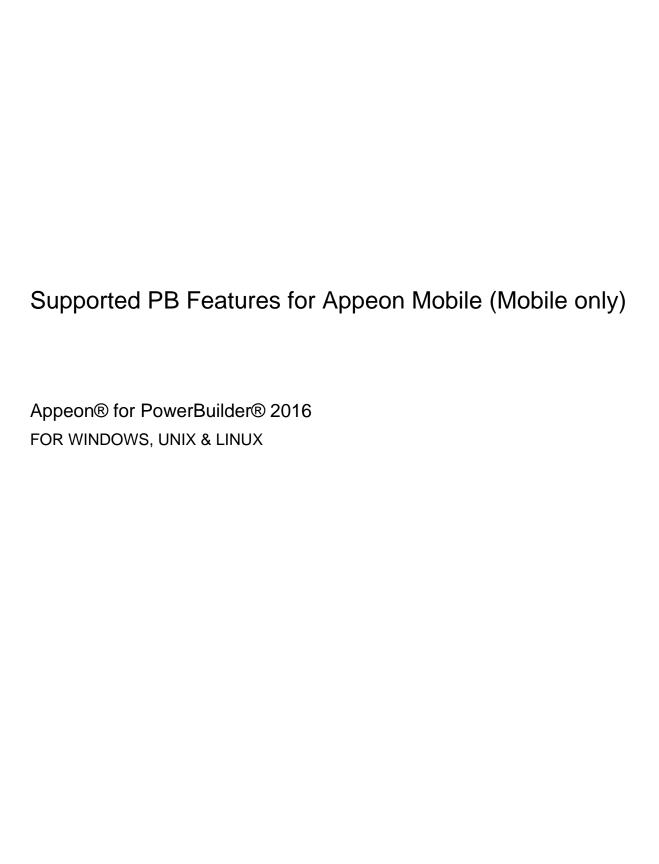

DOCUMENT ID: ADC20234-01-0700-01

LAST REVISED: September 07, 2016

Copyright © 2000-2016 by Appeon Limited. All rights reserved.

This publication pertains to Appeon software and to any subsequent release until otherwise indicated in new editions or technical notes. Information in this document is subject to change without notice. The software described herein is furnished under a license agreement, and it may be used or copied only in accordance with the terms of that agreement.

No part of this publication may be reproduced, transmitted, or translated in any form or by any means, electronic, mechanical, manual, optical, or otherwise, without the prior written permission of Appeon Limited.

Appeon, the Appeon logo, Appeon Developer, Appeon Enterprise Manager, AEM, Appeon Server and Appeon Server Web Component are registered trademarks of Appeon Limited.

SAP, Sybase, Adaptive Server Anywhere, SQL Anywhere, Adaptive Server Enterprise, iAnywhere, PowerBuilder, Sybase Central, and Sybase jConnect for JDBC are trademarks or registered trademarks of SAP and SAP affiliate company.

Java and JDBC are trademarks or registered trademarks of Sun Microsystems, Inc.

All other company and product names used herein may be trademarks or registered trademarks of their respective companies.

Use, duplication, or disclosure by the government is subject to the restrictions set forth in subparagraph (c)(1)(ii) of DFARS 52.227-7013 for the DOD and as set forth in FAR 52.227-19(a)-(d) for civilian agencies.

Appeon Limited, 1/F, Shell Industrial Building, 12 Lee Chung Street, Chai Wan District, Hong Kong.

# Contents

| 1 | About This Book                                          | . 1 |
|---|----------------------------------------------------------|-----|
|   | 1.1 Audience                                             | . 1 |
|   | 1.2 How to use this book                                 | . 1 |
|   | 1.3 Related documents                                    | . 2 |
|   | 1.4 If you need help                                     | . 3 |
| 2 | Basic Requirements and Recommendations                   |     |
|   | 2.1 Overview                                             |     |
|   | 2.2 Basic Requirements                                   |     |
|   | 2.3 Requirements for Upgrading PowerBuilder Applications |     |
| 3 | Enhancements and Differences                             |     |
| _ | 3.1 Appeon security enhancement                          |     |
|   | 3.2 Appeon Server open interfaces                        |     |
|   | 3.3 Object/Control User Operation Differences            |     |
|   | 3.4 DataWindow user operation differences                |     |
| 4 | System Objects and Controls                              |     |
| 7 | 4.1 Common Features                                      |     |
|   | 4.2 Controls                                             |     |
|   | 4.2.1 Supported Controls                                 |     |
|   | 4.2.1.1 CheckBox                                         |     |
|   | 4.2.1.2 CommandButton                                    |     |
|   | 4.2.1.3 DatePicker                                       |     |
|   | 4.2.1.4 DropDownListBox                                  |     |
|   | 4.2.1.5 DropDownPictureListBox                           |     |
|   | 4.2.1.6 EditMask                                         |     |
|   |                                                          |     |
|   | 4.2.1.7 GroupBox                                         |     |
|   | 4.2.1.9 HTrackBar                                        |     |
|   | 4.2.1.9 Intrackbal                                       |     |
|   |                                                          |     |
|   | 4.2.1.11 Line                                            |     |
|   | 4.2.1.12 ListBox                                         |     |
|   | 4.2.1.13 ListView                                        |     |
|   | 4.2.1.14 MonthCalendar                                   |     |
|   | 4.2.1.15 MultiLineEdit                                   |     |
|   | 4.2.1.16 Oval                                            |     |
|   | 4.2.1.17 Picture                                         |     |
|   | 4.2.1.18 PictureButton                                   |     |
|   | 4.2.1.19 PicturehyperLink                                |     |
|   | 4.2.1.20 PictureListBox                                  |     |
|   | 4.2.1.21 RadioButton                                     |     |
|   | 4.2.1.22 Rectangle                                       |     |
|   | 4.2.1.23 RoundRectangle                                  |     |
|   | 4.2.1.24 SingleLineEdit                                  |     |
|   | 4.2.1.25 StaticHyperLink                                 |     |
|   | 4.2.1.26 StaticText                                      |     |
|   | 4.2.1.27 Tab                                             |     |
|   | 4.2.1.28 TreeView                                        | 81  |

| 4.2.1.29 VProgressBar                       | 86    |
|---------------------------------------------|-------|
| 4.2.1.30 VTrackBar                          |       |
| 4.2.1.31 Window                             | 90    |
| 4.2.2 Unsupported controls                  | 95    |
| 4.3 Objects                                 | 95    |
| 4.3.1 Supported Objects                     | 97    |
| 4.3.1.1 Application                         | 97    |
| 4.3.1.2 Connection                          | 98    |
| 4.3.1.3 CORBAObject                         | . 100 |
| 4.3.1.4 DynamicDescriptionArea              | 100   |
| 4.3.1.5 DynamicStagingArea                  | 101   |
| 4.3.1.6 Environment                         | . 102 |
| 4.3.1.7 Graph                               | . 102 |
| 4.3.1.8 grAxis                              | . 106 |
| 4.3.1.9 grDispAttr                          |       |
| 4.3.1.10 Inet                               | . 109 |
| 4.3.1.11 InternetResult                     | 111   |
| 4.3.1.12 JaguarORB                          |       |
| 4.3.1.13 ListViewItem                       |       |
| 4.3.1.14 MDIClient                          |       |
| 4.3.1.15 Menu                               |       |
| 4.3.1.16 MenuCascade                        |       |
| 4.3.1.17 Message                            |       |
| 4.3.1.18 MLSync                             |       |
| 4.3.1.19 SyncParm                           |       |
| 4.3.1.20 Timing                             |       |
| 4.3.1.21 Transaction                        |       |
| 4.3.1.22 TreeViewItem                       |       |
| 4.3.1.23 UserObject                         |       |
| 4.3.1.24 WSConnection                       |       |
| 4.3.2 Unsupported Objects                   |       |
| 5 PowerScript Reference                     |       |
| 5.1 PowerScript Topics                      |       |
| 5.1.1 Object-Oriented programming           |       |
| 5.1.2 Language Basics                       |       |
| 5.1.2.1 Comments                            |       |
| 5.1.2.2 Identifiers                         |       |
| 5.1.2.3 Labels                              |       |
| 5.1.2.4 Special ASCII characters            |       |
| 5.1.2.5 Null values                         |       |
| 5.1.2.6 Reserved words                      |       |
| 5.1.2.7 Pronouns                            |       |
| 5.1.2.8 Statement continuation & separation |       |
| 5.1.3 Data Types                            |       |
| 5.1.3.1 Standard data types                 |       |
| 5.1.3.2 Any data type                       |       |
| 5.1.3.3 System object data types            |       |
| 5.1.3.4 Enumerated data types               |       |
| o. 1.o.+ Endinerated data types             | 171   |

| 5.1.3.5 Forced conversion between data types                 | 141   |
|--------------------------------------------------------------|-------|
| 5.1.4 Declarations                                           | 143   |
| 5.1.4.1 Variables and constants                              | 143   |
| 5.1.4.2 Arrays                                               | 145   |
| 5.1.4.3 External functions                                   | 148   |
| 5.1.5 Operators & expressions                                | 149   |
| 5.1.6 Structures                                             |       |
| 5.1.6.1 Definition and declaration of structures             | 150   |
| 5.1.6.2 Referring to structure variables                     | 150   |
| 5.1.6.3 Initialization and assignment of structure variables | 151   |
| 5.1.6.4 Passing structures as arguments                      |       |
| 5.1.6.5 Complex structures                                   |       |
| 5.1.6.6 Unsupported                                          |       |
| 5.1.7 User Objects                                           | 152   |
| 5.1.7.1 User objects                                         |       |
| 5.1.7.2 Autoinstantiated NVO                                 | 153   |
| 5.1.7.3 Nonautoinstantiated NVO                              | 154   |
| 5.1.8 Calling Functions and Events                           | 156   |
| 5.1.8.1 Syntax for calling functions and events              |       |
| 5.1.8.2 Triggering & Posting                                 |       |
| 5.1.8.3 Static & dynamic calls                               |       |
| 5.1.8.4 Overloading, overriding, and extending functions and |       |
| events                                                       | . 158 |
| 5.1.8.5 Passing arguments to functions and events            | 159   |
| 5.1.8.6 Using return values of functions and events          |       |
| 5.1.9 Document Interface                                     | 161   |
| 5.2 PowerScript statements                                   | 161   |
| 5.3 Using PowerBuilder Source Editor                         |       |
| 6 Embedded SQL                                               | 166   |
| 6.1 Database server and data types                           | 166   |
| 6.2 Operators                                                |       |
| 6.3 Transaction management statements                        | 170   |
| 6.4 Non-cursor statements                                    |       |
| 6.5 Cursor statements                                        | . 174 |
| 6.6 Database stored procedures                               | 175   |
| 6.7 Dynamic SQL                                              | . 178 |
| 7 Functions                                                  | 181   |
| 7.1 System functions                                         | 181   |
| 7.1.1 Supported functions                                    |       |
| 7.1.1.1 Array Functions                                      |       |
| 7.1.1.2 Blob Functions                                       | 182   |
| 7.1.1.3 Byte Functions                                       | 183   |
| 7.1.1.4 Data Type Checking and Conversion                    |       |
| 7.1.1.5 Date, Day, and Time Functions                        |       |
| 7.1.1.6 DDE Client Functions & Events                        |       |
| 7.1.1.7 File Functions                                       |       |
| 7.1.1.8 International Functions                              |       |
| 7.1.1.9 Miscellaneous Functions                              |       |
|                                                              |       |

| 7.1.1.10 Numeric Functions                          | 190 |
|-----------------------------------------------------|-----|
| 7.1.1.11 Print Functions                            | 192 |
| 7.1.1.12 String Functions                           | 193 |
| 7.1.1.13 System & Environment Functions             |     |
| 7.1.1.14 Timing Functions                           |     |
| 7.1.1.15 Window Functions                           |     |
| 7.1.2 Unsupported functions                         |     |
| 7.2 User functions                                  |     |
| 8 Events                                            |     |
| 8.1 Event types                                     |     |
| 8.2 System messages                                 |     |
| 8.3 System message (non-standard EventID)           |     |
| 9 DataWindow                                        |     |
| 9.1 DataWindow data sources                         | 210 |
| 9.2 Using SQL statements in DataWindows             |     |
| 9.3 DataWindow presentation styles                  |     |
| ·                                                   |     |
| 9.3.1 Composite DataWindow9.3.2 CrossTab DataWindow |     |
|                                                     |     |
| 9.3.3 Grouping in DataWindow                        |     |
| 9.3.4 Graph DataWindow                              |     |
| 9.3.5 TreeView DataWindow                           |     |
| 9.4 Dynamic DataWindow                              |     |
| 9.5 DataWindow operators and expressions            |     |
| 9.6 DataWindow object and the properties            |     |
| 9.6.1 DataWindow object                             |     |
| 9.6.2 DataWindow object properties                  |     |
| 9.7 DataWindow data and property expressions        |     |
| 9.8 DataWindow constants                            |     |
| 9.9 DataWindow Control                              |     |
| 9.10 DataStore Object                               |     |
| 9.11 Controls in a DataWindow and their properties  |     |
| 9.11.1 Button                                       |     |
| 9.11.2 Column                                       |     |
| 9.11.3 Computed Field                               |     |
| 9.11.4 Graph                                        |     |
| 9.11.5 GroupBox                                     |     |
| 9.11.6 Line                                         |     |
| 9.11.7 Oval                                         |     |
| 9.11.8 Picture                                      | 262 |
| 9.11.9 Rectangle                                    |     |
| 9.11.10 Report                                      | 264 |
| 9.11.11 Rounded rectangle                           | 264 |
| 9.11.12 Text                                        | 265 |
| 9.12 DataWindowChild Object                         | 267 |
| 9.13 DataWindow performance considerations          | 272 |
| 10 DBParm parameters in Database                    | 273 |
| 11 Calling Web Service                              | 275 |
| 12 PowerBuilder Document Object Model               |     |

| 13 Undetected Unsupported Features | 277 |
|------------------------------------|-----|
| Index                              | 282 |

### 1 About This Book

#### 1.1 Audience

This book is for PowerBuilder developers who use Appeon for PowerBuilder to build mobile applications. It describes what PowerBuilder features are supported and can be converted to mobile and what features are unsupported.

#### 1.2 How to use this book

There are twelve chapters in this book.

Chapter 1: About This Book

A general description of this book.

Chapter 2: Basic Requirements and Recommendations

Please make sure your application meets the requirements outlined in this section.

Chapter 3: Enhancements and Differences

Lists Appeon security enhancements and Object/Control user operation differences.

Chapter 4: System Objects and Controls

Provides the supported feature list for PowerBuilder system objects and controls.

Chapter 5: PowerScript Reference

Provides the supported feature list for PowerBuilder programming language, and PowerScript.

Chapter 6: Embedded SQL

Provides the supported feature list for database servers, database operators, and database statements.

Chapter 7: Functions

Lists the supported and unsupported system functions, and describes what type of user functions are supported or unsupported.

Chapter 8: Events

Lists the supported event types and system messages.

Chapter 9: DataWindow

Gives a detailed list on the supported features for DataWindow.

Chapter 10: DBParm parameters in Database

Lists the supported DBParm parameters.

Chapter 11: Calling Web Services

Provides the supported interfaces that enable developers to extend the functionality of PowerBuilder.

Chapter 12: Undetected features

Lists Appeon unsupported feature that cannot be detected in Appeon Developer.

#### 1.3 Related documents

Appeon provides the following user documents to assist you in understanding Appeon for PowerBuilder and its capabilities:

• Introduction to Appeon:

Gives general introduction to Appeon for PowerBuilder and its editions.

• Getting Started (for Appeon Mobile):

Guides you though installing PowerBuilder and Appeon for PowerBuilder, and developing and deploying a mobile application.

• New Features Guide:

Introduces new features and changes in Appeon for PowerBuilder.

• Appeon Mobile Tutorials:

Gives instructions on deploying, running, and debugging the mobile application, distributing native mobile apps, and configuring the Appeon Server cluster.

• Appeon Mobile (Offline) Tutorials:

Gives instructions on setting up the Appeon Mobile (Offline) environment, and configuring, deploying, running, updating, and debugging the offline application.

• Appeon Installation Guide:

Provides instructions on how to install Appeon for PowerBuilder successfully.

• Mobile UI Design & Development Guide:

Introduces general guidelines on designing and developing the mobile app and UI.

• Migration Guidelines for Appeon Web:

A process-oriented guide that illustrates the complete diagram of the Appeon Web migration procedure and various topics related to steps in the procedure, and includes a tutorial that walks you through the entire process of deploying a small PowerBuilder application to the Web.

• Supported PB Features:

Provides a detailed list of supported PowerBuilder features which can be converted to the Web/Mobile with Appean as well as which features are unsupported.

• Appeon Developer User Guide:

Provides instructions on how to use the Appeon Developer toolbar in Appeon for PowerBuilder.

Workarounds & API Guide:

Provides resolutions for unsupported features and various APIs to facilitate you to implement the features (including Web and mobile) that are not easy or impossible to implement in the PowerBuilder IDE.

#### • Appeon Workspace User Guide:

Gives a general introduction on Appeon Workspace and provides detailed instructions on how to use it.

#### • Appeon Server Configuration Guide:

Provides instructions on how to configure Appeon Server Monitor, establish connections between Appeon Servers and database servers, and configure AEM for maintaining Appeon Server and the deployed applications.

#### • Web Server Configuration Guide:

Describes configuration instructions for different types of Web servers to work with the Appeon Server.

#### • Troubleshooting Guide:

Provides information on troubleshooting issues; covering topics, such as product installation, application deployment, AEM, and Appeon application runtime issues.

#### • Appeon Performance Tuning Guide:

Provides instructions on how to modify a PowerBuilder application to achieve better performance from its corresponding Web/mobile application.

#### • Testing Appeon Web Applications with QTP:

Provides instructions on how to test Appeon Web applications with QTP.

### 1.4 If you need help

If you have any questions about this product or need assistance during the installation process, access the Technical Support Web site at <a href="http://www.appeon.com/support">http://www.appeon.com/support</a>.

# 2 Basic Requirements and Recommendations

#### 2.1 Overview

**Appeon for PowerBuilder** is able to deploy most PowerBuilder features to Web and/ or mobile successfully. However there are still some unsupported features to remove, general guideline to follow and common pitfalls to avoid during the migration process. An application that contains unsupported features and does not adhere to some basic requirements and architectural requirements, may fail to migrate to the Web and/or mobile and suffer from performance problems.

This book will help you:

- 1. Figure out what PowerBuilder features are supported in Appeon and what are not;
- 2. Understand the Appeon enhanced features.

### 2.2 Basic Requirements

There are some basic requirements for the PowerBuilder application which is going to move to the mobile with Appeon.

- 1. The code is upgraded to be 100% compatible with Appen-supported environment. Details refer to Chapter 3, *Installation Requirements* in *Installation Guide for .NET*.
- 2. The application can generate .exe files (with no errors) in the PowerBuilder version that you install Appeon Developer to.
- 3. The application has been tested thoroughly to be bug-free.

### 2.3 Requirements for Upgrading PowerBuilder Applications

The application code must be 100% PowerBuilder 9 or above code.

Non-PowerBuilder 9 or above code, including code that is defined as obsolete in PowerBuilder 9 or above help, must be replaced/upgraded before you can begin to use Appeon for PowerBuilder. In addition, supported PowerBuilder 9 or above code is demonstrated in the PowerBuilder Help. Undocumented syntax is unsupported.

All objects that are referenced by PBLs need to be available - PBLs cannot point to objects that do not exist. If a PBL does reference an unavailable object, the Appeon Application Deployment process will crash.

#### Upgrading DataWindow objects to PowerBuilder 9 or above

- In PowerBuilder 9 or above, the DataWindow column name cannot be null (in previous versions of PowerBuilder, this was allowed). Ensure that the column names of DataWindows are not null.
- In the earlier versions of PowerBuilder, the edit style of a DataWindow could be null. The user must make sure that after upgrading to PowerBuilder 9 or above, the edit styles of the DataWindows are not null.

- In the earlier versions of PowerBuilder, the user could use the GetChild function to provide a reference to a child DataWindow in the DataWindow itself.
- If an application is updated to PowerBuilder 9 or above, some DataWindow columns may have duplicate names. Duplicate names for columns in a DataWindow are unsupported.
- If a DataWindow is not correctly upgraded to a PowerBuilder 9 or above format, the problematic DataWindow(s) will be reported with the following information: PBL > DATAWINDOW NAME.

#### Upgrading Menu objects to PowerBuilder 9 or above

• With menu inheritance, the source code in earlier versions of PowerBuilder is different from the source code in PowerBuilder 9 or above. The user must open the menu objects with inheritance in PowerBuilder 9 or above and upgrade the objects to PowerBuilder 9 or above objects.

#### Upgrading color specification to PowerBuilder 9 or above

• A color value in an earlier PowerBuilder version may map to a different color of the same value in PowerBuilder 9 or above. If you prefer the color of the earlier version, be sure to verify that the correct colors are selected when upgrading the application to a PowerBuilder 9 or above application.

### 3 Enhancements and Differences

### 3.1 Appeon security enhancement

If your PowerBuilder application has no coded username/password verification during application startup, Appeon's built-in user group management can assist you. Refer to Section 2.2.3, "Configuration during security management" in *Appeon Server Configuration Guide for .NET* or Appeon Server Configuration Guide for J2EE for more information. When using Appeon's built-in security, you will be prompted to enter a user name and password in the Appeon Login dialog box.

### 3.2 Appeon Server open interfaces

Appeon Server open interfaces give users the opportunity to manage services provided by Appeon Server through PowerBuilder code. There are the following open interfaces provided by Appeon Server:

- **getAllClients** gets the IP addresses of all client machines which correspond to the active sessions that are opened for the specified application in the specified Appen Server.
- **getAllSessions** returns the detail information of active sessions with XML format, which are opened for the specific application in the specific Appeon Server.
- **getSessionByID** returns the detail information of the specified session with XML format.
- **getSessionCount** gets the total number of active sessions in a specified Appeon Server or an Appeon Server cluster.
- **killAllSessions** kills all active sessions in an Appeon Server or an Appeon Server cluster and rolls back all associated transactions.
- **killSessions** kills the specified session(s) in an Appeon Server or an Appeon Server cluster and rolls back the associated transactions.
- rollbackAllTransactions rolls back all transactions in an Appeon Server or an Appeon Server cluster. To roll back all transactions in an Appeon Server cluster, you need to first configure the cluster in AEM.

For the syntax of Appeon Server open interfaces, refer to Chapter 5, *Appeon Server open interfaces* in *Workarounds & API Guide*.

### 3.3 Object/Control User Operation Differences

#### **Controls**

Controls in the mobile application get focus when SetFocus is triggered, while controls in the PowerBuilder application get focus when the LoseFocus event of the control (which is to lose focus) is triggered. For example, when focus is moved from Control A to Control B due to the user operation, on mobile, Control B gets focus when the SetFocus event of Control B is triggered, while in PowerBuilder, Control B gets focus when the LoseFocus event of Control

A is triggered. This does not affect the user operation, but may affect the execution result of script dependent on the focus.

#### Menu, Toolbar, Tab, TreeView, DropDownPictureListBox, or PictureListBox

The size of the pictures displayed in the Menu, Toolbar, Tab, TreeView, DropdownPictureListBox, or PictureListBox will always be 20px \* 20px for a non-retina display. It will not adjust according to the actual height and width available as it does in PowerBuilder.

#### **Motion effect**

Motion effect of GIF files is unsupported.

#### Menu

The empty menu item will still be displayed in the mobile application, while will not be displayed in the PB application.

Opened windows will not be appended to the menu item, instead, they will be listed under an independent icon called Window List on the right of the Appeon Workspace titlebar.

For enhancements of controls and functions on the mobile device, refer to Section 2.3, "Enhanced Mobile Controls and Functions" in *Mobile UI Design & Development Guide* (*Mobile only*).

### 3.4 DataWindow user operation differences

#### User interface differences

- In some cases, text in the DataWindow will appear truncated or UI elements may not be fully visible in the window. This is because the PowerBuilder units used to size the UI of the application, such as the DataWindow rows and columns, the Window object, etc, cannot be converted to the mobile perfectly.
- The number of data records displayed per page in deployed DataWindows may be different from that in PowerBuilder.

### DataWindow modify/update

- When you click a date field in a DataWindow, the format of the date is changed to format yyyy-mm-dd, regardless of what the original display format is.
- If a cell in a DataWindow contains a value that is composed of only spaces and no other characters, the update to the database will fail (the value is updated to the database as an empty string rather than blank spaces). The retrieving functionality still works correctly and is not affected.
  - Workaround: If a cell must be empty, make sure its value is an empty string, not a string composed of only one or more spaces. This issue affects SAP ASE, Oracle, and Microsoft SQL Server. It does not affect SAP ASA/SQL Anywhere.
- In PowerBuilder, if the user drags the scroll bar while a DataWindow field is being edited, AcceptText will not be executed for the field. In the mobile DataWindow, AcceptText is executed for the field.

#### **Text fields**

To input text in a DataWindow, you can tap the field twice (first to highlight the field with blue border, second to put focus to the field and bring up the virtual keyboard) or press the field for as long as enough to bring up the keyboard. And the position of text will be moved right by one pixel when the blue border displays.

#### More behavioral differences

Motion effect of GIF files is unsupported.

# **4 System Objects and Controls**

### **4.1 Common Features**

**Table 4.1: Events** 

| Support<br>Level            | Feature Name  | Description                                                                                                    |
|-----------------------------|---------------|----------------------------------------------------------------------------------------------------|
| Supported                   | Clicked       |                                                                                                    |
| Supported                   | Constructor   |                                                                                                    |
| Supported                   | Destructor    |                                                                                                    |
| Supported                   | DoubleClicked |                                                                                                    |
| Supported                   | DragDrop      |                                                                                                    |
| Supported                   | DragEnter     |                                                                                                    |
| Supported                   | DragLeave     |                                                                                                    |
| Supported                   | DragWithin    |                                                                                                    |
| Supported                   | GetFocus      | In PowerBuilder, when a control gets focus and then loses focus, a series of LoseFocus and GetFocus events are triggered. In the mobile application, the rule is simplified as following:  1. For the control which has focus, when tapping on the window, the control will not lose focus.  2. For the control which has focus, when Hide() is called, the event order of the control (called Control A) is as following:  a. Control A lost the focus.  b. The window lost the focus.  c. The control whose TabOrder is in the first place gets the focus (If the TabOrder of all controls is 0, Control A still gets the focus, even if it is invisible.) |
| Unsupported                 | Help          |                                                                                                    |
| Supported<br>on Web<br>Only | Key           | This event is supported in the Appeon Web application, but unsupported in the mobile application.                                                                                                    |
| Supported                   | LostFocus     |                                                                                                    |
| Supported                   | LostFocus     |                                                                                                    |
| Unsupported                 | Other         |                                                                                                    |
| Supported                   | RButtonDown   | In the mobile application, you will need to turn on<br>the Right-click mode in the Assistive Touch Bar, so                                                                                                    |

| Support<br>Level | Feature Name | Description                                                                               |
|------------------|--------------|-------------------------------------------------------------------------------------------|
|                  |              | that RButtonDown event will be triggered, but with                                        |
|                  |              | the following exceptions:                                                                 |
|                  |              | 1. For SingleLineEdit and MultiLineEdit controls, no RButtonDown event will be triggered. |
|                  |              |                                                                                           |
|                  |              | 2. For TreeView, ListView, DropDownListBox,                                               |
|                  |              | PictureDropDownListBox, and DataWindow,                                                   |
|                  |              | when they are in the editing state, no                                                    |
|                  |              | RButtonDown event will be triggered.                                                      |

**Table 4.2: Functions** 

| Support<br>Level | Feature Name      | Description                                                                                                    |
|------------------|-------------------|----------------------------------------------------------------------------------------------------|
| Supported        | ClassName         |                                                                                                    |
| Supported        | Clear             |                                                                                                    |
| Supported        | Сору              |                                                                                                    |
| Supported        | Cut               |                                                                                                    |
| Supported        | Drag              | In the mobile application, you may utilize the Assistive Touch Bar to avoid conflicts between drag and scroll. Please see Section 2.2, "Event-handling model" in <i>Mobile UI Design &amp; Development Guide (Mobile only)</i> .  Avoid using Drag in the following situations, otherwise Drag will not take effect:  1. In the control's LButtonDown event, avoid calling Drag(Begin) to drag another control.  2. If Drag is triggered by Postevent, avoid triggering it before LButtonUp.  The general rule is to avoid triggering Drag to drag other controls before LButtonUp.  If no drag icon is specified, the default icon designed by Appeon Mobile will be used. The drag icon can be in any image format that is supported by Appeon Mobile, while in Windows, only ICO |
| TT               |                   | format is supported.                                                                                                    |
|                  | GetContextService |                                                                                                    |
| Supported        | GetParent         |                                                                                                    |
| Supported        | Hide              |                                                                                                    |
| Supported        | Move              |                                                                                                    |

| Support<br>Level | <b>Feature Name</b> | Description                                                                                                    |
|------------------|---------------------|----------------------------------------------------------------------------------------------------|
| Supported        | Paste               |                                                                                                    |
| Supported        | PointerX            |                                                                                                    |
| Supported        | PointerY            |                                                                                                    |
| Supported        | PostEvent           |                                                                                                    |
| Unsupported      | Print               | Mobile platform difference:                                                                                                    |
|                  |                     | For Android: Print is unsupported.                                                                                                    |
|                  |                     | For iOS: Print is unsupported for all controls except for DataWindow control.                                                                                                    |
| Supported        | ReplaceText         |                                                                                                    |
| Supported        | Resize              |                                                                                                    |
| Supported        | SelectedLength      |                                                                                                    |
| Supported        | SelectedStart       |                                                                                                    |
| Supported        | SelectedText        | If the second parameter is larger than the length of<br>the remaining string, the number of the remaining<br>string is returned, but in PowerBuilder, the second<br>parameter is returned.                                                                                                    |
| Supported        | SelectText          | If the second parameter is larger than the selected string length, the number of characters actually selected is returned, but in PowerBuilder, the second parameter is returned.                                                                                                    |
|                  |                     | In Windows, Newline and Carriage Return display as two bytes (\r\n), but in iOS and Android, they display as one byte (\n). This causes difference in multi-line text, for example, for a MultiLineEdit that has contents like " <newline>test1", selecttext(3,4) selects "test" in Windows, while selects "est1" in iOS and Android.</newline> |
| Supported        | SetFocus            |                                                                                                    |
| Supported        | SetPosition         |                                                                                                    |
| Supported        | SetRedraw           | In PowerBuilder applications, SetRedraw() is mainly to optimize the client performance, which is often called in pairs in a function or an event. In the mobile application, SetRedraw() will be handled differently:                                                                                                    |
|                  |                     | SetRedraw() should be used in pairs, and between SetRedraw(false) and SetRedraw(true) there should be no manual intervention such as clicking a button or popping up a MessageBox etc.                                                                                                    |

| Support<br>Level | Feature Name | Description                                                                                                    |
|------------------|--------------|----------------------------------------------------------------------------------------------------|
|                  |              | UI painting of the corresponding object is suspended when SetRedraw(false) is executed, and will start painting again according to the latest properties after SetRedraw(true) is executed. |
|                  |              | Other than the above difference, SetRedraw() can be used in the same way and achieve the same result as in PowerBuilder.                                                                    |
| Supported        | Show         |                                                                                                    |
| Supported        | TriggerEvent |                                                                                                    |
| Supported        | TypeOf       |                                                                                                    |

**Table 4.3: Properties** 

| Support<br>Level | Feature Name          | Description                                                                                                    |
|------------------|-----------------------|----------------------------------------------------------------------------------------------------|
| Unsupported      | Accelerator           |                                                                                                    |
| Unsupported      | AccessibleDescription |                                                                                                    |
| Unsupported      | AccessibleName        |                                                                                                    |
| Unsupported      | AccessibleRole        |                                                                                                    |
| Supported        | BackColor             | The RGB color will be displayed the same in iOS and Android as in Windows, but the system color such as ButtonFace may be mapped to a different color in iOS and Android, in order to conform to the mobile UI style. |
|                  |                       | Transparent value is unsupported.                                                                                                    |
| Supported        | Border                |                                                                                                    |
| Supported        | BorderStyle           | When BorderStyle is set to Box, the border displays<br>the same in iOS and Android as in PowerBuilder;<br>but when set to the other styles, the border will<br>always display as rounded rectangle.                   |
| Supported        | BringToTop            |                                                                                                    |
| Unsupported      | ClassDefinition       |                                                                                                    |
| Supported        | DragAuto              |                                                                                                    |
| Supported        | DragIcon              | Other than the situations below, DragIcon is consistent with PowerBuilder.                                                                                                    |
|                  |                       | If DragIcon is not specified, use the default DragIcon and add the glow effect.                                                                                                    |
|                  |                       | If use the default icon in PowerBuilder as DragIcon, add the glow effect to DragIcon.                                                                                                    |
| Supported        | Enabled               |                                                                                                    |

| Support<br>Level            | Feature Name | Description                                                                                                    |
|-----------------------------|--------------|----------------------------------------------------------------------------------------------------|
| Supported                   | FaceName     | If the specified font also exists in iOS or Android, then the same font will be used, otherwise the font Helvetica will be used.                                              |
| Supported                   | FontCharSet  | Only ANSI character set is supported, and the display effect of other character sets may not be displayed as expected.                                                        |
| Supported                   | FontFamily   | It depends on the FaceName. If the value is not consistent with the font corresponding to FaceName, it takes no effect.                                                       |
| Supported                   | FontPitch    | It depends on the FaceName. If the value is not consistent with the FontPitch value of the font corresponding to FaceName, it takes no effect.                                |
| Supported                   | Height       |                                                                                                    |
| Supported                   | HScrollBar   | The scrollbar will be automatically displayed as the mobile-style scrollbar, rather than the Windowsstyle scrollbar.                                                          |
| Supported                   | Italic       | The Italic property is font-dependent in iOS or Android, and not all of the fonts support italic.                                                                             |
| Supported<br>on Web<br>Only | Pointer      |                                                                                                    |
| Supported                   | RightToLeft  |                                                                                                    |
| Supported                   | TabOrder     | Switching focus via the Tab key is not supported. When a window opens, the focus will be automatically placed onto the control with the smallest TabOrder value (TabOrder>0). |
| Supported                   | Tag          |                                                                                                    |
| Supported                   | Text         | For "&" character in iOS and Android:                                                                                                    |
|                             |              | 1. Shortcut key operation is unsupported for all the controls in iOS and Android.                                                                                             |
|                             |              | 2. If there are other characters following the "&" character, the "&" character will not display; and the following characters will not have underlines.                      |
|                             |              | 3. The display rule for consecutive "&" characters:                                                                                                    |
|                             |              | a. The only one "&" character will not display;                                                                                                    |

| Support<br>Level | Feature Name | Description                                                                                                    |
|------------------|--------------|----------------------------------------------------------------------------------------------------|
|                  |              | b. An odd number (n) of consecutive "&" characters will display this number of "&" characters: (n-1)/2;              |
|                  |              | c. An even number (n) of consecutive "&" characters will display this number of "&" characters: n/2.                 |
|                  |              | Additionally, the following two situations also use the above rules:                                                 |
|                  |              | i. Controls in the DataWindow with Text property, such as Button, Text, GroupBox.                                    |
|                  |              | ii. The "&" character used in the string in the Expression property of the Computed Filed object.                    |
| Supported        | TextColor    | Refer to the BackColor property.                                                                                     |
| Supported        | TextSize     |                                                                                                    |
| Supported        | Underline    | The Underline property is font-dependent in iOS and Android, and not all of the fonts support underline.             |
| Supported        | Visible      |                                                                                                    |
| Supported        | VScrollBar   | The scrollbar will be automatically displayed as the mobile-style scrollbar, rather than the Windowsstyle scrollbar. |
| Supported        | Weight       | The Weight property is font-dependent in iOS and Android, and not all of the fonts support bold.                     |
| Supported        | Width        |                                                                                                    |
| Supported        | X            |                                                                                                    |
| Supported        | Y            |                                                                                                    |

### **4.2 Controls**

### **4.2.1 Supported Controls**

#### 4.2.1.1 CheckBox

**Table 4.4: Events** 

| Support<br>Level | Feature Name | Description |
|------------------|--------------|-------------|
| Supported        | Clicked      |             |

| Support<br>Level | Feature Name | Description          |
|------------------|--------------|----------------------|
| Supported        | Constructor  |                      |
| Supported        | Destructor   |                      |
| Supported        | DragDrop     |                      |
| Supported        | DragEnter    |                      |
| Supported        | DragLeave    |                      |
| Supported        | DragWithin   |                      |
| Supported        | GetFocus     |                      |
| Unsupported      | Help         |                      |
| Supported        | LoseFocus    |                      |
| Unsupported      | Other        |                      |
| Supported        | RButtonDown  | See Common Features. |

### **Table 4.5: Functions**

| Support<br>Level | Feature Name      | Description          |
|------------------|-------------------|----------------------|
| Supported        | ClassName         |                      |
| Supported        | Drag              | See Common Features. |
| Unsupported      | GetContextService |                      |
| Supported        | GetParent         |                      |
| Supported        | Hide              |                      |
| Supported        | Move              |                      |
| Supported        | PointerX          |                      |
| Supported        | PointerY          |                      |
| Supported        | PostEvent         |                      |
| Unsupported      | Print             | See Common Features. |
| Supported        | Resize            |                      |
| Supported        | SetFocus          |                      |
| Supported        | SetPosition       |                      |
| Supported        | SetRedraw         | See Common Features. |
| Supported        | Show              |                      |
| Supported        | TriggerEvent      |                      |
| Supported        | TypeOf            |                      |

### **Table 4.6: Properties**

| Support<br>Level | Feature Name | Description |
|------------------|--------------|-------------|
| Supported        | Automatic    |             |

| Support<br>Level      | Feature Name    | Description                                                                                                    |
|-----------------------|-----------------|----------------------------------------------------------------------------------------------------|
| Supported             | BackColor       | See Common Features.                                                                                                    |
| Supported             | BorderStyle     | See Common Features.                                                                                                    |
| Supported             | BringToTop      |                                                                                                    |
| Supported             | Checked         |                                                                                                    |
| Unsupported           | ClassDefinition |                                                                                                    |
| Supported             | DragAuto        |                                                                                                    |
| Supported             | DragIcon        |                                                                                                    |
| Supported             | Enabled         |                                                                                                    |
| Supported             | FaceName        | See Common Features.                                                                                                    |
| Supported             | FontCharSet     | See Common Features.                                                                                                    |
| Supported             | FontFamily      | See Common Features.                                                                                                    |
| Supported             | FontPitch       | See Common Features.                                                                                                    |
| Supported             | Height          |                                                                                                    |
| Supported             | Italic          | See Common Features.                                                                                                    |
| Supported             | LeftText        |                                                                                                    |
| Supported on Web Only | Pointer         | See Common Features.                                                                                                    |
| Supported             | RightToLeft     |                                                                                                    |
| Supported             | TabOrder        | See Common Features.                                                                                                    |
| Supported             | Tag             |                                                                                                    |
| Supported             | Text            | See Common Features.                                                                                                    |
| Supported             | TextColor       | See Common Features.                                                                                                    |
| Supported             | TextSize        |                                                                                                    |
| Supported             | ThirdState      | The following rules are the correlations between ThirdState and ThreeState properties:  1. If the ThreeState property is False, the ThirdState property will be ignored, and the "Checked" property determines the state of CheckBox. |
|                       |                 | 2. If the ThreeState property is True, and the ThirdState property is True; then the CheckBox control is in the third state, and the "Checked" property is automatically set to True.                                                 |
|                       |                 | 3. If the ThreeState property is True, and the ThreeState property is False; then the CheckBox                                                                                                    |

| Support<br>Level | Feature Name | Description                                                                                                    |
|------------------|--------------|----------------------------------------------------------------------------------------------------|
|                  |              | control is in the unchecked state, and the "Checked" property is automatically set to False.  4. If the ThreeState property is True, and the "Checked" property is set separately; the Checkbox can be in the checked or unchecked state, and this will not affect the ThirdState property. |
| Supported        | ThreeState   |                                                                                                    |
| Unsupported      | Transparency |                                                                                                    |
| Supported        | UnderLine    | See Common Features.                                                                                                    |
| Supported        | Visible      |                                                                                                    |
| Supported        | Weight       | See Common Features.                                                                                                    |
| Supported        | Width        |                                                                                                    |
| Supported        | X            |                                                                                                    |
| Supported        | Y            |                                                                                                    |

#### 4.2.1.2 CommandButton

### **Table 4.7: Events**

| Support<br>Level | Feature Name | Description          |
|------------------|--------------|----------------------|
| Supported        | Clicked      |                      |
| Supported        | Constructor  |                      |
| Supported        | Destructor   |                      |
| Supported        | DragDrop     |                      |
| Supported        | DragEnter    |                      |
| Supported        | DragLeave    |                      |
| Supported        | DragWithin   |                      |
| Supported        | GetFocus     |                      |
| Unsupported      | Help         |                      |
| Supported        | LoseFocus    |                      |
| Unsupported      | Other        |                      |
| Supported        | RButtonDown  | See Common Features. |

### **Table 4.8: Functions**

| Support<br>Level | Feature Name | Description          |
|------------------|--------------|----------------------|
| Supported        | ClassName    |                      |
| Supported        | Drag         | See Common Features. |

| Support<br>Level | Feature Name      | Description          |
|------------------|-------------------|----------------------|
| Unsupported      | GetContextService |                      |
| Supported        | GetParent         |                      |
| Supported        | Hide              |                      |
| Supported        | Move              |                      |
| Supported        | PointerX          |                      |
| Supported        | PointerY          |                      |
| Supported        | PostEvent         |                      |
| Unsupported      | Print             |                      |
| Supported        | Resize            |                      |
| Supported        | SetFocus          |                      |
| Supported        | SetPosition       |                      |
| Supported        | SetRedraw         | See Common Features. |
| Supported        | Show              |                      |
| Supported        | TriggerEvent      |                      |
| Supported        | TypeOf            |                      |

### **Table 4.9: Properties**

| Support<br>Level | Feature Name          | Description                  |
|------------------|-----------------------|------------------------------|
| Unsupported      | AccessibleDescription |                              |
| Unsupported      | AccessibleName        |                              |
| Unsupported      | AccessibleRole        |                              |
| Supported        | BringToTop            |                              |
| Unsupported      | Cancel                |                              |
| Unsupported      | ClassDefinition       |                              |
| Unsupported      | Default               |                              |
| Supported        | DragAuto              |                              |
| Supported        | DragIcon              |                              |
| Supported        | Enabled               |                              |
| Supported        | FaceName              | See Common Features.         |
| Unsupported      | FlatStyle             |                              |
| Supported        | FontCharSet           | See Common Features.         |
| Supported        | FontFamily            | See Common Features.         |
| Supported        | FontPitch             | See Common Features.         |
| Supported        | Height                |                              |
| Supported        | Italic                | See <u>Common Features</u> . |

| Support<br>Level            | Feature Name | Description          |
|-----------------------------|--------------|----------------------|
| Supported<br>on Web<br>Only | Pointer      | See Common Features. |
| Supported                   | TabOrder     | See Common Features. |
| Supported                   | Tag          |                      |
| Supported                   | Text         |                      |
| Supported                   | TextSize     |                      |
| Supported                   | Underline    | See Common Features. |
| Supported                   | Visible      |                      |
| Supported                   | Weight       | See Common Features. |
| Supported                   | Width        |                      |
| Supported                   | X            |                      |
| Supported                   | Y            |                      |

#### 4.2.1.3 DatePicker

### **Table 4.10: Events**

| Support<br>Level | Feature Name    | Description          |
|------------------|-----------------|----------------------|
| Supported        | Clicked         |                      |
| Supported        | CloseUp         |                      |
| Supported        | Constructor     |                      |
| Supported        | Destructor      |                      |
| Supported        | DoubleClicked   |                      |
| Supported        | DragDrop        |                      |
| Supported        | DragEnter       |                      |
| Supported        | DragLeave       |                      |
| Supported        | DragWithin      |                      |
| Unsupported      | DropDown        |                      |
| Supported        | GetFocus        |                      |
| Unsupported      | Help            |                      |
| Supported        | LoseFocus       |                      |
| Unsupported      | Other           |                      |
| Unsupported      | PreCreateWindow |                      |
| Supported        | RButtonDown     | See Common Features. |
| Unsupported      | UserString      |                      |
| Supported        | ValueChanged    |                      |

**Table 4.11: Functions** 

| Support<br>Level | Feature Name      | Description          |
|------------------|-------------------|----------------------|
| Supported        | ClassName         |                      |
| Supported        | Drag              | See Common Features. |
| Unsupported      | GetCalendar       |                      |
| Unsupported      | GetContextService |                      |
| Supported        | GetParent         |                      |
| Supported        | GetText           |                      |
| Supported        | GetToday          |                      |
| Supported        | GetValue          |                      |
| Supported        | Hide              |                      |
| Supported        | PointerX          |                      |
| Supported        | PointerY          |                      |
| Supported        | PostEvent         |                      |
| Unsupported      | Print             |                      |
| Supported        | Resize            |                      |
| Supported        | SetFocus          |                      |
| Supported        | SetPosition       |                      |
| Supported        | SetRedraw         | See Common Features. |
| Supported        | SetToday          |                      |
| Supported        | SetValue          |                      |
| Supported        | Show              |                      |
| Supported        | TriggerEvent      |                      |
| Supported        | TypeOf            |                      |

**Table 4.12: Properties** 

| Support<br>Level | Feature Name          | Description                                                                                                    |
|------------------|-----------------------|----------------------------------------------------------------------------------------------------|
| Unsupported      | Accelerator           |                                                                                                    |
| Unsupported      | AccessibleDescription |                                                                                                    |
| Unsupported      | AccessibleName        |                                                                                                    |
| Unsupported      | AccessibleRole        |                                                                                                    |
| Unsupported      | AllowEdit             | It is recommended that you turn on the ShowUpDown property, so that the users can flick the wheel of the picker to change the value, instead of editing the value. |
| Supported        | Border                |                                                                                                    |
| Supported        | BorderStyle           | See Common Features.                                                                                                    |

| Support<br>Level | Feature Name             | Description                                                         |
|------------------|--------------------------|---------------------------------------------------------------------|
| Supported        | BringToTop               |                                                                     |
| Supported        | CalendarBackColor        |                                                                     |
| Unsupported      | CalendarFontCharset      |                                                                     |
| Unsupported      | CalendarFontFamily       |                                                                     |
| Unsupported      | CalendarFontName         |                                                                     |
| Unsupported      | CalendarFontPitch        |                                                                     |
| Unsupported      | CalendarFontWeight       |                                                                     |
| Unsupported      | CalendarItalic           |                                                                     |
| Unsupported      | CalendarTextColor        |                                                                     |
| Unsupported      | CalendarTextSize         |                                                                     |
| Unsupported      | CalendarTitleBackColor   |                                                                     |
| Unsupported      | CalendarTitleTextColor   |                                                                     |
| Unsupported      | CalendarTrailingTextColo | or                                                                  |
| Unsupported      | CalendarUnderline        |                                                                     |
| Unsupported      | ClassDefinition          |                                                                     |
| Supported        | CustomFormat             | In Appeon Mobile, the following format is always used "YYYY-MM-DD". |
| Supported        | DateValue                |                                                                     |
| Supported        | DragAuto                 |                                                                     |
| Supported        | DragIcon                 |                                                                     |
| Supported        | DropDownRight            |                                                                     |
| Supported        | Enabled                  |                                                                     |
| Supported        | FaceName                 | See Common Features.                                                |
| Supported        | FirstDayOfWeek           |                                                                     |
| Unsupported      | FirstName                |                                                                     |
| Supported        | FontCharSet              | See Common Features.                                                |
| Supported        | FontFamily               | See Common Features.                                                |
| Supported        | FontPitch                | See Common Features.                                                |
| Supported        | FontWeight               |                                                                     |
| Supported        | Format                   |                                                                     |
| Supported        | Height                   |                                                                     |
| Supported        | Italic                   | See Common Features.                                                |
| Supported        | MaxDate                  |                                                                     |
| Supported        | MinDate                  |                                                                     |

| Support<br>Level            | Feature Name | Description                                                                                                    |
|-----------------------------|--------------|----------------------------------------------------------------------------------------------------|
| Supported<br>on Web<br>Only | Pointer      | See Common Features.                                                                                                    |
| Supported                   | RightToLeft  |                                                                                                    |
| Supported                   | ShowUpDown   | When the ShowUpDown property is set to true, a down arrow will display on the right end, and when the arrow is tapped, a mobile-style picker will display and users can flick the wheels of the picker to select the desired value. |
| Supported                   | TabOrder     | See Common Features.                                                                                                    |
| Supported                   | Tag          |                                                                                                    |
| Supported                   | Text         |                                                                                                    |
| Supported                   | TextSize     |                                                                                                    |
| Supported                   | TimeValue    |                                                                                                    |
| Supported                   | TodayCircle  |                                                                                                    |
| Supported                   | TodaySection |                                                                                                    |
| Supported                   | Underline    | See Common Features.                                                                                                    |
| Supported                   | Value        |                                                                                                    |
| Supported                   | Visible      |                                                                                                    |
| Supported                   | WeekNumbers  |                                                                                                    |
| Supported                   | Width        | If the width is not enough to display the value completely, the user can swipe left or right on the DatePicker control to view the remaining part.                                                                                  |
| Supported                   | X            |                                                                                                    |
| Supported                   | Y            |                                                                                                    |

### 4.2.1.4 DropDownListBox

**Table 4.13: Events** 

| Support<br>Level | Feature Name  | Description |
|------------------|---------------|-------------|
| Supported        | Constructor   |             |
| Supported        | Destructor    |             |
| Supported        | DoubleClicked |             |
| Supported        | DragDrop      |             |
| Supported        | DragEnter     |             |
| Supported        | DragLeave     |             |
| Supported        | DragWithin    |             |

| Support<br>Level | Feature Name     | Description          |
|------------------|------------------|----------------------|
| Supported        | GetFocus         |                      |
| Unsupported      | Help             |                      |
| Supported        | LoseFocus        |                      |
| Supported        | Modified         |                      |
| Unsupported      | Other            |                      |
| Supported        | RButtonDown      | See Common Features. |
| Supported        | SelectionChanged |                      |

### **Table 4.14: Functions**

| Support          | Feature Name      | Description          |
|------------------|-------------------|----------------------|
| Level            |                   | Description          |
| Supported        | AddItem           |                      |
| Supported        | ClassName         |                      |
| Supported        | Clear             |                      |
| Supported        | Сору              |                      |
| Supported        | Cut               |                      |
| Supported        | DeleteItem        |                      |
| Unsupported      | DirList           |                      |
| Unsupported      | DirSelect         |                      |
| Supported        | Drag              | See Common Features. |
| Supported        | FindItem          |                      |
| Unsupported      | GetContextService |                      |
| Supported        | GetParent         |                      |
| Supported        | Hide              |                      |
| Supported        | InsertItem        |                      |
| Supported        | Move              |                      |
| Supported        | Paste             |                      |
| Supported        | PointerX          |                      |
| Supported        | PointerY          |                      |
| Unsupported      | Position          |                      |
| Supported        | PostEvent         |                      |
| Supported on Web | Print             |                      |
| Only             |                   |                      |
| Supported        | ReplaceText       |                      |
| Supported        | Reset             |                      |

| Support<br>Level | Feature Name   | Description          |
|------------------|----------------|----------------------|
| Supported        | Resize         |                      |
| Supported        | SelectedLength |                      |
| Supported        | SelectedStart  |                      |
| Supported        | SelectedText   |                      |
| Supported        | SelectItem     |                      |
| Supported        | SelectText     | See Common Features. |
| Supported        | SetFocus       |                      |
| Supported        | SetPosition    |                      |
| Supported        | SetRedraw      | See Common Features. |
| Supported        | Show           |                      |
| Supported        | Text           |                      |
| Supported        | TotalItems     |                      |
| Supported        | TriggerEvent   |                      |
| Supported        | TypeOf         |                      |

### **Table 4.15: Properties**

| Support<br>Level | Feature Name          | Description          |
|------------------|-----------------------|----------------------|
| Unsupported      | Accelerator           |                      |
| Unsupported      | AccessibleDescription |                      |
| Unsupported      | AccessibleName        |                      |
| Unsupported      | AccessibleRole        |                      |
| Supported        | AllowEdit             |                      |
| Supported        | AutoHScroll           |                      |
| Supported        | BackColor             | See Common Features. |
| Supported        | Border                |                      |
| Supported        | BorderStyle           | See Common Features. |
| Supported        | BringToTop            |                      |
| Unsupported      | ClassDefinition       |                      |
| Supported        | DragAuto              |                      |
| Supported        | DragIcon              |                      |
| Supported        | Enabled               |                      |
| Supported        | FaceName              | See Common Features. |
| Supported        | FontCharset           | See Common Features. |
| Supported        | FontFamily            | See Common Features. |
| Supported        | FontPitch             | See Common Features. |

| Support<br>Level            | Feature Name | Description          |
|-----------------------------|--------------|----------------------|
| Supported                   | Height       |                      |
| Supported                   | HScollBar    | See Common Features. |
| Supported                   | ImeMode      |                      |
| Supported                   | Italic       | See Common Features. |
| Supported                   | Item[]       |                      |
| Supported                   | Limit        |                      |
| Supported<br>on Web<br>Only | Pointer      | See Common Features. |
| Supported                   | RightToLeft  |                      |
| Supported                   | ShowList     |                      |
| Supported                   | Sorted       |                      |
| Supported                   | TabOrder     | See Common Features. |
| Supported                   | Tag          |                      |
| Supported                   | Text         |                      |
| Supported                   | TextColor    | See Common Features. |
| Supported                   | TextSize     |                      |
| Unsupported                 | Transparency |                      |
| Supported                   | Underline    | See Common Features. |
| Supported                   | Visible      |                      |
| Supported                   | VScrollBar   | See Common Features. |
| Supported                   | Weight       | See Common Features. |
| Supported                   | Width        |                      |
| Supported                   | X            |                      |
| Supported                   | Y            |                      |

### 4.2.1.5 DropDownPictureListBox

**Table 4.16: Events** 

| Support<br>Level | Feature Name  | Description |
|------------------|---------------|-------------|
| Supported        | Constructor   |             |
| Supported        | Destructor    |             |
| Supported        | DoubleClicked |             |
| Supported        | DragDrop      |             |
| Supported        | DragEnter     |             |
| Supported        | DragLeave     |             |

| Support<br>Level | Feature Name     | Description          |
|------------------|------------------|----------------------|
| Supported        | DragWithin       |                      |
| Supported        | GetFocus         |                      |
| Unsupported      | Help             |                      |
| Supported        | LoseFocus        |                      |
| Supported        | Modified         |                      |
| Unsupported      | Other            |                      |
| Supported        | RButtonDown      | See Common Features. |
| Supported        | SelectionChanged |                      |

### **Table 4.17: Functions**

| Support<br>Level | Feature Name      | Description          |
|------------------|-------------------|----------------------|
| Supported        | AddItem           |                      |
| Supported        | AddPicture        |                      |
| Supported        | ClassName         |                      |
| Supported        | Clear             |                      |
| Supported        | Сору              |                      |
| Supported        | Cut               |                      |
| Supported        | DeleteItem        |                      |
| Supported        | DeletePictrues    |                      |
| Supported        | DeletePicture     |                      |
| Unsupported      | DirList           |                      |
| Unsupported      | DirSelect         |                      |
| Supported        | Drag              | See Common Features. |
| Supported        | FindItem          |                      |
| Unsupported      | GetContextService |                      |
| Supported        | GetParent         |                      |
| Supported        | Hide              |                      |
| Supported        | InsertItem        |                      |
| Supported        | Move              |                      |
| Supported        | Paste             |                      |
| Supported        | PointerX          |                      |
| Supported        | PointerY          |                      |
| Unsupported      | Position          |                      |
| Supported        | PostEvent         |                      |
| Unsupported      | Print             |                      |

| Support<br>Level | Feature Name   | Description          |
|------------------|----------------|----------------------|
| Supported        | ReplaceText    |                      |
| Supported        | Reset          |                      |
| Supported        | Resize         |                      |
| Supported        | SelectedLength |                      |
| Supported        | SelectedStart  |                      |
| Supported        | SelectedText   |                      |
| Supported        | SelectItem     |                      |
| Supported        | SelectText     | See Common Features. |
| Supported        | SetFocus       |                      |
| Supported        | SetPosition    |                      |
| Supported        | SetRedraw      | See Common Features. |
| Supported        | Show           |                      |
| Supported        | Text           |                      |
| Supported        | TotalItems     |                      |
| Supported        | TriggerEvent   |                      |
| Supported        | TypeOf         |                      |

### **Table 4.18: Properties**

| Support     | Feature Name          | Description          |
|-------------|-----------------------|----------------------|
| Level       |                       |                      |
| Unsupported | Accelerator           |                      |
| Supported   | AccessibleDescription |                      |
| Supported   | AccessibleName        |                      |
| Supported   | AccessibleRole        |                      |
| Supported   | AllowEdit             |                      |
| Supported   | AutoHScroll           |                      |
| Supported   | BackColor             | See Common Features. |
| Supported   | Border                |                      |
| Supported   | BorderStyle           | See Common Features. |
| Supported   | BringToTop            |                      |
| Unsupported | ClassDefinition       |                      |
| Supported   | DragAuto              |                      |
| Supported   | DragIcon              |                      |
| Supported   | Enabled               |                      |
| Supported   | FaceName              | See Common Features. |
| Supported   | FontCharset           | See Common Features. |

| Support<br>Level      | Feature Name       | Description          |
|-----------------------|--------------------|----------------------|
| Supported             | FontFamily         | See Common Features. |
| Supported             | FontPitch          | See Common Features. |
| Supported             | Height             |                      |
| Supported             | HScrollBar         | See Common Features. |
| Supported             | ImeMode            |                      |
| Supported             | Italic             | See Common Features. |
| Supported             | Item[]             |                      |
| Supported             | ItemPictureIndex[] |                      |
| Supported             | Limit              |                      |
| Supported             | PictureHeight      |                      |
| Unsupported           | PictureMaskColor   |                      |
| Supported             | PictureName[]      |                      |
| Supported             | PictureWidth       |                      |
| Supported on Web Only | Pointer            | See Common Features. |
| Supported             | RightToLeft        |                      |
| Supported             | ShowList           |                      |
| Supported             | Sorted             |                      |
| Supported             | TabOrder           | See Common Features. |
| Supported             | Tag                |                      |
| Supported             | Text               |                      |
| Supported             | TextColor          | See Common Features. |
| Supported             | TextSize           |                      |
| Unsupported           | Transparency       |                      |
| Supported             | Underline          | See Common Features. |
| Supported             | Visible            |                      |
| Supported             | VScrollBar         | See Common Features. |
| Supported             | Weight             | See Common Features. |
| Supported             | Width              |                      |
| Supported             | X                  |                      |
| Supported             | Y                  |                      |

#### 4.2.1.6 EditMask

Table 4.19: Events

| Support<br>Level | Feature Name | Description          |
|------------------|--------------|----------------------|
| Supported        | Constructor  |                      |
| Supported        | Destructor   |                      |
| Supported        | DragDrop     |                      |
| Supported        | DragEnter    |                      |
| Supported        | DragLeave    |                      |
| Supported        | DragWithin   |                      |
| Supported        | GetFocus     |                      |
| Unsupported      | Help         |                      |
| Supported        | LoseFocus    |                      |
| Supported        | Modified     |                      |
| Unsupported      | Other        |                      |
| Supported        | RButtonDown  | See Common Features. |

**Table 4.20: Functions** 

| Support<br>Level | Feature Name      | Description          |
|------------------|-------------------|----------------------|
| Unsupported      | CanUndo           |                      |
| Supported        | ClassName         |                      |
| Supported        | Clear             |                      |
| Supported        | Сору              |                      |
| Supported        | Cut               |                      |
| Supported        | Drag              | See Common Features. |
| Unsupported      | GetContextService |                      |
| Unsupported      | GetData           |                      |
| Supported        | GetParent         |                      |
| Supported        | Hide              |                      |
| Unsupported      | LineCount         |                      |
| Unsupported      | LineLength        |                      |
| Supported        | Move              |                      |
| Supported        | Paste             |                      |
| Supported        | PointerX          |                      |
| Supported        | PointerY          |                      |
| Unsupported      | Position          |                      |
| Supported        | PostEvent         |                      |

| Support<br>Level | Feature Name   | Description          |
|------------------|----------------|----------------------|
| Unsupported      | Print          |                      |
| Supported        | ReplaceText    |                      |
| Supported        | Resize         |                      |
| Unsupported      | Scroll         |                      |
| Supported        | SelectedLength |                      |
| Unsupported      | SelectedLine   |                      |
| Supported        | SelectedStart  |                      |
| Supported        | SelectedText   |                      |
| Supported        | SelectText     |                      |
| Supported        | SetFocus       |                      |
| Supported        | SetMask        |                      |
| Supported        | SetPosition    |                      |
| Supported        | SetRedraw      | See Common Features. |
| Supported        | Show           |                      |
| Unsupported      | TextLine       |                      |
| Supported        | TriggerEvent   |                      |
| Supported        | TypeOf         |                      |
| Unsupported      | Undo           |                      |

# **Table 4.21: Properties**

| Support<br>Level | <b>Feature Name</b>   | Description          |
|------------------|-----------------------|----------------------|
| Unsupported      | Accelerator           |                      |
| Unsupported      | AccessibleDescription |                      |
| Unsupported      | AccessibleName        |                      |
| Unsupported      | AccessibleRole        |                      |
| Supported        | Alignment             |                      |
| Supported        | AutoHScroll           |                      |
| Unsupported      | AutoSkip              |                      |
| Unsupported      | AutoVScroll           |                      |
| Supported        | BackColor             | See Common Features. |
| Supported        | Border                |                      |
| Supported        | BorderStyle           | See Common Features. |
| Supported        | BringToTop            |                      |
| Unsupported      | CalendarBackColor     |                      |
| Unsupported      | CalendarTextColor     |                      |

| Support                | Feature Name             | Description                                                                                                    |
|------------------------|--------------------------|----------------------------------------------------------------------------------------------------|
| Level                  | Colon dowTitleDoolsColon |                                                                                                    |
|                        | CalendarTitleBackColor   |                                                                                                    |
|                        | CalendarTitleTextColor   |                                                                                                    |
|                        | CalendarTrailingTextColo | or                                                                                                    |
|                        | ClassDefinition          |                                                                                                    |
| Supported              | DisplayData              |                                                                                                    |
| Supported              | DisplayOnly              | The DisplayOnly property in iOS or Android is different from that in PowerBuilder. In iOS and Android, DisplayOnly behaves like Disable, but it will not grey out like Disable. The Spin arrow will not take effect when clicked.                                                                                                    |
| Partially<br>Supported | DragAuto                 |                                                                                                    |
| Unsupported            | DragItem                 |                                                                                                    |
| Unsupported            | DropDownCalendar         |                                                                                                    |
| Unsupported            | DropDownRight            |                                                                                                    |
| Supported              | Enabled                  |                                                                                                    |
| Supported              | FaceName                 | See Common Features.                                                                                                    |
| Supported              | FontCharSet              | See Common Features.                                                                                                    |
| Supported              | FontFamily               | See Common Features.                                                                                                    |
| Supported              | FontPitch                | See Common Features.                                                                                                    |
| Supported              | Height                   |                                                                                                    |
| Supported              | HideSelection            |                                                                                                    |
| Unsupported            | HScrollBar               |                                                                                                    |
| Unsupported            | IgnoreDefaultButton      |                                                                                                    |
| Unsupported            | ImeMode                  |                                                                                                    |
| Unsupported            | Increment                |                                                                                                    |
| Supported              | Italic                   | See Common Features.                                                                                                    |
| Supported              | Limit                    |                                                                                                    |
| Supported              | Mask                     | When this property is set to the number, the user can only enter one digit at a time using the Android keyboard, because every time after the number key is tapped, the number keyboard will be automatically switched to the letter keyboard. This is an issue with the system input method. The user can install the Google input method to work around this issue. |
| Supported              | MaskDataType             |                                                                                                    |
| Supported              | MinMax                   |                                                                                                    |

| Support<br>Level            | Feature Name | Description                                                                                                    |
|-----------------------------|--------------|----------------------------------------------------------------------------------------------------|
| Supported<br>on Web<br>Only | Pointer      | See Common Features.                                                                                                    |
| Supported                   | RightToLeft  |                                                                                                    |
| Supported                   | Spin         | When the Spin property is set to true, the EditMask control will be defined as a spin control with a down arrow on the right end. When the down arrow is tapped, a mobile-style picker will display and users can flick the wheel of the picker to find the desired value. |
| Unsupported                 | TabOrder     | See Common Features.                                                                                                    |
| Unsupported                 | TabStop[]    |                                                                                                    |
| Supported                   | Tag          |                                                                                                    |
| Supported                   | Text         | If the text is too long and cannot fit into the visible area of the EditMask, the overflow text will be truncated and an ellipse is added.                                                                                                    |
| Supported                   | TextCase     |                                                                                                    |
| Supported                   | TextColor    | See Common Features.                                                                                                    |
| Supported                   | TextSize     |                                                                                                    |
| Unsupported                 | Transparency |                                                                                                    |
| Supported                   | Underline    | See Common Features.                                                                                                    |
| Unsupported                 | UseCodeTable |                                                                                                    |
| Supported                   | Visible      |                                                                                                    |
| Unsupported                 | VScrollBar   |                                                                                                    |
| Supported                   | Weight       | See Common Features.                                                                                                    |
| Supported                   | Width        |                                                                                                    |
| Supported                   | X            |                                                                                                    |
| Supported                   | Y            |                                                                                                    |

## **4.2.1.7 GroupBox**

Table 4.22: Events

| Support<br>Level | Feature Name | Description |
|------------------|--------------|-------------|
| Supported        | Constructor  |             |
| Supported        | Destructor   |             |
| Unsupported      | Help         |             |

| Support<br>Level | <b>Feature Name</b> | Description |
|------------------|---------------------|-------------|
| Unsupported      | Other               |             |

## **Table 4.23: Functions**

| Support<br>Level | Feature Name      | Description          |
|------------------|-------------------|----------------------|
| Supported        | ClassName         |                      |
| Supported        | Drag              | See Common Features. |
| Unsupported      | GetContextService |                      |
| Supported        | GetParent         |                      |
| Supported        | Hide              |                      |
| Supported        | Move              |                      |
| Supported        | PointerX          |                      |
| Supported        | PointerY          |                      |
| Supported        | PostEvent         |                      |
| Unsupported      | Print             |                      |
| Supported        | Resize            |                      |
| Supported        | SetFocus          |                      |
| Supported        | SetPosition       |                      |
| Supported        | SetRedraw         | See Common Features. |
| Supported        | Show              |                      |
| Supported        | TriggerEvent      |                      |
| Supported        | TypeOf            |                      |

## **Table 4.24: Properties**

| Support     | <b>Feature Name</b>   | Description          |
|-------------|-----------------------|----------------------|
| Level       |                       |                      |
| Unsupported | AccessibleDescription |                      |
| Unsupported | AccessibleName        |                      |
| Unsupported | AccessibleRole        |                      |
| Supported   | BackColor             | See Common Features. |
| Supported   | BorderStyle           | See Common Features. |
| Supported   | BringToTop            |                      |
| Unsupported | ClassDefinition       |                      |
| Supported   | DragAuto              |                      |
| Supported   | DragIcon              |                      |
| Supported   | Enabled               |                      |
| Supported   | FaceName              | See Common Features. |

| Support<br>Level      | Feature Name | Description          |
|-----------------------|--------------|----------------------|
| Supported             | FontCharSet  | See Common Features. |
| Supported             | FontFamily   | See Common Features. |
| Supported             | FontPitch    | See Common Features. |
| Supported             | Height       |                      |
| Supported             | Italic       | See Common Features. |
| Supported on Web Only | Pointer      | See Common Features. |
| Supported             | RightToLeft  |                      |
| Supported             | TabOrder     | See Common Features. |
| Supported             | Tag          |                      |
| Supported             | Text         |                      |
| Supported             | TextColor    | See Common Features. |
| Supported             | TextSize     |                      |
| Unsupported           | Transparency |                      |
| Supported             | Underline    | See Common Features. |
| Supported             | Visible      |                      |
| Supported             | Weight       | See Common Features. |
| Supported             | Width        |                      |
| Supported             | X            |                      |
| Supported             | Y            |                      |

## 4.2.1.8 HProgressBar

#### Table 4.25: Events

| Support<br>Level | Feature Name  | Description |
|------------------|---------------|-------------|
| Supported        | Clicked       |             |
| Supported        | Constructor   |             |
| Supported        | Destructor    |             |
| Supported        | DoubleClicked |             |
| Supported        | DragDrop      |             |
| Supported        | DragEnter     |             |
| Supported        | DragLeave     |             |
| Supported        | DragWithin    |             |
| Supported        | GetFocus      |             |
| Unsupported      | Help          |             |

| Support<br>Level | Feature Name | Description          |
|------------------|--------------|----------------------|
| Supported        | LoseFocus    |                      |
| Unsupported      | Other        |                      |
| Supported        | RButtonDown  | See Common Features. |

## **Table 4.26: Functions**

| Support<br>Level | Feature Name      | Description          |
|------------------|-------------------|----------------------|
| Supported        | ClassName         |                      |
| Supported        | Drag              | See Common Features. |
| Unsupported      | GetContextService |                      |
| Supported        | GetParent         |                      |
| Supported        | Hide              |                      |
| Supported        | Move              |                      |
| Supported        | OffsetPos         |                      |
| Supported        | PointerX          |                      |
| Supported        | PointerY          |                      |
| Supported        | PostEvent         |                      |
| Unsupported      | Print             |                      |
| Supported        | Resize            |                      |
| Supported        | SetFocus          |                      |
| Supported        | SetPosition       |                      |
| Supported        | SetRange          |                      |
| Supported        | SetRedraw         | See Common Features. |
| Supported        | Show              |                      |
| Supported        | Steplt            |                      |
| Supported        | TriggerEvent      |                      |
| Supported        | TypeOf            |                      |

## **Table 4.27: Properties**

| Support<br>Level | Feature Name          | Description |
|------------------|-----------------------|-------------|
| Unsupported      | AccessibleDescription |             |
| Unsupported      | AccessibleName        |             |
| Unsupported      | AccessibleRole        |             |
| Supported        | BringToTop            |             |
| Unsupported      | ClassDefinition       |             |
| Supported        | DragAuto              |             |

| Support<br>Level            | Feature Name | Description          |
|-----------------------------|--------------|----------------------|
| Supported                   | DragIcon     |                      |
| Supported                   | Height       |                      |
| Supported                   | MaxPosition  |                      |
| Supported                   | MinPosition  |                      |
| Supported<br>on Web<br>Only | Pointer      | See Common Features. |
| Supported                   | Position     |                      |
| Supported                   | SetStep      |                      |
| Unsupported                 | SmoothScroll |                      |
| Supported                   | TabOrder     | See Common Features. |
| Supported                   | Tag          |                      |
| Supported                   | Visible      |                      |
| Supported                   | Width        |                      |
| Supported                   | X            |                      |
| Supported                   | Y            |                      |

#### 4.2.1.9 HTrackBar

#### Table 4.28: Events

| 14016 4.20. 27   |              |             |
|------------------|--------------|-------------|
| Support<br>Level | Feature Name | Description |
| Supported        | Constructor  |             |
| Supported        | Destructor   |             |
| Supported        | DragDrop     |             |
| Supported        | DragEnter    |             |
| Supported        | DragLeave    |             |
| Supported        | DragWithin   |             |
| Supported        | GetFocus     |             |
| Unsupported      | Help         |             |
| Supported        | LineLeft     |             |
| Supported        | LineRight    |             |
| Supported        | LoseFocus    |             |
| Supported        | Moved        |             |
| Unsupported      | Other        |             |
| Supported        | PageLeft     |             |
| Supported        | PageRight    |             |

| Support<br>Level | Feature Name | Description          |
|------------------|--------------|----------------------|
| Supported        | RButtonDown  | See Common Features. |

## **Table 4.29: Functions**

| Support<br>Level | Feature Name      | Description          |
|------------------|-------------------|----------------------|
| Supported        | ClassName         |                      |
| Supported        | Drag              | See Common Features. |
| Unsupported      | GetContextService |                      |
| Supported        | GetParent         |                      |
| Supported        | Hide              |                      |
| Supported        | Move              |                      |
| Supported        | PointerX          |                      |
| Supported        | PointerY          |                      |
| Supported        | PostEvent         |                      |
| Unsupported      | Print             |                      |
| Supported        | Resize            |                      |
| Supported        | SelectionRange    |                      |
| Supported        | SetFocus          |                      |
| Supported        | SetPosition       |                      |
| Supported        | SetRedraw         | See Common Features. |
| Supported        | Show              |                      |
| Supported        | TriggerEvent      |                      |
| Supported        | TypeOf            |                      |

## **Table 4.30: Properties**

| Support<br>Level | Feature Name          | Description |
|------------------|-----------------------|-------------|
| Unsupported      | AccessibleDescription |             |
| Unsupported      | AccessibleName        |             |
| Unsupported      | AccessibleRole        |             |
| Supported        | BringToTop            |             |
| Unsupported      | ClassDefinition       |             |
| Supported        | DragAuto              |             |
| Supported        | DragIcon              |             |
| Supported        | Height                |             |
| Supported        | LineSize              |             |
| Supported        | MaxPosition           |             |

| Support<br>Level            | Feature Name  | Description          |
|-----------------------------|---------------|----------------------|
| Supported                   | MinPosition   |                      |
| Supported                   | PageSize      |                      |
| Supported<br>on Web<br>Only | Pointer       | See Common Features. |
| Supported                   | Position      |                      |
| Supported                   | Slider        |                      |
| Supported                   | SliderSize    |                      |
| Supported                   | TabOrder      | See Common Features. |
| Supported                   | Tag           |                      |
| Supported                   | TickFrequency |                      |
| Supported                   | TickMarks     |                      |
| Supported                   | Visible       |                      |
| Supported                   | Width         |                      |
| Supported                   | X             |                      |
| Supported                   | Y             |                      |

#### 4.2.1.10 InkPicture

#### Table 4.31: Events

| Support Feature Name Description |                                                                                                    |  |
|----------------------------------|----------------------------------------------------------------------------------------------------|--|
| Feature Name                     | Description                                                                                                    |  |
| Clicked                          |                                                                                                    |  |
| Constructor                      |                                                                                                    |  |
| Destructor                       |                                                                                                    |  |
| DoubleClicked                    |                                                                                                    |  |
| DragDrop                         |                                                                                                    |  |
| DragEnter                        |                                                                                                    |  |
| DragLeave                        |                                                                                                    |  |
| DragWithin                       |                                                                                                    |  |
| Gesture                          |                                                                                                    |  |
| GetFocus                         |                                                                                                    |  |
| Help                             |                                                                                                    |  |
| LoseFocus                        |                                                                                                    |  |
| Other                            |                                                                                                    |  |
| RButtonDown                      |                                                                                                    |  |
| SelectedChanged                  |                                                                                                    |  |
|                                  | Clicked Constructor Destructor DoubleClicked DragDrop DragEnter DragLeave DragWithin Gesture GetFocus Help LoseFocus Other RButtonDown |  |

| Support<br>Level | Feature Name     | Description |
|------------------|------------------|-------------|
| Unsupported      | SelectedChanging |             |
| Supported        | SizeChanged      |             |
| Supported        | Stroke           |             |

## **Table 4.32: Functions**

| Support<br>Level | Feature Name      | Description |
|------------------|-------------------|-------------|
| Supported        | ClassName         |             |
| Supported        | Drag              |             |
| Supported        | GetContextService |             |
| Supported        | GetParent         |             |
| Supported        | Hide              |             |
| Unsupported      | LoadInk           |             |
| Supported        | LoadPicture       |             |
| Supported        | Move              |             |
| Supported        | PointerX          |             |
| Supported        | PointerY          |             |
| Supported        | PostEvent         |             |
| Supported        | Resize            |             |
| Supported        | Save              |             |
| Unsupported      | SaveInk           |             |
| Supported        | SetFocus          |             |
| Supported        | SetPosition       |             |
| Supported        | SetRedraw         |             |
| Supported        | Show              |             |
| Supported        | TriggerEvent      |             |
| Supported        | TypeOf            |             |

# **Table 4.33: Properties**

| Support<br>Level | Feature Name    | Description |
|------------------|-----------------|-------------|
| Unsupported      | AutoErase       |             |
| Supported        | BackColor       |             |
| Supported        | Border          |             |
| Supported        | BorderStyle     |             |
| Supported        | BringToTop      |             |
| Supported        | ClassDefinition |             |

| Support<br>Level | Feature Name     | Description                         |
|------------------|------------------|-------------------------------------|
| Supported        | CollectionMode   |                                     |
| Supported        | DragAuto         |                                     |
| Supported        | DragIcon         |                                     |
| Supported        | DynamicRendering |                                     |
| Supported        | EditMode         | InkPicSelectMode! is not supported. |
| Supported        | Enabled          |                                     |
| Supported        | EraserMode       |                                     |
| Unsupported      | EraserWidth      |                                     |
| Supported        | Height           |                                     |
| Unsupported      | HighContrastInk  |                                     |
| Unsupported      | IgnorePressure   |                                     |
| Unsupported      | InkAntiAliased   |                                     |
| Supported        | InkColor         |                                     |
| Supported        | InkEnabled       |                                     |
| Unsupported      | InkFileName      |                                     |
| Unsupported      | InkHeight        |                                     |
| Unsupported      | InkTransparency  |                                     |
| Supported        | InkWidth         |                                     |
| Unsupported      | MarginX          |                                     |
| Unsupported      | MarginY          |                                     |
| Unsupported      | PenTip           |                                     |
| Unsupported      | PictureFileName  |                                     |
| Supported        | PictureSizeMode  |                                     |
| Supported        | Pointer          |                                     |
| Supported        | PowerTipText     |                                     |
| Unsupported      | Status           |                                     |
| Supported        | TabOrder         |                                     |
| Supported        | Tag              |                                     |
| Supported        | Visible          |                                     |
| Supported        | Width            |                                     |
| Supported        | X                |                                     |
| Supported        | Y                |                                     |

#### 4.2.1.11 Line

#### Table 4.34: Events

| Support<br>Level | Feature Name | Description |
|------------------|--------------|-------------|
| Supported        | Constructor  |             |
| Supported        | Destructor   |             |

## **Table 4.35: Functions**

| Support<br>Level | Feature Name      | Description |
|------------------|-------------------|-------------|
| Supported        | ClassName         |             |
| Unsupported      | GetContextService |             |
| Supported        | GetParent         |             |
| Supported        | Hide              |             |
| Supported        | Move              |             |
| Supported        | Resize            |             |
| Supported        | Show              |             |
| Supported        | TypeOf            |             |

## **Table 4.36: Properties**

| Support<br>Level | Feature Name    | Description |
|------------------|-----------------|-------------|
| Supported        | BeginX          |             |
| Supported        | BeginY          |             |
| Unsupported      | ClassDefinition |             |
| Supported        | EndX            |             |
| Supported        | EndY            |             |
| Supported        | LineColor       |             |
| Supported        | LineStyle       |             |
| Supported        | LineThickness   |             |
| Supported        | Tag             |             |
| Supported        | Visible         |             |

#### 4.2.1.12 ListBox

#### Table 4.37: Events

| Support<br>Level | Feature Name  | Description |
|------------------|---------------|-------------|
| Supported        | Constructor   |             |
| Supported        | Destructor    |             |
| Supported        | DoubleClicked |             |

| Support<br>Level | Feature Name     | Description          |
|------------------|------------------|----------------------|
| Supported        | DragDrop         |                      |
| Supported        | DragEnter        |                      |
| Supported        | DragLeave        |                      |
| Supported        | DragWithin       |                      |
| Supported        | GetFocus         |                      |
| Unsupported      | Help             |                      |
| Supported        | LoseFocus        |                      |
| Unsupported      | Other            |                      |
| Supported        | RButtonDown      | See Common Features. |
| Supported        | SelectionChanged |                      |

#### **Table 4.38: Functions**

| Table 4.56: Functions |                   |                      |
|-----------------------|-------------------|----------------------|
| Support<br>Level      | Feature Name      | Description          |
| Supported             | AddItem           |                      |
| Supported             | ClassName         |                      |
| Supported             | DeleteItem        |                      |
| Unsupported           | DirList           |                      |
| Unsupported           | DirSelect         |                      |
| Supported             | Drag              | See Common Features. |
| Supported             | FindItem          |                      |
| Unsupported           | GetContextService |                      |
| Supported             | GetParent         |                      |
| Supported             | Hide              |                      |
| Supported             | InsertItem        |                      |
| Supported             | Move              |                      |
| Supported             | PointerX          |                      |
| Supported             | PointerY          |                      |
| Supported             | PostEvent         |                      |
| Unsupported           | Print             |                      |
| Supported             | Reset             |                      |
| Supported             | Resize            |                      |
| Supported             | SelectedIndex     |                      |
| Supported             | SelectedItem      |                      |
| Supported             | SelectItem        |                      |
| Supported             | SetFocus          |                      |

| Support<br>Level | Feature Name  | Description          |
|------------------|---------------|----------------------|
| Supported        | SetPosition   |                      |
| Supported        | SetRedraw     | See Common Features. |
| Supported        | SetState      |                      |
| Supported        | SetState      |                      |
| Supported        | SetTop        |                      |
| Supported        | Show          |                      |
| Supported        | State         |                      |
| Supported        | Text          |                      |
| Supported        | Тор           |                      |
| Supported        | TotalItems    |                      |
| Supported        | TotalSelected |                      |
| Supported        | TriggerEvent  |                      |
| Supported        | TypeOf        |                      |

## **Table 4.39: Properties**

| Support<br>Level      | Feature Name          | Description          |
|-----------------------|-----------------------|----------------------|
| Unsupported           | Accelerator           |                      |
| Unsupported           | AccessibleDescription |                      |
| Unsupported           | AccessibleName        |                      |
| Unsupported           | AccessibleRole        |                      |
| Supported             | BackColor             |                      |
| Supported             | Border                |                      |
| Supported             | BorderStyle           | See Common Features. |
| Supported             | BringToTop            |                      |
| Unsupported           | ClassDefinition       |                      |
| Unsupported           | DisableNoScroll       |                      |
| Supported             | DragAuto              |                      |
| Supported             | DragIcon              |                      |
| Supported             | Enabled               |                      |
| Supported on Web Only | ExtendedSelect        |                      |
| Supported             | FaceName              |                      |
| Supported             | FontCharSet           | See Common Features. |
| Supported             | FontFamily            | See Common Features. |

| Support<br>Level            | Feature Name | Description                                                                                                    |
|-----------------------------|--------------|----------------------------------------------------------------------------------------------------|
| Supported                   | FontPitch    | See Common Features.                                                                                                    |
| Supported                   | Height       | 2 CO GOLDING P CONTROL OF THE CONTROL OF THE CONTRO |
| Supported                   | HScrollBar   | See Common Features.                                                                                                    |
| Supported                   | Italic       |                                                                                                    |
| Supported                   | Item[]       |                                                                                                    |
| Supported                   | MultiSelect  |                                                                                                    |
| Supported<br>on Web<br>Only | Pointer      | See Common Features.                                                                                                    |
| Supported                   | RightToLeft  |                                                                                                    |
| Supported                   | Sorted       |                                                                                                    |
| Supported                   | TabOrder     | See Common Features.                                                                                                    |
| Unsupported                 | TabStop[]    |                                                                                                    |
| Supported                   | Tag          |                                                                                                    |
| Supported                   | TextColor    |                                                                                                    |
| Supported                   | TextSize     |                                                                                                    |
| Supported                   | Underline    | See Common Features.                                                                                                    |
| Supported                   | Visible      |                                                                                                    |
| Supported                   | VScrollBar   | See Common Features.                                                                                                    |
| Supported                   | Weight       | See Common Features.                                                                                                    |
| Supported                   | Width        |                                                                                                    |
| Supported                   | X            |                                                                                                    |
| Supported                   | Y            |                                                                                                    |

#### 4.2.1.13 ListView

## Table 4.40: Events

| Support<br>Level            | Feature Name   | Description |
|-----------------------------|----------------|-------------|
| Supported on Web Only       | BeginDrag      |             |
| Supported                   | BeginLabelEdit |             |
| Supported<br>on Web<br>Only | BeginRightDrag |             |
| Supported                   | Clicked        |             |
| Supported                   | ColumnClick    |             |

| Support<br>Level            | Feature Name       | Description |
|-----------------------------|--------------------|-------------|
| Supported                   | Constructor        |             |
| Supported                   | DeleteAllItems     |             |
| Supported                   | DeleteItem         |             |
| Supported                   | Destructor         |             |
| Supported                   | DoubleClicked      |             |
| Supported                   | DragDrop           |             |
| Supported                   | DragEnter          |             |
| Supported                   | DragLeave          |             |
| Supported                   | DragWithin         |             |
| Supported                   | EndLabelEdit       |             |
| Supported                   | GetFocus           |             |
| Unsupported                 | Help               |             |
| Supported                   | InsertItem         |             |
| Supported                   | ItemActivate       |             |
| Supported                   | ItemChanged        |             |
| Supported                   | ItemChanging       |             |
| Supported<br>on Web<br>Only | Key                |             |
| Supported                   | LoseFocus          |             |
| Unsupported                 | Other              |             |
| Supported                   | RightClicked       |             |
| Supported                   | RightDoubleClicked |             |
| Unsupported                 | Sort               |             |

#### **Table 4.41: Functions**

| Support<br>Level       | Feature Name    | Description                                           |
|------------------------|-----------------|-------------------------------------------------------|
| Supported              | AddColumn       |                                                       |
| Supported              | AddItem         |                                                       |
| Supported              | AddLargePicture |                                                       |
| Supported              | AddSmallPicture |                                                       |
| Supported              | AddStatePicture |                                                       |
| Partially<br>Supported | Arrange         | The items will always be arranged in the Appeon rule. |
| Supported              | ClassName       |                                                       |
| Supported              | DeleteColumn    |                                                       |

| Support     | Feature Name        | Description                                                                                                    |
|-------------|---------------------|----------------------------------------------------------------------------------------------------|
| Level       |                     |                                                                                                    |
| Supported   | DeleteColumns       |                                                                                                    |
| Supported   | DeleteItem          |                                                                                                    |
| Supported   | DeleteItems         |                                                                                                    |
| Supported   | DeleteLargePicture  |                                                                                                    |
| Supported   | DeleteLargePictures |                                                                                                    |
| Supported   | DeleteSmallPicture  |                                                                                                    |
| Supported   | DeleteSmallPictures |                                                                                                    |
| Supported   | DeleteStatePicture  |                                                                                                    |
| Supported   | DeleteStatePictures |                                                                                                    |
| Supported   | Drag                | See Common Features.                                                                                                    |
| Supported   | EditLabel           |                                                                                                    |
| Supported   | FindItem            | Currently, it is only supported to search for the next item based upon its label. Searching for the next item relative to a specific location or based upon its state is unsupported. |
| Supported   | GetColumn           |                                                                                                    |
| Unsupported | GetContextService   |                                                                                                    |
| Supported   | GetItem             |                                                                                                    |
| Unsupported | GetOrigin           |                                                                                                    |
| Supported   | GetParent           |                                                                                                    |
| Supported   | Hide                |                                                                                                    |
| Supported   | InsertColumn        |                                                                                                    |
| Supported   | InsertItem          |                                                                                                    |
| Supported   | Move                |                                                                                                    |
| Supported   | PointerX            |                                                                                                    |
| Supported   | PointerY            |                                                                                                    |
| Supported   | PostEvent           |                                                                                                    |
| Unsupported | Print               |                                                                                                    |
| Supported   | Resize              |                                                                                                    |
| Supported   | SelectedIndex       |                                                                                                    |
| Supported   | SetColumn           |                                                                                                    |
| Supported   | SetFocus            |                                                                                                    |
| Supported   | SetItem             |                                                                                                    |
| Supported   | SetOverlayPicture   |                                                                                                    |
| Supported   | SetPosition         |                                                                                                    |

| Support<br>Level | Feature Name  | Description          |
|------------------|---------------|----------------------|
| Supported        | SetRedraw     | See Common Features. |
| Supported        | Show          |                      |
| Supported        | Sort          |                      |
| Supported        | TotalColumns  |                      |
| Supported        | TotalItems    |                      |
| Supported        | TotalSelected |                      |
| Supported        | TriggerEvent  |                      |
| Supported        | TypeOf        |                      |

#### **Table 4.42: Properties**

| Table 4.42: Pr              | Table 4.42: Properties |                      |  |
|-----------------------------|------------------------|----------------------|--|
| Support<br>Level            | Feature Name           | Description          |  |
| Unsupported                 | Accelerator            |                      |  |
| Unsupported                 | AccessibleDescription  |                      |  |
| Unsupported                 | AccessibleName         |                      |  |
| Unsupported                 | AccessibleRole         |                      |  |
| Supported                   | AutoArrange            |                      |  |
| Supported                   | BackColor              | See Common Features. |  |
| Supported                   | Border                 |                      |  |
| Supported                   | BorderStyle            | See Common Features. |  |
| Supported                   | BringToTop             |                      |  |
| Supported<br>on Web<br>Only | ButtonHeader           |                      |  |
| Supported                   | CheckBoxes             |                      |  |
| Unsupported                 | ClassDefinition        |                      |  |
| Supported                   | DeleteItems            |                      |  |
| Supported                   | DragAuto               |                      |  |
| Supported                   | DragIcon               |                      |  |
| Supported                   | EditLables             |                      |  |
| Supported                   | Enabled                |                      |  |
| Supported<br>on Web<br>Only | ExtendedSelect         |                      |  |
| Supported                   | FaceName               | See Common Features. |  |
| Supported                   | FixedLocations         |                      |  |
| Supported                   | FontCharSet            | See Common Features. |  |

| Support                     | Feature Name          | Description                                |
|-----------------------------|-----------------------|--------------------------------------------|
| Level                       |                       |                                            |
| Supported                   | FontFamily            | See <u>Common Features</u> .               |
| Supported                   | FontPitch             | See <u>Common Features</u> .               |
| Supported                   | FullRowSelect         |                                            |
| Supported                   | GridLines             |                                            |
| Supported<br>on Web<br>Only | HeaderDragDrop        |                                            |
| Supported                   | Height                |                                            |
| Supported                   | HideSelection         |                                            |
| Supported<br>on Web<br>Only | ImeMode               |                                            |
| Supported                   | Italic                | See Common Features.                       |
| Supported                   | Item[]                |                                            |
| Supported                   | ItemPictureIndex[]    |                                            |
| Supported on Web Only       | LabelWrap             |                                            |
| Supported                   | LargePictureHeight    | This value cannot be set to 0 or negative. |
| Supported                   | LargePictureMaskColor |                                            |
| Supported                   | LargePictureName[]    |                                            |
| Supported                   | LargePictureWidth     | This value cannot be set to 0 or negative. |
| Unsupported                 | LayoutRTL             |                                            |
| Supported                   | OneClickActivate      |                                            |
| Supported<br>on Web<br>Only | Pointer               | See Common Features.                       |
| Supported                   | RightToLeft           |                                            |
| Supported                   | Scrolling             |                                            |
| Supported                   | ShowHeader            |                                            |
| Supported                   | SmallPictureHeight    | This value cannot be set to 0 or negative. |
| Supported                   | SmallPictureMaskColor |                                            |
| Supported                   | SmallPictureName[]    |                                            |
| Supported                   | SmallPictureWidth     | This value cannot be set to 0 or negative. |
| Supported                   | SortType              |                                            |
| Unsupported                 | StatePictureHeight    |                                            |
| Supported                   | StatePictureMaskColor |                                            |

| Support<br>Level            | Feature Name       | Description          |
|-----------------------------|--------------------|----------------------|
| Supported                   | StatePictureName[] |                      |
| Unsupported                 | StatePictureWidth  |                      |
| Supported                   | TabOrder           | See Common Features. |
| Supported                   | Tag                |                      |
| Supported                   | TextColor          | See Common Features. |
| Supported                   | TextSize           |                      |
| Supported<br>on Web<br>Only | TrackSelect        |                      |
| Unsupported                 | Transparency       |                      |
| Supported                   | TwoClickActivate   |                      |
| Supported                   | Underline          | See Common Features. |
| Supported on Web Only       | UnderlineCold      |                      |
| Supported on Web Only       | UnderlineHot       |                      |
| Supported                   | View               |                      |
| Supported                   | Visible            |                      |
| Supported                   | Weight             | See Common Features. |
| Supported                   | Width              |                      |
| Supported                   | X                  |                      |
| Supported                   | Y                  |                      |

#### 4.2.1.14 MonthCalendar

Table 4.43: Events

| Support<br>Level | Feature Name  | Description |
|------------------|---------------|-------------|
| Supported        | Clicked       |             |
| Supported        | Constructor   |             |
| Supported        | Destructor    |             |
| Supported        | DoubleClicked |             |
| Supported        | DragDrop      |             |
| Supported        | DragEnter     |             |
| Supported        | DragLeave     |             |
| Supported        | DragWithin    |             |

| Support<br>Level | Feature Name | Description          |
|------------------|--------------|----------------------|
| Supported        | GetFocus     |                      |
| Unsupported      | Help         |                      |
| Supported        | LoseFocus    |                      |
| Unsupported      | Other        |                      |
| Supported        | RButtonDown  | See Common Features. |

**Table 4.44: Functions** 

| Support     | Feature Name      | Description                  |
|-------------|-------------------|------------------------------|
| Level       |                   |                              |
| Supported   | ClassName         |                              |
| Supported   | ClearBoldDates    |                              |
| Supported   | Drag              | See <u>Common Features</u> . |
| Unsupported | GetContextService |                              |
| Supported   | GetDateLimits     |                              |
| Unsupported | GetDisplayRange   |                              |
| Supported   | GetParent         |                              |
| Supported   | GetSelectedDate   |                              |
| Supported   | GetSelectedRange  |                              |
| Supported   | GetToday          |                              |
| Supported   | Hide              |                              |
| Supported   | Move              |                              |
| Supported   | PointerX          |                              |
| Supported   | PointerY          |                              |
| Supported   | PostEvent         |                              |
| Unsupported | Print             |                              |
| Supported   | Resize            |                              |
| Supported   | SetBoldDate       |                              |
| Supported   | SetDateLimits     |                              |
| Supported   | SetFocus          |                              |
| Supported   | SetPosition       |                              |
| Supported   | SetRedraw         | See Common Features.         |
| Supported   | SetSelectedDate   |                              |
| Supported   | SetSelectedRange  |                              |
| Supported   | SetToday          |                              |
| Supported   | Show              |                              |
| Supported   | TriggerEvent      |                              |

| Support<br>Level | Feature Name | Description |
|------------------|--------------|-------------|
| Supported        | TypeOf       |             |

## **Table 4.45: Properties**

| Support     | Feature Name          | Description                               |
|-------------|-----------------------|-------------------------------------------|
| Level       |                       |                                           |
| Unsupported | Accelerator           |                                           |
| Unsupported | AccessibleDescription |                                           |
| Unsupported | AccessibleName        |                                           |
| Unsupported | AccessibleRole        |                                           |
| Supported   | AutoSize              |                                           |
| Unsupported | BackColor             | See Common Features.                      |
| Supported   | Border                |                                           |
| Supported   | BorderStyle           | See Common Features.                      |
| Supported   | BringToTop            |                                           |
| Unsupported | ClassDefinition       |                                           |
| Supported   | DragAuto              |                                           |
| Supported   | DragIcon              |                                           |
| Supported   | Enabled               |                                           |
| Supported   | FaceName              | See Common Features.                      |
| Supported   | FirstDayOfWeek        |                                           |
| Supported   | FontCharSet           | See Common Features.                      |
| Supported   | FontFamily            | See Common Features.                      |
| Supported   | FontPitch             | See Common Features.                      |
| Supported   | Height                |                                           |
| Supported   | Italic                | See Common Features.                      |
| Supported   | MaxSelectCount        |                                           |
| Unsupported | MonthBackColor        |                                           |
| Supported   | Pointer               | See Common Features.                      |
| on Web      |                       |                                           |
| Only        | DieletTeLeft          |                                           |
| Supported   | RightToLeft           |                                           |
| Supported   | ScrollRate            | S. C. C. C. C. C. C. C. C. C. C. C. C. C. |
| Supported   | TabOrder              | See Common Features.                      |
| Supported   | Tag                   |                                           |
| Unsupported |                       | See Common Features.                      |
| Supported   | TextSize              |                                           |

| Support<br>Level       | Feature Name      | Description                                                                                                    |
|------------------------|-------------------|----------------------------------------------------------------------------------------------------|
| Unsupported            | TitleBackColor    |                                                                                                    |
| Unsupported            | TitleTextColor    |                                                                                                    |
| Supported              | TodayCircle       |                                                                                                    |
| Supported              | TodaySection      | Right-clicking the MonthCalendar control to select "Go to today" is not supported in the mobile application.                                                                                                    |
| Partially<br>Supported | TrailingTextColor |                                                                                                    |
| Supported              | Underline         | See Common Features.                                                                                                    |
| Supported              | Visible           |                                                                                                    |
| Supported              | WeekNumbers       |                                                                                                    |
| Supported              | Weight            | See Common Features.                                                                                                    |
| Supported              | Width             | <ol> <li>If the Width value is set to -32768, obtaining the width property returns -32768 on Appeon Mobile, however it returns 0 in PowerBuilder.</li> <li>If the Width value is set to 32768, obtaining the width property returns 0 on Appeon Mobile, however it returns -32768 in PowerBuilder.</li> </ol> |
| Supported              | X                 | <ol> <li>If the X value is set to -32768, obtaining the X property returns -32768 on Appeon Mobile, however it returns 0 in PowerBuilder.</li> <li>If the Width value is set to 32768, obtaining the width property returns 0 on Appeon Mobile, however it returns -32768 in PowerBuilder.</li> </ol>         |
| Supported              | Y                 | <ol> <li>If the Y value is set to -32768, obtaining the Y property returns -32768 on Appeon Mobile, however it returns 0 in PowerBuilder.</li> <li>If the Width value is set to 32768, obtaining the width property returns 0 on Appeon Mobile, however it returns -32768 in PowerBuilder.</li> </ol>         |

#### 4.2.1.15 MultiLineEdit

## Table 4.46: Events

| Support<br>Level | Feature Name | Description |
|------------------|--------------|-------------|
| Supported        | Constructor  |             |
| Supported        | Destructor   |             |
| Supported        | DragDrop     |             |

| Support<br>Level | Feature Name | Description          |
|------------------|--------------|----------------------|
| Supported        | DragEnter    |                      |
| Supported        | DragLeave    |                      |
| Supported        | DragWithin   |                      |
| Supported        | GetFocus     |                      |
| Unsupported      | Help         |                      |
| Supported        | LoseFocus    |                      |
| Supported        | Modified     |                      |
| Unsupported      | Other        |                      |
| Supported        | RButtonDown  | See Common Features. |

## **Table 4.47: Functions**

| Support               | <b>Feature Name</b> | Description                                                         |
|-----------------------|---------------------|---------------------------------------------------------------------|
| Level                 |                     |                                                                     |
| Unsupported           | CanUndo             |                                                                     |
| Supported             | ClassName           |                                                                     |
| Supported             | Clear               | The function executes successfully only when the control has focus. |
| Supported             | Сору                |                                                                     |
| Supported             | Cut                 |                                                                     |
| Supported             | Drag                | See Common Features.                                                |
| Unsupported           | GetContextService   |                                                                     |
| Supported             | GetParent           |                                                                     |
| Supported             | Hide                |                                                                     |
| Supported on Web Only | LineCount           |                                                                     |
| Supported on Web Only | LineLength          |                                                                     |
| Supported             | Move                |                                                                     |
| Supported             | Paste               |                                                                     |
| Supported             | PointerX            |                                                                     |
| Supported             | PointerY            |                                                                     |
| Unsupported           | Position            |                                                                     |
| Supported             | PostEvent           |                                                                     |
| Unsupported           | Print               |                                                                     |
| Supported             | ReplaceText         |                                                                     |

| Support<br>Level            | Feature Name   | Description          |
|-----------------------------|----------------|----------------------|
| Supported                   | Resize         |                      |
| Supported<br>on Web<br>Only | Scroll         |                      |
| Supported                   | SelectedLength |                      |
| Supported on Web Only       | SelectedLine   |                      |
| Supported                   | SelectedStart  |                      |
| Supported                   | SelectedText   |                      |
| Supported                   | SelectText     | See Common Features. |
| Supported                   | SetFocus       |                      |
| Supported                   | SetPosition    |                      |
| Supported                   | SetRedraw      | See Common Features. |
| Supported                   | Show           |                      |
| Supported on Web Only       | TextLine       |                      |
| Supported                   | TriggerEvent   |                      |
| Supported                   | TypeOf         |                      |
| Unsupported                 | Undo           |                      |

# **Table 4.48: Properties**

| Support<br>Level | Feature Name          | Description          |
|------------------|-----------------------|----------------------|
|                  |                       |                      |
| Unsupported      | Accelerator           |                      |
| Unsupported      | AccessibleDescription |                      |
| Unsupported      | AccessibleName        |                      |
| Unsupported      | AccessibleRole        |                      |
| Supported        | Alignment             |                      |
| Supported on Web | AutoHScroll           |                      |
| Only             |                       |                      |
| Supported        | AutoVScroll           |                      |
| Supported        | BackColor             | See Common Features. |
| Supported        | Border                |                      |
| Supported        | BorderStyle           | See Common Features. |
| Supported        | BringToTop            |                      |

| Support<br>Level            | Feature Name        | Description                                                                                                    |
|-----------------------------|---------------------|----------------------------------------------------------------------------------------------------|
| Unsupported                 | ClassDefinition     |                                                                                                    |
| Supported                   | DisplayOnly         | The DisplayOnly property in iOS and Android is different from that in PowerBuilder. In iOS and Android, DisplayOnly behaves like Disable, but it will not grey out like Disable. The Spin arrow will not take effect when clicked.                                                                          |
| Supported                   | DragAuto            |                                                                                                    |
| Supported                   | DragIcon            |                                                                                                    |
| Supported                   | Enabled             |                                                                                                    |
| Supported                   | FaceName            | See Common Features.                                                                                                    |
| Supported                   | FontCharSet         | See Common Features.                                                                                                    |
| Supported                   | FontFamily          | See Common Features.                                                                                                    |
| Supported                   | FontPitch           | See Common Features.                                                                                                    |
| Supported                   | Height              |                                                                                                    |
| Supported on Web Only       | HideSelection       |                                                                                                    |
| Supported                   | HScrollBar          | See Common Features.                                                                                                    |
| Unsupported                 | IgnoreDefaultButton |                                                                                                    |
| Unsupported                 | ImeMode             |                                                                                                    |
| Supported                   | Italic              | See Common Features.                                                                                                    |
| Supported                   | Limit               |                                                                                                    |
| Supported on Web Only       | Pointer             | See Common Features.                                                                                                    |
| Supported                   | RightToLeft         |                                                                                                    |
| Supported                   | TabOrder            | See Common Features.                                                                                                    |
| Unsupported                 | TabStop[]           |                                                                                                    |
| Supported                   | Tag                 |                                                                                                    |
| Supported                   | Text                |                                                                                                    |
| Supported<br>on Web<br>Only | TextCase            | The TextCase property is used to set the case of characters entered by the user. This property behaves slightly differently between PB and iOS. In PB as well as Android, the character changes its case as soon as it is typed. While in iOS, the character changes case after the text field loses focus. |
| Supported                   | TextColor           | See Common Features.                                                                                                    |

| Support<br>Level | Feature Name | Description          |
|------------------|--------------|----------------------|
| Supported        | TextSize     |                      |
| Unsupported      | Transparency |                      |
| Supported        | Underline    | See Common Features. |
| Supported        | Visible      |                      |
| Supported        | VScrollBar   | See Common Features. |
| Supported        | Weight       | See Common Features. |
| Supported        | Width        |                      |
| Supported        | X            |                      |
| Supported        | Y            |                      |

#### 4.2.1.16 Oval

#### Table 4.49: Events

| Support<br>Level | Feature Name | Description |
|------------------|--------------|-------------|
| Supported        | Constructor  |             |
| Supported        | Destructor   |             |

## **Table 4.50: Functions**

| Support<br>Level | Feature Name      | Description                                              |
|------------------|-------------------|----------------------------------------------------------|
| Supported        | ClassName         |                                                          |
| Unsupported      | GetContextService |                                                          |
| Supported        | GetParent         |                                                          |
| Supported        | Hide              |                                                          |
| Supported        | Move              |                                                          |
| Supported        | PostEvent         | The PostEvent function returns 1 if it is successful.    |
| Supported        | Resize            |                                                          |
| Supported        | Show              |                                                          |
| Supported        | TriggerEvent      | The TriggerEvent function returns 1 if it is successful. |
| Supported        | TypeOf            |                                                          |

## **Table 4.51: Properties**

| Support<br>Level | Feature Name    | Description |
|------------------|-----------------|-------------|
| Unsupported      | ClassDefinition |             |
| Supported        | FillColor       |             |
| Supported        | FillPattern     |             |

| Support<br>Level | Feature Name  | Description |
|------------------|---------------|-------------|
| Supported        | Height        |             |
| Supported        | LineColor     |             |
| Supported        | LineStyle     |             |
| Supported        | LineThickness |             |
| Supported        | Tag           |             |
| Supported        | Visible       |             |
| Supported        | Width         |             |
| Supported        | X             |             |
| Supported        | Y             |             |

## 4.2.1.17 Picture

## Table 4.52: Events

| Support<br>Level | Feature Name  | Description          |
|------------------|---------------|----------------------|
| Supported        | Clicked       |                      |
| Supported        | Constructor   |                      |
| Supported        | Destructor    |                      |
| Supported        | DoubleClicked |                      |
| Supported        | DragDrop      |                      |
| Supported        | DragEnter     |                      |
| Supported        | DragLeave     |                      |
| Supported        | DragWithin    |                      |
| Supported        | GetFocus      |                      |
| Unsupported      | Help          |                      |
| Supported        | LoseFocus     |                      |
| Unsupported      | Other         |                      |
| Supported        | RButtonDown   | See Common Features. |

## **Table 4.53: Functions**

| Support<br>Level | Feature Name      | Description          |
|------------------|-------------------|----------------------|
| Supported        | ClassName         |                      |
| Supported        | Drag              | See Common Features. |
| Unsupported      | Draw              |                      |
| Unsupported      | GetContextService |                      |
| Supported        | GetParent         |                      |
| Supported        | Hide              |                      |

| Support<br>Level | Feature Name | Description                   |
|------------------|--------------|-------------------------------|
| Supported        | Move         |                               |
| Supported        | PointerX     |                               |
| Supported        | PointerY     |                               |
| Supported        | PostEvent    |                               |
| Unsupported      | Print        |                               |
| Supported        | Resize       |                               |
| Supported        | SetFocus     | SetFocus(p_1) is unsupported. |
| Unsupported      | SetPicture   |                               |
| Supported        | SetPosition  |                               |
| Supported        | SetRedraw    | See Common Features.          |
| Supported        | Show         |                               |
| Supported        | TriggerEvent |                               |
| Supported        | TypeOf       |                               |

## **Table 4.54: Properties**

| Support<br>Level | <b>Feature Name</b>   | Description                                                                                         |
|------------------|-----------------------|----------------------------------------------------------------------------------------------------|
| Unsupported      | AccessibleDescription |                                                                                                    |
| Unsupported      | AccessibleName        |                                                                                                    |
| Unsupported      | AccessibleRole        |                                                                                                    |
| Supported        | Border                |                                                                                                    |
| Supported        | BorderStyle           | See Common Features.                                                                                |
| Supported        | BringToTop            |                                                                                                    |
| Unsupported      | ClassDefinition       |                                                                                                    |
| Supported        | DragAuto              |                                                                                                    |
| Supported        | DragIcon              |                                                                                                    |
| Supported        | Enabled               |                                                                                                    |
| Unsupported      | FocusRectangle        |                                                                                                    |
| Supported        | Height                |                                                                                                    |
| Unsupported      | Invert                |                                                                                                    |
| Unsupported      | Map3DColors           |                                                                                                    |
| Supported        | OriginalSize          |                                                                                                    |
| Supported        | PictureName           | It is unsupported to dynamically change this property if the initial value is a GIF file.           |
|                  |                       | Different from PB, Appeon supports using an Internet URL as the value for PictureName, for example, |

| Support<br>Level            | Feature Name | Description                                                             |
|-----------------------------|--------------|-------------------------------------------------------------------------|
|                             |              | p_1.picturename = "http://192.168.168.52/Appeon/AEM/images/AEM_TOP.jpg" |
| Supported<br>on Web<br>Only | Pointer      | See Common Features.                                                    |
| Unsupported                 | PowerTipText |                                                                         |
| Supported                   | TabOrder     | See Common Features.                                                    |
| Supported                   | Tag          |                                                                         |
| Supported                   | Visible      |                                                                         |
| Supported                   | Width        |                                                                         |
| Supported                   | X            |                                                                         |
| Supported                   | Y            |                                                                         |

#### 4.2.1.18 PictureButton

## Table 4.55: Events

| Support<br>Level | Feature Name | Description          |
|------------------|--------------|----------------------|
| Supported        | Clicked      |                      |
| Supported        | Constructor  |                      |
| Supported        | Destructor   |                      |
| Supported        | DragDrop     |                      |
| Supported        | DragEnter    |                      |
| Supported        | DragLeave    |                      |
| Supported        | DragWithin   |                      |
| Supported        | GetFocus     |                      |
| Unsupported      | Help         |                      |
| Supported        | LoseFocus    |                      |
| Unsupported      | Other        |                      |
| Supported        | RButtonDown  | See Common Features. |

## **Table 4.56: Functions**

| Support<br>Level | Feature Name      | Description          |
|------------------|-------------------|----------------------|
| Supported        | ClassName         |                      |
| Supported        | Drag              | See Common Features. |
| Unsupported      | GetContextService |                      |
| Supported        | GetParent         |                      |

| Support     | Feature Name | Description          |
|-------------|--------------|----------------------|
| Level       |              |                      |
| Supported   | Hide         |                      |
| Supported   | Move         |                      |
| Supported   | PointerX     |                      |
| Supported   | PointerY     |                      |
| Supported   | PostEvent    |                      |
| Unsupported | Print        |                      |
| Supported   | Resize       |                      |
| Supported   | SetFocus     |                      |
| Supported   | SetPosition  |                      |
| Supported   | SetRedraw    | See Common Features. |
| Supported   | Show         |                      |
| Supported   | TriggerEvent |                      |
| Supported   | TypeOf       |                      |

## **Table 4.57: Properties**

| Support<br>Level | Feature Name          | Description          |
|------------------|-----------------------|----------------------|
| Unsupported      | AccessibleDescription |                      |
| Unsupported      | AccessibleName        |                      |
| Unsupported      | AccessibleRole        |                      |
| Supported        | BackColor             | See Common Features. |
| Supported        | BringToTop            |                      |
| Unsupported      | Cancel                |                      |
| Unsupported      | ClassDefinition       |                      |
| Unsupported      | Default               |                      |
| Supported        | DisabledName          |                      |
| Supported        | DragAuto              |                      |
| Supported        | DragIcon              |                      |
| Supported        | Enabled               |                      |
| Supported        | FaceName              | See Common Features. |
| Unsupported      | FlatStyle             |                      |
| Supported        | FontCharSet           | See Common Features. |
| Supported        | FontFamily            | See Common Features. |
| Supported        | FontPitch             | See Common Features. |
| Supported        | Height                |                      |
| Supported        | HTextAlign            |                      |

| Support<br>Level       | Feature Name | Description                                                                                                    |
|------------------------|--------------|----------------------------------------------------------------------------------------------------|
| Supported              | Italic       | See Common Features.                                                                                                    |
| Unsupported            | Map3DColors  |                                                                                                    |
| Supported              | OriginalSize |                                                                                                    |
| Supported              | PictureName  | Different from PB, Appeon supports using an Internet URL as the value for PictureName, for example,  pb_1.picturename = "http://192.168.168.52/ Appeon/AEM/images/AEM_TOP.jpg" |
| Supported              | Pointer      | See Common Features.                                                                                                    |
| Unsupported            | PowerTipText |                                                                                                    |
| Supported              | TabOrder     | See Common Features.                                                                                                    |
| Supported              | Tag          |                                                                                                    |
| Supported              | Text         |                                                                                                    |
| Partially<br>Supported | TextColor    | See Common Features.                                                                                                    |
| Supported              | TextSize     |                                                                                                    |
| Unsupported            | Transparency |                                                                                                    |
| Supported              | Underline    | See Common Features.                                                                                                    |
| Supported              | Visible      |                                                                                                    |
| Supported              | VTextAlign   |                                                                                                    |
| Supported              | Weight       | See Common Features.                                                                                                    |
| Supported              | Width        |                                                                                                    |
| Supported              | X            |                                                                                                    |
| Supported              | Y            |                                                                                                    |

## 4.2.1.19 PicturehyperLink

Table 4.58: Events

| Support<br>Level | Feature Name  | Description |
|------------------|---------------|-------------|
| Supported        | Clicked       |             |
| Supported        | Constructor   |             |
| Supported        | Destructor    |             |
| Supported        | DoubleClicked |             |
| Supported        | DragDrop      |             |
| Supported        | DragEnter     |             |
| Supported        | DragLeave     |             |

| Support<br>Level | Feature Name | Description          |
|------------------|--------------|----------------------|
| Supported        | DragWithin   |                      |
| Supported        | GetFocus     |                      |
| Unsupported      | Help         |                      |
| Supported        | LoseFocus    |                      |
| Unsupported      | Other        |                      |
| Supported        | RButtonDown  | See Common Features. |

#### **Table 4.59: Functions**

| Support<br>Level | Feature Name      | Description          |
|------------------|-------------------|----------------------|
| Supported        | ClassName         |                      |
| Supported        | Drag              | See Common Features. |
| Unsupported      | GetContextService |                      |
| Supported        | GetParent         |                      |
| Supported        | Hide              |                      |
| Supported        | Move              |                      |
| Supported        | PointerX          |                      |
| Supported        | PointerY          |                      |
| Supported        | PostEvent         |                      |
| Unsupported      | Print             |                      |
| Supported        | Resize            |                      |
| Supported        | SetFocus          |                      |
| Unsupported      | SetPicture        |                      |
| Supported        | SetPosition       |                      |
| Supported        | SetRedraw         | See Common Features. |
| Supported        | Show              |                      |
| Supported        | TriggerEvent      |                      |
| Supported        | TypeOf            |                      |

## **Table 4.60: Properties**

| Support<br>Level | Feature Name          | Description          |
|------------------|-----------------------|----------------------|
| Unsupported      | AccessibleDescription |                      |
| Unsupported      | AccessibleName        |                      |
| Unsupported      | AccessibleRole        |                      |
| Supported        | Border                |                      |
| Supported        | BorderStyle           | See Common Features. |

| Support<br>Level      | Feature Name    | Description                                                                                                    |
|-----------------------|-----------------|----------------------------------------------------------------------------------------------------|
| Supported             | BringToTop      |                                                                                                    |
| Unsupported           | ClassDefinition |                                                                                                    |
| Supported             | DragAuto        |                                                                                                    |
| Supported             | DragIcon        |                                                                                                    |
| Supported             | Enabled         |                                                                                                    |
| Unsupported           | FocusRectangle  |                                                                                                    |
| Supported             | Height          |                                                                                                    |
| Unsupported           | Invert          |                                                                                                    |
| Unsupported           | Map3DColors     |                                                                                                    |
| Supported             | OriginalSize    |                                                                                                    |
| Supported             | PictureName     | Different from PB, Appeon supports using an Internet URL as the value for PictureName, for example, phl_1.picturename = "http://192.168.168.52/Appeon/AEM/images/ AEM_TOP.jpg"                                                        |
|                       |                 | In order for Android to recognize the URL, the URL must always start with "http://" or "https://", for example, "http://www.google.com", while iOS can recognize URLs without "http://" or "https://", for example, "www.google.com". |
| Supported on Web Only | Pointer         | See Common Features.                                                                                                    |
| Unsupported           | PowerTipText    |                                                                                                    |
| Supported             | TabOrder        | See Common Features.                                                                                                    |
| Supported             | Tag             |                                                                                                    |
| Supported             | URL             |                                                                                                    |
| Supported             | Visible         |                                                                                                    |
| Supported             | Width           |                                                                                                    |
| Supported             | X               |                                                                                                    |
| Supported             | Y               |                                                                                                    |

## 4.2.1.20 PictureListBox

#### Table 4.61: Events

| Support<br>Level | Feature Name | Description |
|------------------|--------------|-------------|
| Supported        | Constructor  |             |
| Supported        | Destructor   |             |

| Support<br>Level | Feature Name     | Description          |
|------------------|------------------|----------------------|
| Supported        | DoubleClicked    |                      |
| Supported        | DragDrop         |                      |
| Supported        | DragEnter        |                      |
| Supported        | DragLeave        |                      |
| Supported        | DragWithin       |                      |
| Supported        | GetFocus         |                      |
| Unsupported      | Help             |                      |
| Supported        | LoseFocus        |                      |
| Unsupported      | Other            |                      |
| Supported        | RButtonDown      | See Common Features. |
| Supported        | SelectionChanged |                      |

## **Table 4.62: Functions**

| Support          | Feature Name      | Description          |
|------------------|-------------------|----------------------|
| Support<br>Level | reature Name      | Description          |
| Supported        | AddItem           |                      |
| Supported        | AddPicture        |                      |
| Supported        | ClassName         |                      |
| Supported        | DeleteItem        |                      |
| Supported        | DeletePicture     |                      |
| Supported        | DeletePictures    |                      |
| Unsupported      | DirList           |                      |
| Unsupported      | DirSelect         |                      |
| Supported        | Drag              | See Common Features. |
| Supported        | FindItem          |                      |
| Unsupported      | GetContextService |                      |
| Supported        | GetParent         |                      |
| Supported        | Hide              |                      |
| Supported        | InsertItem        |                      |
| Supported        | Move              |                      |
| Supported        | PointerX          |                      |
| Supported        | PointerY          |                      |
| Supported        | PostEvent         |                      |
| Unsupported      | Print             |                      |
| Supported        | Resize            |                      |
| Supported        | SelectedIndex     |                      |

| Support<br>Level | Feature Name  | Description          |
|------------------|---------------|----------------------|
| Supported        | SelectedItem  |                      |
| Supported        | SelectItem    |                      |
| Supported        | SetFocus      |                      |
| Supported        | SetPosition   |                      |
| Supported        | SetRedraw     | See Common Features. |
| Supported        | SetState      |                      |
| Supported        | SetTop        |                      |
| Supported        | Show          |                      |
| Supported        | State         |                      |
| Supported        | Text          |                      |
| Supported        | Тор           |                      |
| Supported        | TotalItems    |                      |
| Supported        | TotalSelected |                      |
| Supported        | TriggerEvent  |                      |
| Supported        | TypeOf        |                      |

### **Table 4.63: Properties**

| Table 4.03. 110perties |                       |                      |
|------------------------|-----------------------|----------------------|
| Support<br>Level       | Feature Name          | Description          |
| Unsupported            | Accelerator           |                      |
| Unsupported            | AccessibleDescription |                      |
| Unsupported            | AccessibleName        |                      |
| Unsupported            | AccessibleRole        |                      |
| Supported              | AutoHScroll           |                      |
| Supported              | BackColor             | See Common Features. |
| Supported              | Border                |                      |
| Supported              | BorderStyle           | See Common Features. |
| Supported              | BringToTop            |                      |
| Unsupported            | ClassDefinition       |                      |
| Unsupported            | DisableNoScroll       |                      |
| Supported              | DragAuto              |                      |
| Supported              | DragIcon              |                      |
| Supported              | Enabled               |                      |
| Unsupported            | ExtendedSelect        |                      |
| Supported              | FaceName              | See Common Features. |
| Supported              | FontCharSet           | See Common Features. |

| Support<br>Level            | Feature Name       | Description          |
|-----------------------------|--------------------|----------------------|
| Supported                   | FontFamily         | See Common Features. |
| Supported                   | FontPitch          | See Common Features. |
| Supported                   | Height             |                      |
| Supported                   | HScrollBar         | See Common Features. |
| Supported                   | Italic             | See Common Features. |
| Supported                   | Item[]             |                      |
| Supported                   | ItemPictureIndex   |                      |
| Supported                   | ItemPictureIndex[] |                      |
| Supported                   | MultiSelect        |                      |
| Supported                   | PictureHeight      |                      |
| Unsupported                 | PictureMaskColor   |                      |
| Supported                   | PictureName[]      |                      |
| Supported                   | PictureWidth       |                      |
| Supported<br>on Web<br>Only | Pointer            | See Common Features. |
| Supported                   | RightToLeft        |                      |
| Supported                   | Sorted             |                      |
| Supported                   | TabOrder           | See Common Features. |
| Unsupported                 | TabStop[]          |                      |
| Supported                   | Tag                |                      |
| Supported                   | TextColor          | See Common Features. |
| Supported                   | TextSize           |                      |
| Supported                   | Underline          | See Common Features. |
| Supported                   | Visible            |                      |
| Supported                   | VScrollBar         | See Common Features. |
| Supported                   | Weight             | See Common Features. |
| Supported                   | Width              |                      |
| Supported                   | X                  |                      |
| Supported                   | Y                  |                      |

### 4.2.1.21 RadioButton

## Table 4.64: Events

| Support<br>Level | Feature Name | Description |
|------------------|--------------|-------------|
| Supported        | Clicked      |             |

| Support<br>Level | Feature Name   | Description          |
|------------------|----------------|----------------------|
| Supported        | Constructor    |                      |
| Supported        | Destructor     |                      |
| Supported        | DragDrop       |                      |
| Supported        | DragEnter      |                      |
| Supported        | DragLeave      |                      |
| Supported        | DragWithin     |                      |
| Supported        | GetFocus       |                      |
| Unsupported      | Help           |                      |
| Supported        | LoseFocus      |                      |
| Unsupported      | Other          |                      |
| Supported        | RButtonDown    | See Common Features. |
| Supported        | WM_LBUTTONDOWN |                      |
| Supported        | WM_LBUTTONUP   |                      |
| Supported        | WM_MOUSEMOVE   |                      |

### **Table 4.65: Functions**

| Support<br>Level | Feature Name      | Description          |
|------------------|-------------------|----------------------|
| Supported        | ClassName         |                      |
| Supported        | Drag              | See Common Features. |
| Unsupported      | GetContextService |                      |
| Supported        | GetParent         |                      |
| Supported        | Hide              |                      |
| Supported        | Move              |                      |
| Supported        | PointerX          |                      |
| Supported        | PointerY          |                      |
| Supported        | PostEvent         |                      |
| Unsupported      | Print             |                      |
| Supported        | Resize            |                      |
| Supported        | SetFocus          |                      |
| Supported        | SetPosition       |                      |
| Supported        | SetRedraw         | See Common Features. |
| Supported        | Show              |                      |
| Supported        | TriggerEvent      |                      |
| Supported        | TypeOf            |                      |

**Table 4.66: Properties** 

| Support     | <b>Feature Name</b>   | Description          |
|-------------|-----------------------|----------------------|
| Level       |                       |                      |
| Unsupported | AccessibleDescription |                      |
| Unsupported | AccessibleName        |                      |
| Unsupported | AccessibleRole        |                      |
| Supported   | Automatic             |                      |
| Supported   | BackColor             | See Common Features. |
| Supported   | BorderStyle           | See Common Features. |
| Supported   | BringToTop            |                      |
| Supported   | Checked               |                      |
| Unsupported | ClassDefinition       |                      |
| Supported   | DragAuto              |                      |
| Supported   | DragIcon              |                      |
| Supported   | Enabled               |                      |
| Supported   | FaceName              | See Common Features. |
| Supported   | FontCharSet           | See Common Features. |
| Supported   | FontFamily            | See Common Features. |
| Supported   | FontPitch             | See Common Features. |
| Supported   | Height                |                      |
| Supported   | Italic                | See Common Features. |
| Supported   | LeftText              |                      |
| Supported   | Pointer               | See Common Features. |
| on Web      |                       |                      |
| Only        | DiahtToI oft          |                      |
| Supported   | RightToLeft TabOrder  | See Common Feetures  |
| Supported   |                       | See Common Features. |
| Supported   | Tag                   |                      |
| Supported   | Text                  | See Common Feetures  |
| Supported   | TextColor             | See Common Features. |
| Supported   | TextSize              |                      |
| Supported   | TextSize              |                      |
| Unsupported |                       |                      |
| Supported   | Underline             |                      |
| Supported   | Visible               |                      |
| Supported   | Weight                | See Common Features. |
| Supported   | Width                 |                      |

| Support<br>Level | Feature Name | Description |
|------------------|--------------|-------------|
| Supported        | X            |             |
| Supported        | Y            |             |

# 4.2.1.22 Rectangle

### Table 4.67: Events

| Support<br>Level | Feature Name | Description |
|------------------|--------------|-------------|
| Supported        | Constructor  |             |
| Supported        | Destructor   |             |

### **Table 4.68: Functions**

| Support<br>Level | Feature Name      | Description                                              |
|------------------|-------------------|----------------------------------------------------------|
| Supported        | ClassName         |                                                          |
| Unsupported      | GetContextService |                                                          |
| Supported        | GetParent         |                                                          |
| Supported        | Hide              |                                                          |
| Supported        | Move              |                                                          |
| Supported        | PostEvent         | The PostEvent function returns 1 if it is successful.    |
| Supported        | Resize            |                                                          |
| Supported        | Show              |                                                          |
| Supported        | TriggerEvent      | The TriggerEvent function returns 1 if it is successful. |
| Supported        | TypeOf            |                                                          |

### **Table 4.69: Properties**

| Support<br>Level | Feature Name    | Description |
|------------------|-----------------|-------------|
| Unsupported      | ClassDefinition |             |
| Supported        | FillColor       |             |
| Supported        | FillPattern     |             |
| Supported        | Height          |             |
| Supported        | LineColor       |             |
| Supported        | LineStyle       |             |
| Supported        | LineThickness   |             |
| Supported        | Tag             |             |
| Supported        | Visible         |             |
| Supported        | Width           |             |

| Support<br>Level | Feature Name | Description |
|------------------|--------------|-------------|
| Supported        | X            |             |
| Supported        | Y            |             |

# 4.2.1.23 RoundRectangle

### Table 4.70: Events

| Support<br>Level | Feature Name | Description |
|------------------|--------------|-------------|
| Supported        | Constructor  |             |
| Supported        | Destructor   |             |

### **Table 4.71: Functions**

| Support<br>Level | Feature Name      | Description |
|------------------|-------------------|-------------|
| Supported        | ClassName         |             |
| Unsupported      | GetContextService |             |
| Supported        | GetParent         |             |
| Supported        | Hide              |             |
| Supported        | Move              |             |
| Supported        | Resize            |             |
| Supported        | Show              |             |
| Supported        | TypeOf            |             |

### **Table 4.72: Properties**

| Support     | Feature Name    | Description |
|-------------|-----------------|-------------|
| Level       |                 |             |
| Unsupported | ClassDefinition |             |
| Supported   | CornerHeight    |             |
| Supported   | CornerWidth     |             |
| Supported   | FillColor       |             |
| Supported   | FillPattern     |             |
| Supported   | Height          |             |
| Supported   | LineColor       |             |
| Supported   | LineStyle       |             |
| Supported   | LineThickness   |             |
| Supported   | Tag             |             |
| Supported   | Visible         |             |
| Supported   | Width           |             |
| Supported   | X               |             |

| Support<br>Level | Feature Name | Description |
|------------------|--------------|-------------|
| Supported        | Y            |             |

# 4.2.1.24 SingleLineEdit

### Table 4.73: Events

| Support     | Feature Name | Description          |
|-------------|--------------|----------------------|
| Level       |              |                      |
| Supported   | Constructor  |                      |
| Supported   | Destructor   |                      |
| Supported   | DragDrop     |                      |
| Supported   | DragEnter    |                      |
| Supported   | DragLeave    |                      |
| Supported   | DragWithin   |                      |
| Supported   | GetFocus     |                      |
| Unsupported | Help         |                      |
| Supported   | LoseFocus    |                      |
| Supported   | Modified     |                      |
| Unsupported | Other        |                      |
| Supported   | RButtonDown  | See Common Features. |

### **Table 4.74: Functions**

| Table 4.74. Fu |                   |                      |
|----------------|-------------------|----------------------|
| Support        | Feature Name      | Description          |
| Level          |                   |                      |
| Unsupported    | CanUndo           |                      |
| Supported      | ClassName         |                      |
| Supported      | Clear             |                      |
| Supported      | Сору              |                      |
| Supported      | Cut               |                      |
| Supported      | Drag              | See Common Features. |
| Unsupported    | GetContextService |                      |
| Supported      | GetParent         |                      |
| Supported      | Hide              |                      |
| Supported      | Move              |                      |
| Supported      | Paste             |                      |
| Supported      | PointerX          |                      |
| Supported      | PointerY          |                      |
| Supported      | Position          |                      |
| Supported      | PostEvent         |                      |

| Support<br>Level | Feature Name   | Description                                                                |
|------------------|----------------|----------------------------------------------------------------------------|
| Unsupported      | Print          |                                                                            |
| Supported        | ReplaceText    |                                                                            |
| Supported        | Resize         |                                                                            |
| Supported        | SelectedLength | If the control is off screen, this function may return an incorrect value. |
| Supported        | SelectedStart  | If the control is off screen, this function may return an incorrect value. |
| Supported        | SelectedText   | If the control is off screen, this function may return an incorrect value. |
| Supported        | SelectText     | See Common Features.                                                       |
| Supported        | SetFocus       |                                                                            |
| Supported        | SetPosition    |                                                                            |
| Supported        | SetRedraw      | See Common Features.                                                       |
| Supported        | Show           |                                                                            |
| Supported        | TriggerEvent   |                                                                            |
| Supported        | TypeOf         |                                                                            |
| Unsupported      | Undo           |                                                                            |

# **Table 4.75: Properties**

| Support<br>Level            | Feature Name          | Description                                                                                                    |
|-----------------------------|-----------------------|----------------------------------------------------------------------------------------------------|
| Unsupported                 | Accelerator           |                                                                                                    |
| Unsupported                 | AccessibleDescription |                                                                                                    |
| Unsupported                 | AccessibleName        |                                                                                                    |
| Unsupported                 | AccessibleRole        |                                                                                                    |
| Supported<br>on Web<br>Only | AutoHScroll           |                                                                                                    |
| Supported                   | BackColor             | See Common Features.                                                                                                    |
| Supported                   | Border                |                                                                                                    |
| Supported                   | BorderStyle           | See Common Features.                                                                                                    |
| Supported                   | BringToTop            |                                                                                                    |
| Unsupported                 | ClassDefinition       |                                                                                                    |
| Supported                   | DisplayOnly           | The DisplayOnly property in iOS and Android is different from that in PowerBuilder. In iOS and Android, DisplayOnly behaves like Disable, but it will not grey out like Disable. The Spin arrow will not take effect when clicked. |

| Support<br>Level            | Feature Name  | Description                                                                                                    |
|-----------------------------|---------------|----------------------------------------------------------------------------------------------------|
| Supported                   | DragAuto      |                                                                                                    |
| Supported                   | DragIcon      |                                                                                                    |
| Supported                   | Enabled       |                                                                                                    |
| Supported                   | FaceName      | See Common Features.                                                                                                    |
| Supported                   | FontCharSet   | See Common Features.                                                                                                    |
| Supported                   | FontFamily    | See Common Features.                                                                                                    |
| Supported                   | FontPitch     | See Common Features.                                                                                                    |
| Supported                   | Height        |                                                                                                    |
| Supported<br>on Web<br>Only | HideSelection |                                                                                                    |
| Supported on Web Only       | ImeMode       |                                                                                                    |
| Supported                   | Italic        | See Common Features.                                                                                                    |
| Supported                   | Limit         |                                                                                                    |
| Supported                   | Password      | The Password field will automatically take the mobile behaviour, for example, 1) When entering a password, the character will first display for 1 second and then turn into the asterisk character "*"; 2) If you moved focus away from the control and then moved back again to edit the content, the original content will be cleared. |
| Supported<br>on Web<br>Only | Pointer       | See Common Features.                                                                                                    |
| Supported                   | RightToLeft   | As the operating system does not support right-to-<br>left display, currently text is aligned to right.                                                                                                    |
| Supported                   | TabOrder      | See Common Features.                                                                                                    |
| Supported                   | Tag           |                                                                                                    |
| Supported                   | Text          |                                                                                                    |
| Supported                   | TextCase      | The TextCase property is used to set the case of characters entered by the user. This property behaves slightly differently between PB and iOS. In PB as well as Android, the character changes its case as soon as it is typed. While in iOS, the character changes case after the text field loses focus.                              |
| Supported                   | TextColor     | See Common Features.                                                                                                    |

| Support<br>Level | Feature Name | Description          |
|------------------|--------------|----------------------|
| Supported        | TextSize     |                      |
| Unsupported      | Transparency |                      |
| Supported        | Underline    | See Common Features. |
| Supported        | Visible      |                      |
| Supported        | Weight       | See Common Features. |
| Supported        | Width        |                      |
| Supported        | X            |                      |
| Supported        | Y            |                      |

# 4.2.1.25 StaticHyperLink

### Table 4.76: Events

| Support<br>Level | Feature Name  | Description          |
|------------------|---------------|----------------------|
| Supported        | Clicked       |                      |
| Supported        | Constructor   |                      |
| Supported        | Destructor    |                      |
| Supported        | DoubleClicked |                      |
| Supported        | DragDrop      |                      |
| Supported        | DragEnter     |                      |
| Supported        | DragLeave     |                      |
| Supported        | DragWithin    |                      |
| Supported        | GetFocus      |                      |
| Unsupported      | Help          |                      |
| Supported        | LoseFocus     |                      |
| Unsupported      | Other         |                      |
| Supported        | RButtonDown   | See Common Features. |

### **Table 4.77: Functions**

| Support<br>Level | Feature Name      | Description          |
|------------------|-------------------|----------------------|
| Supported        | ClassName         |                      |
| Supported        | Drag              | See Common Features. |
| Unsupported      | GetContextService |                      |
| Supported        | GetParent         |                      |
| Supported        | Hide              |                      |
| Supported        | Move              |                      |

| Support<br>Level | Feature Name | Description          |
|------------------|--------------|----------------------|
| Supported        | PointerX     |                      |
| Supported        | PointerY     |                      |
| Supported        | PostEvent    |                      |
| Unsupported      | Print        |                      |
| Supported        | Resize       |                      |
| Supported        | SetFocus     |                      |
| Supported        | SetPosition  |                      |
| Supported        | SetRedraw    | See Common Features. |
| Supported        | Show         |                      |
| Supported        | TriggerEvent |                      |
| Supported        | TypeOf       |                      |

# **Table 4.78: Properties**

| Support<br>Level | Feature Name          | Description          |
|------------------|-----------------------|----------------------|
| Unsupported      | AccessibleDescription |                      |
| Unsupported      | AccessibleName        |                      |
| Unsupported      | AccessibleRole        |                      |
| Supported        | Alignment             |                      |
| Supported        | BackColor             | See Common Features. |
| Supported        | Border                |                      |
| Supported        | BorderStyle           | See Common Features. |
| Supported        | BringToTop            |                      |
| Unsupported      | ClassDefinition       |                      |
| Supported        | DisabledLook          |                      |
| Supported        | DragAuto              |                      |
| Supported        | DragIcon              |                      |
| Supported        | Enabled               |                      |
| Supported        | FaceName              | See Common Features. |
| Supported        | FillPattern           |                      |
| Unsupported      | FocusRectangle        |                      |
| Supported        | FontCharSet           | See Common Features. |
| Supported        | FontFamily            | See Common Features. |
| Supported        | FontPitch             | See Common Features. |
| Supported        | Height                |                      |
| Supported        | Italic                | See Common Features. |

| Support<br>Level            | Feature Name | Description                                                                                                    |
|-----------------------------|--------------|----------------------------------------------------------------------------------------------------|
| Supported<br>on Web<br>Only | Pointer      | See Common Features.                                                                                                    |
| Supported                   | RightToLeft  |                                                                                                    |
| Supported                   | TabOrder     | See Common Features.                                                                                                    |
| Supported                   | Tag          |                                                                                                    |
| Supported                   | Text         |                                                                                                    |
| Supported                   | TextColor    | See Common Features.                                                                                                    |
| Supported                   | TextSize     |                                                                                                    |
| Unsupported                 | Transparency |                                                                                                    |
| Supported                   | Underline    | See Common Features.                                                                                                    |
| Supported                   | URL          | In order for Android to recognize the URL, the URL must always start with "http://" or "https://", for example, "http://www.google.com", while iOS can recognize URLs without "http://" or "https://", for example, "www.google.com". |
| Supported                   | Visible      |                                                                                                    |
| Supported                   | Weight       | See Common Features.                                                                                                    |
| Supported                   | Width        |                                                                                                    |
| Supported                   | X            |                                                                                                    |
| Supported                   | Y            |                                                                                                    |

### 4.2.1.26 StaticText

### Table 4.79: Events

| Support<br>Level | Feature Name  | Description |
|------------------|---------------|-------------|
| Supported        | Clicked       |             |
| Supported        | Constructor   |             |
| Supported        | DoubleClicked |             |
| Supported        | DragDrop      |             |
| Supported        | DragEnter     |             |
| Supported        | DragLeave     |             |
| Supported        | DragWithin    |             |
| Supported        | GetFocus      |             |
| Unsupported      | Help          |             |
| Supported        | LoseFocus     |             |
| Unsupported      | Other         |             |

| Support<br>Level | Feature Name | Description          |
|------------------|--------------|----------------------|
| Supported        | RButtonDown  | See Common Features. |

### **Table 4.80: Functions**

| Table 4.00. I dictions |                   |                      |
|------------------------|-------------------|----------------------|
| Support<br>Level       | Feature Name      | Description          |
| Supported              | ClassName         |                      |
| Supported              | Drag              | See Common Features. |
| Unsupported            | GetContextService |                      |
| Supported              | GetParent         |                      |
| Supported              | Hide              |                      |
| Supported              | Move              |                      |
| Supported              | PointerX          |                      |
| Supported              | PointerY          |                      |
| Supported              | PostEvent         |                      |
| Unsupported            | Print             |                      |
| Supported              | Resize            |                      |
| Supported              | SetFocus          |                      |
| Supported              | SetPosition       |                      |
| Supported              | SetRedraw         | See Common Features. |
| Supported              | Show              |                      |
| Supported              | TriggerEvent      |                      |
| Supported              | TypeOf            |                      |

# **Table 4.81: Properties**

| Support<br>Level       | Feature Name          | Description          |
|------------------------|-----------------------|----------------------|
| Unsupported            | AccessibleDescription |                      |
| Unsupported            | AccessibleName        |                      |
| Unsupported            | AccessibleRole        |                      |
| Supported              | Alignment             |                      |
| Supported              | BackColor             | See Common Features. |
| Supported              | Border                |                      |
| Partially<br>Supported | BorderColor           | Refer to BackColor.  |
| Supported              | BorderStyle           | See Common Features. |
| Supported              | BringToTop            |                      |
| Unsupported            | ClassDefinition       |                      |

| Support<br>Level            | Feature Name   | Description          |
|-----------------------------|----------------|----------------------|
| Supported                   | DisabledLook   |                      |
| Supported                   | DragAuto       |                      |
| Supported                   | DragIcon       |                      |
| Supported                   | Enabled        |                      |
| Supported                   | FaceName       | See Common Features. |
| Supported                   | FillPattern    |                      |
| Unsupported                 | FocusRectangle |                      |
| Supported                   | FontCharSet    | See Common Features. |
| Supported                   | FontFamily     | See Common Features. |
| Supported                   | FontPitch      | See Common Features. |
| Supported                   | Height         |                      |
| Supported                   | Italic         | See Common Features. |
| Supported<br>on Web<br>Only | Pointer        | See Common Features. |
| Supported                   | RightToLeft    |                      |
| Supported                   | TabOrder       | See Common Features. |
| Supported                   | Tag            |                      |
| Supported                   | Text           |                      |
| Supported                   | TextColor      | See Common Features. |
| Supported                   | TextSize       |                      |
| Supported                   | Underline      | See Common Features. |
| Supported                   | Visible        |                      |
| Supported                   | Weight         | See Common Features. |
| Supported                   | Width          |                      |
| Supported                   | X              |                      |
| Supported                   | Y              |                      |

### 4.2.1.27 Tab

### Table 4.82: Events

| Support<br>Level | Feature Name  | Description |
|------------------|---------------|-------------|
| Supported        | Clicked       |             |
| Supported        | Constructor   |             |
| Supported        | Destructor    |             |
| Supported        | DoubleClicked |             |

| Support<br>Level            | Feature Name       | Description |
|-----------------------------|--------------------|-------------|
| Supported                   | DragDrop           |             |
| Supported                   | DragEnter          |             |
| Supported                   | DragLeave          |             |
| Supported                   | DragWithin         |             |
| Supported                   | GetFocus           |             |
| Unsupported                 | Help               |             |
| Supported<br>on Web<br>Only | Key                |             |
| Supported                   | LoseFocus          |             |
| Unsupported                 | Other              |             |
| Supported                   | RightClicked       |             |
| Supported                   | RightDoubleClicked |             |
| Supported                   | SelectionChanged   |             |
| Supported                   | SelectionChanging  |             |

### **Table 4.83: Functions**

| Support<br>Level | Feature Name      | Description                                                                                                    |
|------------------|-------------------|----------------------------------------------------------------------------------------------------|
| Supported        | ClassName         |                                                                                                    |
| Supported        | CloseTab          |                                                                                                    |
| Supported        | Drag              | See Common Features.                                                                                                    |
| Unsupported      | GetContextService |                                                                                                    |
| Supported        | GetParent         |                                                                                                    |
| Supported        | Hide              |                                                                                                    |
| Supported        | Move              |                                                                                                    |
| Supported        | MoveTab           |                                                                                                    |
| Supported        | OpenTab           | The <i>userobjectvar</i> argument cannot be the control array of tab control, for example, tab_1.control[1] is unsupported, while tab_1.tabpage_1 is supported.  The X and Y properties of the user object which is opened as a tab page will return 0 in the mobile application. |
| Supported        | OpenTabWithParm   |                                                                                                    |
| Supported        | PointerX          |                                                                                                    |
| Supported        | PointerY          |                                                                                                    |
| Supported        | PostEvent         |                                                                                                    |

| Support<br>Level | Feature Name    | Description          |
|------------------|-----------------|----------------------|
| Unsupported      | Print           |                      |
| Supported        | Resize          |                      |
| Supported        | SetFocus        |                      |
| Supported        | SelectTab       |                      |
| Supported        | SetPosition     |                      |
| Supported        | SetRedraw       | See Common Features. |
| Supported        | Show            |                      |
| Supported        | TabPostEvent    |                      |
| Supported        | TabTriggerEvent |                      |
| Supported        | TriggerEvent    |                      |
| Supported        | TypeOf          |                      |

# **Table 4.84: Properties**

| Support<br>Level | Feature Name          | Description          |
|------------------|-----------------------|----------------------|
| Unsupported      | AccessibleDescription |                      |
| Unsupported      | AccessibleName        |                      |
| Unsupported      | AccessibleRole        |                      |
| Supported        | Alignment             |                      |
| Supported        | BackColor             | See Common Features. |
| Supported        | BoldSelectedText      |                      |
| Supported        | BringToTop            |                      |
| Unsupported      | ClassDefinition       |                      |
| Supported        | Control[]             |                      |
| Supported        | CreateOnDemand        |                      |
| Supported        | DragAuto              |                      |
| Supported        | DragIcon              |                      |
| Supported        | Enabled               |                      |
| Supported        | FaceName              | See Common Features. |
| Supported        | FixedWidth            |                      |
| Supported        | FocusOnButtonDown     |                      |
| Supported        | FontCharSet           | See Common Features. |
| Supported        | FontFamily            | See Common Features. |
| Supported        | FontPitch             | See Common Features. |
| Supported        | Height                |                      |
| Supported        | Italic                | See Common Features. |

| Support                | Feature Name      | Description                                                                                                    |
|------------------------|-------------------|----------------------------------------------------------------------------------------------------|
| Level                  |                   |                                                                                                    |
| Unsupported            | Multiline         |                                                                                                    |
| Unsupported            | PerpendicularText |                                                                                                    |
| Supported              | PictureOnRight    |                                                                                                    |
| Supported on Web Only  | Pointer           | See Common Features.                                                                                                    |
| Unsupported            | PowerTips         |                                                                                                    |
| Supported              | RaggedRight       |                                                                                                    |
| Supported              | SelectedTab       |                                                                                                    |
| Supported              | ShowPicture       |                                                                                                    |
| Supported              | ShowText          |                                                                                                    |
| Supported              | TabOrder          | See Common Features.                                                                                                    |
| Partially<br>Supported | TabPosition       | Supported values of the TabPosition property: TabsOnBottom!, TabsOnTop!  Unsupported values of the TabPosition property: TabsOnBottomAndTop!, TabsOnLeftAndRight!, TabsOnRightAndLeft!, TabsOnTopAndBottom!, TabsOnLeft!, TabsOnRight! |
| Supported              | Tag               |                                                                                                    |
| Supported              | TextSize          |                                                                                                    |
| Unsupported            | Transparency      |                                                                                                    |
| Supported              | Underline         | See Common Features.                                                                                                    |
| Supported              | Visible           |                                                                                                    |
| Supported              | Weight            | See Common Features.                                                                                                    |
| Supported              | Width             |                                                                                                    |
| Supported              | X                 |                                                                                                    |
| Supported              | Y                 |                                                                                                    |

### 4.2.1.28 TreeView

### Table 4.85: Events

| Support<br>Level | Feature Name   | Description |
|------------------|----------------|-------------|
| Supported        | BeginDrag      |             |
| Supported        | BeginLabelEdit |             |
| Supported        | BeginRightDrag |             |
| Supported        | Clicked        |             |
| Supported        | Constructor    |             |

| Support<br>Level      | Feature Name       | Description |
|-----------------------|--------------------|-------------|
| Supported             | DeleteItem         |             |
| Supported             | Destructor         |             |
| Supported             | DoubleClicked      |             |
| Supported             | DragDrop           |             |
| Supported             | DragEnter          |             |
| Supported             | DragLeave          |             |
| Supported             | DragWithin         |             |
| Supported             | EndLabelEdit       |             |
| Supported             | GetFocus           |             |
| Unsupported           | Help               |             |
| Supported             | ItemCollapsed      |             |
| Supported             | ItemCollapsing     |             |
| Supported             | ItemExpanded       |             |
| Supported             | ItemExpanding      |             |
| Supported             | ItemPopulate       |             |
| Supported on Web Only | Key                |             |
| Supported             | LoseFocus          |             |
| Unsupported           | Other              |             |
| Supported             | RightClicked       |             |
| Supported             | RightDoubleClicked |             |
| Supported             | SelectionChanged   |             |
| Supported             | SelectionChanging  |             |
| Unsupported           | Sort               |             |

# **Table 4.86: Functions**

| Support<br>Level | Feature Name    | Description |
|------------------|-----------------|-------------|
| Supported        | AddPicture      |             |
| Supported        | AddStatePicture |             |
| Supported        | ClassName       |             |
| Supported        | CollapseItem    |             |
| Supported        | DeleteItem      |             |
| Supported        | DeletePicture   |             |
| Supported        | DeletePictures  |             |

| Support<br>Level | Feature Name        | Description                                                                                                    |
|------------------|---------------------|----------------------------------------------------------------------------------------------------|
| Supported        | DeleteStatePicture  |                                                                                                    |
| Supported        | DeleteStatePictures |                                                                                                    |
| Supported        | Drag                | See Common Features.                                                                                                 |
| Supported        | EditLabel           |                                                                                                    |
| Supported        | ExpandAll           |                                                                                                    |
| Supported        | ExpandItem          |                                                                                                    |
| Supported        | FindItem            | The <i>navigationcode</i> argument cannot be the following values: DropHighlightTreeItem!, and FirstVisibleTreeItem! |
| Unsupported      | GetContextService   |                                                                                                    |
| Supported        | GetItem             |                                                                                                    |
| Supported        | GetItemAtPointer    |                                                                                                    |
| Supported        | GetParent           |                                                                                                    |
| Supported        | Hide                |                                                                                                    |
| Supported        | InsertItem          |                                                                                                    |
| Supported        | InsertItemFirst     |                                                                                                    |
| Supported        | InsertItemLast      |                                                                                                    |
| Supported        | InsertItemSort      |                                                                                                    |
| Supported        | Move                |                                                                                                    |
| Supported        | PointerX            |                                                                                                    |
| Supported        | PointerY            |                                                                                                    |
| Supported        | PostEvent           |                                                                                                    |
| Unsupported      | Print               |                                                                                                    |
| Supported        | Resize              |                                                                                                    |
| Supported        | SelectItem          |                                                                                                    |
| Unsupported      | SetDropHighlight    |                                                                                                    |
| Supported        | SetFirstVisible     |                                                                                                    |
| Supported        | SetFocus            |                                                                                                    |
| Supported        | SetItem             |                                                                                                    |
| Supported        | SetLevelPictures    |                                                                                                    |
| Supported        | SetOverlayPictures  |                                                                                                    |
| Supported        | SetPosition         |                                                                                                    |
| Supported        | SetRedraw           | See Common Features.                                                                                                 |
| Supported        | Show                |                                                                                                    |
| Supported        | Sort                |                                                                                                    |

| Support<br>Level | Feature Name | Description |
|------------------|--------------|-------------|
| Supported        | SortAll      |             |
| Supported        | TriggerEvent |             |
| Supported        | TypeOf       |             |

### **Table 4.87: Properties**

| Support     | Feature Name          | Description          |
|-------------|-----------------------|----------------------|
| Level       |                       |                      |
| Unsupported | Accelerator           |                      |
| Unsupported | AccessibleDescription |                      |
| Unsupported | AccessibleName        |                      |
| Unsupported | AccessibleRole        |                      |
| Supported   | BackColor             | See Common Features. |
| Supported   | Border                |                      |
| Supported   | BorderStyle           | See Common Features. |
| Supported   | BringToTop            |                      |
| Supported   | CheckBoxes            |                      |
| Supported   | Children              |                      |
| Unsupported | ClassDefinition       |                      |
| Supported   | CutHighLight          |                      |
| Supported   | Data                  |                      |
| Unsupported | DeleteItems           |                      |
| Unsupported | DisableDragAndDrop    |                      |
| Supported   | DragAuto              |                      |
| Supported   | DragIcon              |                      |
| Supported   | DropHighLight         |                      |
| Supported   | EditLabels            |                      |
| Supported   | Enabled               |                      |
| Supported   | Expanded              |                      |
| Supported   | ExpandedOnce          |                      |
| Supported   | FaceName              | See Common Features. |
| Supported   | FontCharSet           | See Common Features. |
| Supported   | FontFamily            | See Common Features. |
| Supported   | FontPitch             | See Common Features. |
| Supported   | FullRowSelect         |                      |
| Supported   | HasButtons            |                      |
| Supported   | HasFocus              |                      |

| Support<br>Level            | Feature Name          | Description                                                                                                |
|-----------------------------|-----------------------|----------------------------------------------------------------------------------------------------|
| Supported                   | HasLines              |                                                                                                    |
| Supported                   | HideSelection         |                                                                                                    |
| Supported                   | Hight                 |                                                                                                    |
| Supported                   | ImeMode               |                                                                                                    |
| Supported                   | Indent                |                                                                                                    |
| Supported                   | Italic                | See Common Features.                                                                                       |
| Supported                   | ItemHandle            |                                                                                                    |
| Supported                   | Label                 |                                                                                                    |
| Supported                   | LayoutRTL             |                                                                                                    |
| Supported                   | Level                 |                                                                                                    |
| Supported                   | LinesAtRoot           |                                                                                                    |
| Supported                   | OverlayPictureIndex   |                                                                                                    |
| Supported                   | PictureHeight         |                                                                                                    |
| Supported                   | PictureIndex          |                                                                                                    |
| Supported                   | PictureMaskColor      |                                                                                                    |
| Supported                   | PictureName[]         | Assigning values to part of an array and using the default values for the remaining part is not supported. |
| Supported<br>on Web<br>Only | Pointer               | See Common Features.                                                                                       |
| Supported                   | RightToLeft           |                                                                                                    |
| Supported                   | Selected              |                                                                                                    |
| Supported                   | SelectedPictureIndex  |                                                                                                    |
| Supported                   | SingleExpand          |                                                                                                    |
| Unsupported                 | SortType              |                                                                                                    |
| Supported                   | StatePictureHeight    |                                                                                                    |
| Supported                   | StatePictureIndex     |                                                                                                    |
| Supported                   | StatePictureMaskColor |                                                                                                    |
| Supported                   | StatePictureName[]    | Assigning values to part of an array and using the default values for the remaining part is not supported. |
| Supported                   | StatePictureWidth     |                                                                                                    |
| Supported                   | TabOrder              | See Common Features.                                                                                       |
| Supported                   | Tag                   |                                                                                                    |
| Supported                   | TextColor             | See Common Features.                                                                                       |

| Support<br>Level | Feature Name | Description          |
|------------------|--------------|----------------------|
| Supported        | TextSize     |                      |
| Supported        | ToolTips     |                      |
| Supported        | TrackSelect  |                      |
| Unsupported      | Transparency |                      |
| Supported        | Underline    | See Common Features. |
| Supported        | Visible      |                      |
| Supported        | Weight       | See Common Features. |
| Supported        | Width        |                      |
| Supported        | X            |                      |
| Supported        | Y            |                      |

# 4.2.1.29 VProgressBar

### Table 4.88: Events

| Support<br>Level | Feature Name  | Description          |
|------------------|---------------|----------------------|
| Supported        | Clicked       |                      |
| Supported        | Constructor   |                      |
| Supported        | Destructor    |                      |
| Supported        | DoubleClicked |                      |
| Supported        | DragDrop      |                      |
| Supported        | DragEnter     |                      |
| Supported        | DragLeave     |                      |
| Supported        | DragWithin    |                      |
| Supported        | GetFocus      |                      |
| Unsupported      | Help          |                      |
| Supported        | LoseFocus     |                      |
| Unsupported      | Other         |                      |
| Supported        | RButtonDown   | See Common Features. |

# **Table 4.89: Functions**

| Support<br>Level | Feature Name      | Description          |
|------------------|-------------------|----------------------|
| Supported        | ClassName         |                      |
| Supported        | Drag              | See Common Features. |
| Unsupported      | GetContextService |                      |
| Supported        | GetParent         |                      |
| Supported        | Hide              |                      |

| Support<br>Level | Feature Name | Description          |
|------------------|--------------|----------------------|
| Supported        | Move         |                      |
| Supported        | OffsetPos    |                      |
| Supported        | PointerX     |                      |
| Supported        | PointerY     |                      |
| Supported        | PostEvent    |                      |
| Unsupported      | Print        |                      |
| Supported        | Resize       |                      |
| Supported        | SetFocus     |                      |
| Supported        | SetPosition  |                      |
| Supported        | SetRange     |                      |
| Supported        | SetRedraw    | See Common Features. |
| Supported        | Show         |                      |
| Supported        | Steplt       |                      |
| Supported        | TriggerEvent |                      |
| Supported        | TypeOf       |                      |

# **Table 4.90: Properties**

| Support<br>Level            | Feature Name          | Description          |
|-----------------------------|-----------------------|----------------------|
| Unsupported                 | AccessibleDescription |                      |
| Unsupported                 | AccessibleName        |                      |
| Unsupported                 | AccessibleRole        |                      |
| Supported                   | BringToTop            |                      |
| Unsupported                 | ClassDefinition       |                      |
| Supported                   | DragAuto              |                      |
| Supported                   | DragIcon              |                      |
| Supported                   | Height                |                      |
| Supported                   | MaxPosition           |                      |
| Supported                   | MinPosition           |                      |
| Supported<br>on Web<br>Only | Pointer               | See Common Features. |
| Supported                   | Position              |                      |
| Supported                   | SetStep               |                      |
| Unsupported                 | SmoothScroll          |                      |
| Supported                   | TabOrder              | See Common Features. |

| Support<br>Level | Feature Name | Description |
|------------------|--------------|-------------|
| Supported        | Tag          |             |
| Supported        | Visible      |             |
| Supported        | Width        |             |
| Supported        | X            |             |
| Supported        | Y            |             |

### 4.2.1.30 VTrackBar

### Table 4.91: Events

| Support     | <b>Feature Name</b> | Description          |
|-------------|---------------------|----------------------|
| Level       |                     | ·                    |
| Supported   | Constructor         |                      |
| Supported   | Destructor          |                      |
| Supported   | DragDrop            |                      |
| Supported   | DragEnter           |                      |
| Supported   | DragLeave           |                      |
| Supported   | DragWithin          |                      |
| Supported   | GetFocus            |                      |
| Unsupported | Help                |                      |
| Supported   | LineDown            |                      |
| Supported   | LineUp              |                      |
| Supported   | LoseFocus           |                      |
| Supported   | Moved               |                      |
| Unsupported | Other               |                      |
| Supported   | PageDown            |                      |
| Supported   | PageUp              |                      |
| Supported   | RButtonDown         | See Common Features. |

## **Table 4.92: Functions**

| Tuble 11/21. I different |                   |                      |
|--------------------------|-------------------|----------------------|
| Support<br>Level         | Feature Name      | Description          |
| Supported                | ClassName         |                      |
| Supported                | Drag              | See Common Features. |
| Unsupported              | GetContextService |                      |
| Supported                | GetParent         |                      |
| Supported                | Hide              |                      |
| Supported                | Move              |                      |
| Supported                | PointerX          |                      |

| Support<br>Level | Feature Name   | Description          |
|------------------|----------------|----------------------|
| Supported        | PointerY       |                      |
| Supported        | PostEvent      |                      |
| Unsupported      | Print          |                      |
| Supported        | Resize         |                      |
| Supported        | SelectionRange |                      |
| Supported        | SetFocus       |                      |
| Supported        | SetPosition    |                      |
| Supported        | SetRedraw      | See Common Features. |
| Supported        | Show           |                      |
| Supported        | TriggerEvent   |                      |
| Supported        | TypeOf         |                      |

# **Table 4.93: Properties**

| Support<br>Level      | Feature Name          | Description                  |
|-----------------------|-----------------------|------------------------------|
| Unsupported           | AccessibleDescription |                              |
| Unsupported           | AccessibleName        |                              |
| Unsupported           | AccessibleRole        |                              |
| Supported             | BringToTop            |                              |
| Unsupported           | ClassDefinition       |                              |
| Supported             | DragAuto              |                              |
| Supported             | DragIcon              |                              |
| Supported             | Height                |                              |
| Supported             | LineSize              |                              |
| Supported             | MaxPosition           |                              |
| Supported             | MinPosition           |                              |
| Supported             | PageSize              |                              |
| Supported on Web Only | Pointer               | See <u>Common Features</u> . |
| Supported             | Slider                |                              |
| Supported             | SliderSize            |                              |
| Supported             | TabOrder              | See Common Features.         |
| Supported             | Tag                   |                              |
| Supported             | TickFrequency         |                              |
| Supported             | TickMarks             |                              |

| Support<br>Level | Feature Name | Description |
|------------------|--------------|-------------|
| Supported        | Visible      |             |
| Supported        | Width        |             |
| Supported        | X            |             |
| Supported        | Y            |             |

### 4.2.1.31 Window

### Table 4.94: Events

| Support<br>Level | Feature Name | Description                                                                         |
|------------------|--------------|-------------------------------------------------------------------------------------|
| Supported        | Activate     |                                                                                     |
| Supported        | Clicked      |                                                                                     |
| Supported        | Close        | The event triggering order of window's close event:                                 |
|                  |              | 1. To close the window which is opened by Open:                                     |
|                  |              | Main Window: Closequery, Close, (Parent window Active event)                        |
|                  |              | Child Window: Closequery, Close, Hide                                               |
|                  |              | MDI/MDIhelp Window: Closequery, Close, (Parent window Active event)                 |
|                  |              | Popup Window: Closequery, Close, (Parent window Active event)                       |
|                  |              | Response Window: Closequery, Close, (Parent window Active event)                    |
|                  |              | 2. To close the Sheet window which is opened by Opensheet:                          |
|                  |              | Main Window: Closequery, Close, Deactive, (Parent window Active event), Hide        |
|                  |              | Child Window: Closequery, Close, Deactive, (Parent window Active event), Hide       |
|                  |              | MDI/MDIhelp Window: cannot be opened by Sheet                                       |
|                  |              | Popup Window: Closequery, Close, Deactive, (Parent window Active event), Hide       |
|                  |              | Response Window: Closequery, Close,<br>Deactive, (Parent window Active event), Hide |
| Supported        | CloseQuery   |                                                                                     |
| Supported        | Deactivate   |                                                                                     |

| Support<br>Level            | Feature Name  | Description                                                                                                    |
|-----------------------------|---------------|----------------------------------------------------------------------------------------------------|
| Supported                   | DoubleClicked |                                                                                                    |
| Supported                   | DragDrop      |                                                                                                    |
| Supported                   | DragEnter     |                                                                                                    |
| Supported                   | DragLeave     |                                                                                                    |
| Supported                   | DragWithin    |                                                                                                    |
| Unsupported                 | Help          |                                                                                                    |
| Supported                   | Hide          |                                                                                                    |
| Unsupported                 | HotLinkAlarm  |                                                                                                    |
| Supported<br>on Web<br>Only | Key           |                                                                                                    |
| Supported                   | MouseDown     |                                                                                                    |
| Supported                   | MouseMove     | Because of platform difference, MouseMove has the following difference when it is registered for a control:                                                |
|                             |               | 1) When the finger touches down and moves,<br>MouseMove event is triggered, when the finger lifts<br>up, execution of MouseMove is terminated.             |
|                             |               | 2) The MouseMove event is only triggered for the control that it is registered for.                                                                        |
|                             |               | 3) When MouseMove event is triggered, the Flag parameter is set with values according to the current Assistive Touch Bar mode (Left-Click or Right-Click). |
|                             |               | 4) The value of xpos and ypos parameters is relative to the coordinates of the control, not to the global coordinates of the screen.                       |
|                             |               | 5) When the finger moves out of the control, execution of MouseMove is terminated.                                                                         |
|                             |               | 6) MouseMove event will not be triggered, when the current Assistive Touch Bar mode is Drag.                                                               |
|                             |               | 7) MouseMove event is unsupported for the DataWindow control.                                                                                              |
| Supported                   | MouseUp       |                                                                                                    |
| Supported                   | Open          |                                                                                                    |
| Unsupported                 | Other         |                                                                                                    |
| Supported                   | RButtonDown   | See Common Features.                                                                                                    |
| Unsupported                 | RemoteExec    |                                                                                                    |

| Support<br>Level | Feature Name       | Description                                                                 |
|------------------|--------------------|-----------------------------------------------------------------------------|
| Unsupported      | RemoteHotLinkStart |                                                                             |
| Unsupported      | RemoteHotLinkStop  |                                                                             |
| Unsupported      | RemoteRequest      |                                                                             |
| Supported        | Resize             |                                                                             |
| Supported        | Show               |                                                                             |
| Supported        | SystemKey          |                                                                             |
| Supported        | Timer              | In Android and iOS, MessageBox will block the execution of the Timer event. |
| Unsupported      | ToolbarMoved       |                                                                             |

# **Table 4.95: Functions**

| Support<br>Level | Feature Name        | Description                                                                                                    |
|------------------|---------------------|----------------------------------------------------------------------------------------------------|
| Unsupported      | ArrangeSheets       |                                                                                                    |
| Supported        | ChangeMenu          |                                                                                                    |
| Supported        | ClassName           |                                                                                                    |
| Unsupported      | CloseChannel        |                                                                                                    |
| Supported        | CloseUserObject     |                                                                                                    |
| Unsupported      | ExecRemote          |                                                                                                    |
| Supported        | GetActiveSheet      |                                                                                                    |
| Unsupported      | GetCommandDDE       |                                                                                                    |
| Unsupported      | GetCommandDDEOrigin |                                                                                                    |
| Unsupported      | GetContextService   |                                                                                                    |
| Unsupported      | GetDataDDE          |                                                                                                    |
| Unsupported      | GetDataDDEOrigin    |                                                                                                    |
| Supported        | GetFirstSheet       |                                                                                                    |
| Supported        | GetNextSheet        |                                                                                                    |
| Supported        | GetParent           |                                                                                                    |
| Unsupported      | GetRemote           |                                                                                                    |
| Unsupported      | GetToolbar          |                                                                                                    |
| Unsupported      | GetToolbarPos       |                                                                                                    |
| Supported        | Hide                |                                                                                                    |
| Supported        | Move                |                                                                                                    |
| Unsupported      | OpenChannel         |                                                                                                    |
| Supported        | OpenUserObject      | Using <i>Post</i> function to call the <i>OpenUserObject</i> function is unsupported, for example, this.post openuserobject (icbx_uo,100,100) is unsupported. |

| Support     | Feature Name           | Description                                                                                                    |
|-------------|------------------------|----------------------------------------------------------------------------------------------------|
| Level       |                        |                                                                                                    |
| Supported   | OpenUserObjectWithParr | n                                                                                                    |
| Supported   | ParentWindow           |                                                                                                    |
| Supported   | PointerX               |                                                                                                    |
| Supported   | PointerY               |                                                                                                    |
| Supported   | PostEvent              |                                                                                                    |
| Unsupported | Print                  |                                                                                                    |
| Supported   | Resize                 |                                                                                                    |
| Unsupported | RespondRemote          |                                                                                                    |
| Unsupported | SetDataDDE             |                                                                                                    |
| Supported   | SetFocus               |                                                                                                    |
| Supported   | SetMicroHelp           |                                                                                                    |
| Supported   | SetPosition            | Mobile platform difference:                                                                                        |
|             |                        | In Android, if the Visible property is set to False, then SetPosition (TopMost!) will have no effect. For example, |
|             |                        | <pre>w_1.visible = false w_1.setPosition(TopMost!) w_1.visible = true</pre>                                        |
|             |                        | The w_1 window becomes visible, but still does not display on top of all other open windows.                       |
| Supported   | SetRedraw              | See Common Features.                                                                                               |
| Unsupported | SetRemote              |                                                                                                    |
| Unsupported | SetToolbar             |                                                                                                    |
| Unsupported | SetToolbarPos          |                                                                                                    |
| Supported   | Show                   |                                                                                                    |
| Unsupported | StartHotLink           |                                                                                                    |
| Unsupported | StartServerDDE         |                                                                                                    |
| Unsupported | StopHotLink            |                                                                                                    |
| Unsupported | StopServerDDE          |                                                                                                    |
| Supported   | TriggerEvent           |                                                                                                    |
| Supported   | TypeOf                 |                                                                                                    |
| Supported   | WorkspaceHeight        |                                                                                                    |
| Supported   | WorkspaceWidth         |                                                                                                    |
| Supported   | WorkspaceX             |                                                                                                    |
| Supported   | WorkspaceY             |                                                                                                    |

**Table 4.96: Properties** 

| Support                     | Feature Name          | Description                                                                                                    |
|-----------------------------|-----------------------|----------------------------------------------------------------------------------------------------|
| Level                       |                       |                                                                                                    |
| Unsupported                 | AccessibleDescription |                                                                                                    |
| Unsupported                 | AccessibleName        |                                                                                                    |
| Unsupported                 | AccessibleRole        |                                                                                                    |
| Unsupported                 | AnimationTime         |                                                                                                    |
| Supported                   | BackColor             | See Common Features.                                                                                                    |
| Supported                   | Border                |                                                                                                    |
| Supported                   | BringToTop            |                                                                                                    |
| Supported                   | Center                |                                                                                                    |
| Unsupported                 | ClassDefinition       |                                                                                                    |
| Unsupported                 | ClientEdge            |                                                                                                    |
| Unsupported                 | CloseAnimation        |                                                                                                    |
| Unsupported                 | ColumnsPerPage        |                                                                                                    |
| Unsupported                 | ContextHelp           |                                                                                                    |
| Supported                   | Control[]             |                                                                                                    |
| Supported                   | ControlMenu           | In the mobile application, the Control Menu box, the Maximize box, and the Minimize box will be displayed in a dropdown menu on the right of the title bar. |
| Supported                   | Enabled               |                                                                                                    |
| Supported                   | Height                |                                                                                                    |
| Supported                   | HScrollBar            | See Common Features.                                                                                                    |
| Unsupported                 | Icon                  |                                                                                                    |
| Unsupported                 | LinesPerPage          |                                                                                                    |
| Supported                   | MaxBox                | Refer to the ControlMenu property.                                                                                                    |
| Supported                   | MenuID                |                                                                                                    |
| Supported                   | MenuName              |                                                                                                    |
| Supported                   | MinBox                | Refer to the ControlMenu property.                                                                                                    |
| Unsupported                 | OpenAnimation         |                                                                                                    |
| Unsupported                 | PaletteWindow         |                                                                                                    |
| Supported<br>on Web<br>Only | Pointer               | See Common Features.                                                                                                    |
| Supported                   | Resizable             |                                                                                                    |
| Supported                   | RightToLeft           |                                                                                                    |
| Supported                   | Tag                   |                                                                                                    |

| Support<br>Level | Feature Name     | Description          |
|------------------|------------------|----------------------|
| Supported        | Title            |                      |
| Supported        | TitleBar         |                      |
| Unsupported      | ToolbarAlignment |                      |
| Unsupported      | ToolbarHeight    |                      |
| Supported        | ToolbarVisible   |                      |
| Unsupported      | ToolbarWidth     |                      |
| Unsupported      | ToolbarX         |                      |
| Unsupported      | ToolbarY         |                      |
| Unsupported      | Transparency     |                      |
| Unsupported      | UnitsPerColumn   |                      |
| Unsupported      | UnitsPerLine     |                      |
| Supported        | Visible          |                      |
| Supported        | VScrollBar       | See Common Features. |
| Supported        | Width            |                      |
| Supported        | WindowState      |                      |
| Supported        | WindowType       |                      |
| Supported        | X                |                      |
| Supported        | Y                |                      |

# 4.2.2 Unsupported controls

The following are the controls that Appeon Mobile does not support:

- Animation
- HScrollBar
- InkEdit
- OLEControl
- OLECustomControl
- RichTextEdit
- VScrollBar

# 4.3 Objects

• There can only be one Application object in an application.

- DragObject, GraphicObject, PowerObject and WindowObject cannot be dynamically created (for example, by using the CREATE statement); they must be defined as static objects, created in PowerBuilder painter.
- It is strongly recommended that for a given application, no objects have the same name.
- The following are the system objects that Appeon Mobile supports:

| Application               | Connection   | CORBAObject       | <u>DynamicDescriptionArea</u> |
|---------------------------|--------------|-------------------|-------------------------------|
| <b>DynamicStagingArea</b> | Environment  | <u>Graph</u>      | grAxis                        |
| grDispAttr                | Inet         | InternetResult    | <u>JaguarORB</u>              |
| <u>ListViewItem</u>       | MDIClient    | Menu              | <u>MenuCascade</u>            |
| Message                   | MLSync       | <u>SyncParm</u>   | Timing                        |
| Transaction               | TreeViewItem | <u>UserObject</u> | WSConnection                  |

• The following are the system objects that Appeon Mobile does not support:

| ADOResultSet                      | ArrayBounds       | ClassDefinition             | ContextInformation         |
|-----------------------------------|-------------------|-----------------------------|----------------------------|
| ContextKeyword                    | CORBACurrent      | Enumeration Definition      | EnumerationItem Definition |
| Error                             | ErrorLogging      | Exception                   | MailFileDescription        |
| MailMessage                       | MailRecipient     | MailSession                 | MLSynchronization          |
| OLEObject                         | OLEStorage        | OLEStream                   | OLETxnObject               |
| Pipeline                          | ProfileCall       | ProfileClass                | ProfileLine                |
| Profiling                         | ProfileRoutine    | ResultSet                   | ResultSets                 |
| RuntimeError                      | ScriptDefinition  | SimpleTypeDefinition        | SSLCallBack                |
| SSLServiceProvider                | Throwable         | TraceActivityNode           | TraceBeginEnd              |
| TraceError                        | TraceESQL         | TraceFile                   | TraceGarbageCollect        |
| TraceLine                         | TraceObject       | TraceRoutine                | TraceTree                  |
| TraceTreeError                    | TraceTreeESQL     | TraceTreeGarbage<br>Collect | TraceTreeLine              |
| TraceTreeNode                     | TraceTreeObject   | TraceTreeRoutine            | TraceTreeUser              |
| TransactionServer                 | TraceUser         | TypeDefinition              | ULSync                     |
| VariableCardinality<br>Definition | VariableDefinitio | n                           |                            |

# 4.3.1 Supported Objects

# 4.3.1.1 Application

Table 4.97: Events

| Support<br>Level | Feature Name        | Description                                                                                                    |
|------------------|---------------------|----------------------------------------------------------------------------------------------------|
| Supported        | Close               |                                                                                                    |
| Unsupported      | Idle                | This event is supported in iOS, but unsupported in Android.                                                                             |
| Supported        | Open                |                                                                                                    |
| Unsupported      | SystemError         |                                                                                                    |
| Supported        | appeon_android_back | This event is defined by Appeon Mobile and will be triggered when the Back button on the Android device is pressed.                     |
|                  |                     | When you add this event, keep Event ID default to None. If you set Event ID to other value than None, this event will not be triggered. |

### **Table 4.98: Functions**

| Support<br>Level | Feature Name      | Description |
|------------------|-------------------|-------------|
| Supported        | ClassName         |             |
| Unsupported      | GetContextService |             |
| Supported        | GetParent         |             |
| Supported        | PostEvent         |             |
| Unsupported      | SetLibraryList    |             |
| Unsupported      | SetTransPool      |             |
| Supported        | TriggerEvent      |             |
| Supported        | TypeOf            |             |

### **Table 4.99: Properties**

| Support<br>Level | Feature Name     | Description |
|------------------|------------------|-------------|
| Supported        | AppName          |             |
| Unsupported      | ClassDefinition  |             |
| Unsupported      | DDETimeOut       |             |
| Supported        | DisplayName      |             |
| Unsupported      | DWMessageTitle   |             |
| Unsupported      | FreeDBLibraries  |             |
| Supported        | MicroHelpDefault |             |

| Support<br>Level | Feature Name       | Description |
|------------------|--------------------|-------------|
| Supported        | RightToLeft        |             |
| Supported        | ToolbarFrameTitle  |             |
| Unsupported      | ToolbarPopMenuText |             |
| Supported        | ToolbarSheetTitle  |             |
| Supported        | ToolbarText        |             |
| Supported        | ToolbarTips        |             |
| Unsupported      | ToolbarUserControl |             |

#### 4.3.1.2 Connection

### Table 4.100: Events

| Support<br>Level | Feature Name | Description |
|------------------|--------------|-------------|
| Supported        | Constructor  |             |
| Supported        | Destructor   |             |
| Unsupported      | Error        |             |

### **Table 4.101: Functions**

| Support<br>Level | Feature Name        | Description |
|------------------|---------------------|-------------|
| Supported        | ClassName           |             |
| Supported        | ConnectToServer     |             |
| Supported        | CreateInstance      |             |
| Supported        | DisconnectServer    |             |
| Unsupported      | GetContextService   |             |
| Supported        | GetParent           |             |
| Unsupported      | GetServerInfo       |             |
| Unsupported      | Lookup              |             |
| Supported        | PostEvent           |             |
| Unsupported      | RemoteStopListening |             |
| Supported        | TriggerEvent        |             |
| Supported        | TypeOf              |             |

# **Table 4.102: Options**

| Support<br>Level | Feature Name        | Description |
|------------------|---------------------|-------------|
| Supported        | ORBcacheSize        |             |
| Supported        | ORBcertificateLabel |             |

| <b>Support</b><br><b>Level</b> | Feature Name                 | Description |  |
|--------------------------------|------------------------------|-------------|--|
| Supported                      | ORBCodeSet                   |             |  |
| Supported                      | ORBentrustIniFile            |             |  |
| Supported                      | ORBentrustPassword           |             |  |
| Supported                      | ORBentrustUserProfile        |             |  |
| Supported                      | ORBHttp                      |             |  |
| Supported                      | ORBHttpExtraHeader           |             |  |
| Supported                      | ORBIdleConnection<br>Timeout |             |  |
| Supported                      | ORBLogFile                   |             |  |
| Supported                      | ORBLoglIOP                   |             |  |
| Supported                      | ORBpin                       |             |  |
| Supported                      | ORBProxyHost                 |             |  |
| Supported                      | ORBProxyPort                 |             |  |
| Supported                      | ORBqop                       |             |  |
| Supported                      | ORBRetryCount                |             |  |
| Supported                      | ORBRetryDelay                |             |  |
| Supported                      | ORBsocketReuseLimit          |             |  |
| Supported                      | ORBuseEntrustID              |             |  |
| Supported                      | ORBuserdata                  |             |  |
| Supported                      | ORBWebProxyHost              |             |  |

# **Table 4.103: Properties**

| Support     | Feature Name    | Description |
|-------------|-----------------|-------------|
| Level       |                 |             |
| Supported   | Application     |             |
| Unsupported | ClassDefinition |             |
| Unsupported | ConnectString   |             |
| Supported   | Driver          |             |
| Supported   | ErrCode         |             |
| Supported   | ErrText         |             |
| Unsupported | Handle          |             |
| Supported   | Location        |             |
| Unsupported | Options         |             |
| Supported   | Password        |             |
| Unsupported | Trace           |             |
| Supported   | UserID          |             |

### 4.3.1.3 CORBAObject

Table 4.104: Events

| Support<br>Level | Feature Name | Description |
|------------------|--------------|-------------|
| Supported        | Constructor  |             |
| Supported        | Destructor   |             |

#### **Table 4.105: Functions**

| Support<br>Level | Feature Name      | Description |
|------------------|-------------------|-------------|
| Unsupported      | _Is_A             |             |
| Unsupported      | _Narrow           |             |
| Supported        | ClassName         |             |
| Unsupported      | GetContextService |             |
| Supported        | GetParent         |             |
| Supported        | PostEvent         |             |
| Supported        | TriggerEvent      |             |
| Supported        | TypeOf            |             |

### **Table 4.106: Properties**

| Support<br>Level | Feature Name    | Description |
|------------------|-----------------|-------------|
| Unsupported      | ClassDefinition |             |

### 4.3.1.4 DynamicDescriptionArea

### Table 4.107: Events

| Support<br>Level | Feature Name | Description |
|------------------|--------------|-------------|
| Supported        | Constructor  |             |
| Supported        | Destructor   |             |

#### **Table 4.108: Functions**

| Support<br>Level | Feature Name       | Description |
|------------------|--------------------|-------------|
| Supported        | ClassName          |             |
| Unsupported      | GetContextService  |             |
| Supported        | GetDynamicDate     |             |
| Supported        | GetDynamicDateTime |             |
| Supported        | GetDynamicDecimal  |             |

| Support<br>Level | Feature Name     | Description |
|------------------|------------------|-------------|
| Supported        | GetDynamicNumber |             |
| Supported        | GetDynamicParm   |             |
| Supported        | GetDynamicString |             |
| Supported        | GetDynamicTime   |             |
| Supported        | GetParent        |             |
| Supported        | PostEvent        |             |
| Supported        | TriggerEvent     |             |
| Supported        | TypeOf           |             |

## **Table 4.109: Properties**

| Support<br>Level | Feature Name    | Description |
|------------------|-----------------|-------------|
| Unsupported      | ClassDefinition |             |
| Supported        | InParmType[]    |             |
| Supported        | NumInputs       |             |
| Supported        | NumOutputs      |             |
| Supported        | OutParmType[]   |             |

### 4.3.1.5 DynamicStagingArea

### Table 4.110: Events

| Support<br>Level | Feature Name | Description |
|------------------|--------------|-------------|
| Supported        | Constructor  |             |
| Supported        | Destructor   |             |

## **Table 4.111: Functions**

| Support<br>Level | Feature Name      | Description |
|------------------|-------------------|-------------|
| Supported        | ClassName         |             |
| Unsupported      | GetContextService |             |
| Supported        | GetParent         |             |
| Supported        | TriggerEvent      |             |
| Supported        | TypeOf            |             |

## **Table 4.112: Properties**

| Support<br>Level | Feature Name    | Description |
|------------------|-----------------|-------------|
| Unsupported      | ClassDefinition |             |

### 4.3.1.6 Environment

**Table 4.113: Functions** 

| Support<br>Level | Feature Name      | Description |
|------------------|-------------------|-------------|
| Supported        | ClassName         |             |
| Unsupported      | GetContextService |             |
| Unsupported      | GetParent         |             |
| Supported        | TypeOf            |             |

## **Table 4.114: Properties**

| Support     | Feature Name    | Description                                                            |
|-------------|-----------------|------------------------------------------------------------------------|
| Level       |                 |                                                                        |
| Supported   | CharSet         |                                                                        |
| Unsupported | ClassDefinition |                                                                        |
| Unsupported | СРИТуре         | In iOS and Android, the default value is i286.                         |
| Unsupported | Language        | In iOS and Android, the default value is languagemal tese.             |
| Unsupported | MachineCode     | In iOS and Android, the default value is False.                        |
| Unsupported | NumberOfColors  | In iOS and Android, the default value is 0.                            |
| Unsupported | OSFixesRevison  | In iOS and Android, the default value is 0.                            |
| Unsupported | OSMajorRevision | In iOS and Android, the default value is 6.                            |
| Unsupported | OSMinorRevision | In iOS and Android, the default value is 1.                            |
| Unsupported | OSType          | In iOS and Android, the default value is windowsnt!.                   |
| Unsupported | PBBuildNumber   | In iOS and Android, the default value is 1.                            |
| Unsupported | PBFixesRevision | In iOS and Android, the default value is 4.                            |
| Unsupported | PBMajorRevision | In iOS and Android, the default value is 8.                            |
| Unsupported | PBMinorRevision | In iOS and Android, the default value is 0.                            |
| Unsupported | PBType          | In iOS and Android, the default value is enterprise!.                  |
| Supported   | ScreenHeight    | In iOS and Android, it gets the height of the mobile screen in points. |
| Supported   | ScreenWidth     | In iOS and Android, it gets the width of the mobile screen in points.  |
| Unsupported | Win16(obsolete) | In iOS and Android, the default value is False.                        |

## 4.3.1.7 Graph

### Table 4.115: Events

| Tubic iiiici L   |              |             |  |
|------------------|--------------|-------------|--|
| Support<br>Level | Feature Name | Description |  |
| Supported        | Clicked      |             |  |

| Support<br>Level | Feature Name  | Description |
|------------------|---------------|-------------|
| Supported        | Constructor   |             |
| Supported        | Destructor    |             |
| Supported        | DoubleClicked |             |
| Supported        | DragDrop      |             |
| Supported        | DragEnter     |             |
| Supported        | DragLeave     |             |
| Supported        | DragWithin    |             |
| Supported        | GetFocus      |             |
| Unsupported      | Help          |             |
| Supported        | LoseFocus     |             |
| Unsupported      | Other         |             |
| Supported        | RButtonDown   |             |

## **Table 4.116: Functions**

| Support<br>Level | Feature Name        | Description |
|------------------|---------------------|-------------|
| Supported        | AddCategory         |             |
| Supported        | AddData             |             |
| Supported        | AddSeries           |             |
| Supported        | CategoryCount       |             |
| Supported        | CategoryName        |             |
| Supported        | ClassName           |             |
| Unsupported      | Clipboard           |             |
| Supported        | DataCount           |             |
| Supported        | DeleteCategory      |             |
| Supported        | DeleteSeries        |             |
| Supported        | Drag                |             |
| Supported        | FindCategory        |             |
| Supported        | FindSeries          |             |
| Unsupported      | GetContextService   |             |
| Supported        | GetData             |             |
| Unsupported      | GetDataLabelling    |             |
| Supported        | GetDataPieExplode   |             |
| Supported        | GetDataStyle        |             |
| Unsupported      | GetDataTransparency |             |

| Support     | Feature Name          | Description                                                                          |
|-------------|-----------------------|--------------------------------------------------------------------------------------|
| Level       |                       | · ·                                                                                  |
| Supported   | GetDataValue          |                                                                                      |
| Supported   | GetParent             |                                                                                      |
| Unsupported | GetSeriesLabelling    |                                                                                      |
| Supported   | GetSeriesStyle        |                                                                                      |
| Supported   | GetSeriesTransparency |                                                                                      |
| Supported   | Hide                  |                                                                                      |
| Unsupported | ImportClipboard       |                                                                                      |
| Supported   | ImportFile            |                                                                                      |
| Supported   | ImportString          |                                                                                      |
| Supported   | InsertCategory        |                                                                                      |
| Supported   | InsertData            | The data point will be inserted according to the sorting rules of the Category axis. |
| Supported   | InsertSeries          |                                                                                      |
| Supported   | ModifyData            |                                                                                      |
| Supported   | Move                  |                                                                                      |
| Supported   | ObjectAtPointer       |                                                                                      |
| Supported   | PointerX              |                                                                                      |
| Supported   | PointerY              |                                                                                      |
| Supported   | PostEvent             |                                                                                      |
| Unsupported | Print                 |                                                                                      |
| Supported   | Reset                 |                                                                                      |
| Supported   | ResetDataColors       |                                                                                      |
| Supported   | Resize                |                                                                                      |
| Unsupported | SaveAs                |                                                                                      |
| Supported   | SeriesCount           |                                                                                      |
| Supported   | SeriesName            |                                                                                      |
| Unsupported | SetDataLabelling      |                                                                                      |
| Supported   | SetDataPieExplode     |                                                                                      |
| Supported   | SetDataStyle          |                                                                                      |
| Unsupported | SetDataTransparency   |                                                                                      |
| Supported   | SetFocus              |                                                                                      |
| Supported   | SetPosition           |                                                                                      |
| Supported   | SetRedraw             |                                                                                      |
| Unsupported | SetSeriesLabelling    |                                                                                      |

| Support<br>Level | Feature Name          | Description                                                                                                    |
|------------------|-----------------------|----------------------------------------------------------------------------------------------------|
| Supported        | SetSeriesStyle        | When using this function to set the overlay style of Graph DataWindow to "Scatter", it returns true and displays the DataWindow with all data points connected by lines. This is different from that in PowerBuilder. |
| Unsupported      | SetSeriesTransparency |                                                                                                    |
| Supported        | Show                  |                                                                                                    |
| Supported        | TriggerEvent          |                                                                                                    |
| Supported        | TypeOf                |                                                                                                    |

## **Table 4.117: Properties**

| Support          | Feature Name          | Description                                                                                                    |
|------------------|-----------------------|----------------------------------------------------------------------------------------------------|
| Support<br>Level | reature Name          | Description                                                                                                    |
|                  | AccessibleDescription |                                                                                                    |
| Unsupported      | AccessibleName        |                                                                                                    |
| Unsupported      | AccessibleRole        |                                                                                                    |
| Supported        | BackColor             | Transparent value is unsupported.                                                                                                    |
| Supported        | Border                |                                                                                                    |
| Supported        | BorderStyle           |                                                                                                    |
| Supported        | BringToTop            |                                                                                                    |
| Supported        | Category              |                                                                                                    |
| Supported        | CategorySort          | If the values of Category are multibyte characters (for example, Chinese characters), they will be sorted by internal statement number. |
| Unsupported      | ClassDefinition       |                                                                                                    |
| Supported        | Depth                 |                                                                                                    |
| Unsupported      | DragAuto              |                                                                                                    |
| Unsupported      | DragIcon              |                                                                                                    |
| Supported        | Elevation             |                                                                                                    |
| Supported        | Enabled               |                                                                                                    |
| Supported        | FocusRectangle        |                                                                                                    |
| Supported        | GraphType             | The following graph types are unsupported: Area3D!, Bar3DGraph!, Col3DGraph!, Line3D!, and Pie3D!.                                      |
| Supported        | Height                |                                                                                                    |
| Supported        | Legend                |                                                                                                    |
| Supported        | LegendDispAttr        |                                                                                                    |

| Support<br>Level      | Feature Name   | Description                                                                                                    |
|-----------------------|----------------|----------------------------------------------------------------------------------------------------|
| Supported             | OverlapPercent |                                                                                                    |
| Supported             | Perspective    |                                                                                                    |
| Supported             | PieDispAttr    |                                                                                                    |
| Supported on Web Only | Pointer        |                                                                                                    |
| Unsupported           | Render3D       |                                                                                                    |
| Supported             | Rotation       |                                                                                                    |
| Supported             | Series         |                                                                                                    |
| Supported             | SeriesSort     | The result of this property may differ between Appeon Mobile and PowerBuilder, because changing other properties may affect the SeriesSort property in PowerBuilder but it does not affect that in Appeon Mobile. |
|                       |                | If the values of Category are multibyte characters (for example, Chinese characters), they will be sorted by internal statement numbers in Appeon Mobile.                                                         |
| Supported             | ShadeColor     |                                                                                                    |
| Supported             | Spacing        |                                                                                                    |
| Supported             | TabOrder       |                                                                                                    |
| Supported             | Tag            |                                                                                                    |
| Supported             | TextColor      |                                                                                                    |
| Supported             | Title          |                                                                                                    |
| Supported             | TitleDispAttr  |                                                                                                    |
| Unsupported           | Transparency   |                                                                                                    |
| Supported             | Values         |                                                                                                    |
| Supported             | Visible        |                                                                                                    |
| Supported             | Width          |                                                                                                    |
| Supported             | X              |                                                                                                    |
| Supported             | Y              |                                                                                                    |

## 4.3.1.8 grAxis

**Table 4.118: Functions** 

| Support<br>Level | Feature Name | Description |
|------------------|--------------|-------------|
| Supported        | ClassName    |             |

| Support<br>Level | Feature Name      | Description |
|------------------|-------------------|-------------|
| Unsupported      | GetContextService |             |
| Supported        | GetParent         |             |
| Supported        | TypeOf            |             |

## **Table 4.119: Properties**

| Support<br>Level | Feature Name        | Description                                                                                                    |
|------------------|---------------------|----------------------------------------------------------------------------------------------------|
| Supported        | AutoScale           |                                                                                                    |
| Unsupported      | ClassDefinition     |                                                                                                    |
| Supported        | DataType            | In Appeon Mobile, if the datatype of axis is set to AdtDateTime!, a graph can only display the data for one day.  It is unsupported to dynamically modify the GraphType property, if the datatype of the axis will be changed after the modification. |
| Supported        | DispAttr            |                                                                                                    |
| Supported        | DisplayEveryNLabels |                                                                                                    |
| Supported        | DropLines           |                                                                                                    |
| Supported        | Frame               |                                                                                                    |
| Supported        | Label               |                                                                                                    |
| Supported        | LabelDispAttr       |                                                                                                    |
| Supported        | MajorDivisions      |                                                                                                    |
| Supported        | MajorGridLine       |                                                                                                    |
| Supported        | MajorTic            |                                                                                                    |
| Supported        | MaximumValue        |                                                                                                    |
| Supported        | MaxVaIDateTime      |                                                                                                    |
| Supported        | MinimumValue        |                                                                                                    |
| Supported        | MinorDivisions      |                                                                                                    |
| Supported        | MinorGridLine       |                                                                                                    |
| Supported        | MinorTic            |                                                                                                    |
| Supported        | MinValDateTime      |                                                                                                    |
| Supported        | OriginLine          |                                                                                                    |
| Supported        | PrimaryLine         |                                                                                                    |
| Supported        | RoundTo             |                                                                                                    |
| Supported        | RoundToUnit         |                                                                                                    |

| Support<br>Level | Feature Name  | Description                                                                                                    |
|------------------|---------------|----------------------------------------------------------------------------------------------------|
| Supported        | ScaleType     | Modifying the ScaleType property for an axis in Appeon Mobile will affect only the involved axis. This may differ from PowerBuilder.                                                                          |
|                  |               | Graphs in Appeon Mobile will be displayed exactly as the settings of MajorDivisions, MinorDivisions, MaximumValue, and RoundTo. There is no displaying difference between the linear and logarithmic scaling. |
| Supported        | ScaleValue    |                                                                                                    |
| Supported        | SecondaryLine |                                                                                                    |
| Supported        | ShadeBackEdge |                                                                                                    |

## 4.3.1.9 grDispAttr

## **Table 4.120: Functions**

| Support<br>Level | Feature Name      | Description |
|------------------|-------------------|-------------|
| Supported        | ClassName         |             |
| Unsupported      | GetContextService |             |
| Supported        | GetParent         |             |
| Supported        | TypeOf            |             |

### **Table 4.121: Properties**

| Support     | Feature Name      | Description                                                                                                    |
|-------------|-------------------|----------------------------------------------------------------------------------------------------|
| Level       |                   |                                                                                                    |
| Supported   | Alignment         |                                                                                                    |
| Supported   | AutoSize          |                                                                                                    |
| Supported   | BackColor         |                                                                                                    |
| Unsupported | ClassDefinition   |                                                                                                    |
| Supported   | DisplayExpression | When specifying the display expression in the Display Expression field, please notice the following unsupported features with the Columns box: |
|             |                   | 1) (For all graphs) percentofcategory and the percentofgraph are unsupported.                                                                  |
|             |                   | 2) (For all graphs) percentofseries is unsupported when the text object is set to Value Axis Text or Legend.                                   |
|             |                   | 3) categorypercentofgraph and percentofseries are unsupported when the text object is set to Pie Graph Labels and there are multiple series.   |

| Support<br>Level | Feature Name | Description                                                                                                    |
|------------------|--------------|----------------------------------------------------------------------------------------------------|
|                  |              | 4) (For pie graph only) percentofseries is unsupported when the text object is set to Legend.                                         |
| Supported        | Escapement   | 1) When the value of Escapement is a negative number, the text will not be rotated.                                                   |
|                  |              | 2) The text rotated can be displayed out of the control in PowerBuilder, but not in the mobile application.                           |
|                  |              | 3) After rotated, the multiple-line text still displays in multiple lines in PowerBuilder, but displays in one line in Appeon Mobile. |
| Supported        | FaceName     |                                                                                                    |
| Supported        | FillPattern  |                                                                                                    |
| Supported        | FontCharSet  |                                                                                                    |
| Supported        | FontFamily   |                                                                                                    |
| Supported        | FontPitch    |                                                                                                    |
| Supported        | Format       |                                                                                                    |
| Supported        | Italic       |                                                                                                    |
| Supported        | TextColor    |                                                                                                    |
| Supported        | TextSize     |                                                                                                    |
| Supported        | Underline    |                                                                                                    |
| Supported        | Weight       |                                                                                                    |

### 4.3.1.10 Inet

## Table 4.122: Events

| Support<br>Level | Feature Name | Description |
|------------------|--------------|-------------|
| Supported        | Constructor  |             |
| Supported        | Destructor   |             |

## **Table 4.123: Functions**

| Support<br>Level | Feature Name      | Description                                          |
|------------------|-------------------|------------------------------------------------------|
| Supported        | ClassName         |                                                      |
| Unsupported      | GetContextService |                                                      |
| Supported        | GetParent         |                                                      |
| Supported        | GetURL            | The return value in iOS and Android is as following: |

| Support<br>Level | Feature Name   | Description                                                                                                    |
|------------------|----------------|----------------------------------------------------------------------------------------------------|
|                  |                | 1 Success.                                                                                                    |
|                  |                | -1 General error: All the error except the following errors.                                                                                                    |
|                  |                | -2 Invalid URL: Invalid URL or unsupported protocol.                                                                                                    |
|                  |                | -4 Cannot connect to the Internet: This error is returned only when IE is set as offline state, but offline state does not exist in the mobile application.                                                                           |
| Supported        | HyperLinkToURL | In order for Android to recognize the URL, the URL must always start with "http://" or "https://", for example, "http://www.google.com", while iOS can recognize URLs without "http://" or "https://", for example, "www.google.com". |
| Supported        | PostEvent      |                                                                                                    |
| Supported        | PostURL        | The return value in iOS and Android is as following:                                                                                                    |
|                  |                | 1 Success.                                                                                                    |
|                  |                | -1 General error: All the error except the following errors.                                                                                                    |
|                  |                | -2 Invalid URL: Invalid URL or unsupported protocol.                                                                                                    |
|                  |                | -4 Cannot connect to the Internet: This error is returned only when IE is set as offline state, but offline state does not exist in the mobile application.                                                                           |
|                  |                | -5 Unsupported secure (HTTPS) connection attempted: HTTPS is supported in the mobile application, so this error will not return.                                                                                                    |
|                  |                | -6 Internet request failed: server internal errors (such as 500), illegal request (such as 400), resource not found (such as 404), etc.                                                                                               |
| Supported        | TriggerEvent   |                                                                                                    |
| Supported        | TypeOf         |                                                                                                    |

**Table 4.124: Properties** 

| Support<br>Level | Feature Name    | Description |
|------------------|-----------------|-------------|
| Unsupported      | ClassDefinition |             |

#### 4.3.1.11 InternetResult

Table 4.125: Events

| Support<br>Level | Feature Name | Description |
|------------------|--------------|-------------|
| Supported        | Constructor  |             |
| Supported        | Destructor   |             |

#### **Table 4.126: Functions**

| Support<br>Level | Feature Name      | Description |
|------------------|-------------------|-------------|
| Supported        | ClassName         |             |
| Unsupported      | GetContextService |             |
| Supported        | GetParent         |             |
| Supported        | InternetData      |             |
| Supported        | InternetStatus    |             |
| Supported        | PostEvent         |             |
| Supported        | TriggerEvent      |             |
| Supported        | TypeOf            |             |

## **Table 4.127: Properties**

| Support<br>Level | Feature Name    | Description |
|------------------|-----------------|-------------|
| Unsupported      | ClassDefinition |             |

## 4.3.1.12 JaguarORB

### Table 4.128: Events

| Support<br>Level | Feature Name | Description |
|------------------|--------------|-------------|
| Supported        | Constructor  |             |
| Supported        | Destructor   |             |
| Supported        | Error        |             |

### **Table 4.129: Functions**

| Support<br>Level | Feature Name      | Description |
|------------------|-------------------|-------------|
| Supported        | ClassName         |             |
| Unsupported      | GetContextService |             |
| Supported        | GetParent         |             |
| Supported        | Init              |             |

| Support<br>Level | Feature Name              | Description |
|------------------|---------------------------|-------------|
| Supported        | Object_To_String          |             |
| Supported        | PostEvent                 |             |
| Supported        | Resolve_Initial_Reference | es          |
| Supported        | String_To_Object          |             |
| Supported        | TriggerEvent              |             |
| Supported        | TypeOf                    |             |

### **Table 4.130: Properties**

| Support<br>Level | Feature Name    | Description |
|------------------|-----------------|-------------|
| Unsupported      | ClassDefinition |             |

### 4.3.1.13 ListViewItem

### **Table 4.131: Functions**

| Support<br>Level | Feature Name      | Description |
|------------------|-------------------|-------------|
| Supported        | ClassName         |             |
| Unsupported      | GetContextService |             |
| Unsupported      | GetParent         |             |
| Supported        | TypeOf            |             |

## **Table 4.132: Properties**

| Support     | Feature Name        | Description                                                                                                    |
|-------------|---------------------|----------------------------------------------------------------------------------------------------|
| Level       |                     |                                                                                                    |
| Unsupported | ClassDefinition     |                                                                                                    |
| Unsupported | CutHighlighted      |                                                                                                    |
| Supported   | Data                |                                                                                                    |
| Unsupported | DropHighlighted     |                                                                                                    |
| Supported   | HasFocus            |                                                                                                    |
| Unsupported | ItemX               |                                                                                                    |
| Unsupported | ItemY               |                                                                                                    |
| Supported   | Label               | In PowerBuilder, if the string label is too long to display in one line, the string will display in multiple lines. However, in the mobile application, the string will only display in one line. |
| Unsupported | OverlayPictureIndex |                                                                                                    |
| Supported   | PictureIndex        |                                                                                                    |
| Supported   | Selected            |                                                                                                    |

| Support<br>Level | Feature Name      | Description |
|------------------|-------------------|-------------|
| Supported        | StatePictureIndex |             |

### 4.3.1.14 MDIClient

### **Table 4.133: Functions**

| Support<br>Level | Feature Name      | Description |
|------------------|-------------------|-------------|
| Supported        | ClassName         |             |
| Unsupported      | GetContextService |             |
| Supported        | GetParent         |             |
| Supported        | Hide              |             |
| Supported        | Move              |             |
| Supported        | Resize            |             |
| Supported        | SetRedraw         |             |
| Supported        | Show              |             |
| Supported        | TypeOf            |             |

### **Table 4.134: Properties**

| Support<br>Level | Feature Name    | Description |
|------------------|-----------------|-------------|
| Supported        | BackColor       |             |
| Unsupported      | BringToTop      |             |
| Unsupported      | ClassDefinition |             |
| Supported        | Height          |             |
| Supported        | MicroHelpHeight |             |
| Supported        | Tag             |             |
| Supported        | Visible         |             |
| Supported        | Width           |             |
| Supported        | X               |             |
| Supported        | Y               |             |

### 4.3.1.15 Menu

## **Table 4.135: Events**

| Support<br>Level | Feature Name | Description                                                                     |
|------------------|--------------|---------------------------------------------------------------------------------|
| Supported        | Clicked      | Note: The Clicked event cannot be triggered for a menu item that has a submenu. |
| Unsupported      | Help         |                                                                                 |
| Supported        | Selected     |                                                                                 |

**Table 4.136: Functions** 

| Support<br>Level | Feature Name      | Description                                                                                                    |
|------------------|-------------------|----------------------------------------------------------------------------------------------------|
| Supported        | Check             |                                                                                                    |
| Supported        | ClassName         |                                                                                                    |
| Supported        | Disable           |                                                                                                    |
| Supported        | Enable            |                                                                                                    |
| Unsupported      | GetContextService |                                                                                                    |
| Supported        | GetParent         |                                                                                                    |
| Supported        | Hide              |                                                                                                    |
| Supported        | PopMenu           | In PowerBuilder, the menu will pop up every time you click the mouse, while in Appeon Mobile, the odd number (n) of times when your finger taps, the menu will pop up, the even number (n+1) of times when your finger taps, the menu will disappear.  In PowerBuilder, the menu pops up and the menu item is executed via "Trigger", while in Appeon Mobile, it is via "Post", which causes the scripts to be executed in a different order. To workaround this difference, move the scripts after PopMenu to another event, execute these scripts via PostEvent() after PopMenu is called. If the PopMenu is dynamically created, it cannot be destroyed until the scripts for the menu items are executed. |
| Supported        | PostEvent         |                                                                                                    |
| Supported        | Show              |                                                                                                    |
| Supported        | TriggerEvent      |                                                                                                    |
| Supported        | TypeOf            |                                                                                                    |
| Supported        | Uncheck           |                                                                                                    |

**Table 4.137: Properties** 

| Support<br>Level | Feature Name    | Description                                                        |
|------------------|-----------------|--------------------------------------------------------------------|
| Unsupported      | BitmapBackColor |                                                                    |
| Unsupported      | BitmapGradient  |                                                                    |
| Supported        | Checked         | The Checked property of Menu always returns True in Appeon Mobile. |
| Unsupported      | ClassDefinition |                                                                    |
| Supported        | Default         |                                                                    |
| Supported        | Enabled         |                                                                    |
| Supported        | FaceName        |                                                                    |

| Support<br>Level | Feature Name          | Description                                                                                                    |
|------------------|-----------------------|----------------------------------------------------------------------------------------------------|
| Supported        | Italic                |                                                                                                    |
| Supported        | Item[]                | Support using Item[] in different ways:                                                                                      |
|                  |                       | <pre>lm_onemenu = m_main.Item[1].Item[1]</pre>                                                                               |
|                  |                       | <pre>m_main.Item[1].Item[1].text = "open a Window"</pre>                                                                     |
|                  |                       | m_main.Item[1].Item[1].triggerevent(clicked)                                                                                 |
|                  |                       | Dynamically adding menu items with Item[] is supported.                                                                      |
| Unsupported      | MenuAnimation         |                                                                                                    |
| Unsupported      | MenuBackColor         |                                                                                                    |
| Unsupported      | MenuBitmaps           |                                                                                                    |
| Unsupported      | MenuHighlightColor    |                                                                                                    |
| Supported        | MenuImage             |                                                                                                    |
| Unsupported      | MenuItemType          |                                                                                                    |
| Supported        | MenuStyle             |                                                                                                    |
| Unsupported      | MenuTextColor         |                                                                                                    |
| Unsupported      | MenuTitles            |                                                                                                    |
| Unsupported      | MenuTitleText         |                                                                                                    |
| Unsupported      | MergeOption           |                                                                                                    |
| Unsupported      | MicroHelp             |                                                                                                    |
| Supported        | ParentWindow          |                                                                                                    |
| Unsupported      | ShiftToRight          |                                                                                                    |
| Unsupported      | Shortcut              |                                                                                                    |
| Supported        | Tag                   |                                                                                                    |
| Supported        | Text                  |                                                                                                    |
| Supported        | TextSize              |                                                                                                    |
| Unsupported      | TitleBackColor        |                                                                                                    |
| Unsupported      | TitleGradient         |                                                                                                    |
| Unsupported      | ToolbarAnimation      |                                                                                                    |
| Unsupported      | ToolbarBackColor      |                                                                                                    |
| Unsupported      | ToolbarGradient       |                                                                                                    |
| Unsupported      | ToolbarHighlightColor |                                                                                                    |
| Supported        | ToolbarItemBarIndex   | If the ToolbarItemBarIndex property is set to 0, the toolbar does not display in PowerBuilder but displays in Appeon Mobile. |
| Supported        | ToolbarItemDown       |                                                                                                    |

| Support<br>Level | Feature Name        | Description |
|------------------|---------------------|-------------|
| Supported        | ToolbarItemDownName |             |
| Supported        | ToolbarItemName     |             |
| Supported        | ToolbarItemOrder    |             |
| Unsupported      | ToolbarItemSpace    |             |
| Unsupported      | ToolbarItemText     |             |
| Supported        | ToolbarItemVisible  |             |
| Unsupported      | ToolbarStyle        |             |
| Unsupported      | ToolbarTextColor    |             |
| Supported        | Underline           |             |
| Supported        | Visible             |             |
| Supported        | Weight              |             |

### 4.3.1.16 MenuCascade

Table 4.138: Events

| Support<br>Level | Feature Name | Description |
|------------------|--------------|-------------|
| Supported        | Clicked      |             |
| Unsupported      | Help         |             |
| Supported        | Selected     |             |

**Table 4.139: Functions** 

| Support<br>Level | Feature Name      | Description |
|------------------|-------------------|-------------|
| Supported        | Check             |             |
| Supported        | ClassName         |             |
| Supported        | Disable           |             |
| Supported        | Enable            |             |
| Unsupported      | GetContextService |             |
| Supported        | GetParent         |             |
| Supported        | Hide              |             |
| Supported        | PopMenu           |             |
| Supported        | PostEvent         |             |
| Supported        | Show              |             |
| Supported        | TriggerEvent      |             |
| Supported        | TypeOf            |             |

| Support<br>Level | Feature Name | Description |
|------------------|--------------|-------------|
| Supported        | Uncheck      |             |

## **Table 4.140: Properties**

| Support<br>Level | Feature Name        | Description |
|------------------|---------------------|-------------|
| Supported        | Checked             |             |
| Unsupported      | ClassDefinition     |             |
| Supported        | Columns             |             |
| Supported        | CurrentItem         |             |
| Supported        | Default             |             |
| Supported        | DropDown            |             |
| Supported        | Enabled             |             |
| Supported        | Item[]              |             |
| Unsupported      | MenuItemType        |             |
| Unsupported      | MergeOption         |             |
| Supported        | MicroHelp           |             |
| Supported        | ParentWindow        |             |
| Supported        | ShiftToRight        |             |
| Supported        | Shortcut            |             |
| Supported        | Tag                 |             |
| Supported        | Text                |             |
| Supported        | ToolbarItemBarIndex |             |
| Supported        | ToolbarItemDown     |             |
| Supported        | ToolbarItemDownName |             |
| Supported        | ToolbarItemName     |             |
| Supported        | ToolbarItemOrder    |             |
| Supported        | ToolbarItemSpace    |             |
| Supported        | ToolbarItemText     |             |
| Supported        | ToolbarItemVisible  |             |
| Supported        | Visible             |             |

## 4.3.1.17 Message

### Table 4.141: Events

| Support<br>Level | Feature Name | Description |
|------------------|--------------|-------------|
| Supported        | Constructor  |             |
| Supported        | Destructor   |             |

**Table 4.142: Functions** 

| Support<br>Level | Feature Name      | Description |
|------------------|-------------------|-------------|
| Supported        | ClassName         |             |
| Unsupported      | GetContextService |             |
| Supported        | GetParent         |             |
| Supported        | PostEvent         |             |
| Supported        | TriggerEvent      |             |
| Supported        | TypeOf            |             |

## **Table 4.143: Properties**

| Support<br>Level | Feature Name    | Description |
|------------------|-----------------|-------------|
| Unsupported      | ClassDefinition |             |
| Supported        | DoubleParm      |             |
| Unsupported      | Handle          |             |
| Supported        | LongParm        |             |
| Unsupported      | Number          |             |
| Supported        | PowerObjectParm |             |
| Supported        | Processed       |             |
| Unsupported      | ReturnValue     |             |
| Supported        | StringParm      |             |
| Supported        | WordParm        |             |

## 4.3.1.18 MLSync

Table 4.144: Events

| Support<br>Level | Feature Name       | Description |
|------------------|--------------------|-------------|
| Supported        | BeginDownload      |             |
| Unsupported      | BeginLogScan       |             |
| Supported        | BeginSync          |             |
| Supported        | BeginUpload        |             |
| Supported        | ConnectMobiLink    |             |
| Supported        | DisconnectMobiLink |             |
| Unsupported      | DisplayMessage     |             |
| Supported        | EndDownload        |             |
| Unsupported      | EndLogScan         |             |
| Supported        | EndSync            |             |

| Support<br>Level | Feature Name     | Description                                                                                      |
|------------------|------------------|--------------------------------------------------------------------------------------------------|
| Supported        | EndUpload        |                                                                                                  |
| Supported        | ErrorMessage     |                                                                                                  |
| Unsupported      | FileMessage      |                                                                                                  |
| Supported        | ProgressIndex    | The ProgressIndex event occurs periodically during synchronization.                              |
|                  |                  | The value of the progress_idx and progress_max arguments is different from that in PowerBuilder. |
|                  |                  | • The progress_max value of 100 indicates a new event begins and restarts a new progress.        |
|                  |                  | • The progress_idx<100 and max=0 indicate the progress has been pushed forward.                  |
|                  |                  | • The progess_idx value of 100 and progress_max=0 indicates the progress has been completed.     |
| Supported        | SyncPreview      |                                                                                                  |
| Supported        | UploadAck        |                                                                                                  |
| Supported        | WaitForUploadAck |                                                                                                  |
| Supported        | WarningMessage   |                                                                                                  |

## **Table 4.145: Functions**

| Support<br>Level | Feature Name                      | Description                                                                                     |
|------------------|-----------------------------------|-------------------------------------------------------------------------------------------------|
| Unsupported      | CancelSync                        |                                                                                                 |
| Supported        | GetCommandString                  |                                                                                                 |
| Unsupported      | GetDbmlsyncPath                   | On mobile, there is no dbmlsync.exe. When this function is called, it returns the empty string. |
| Supported        | GetObjectRevisionFrom<br>Registry |                                                                                                 |
| Supported        | GetSyncRegistry<br>Properties     | Only the following synchronization properties are supported by Appeon Mobile:                   |
|                  |                                   | • Host                                                                                          |
|                  |                                   | • MLUser                                                                                        |
|                  |                                   | ObjectRevision                                                                                  |
|                  |                                   | • Port                                                                                          |
|                  |                                   | Publication                                                                                     |

| Support<br>Level | Feature Name                  | Description                                                                                                    |
|------------------|-------------------------------|----------------------------------------------------------------------------------------------------|
|                  |                               | TransName                                                                                                    |
|                  |                               | This property is defined by Appeon Mobile for holding the value for the corresponding TransName property in the Windows registry. The value of UlTrans of the SyncParm object will be automatically passed to this property. |
| Supported        | SetNewMobiLink<br>Password    |                                                                                                    |
| Supported        | SetParm                       |                                                                                                    |
| Supported        | SetSyncRegistry<br>Properties | Only the following synchronization properties are supported by Appeon Mobile:                                                                                                    |
|                  |                               | • Host                                                                                                    |
|                  |                               | • MLUser                                                                                                    |
|                  |                               | ObjectRevision                                                                                                    |
|                  |                               | • Port                                                                                                    |
|                  |                               | Publication                                                                                                    |
|                  |                               | • TransName                                                                                                    |
|                  |                               | This property is defined by Appeon Mobile for holding the value for the corresponding TransName property in the Windows registry. The value of UlTrans of the SyncParm object will be automatically passed to this property. |
| Supported        | Synchronize                   | The synchronization interface with command line arguments is unsupported.                                                                                                    |

## **Table 4.146: Properties**

| Support<br>Level | Feature Name      | Description                                                                                                    |
|------------------|-------------------|----------------------------------------------------------------------------------------------------|
| Unsupported      | AdditionalOpts    |                                                                                                    |
| Supported        | AuthenticateParms |                                                                                                    |
| Supported        | DataSource        |                                                                                                    |
| Supported        | DBPass            |                                                                                                    |
| Supported        | DBUser            |                                                                                                    |
| Unsupported      | EncryptionKey     | This property is unsupported in Appeon Mobile, instead, you should input the encryption key when configuring the local database in the Appeon Developer. For details, refer to Section 4.2.1.2.6, |

| Support<br>Level | Feature Name                                                                                                    | Description                                                                                                    |
|------------------|----------------------------------------------------------------------------------------------------|----------------------------------------------------------------------------------------------------|
|                  |                                                                                                    | "Offline Settings" in Appeon Developer User Guide.                                                                                                    |
| Supported        | ExtendedOpts                                                                                                    | These three extended options are supported: sv, ctp and adr.                                                                                                    |
|                  |                                                                                                    | • sv extended option:                                                                                                    |
|                  |                                                                                                    | For the mobile application, when accessing the two-way synchronization between the consolidated database and the local UltraLite database, specify the sv option to set the value of the ScriptVersion. For example,           |
|                  |                                                                                                    | mySync_1.ExtendedOpts = "sv=test"                                                                                                    |
|                  |                                                                                                    | If the sv option is not specified, Appeon Mobile will automatically use the Publication value as the ScriptVersion value. When creating a synchronization model in Sybase Central, these two values are equivalent by default. |
|                  |                                                                                                    | • ctp & adr extended options for the encrypted transmission:                                                                                                    |
|                  |                                                                                                    | <pre>ctp=https; adr='host=192.0.2.15;     PORT=2439;     trusted_certificates=c:\%SQLANY12% \bin32\rsaroot.crt;     certificate_name=RSA Server;     certificate_company=test;     certificate_unit=test'</pre>                |
|                  | Note: MobiLink supports the encrypted transmission of the synchronous data stream by using HTTPS on the iOS device only. When UltraLite uses HTTPS for the encrypted transmission, all the needed certificates must be stored in the directory where Appeon Workspace exists, but not in the directory where the application exists. However, in iOS and Android, this directory is read-only, which means you cannot store these downloaded certificates into the directory where Appeon Workspace exists. Therefore, UltraLite using HTTPS for the encrypted transmission is not supported by the standard Appeon Workspace. If you want to use HTTPS for the encrypted transmission of the synchronous data stream, you can only |                                                                                                    |

| Support<br>Level | Feature Name       | Description                                                                                                    |
|------------------|--------------------|----------------------------------------------------------------------------------------------------|
|                  |                    | package the application as a native application or customize Appeon Workspace.                                                                                                    |
| Supported        | Host               | The Host property will not take effect if the Key value of the license file is set as the adr option of the ExtendedOpts property.                                                                                                    |
| Supported        | LogFileName        | Creates a log file if UseLogFile=true.                                                                                                    |
| Unsupported      | LogOpts            |                                                                                                    |
| Supported        | MLPass             |                                                                                                    |
| Unsupported      | MLServerVersion    |                                                                                                    |
| Supported        | MLUser             |                                                                                                    |
| Supported        | ObjectRevision     |                                                                                                    |
| Supported        | Port               | The Port property will not take effect if the Key value of the license file is set as the adr option of the ExtendedOpts property.                                                                                                    |
| Supported        | ProcessOption      |                                                                                                    |
| Supported        | ProqressWindowName |                                                                                                    |
| Supported        | Publication        | Multiple Publication names separated by commas are supported.                                                                                                    |
| Supported        | SyncRegistryKey    |                                                                                                    |
| Supported        | UseLogFile         | If true, creates a synchronization log. The log file will be written to the plugin folder under the application directory, for example, the \appeon\AppData\Roaming\appeon \localhost_Dotnet_ <application-name>\plugin directory.  Supports using PowerBuilder file functions to open text and blob files and to read and write to the log file.</application-name> |
| Supported        | UseWindow          |                                                                                                    |
| Supported        | WindowObject       |                                                                                                    |

## 4.3.1.19 SyncParm

## **Table 4.147: Properties**

| Support<br>Level | Feature Name      | Description |
|------------------|-------------------|-------------|
| Supported        | AuthenticateParms |             |
| Supported        | DBPass            |             |
| Supported        | DBUser            |             |
| Supported        | EncryptionKey     |             |

| Support<br>Level | Feature Name | Description |
|------------------|--------------|-------------|
| Supported        | MLPass       |             |
| Supported        | MLUser       |             |
| Supported        | ReturnCode   |             |
| Supported        | UITrans      |             |

## 4.3.1.20 Timing

### Table 4.148: Events

| Support<br>Level | Feature Name | Description                                                                 |
|------------------|--------------|-----------------------------------------------------------------------------|
| Supported        | Constructor  |                                                                             |
| Supported        | Destructor   |                                                                             |
| Supported        | Timer        | In Android and iOS, MessageBox will block the execution of the Timer event. |

### **Table 4.149: Functions**

| Support<br>Level | Feature Name      | Description |
|------------------|-------------------|-------------|
| Supported        | ClassName         |             |
| Unsupported      | GetContextService |             |
| Supported        | GetParent         |             |
| Supported        | PostEvent         |             |
| Supported        | Start             |             |
| Supported        | Stop              |             |
| Supported        | TriggerEvent      |             |
| Supported        | TypeOf            |             |

### **Table 4.150: Properties**

| Support<br>Level | Feature Name    | Description |
|------------------|-----------------|-------------|
| Unsupported      | ClassDefinition |             |
| Supported        | Interval        |             |
| Supported        | Running         |             |

### 4.3.1.21 Transaction

### Table 4.151: Events

| Support<br>Level | Feature Name | Description |
|------------------|--------------|-------------|
| Supported        | Constructor  |             |
| Unsupported      | DBError      |             |

| Support<br>Level | Feature Name   | Description |
|------------------|----------------|-------------|
| Unsupported      | DBNotification |             |
| Supported        | Destructor     |             |
| Unsupported      | SQLPreview     |             |

## **Table 4.152: Functions**

| Support<br>Level | Feature Name      | Description                                                                                                    |
|------------------|-------------------|----------------------------------------------------------------------------------------------------|
| Supported        | ClassName         |                                                                                                    |
| Supported        | DBHandle          |                                                                                                    |
| Unsupported      | GetContextService |                                                                                                    |
| Supported        | GetParent         |                                                                                                    |
| Supported        | PostEvent         |                                                                                                    |
| Supported        | SyntaxFromSQL     | The following syntax is unsupported:  ls_dw_syntax = SyntaxFromSQL (sqlca, ls_sql_syntax, ls_style, ls_dw_err)                                                                         |
|                  |                   | The data type of computed columns in SyntaxFromSQL cannot be the Appeon unsupported data type.                                                                                         |
|                  |                   | The length of return value in Appeon Mobile is different from PowerBuilder.                                                                                                    |
|                  |                   | The return value of the SyntaxFromSQL function in Appeon Mobile contains a column name for each column although it is not in PowerBuilder.                                             |
|                  |                   | This function cannot generate correct source code for TreeView DataWindow.                                                                                                    |
|                  |                   | For offline applications, this function supports the DataWindow presentation style, but does not support specifying object keywords followed by properties and values to customize the |
|                  |                   | DataWindow, because UltraLite and SQLite do not support the stored procedure.                                                                                                    |
| Supported        | TriggerEvent      | 2 Pr Stored Procedure.                                                                                                    |
| Supported        | TypeOf            |                                                                                                    |

## **Table 4.153: Properties**

| Support<br>Level | Feature Name    | Description |
|------------------|-----------------|-------------|
| Supported        | AutoCommit      |             |
| Unsupported      | ClassDefinition |             |
| Supported        | Database        |             |

| <b>Support Level</b> | Feature Name | Description                                                                                                    |
|----------------------|--------------|----------------------------------------------------------------------------------------------------|
| Supported            | DBMS         | Appeon extends this property so it can be used to specify the database interface of the data source that is used by the <b>CacheName</b> parameter. For values representing the different database interfaces, refer to Table 4.12, "Setting the DBMS property based on the database type" in <i>Appeon Server Configuration Guide for .NET</i> or Table 4.27, "Setting the DBMS property based on the database type" in <i>Appeon Server Configuration Guide for J2EE</i> .                                                                                                    |
| Supported            | DBParm       | <ul> <li>The ConnectString parameter will be ignored when executed in the mobile or Web application, because the database connection for the mobile or Web application (called data source) is configured separately in Appeon or in the application server. For more, refer to Chapter 4, Database Connection Setup in Appeon Server Configuration Guide for .NET or Chapter 4, Database Connection Setup in Appeon Server Configuration Guide for J2EE.</li> <li>The EnabledLocalDB parameter is specially provided and supported by Appeon Mobile only, therefore it will be ignored when executed in the PB application and Web application, and will only take effect when executed in the mobile application.</li> </ul> |
|                      |              | The <b>EnabledLocalDB</b> parameter is required and should be set to <b>True</b> (or <b>Yes</b> or <b>1</b> ), only if the mobile application wants to establish connection with the database on the local mobile device. For example,  SQLCA.DBMS = "ODBC" SQLCA.AutoCommit = False SQLCA.DBParm = "ConnectString='DSN=Mobile15TestDB;                                                                                                    |
|                      |              | • The CacheName parameter is enhanced by Appeon, so it is working differently when executed in the mobile or Web application than when executed in the PB application.                                                                                                    |
|                      |              | <b>CacheName</b> is optional depending on the specific scenario of the database connection used in the mobile or Web application. If one                                                                                                    |

| Support<br>Level | Feature Name | Description                                                                                                    |
|------------------|--------------|----------------------------------------------------------------------------------------------------|
| Devel .          |              | transaction object needs to connect with more than one database, then <b>CacheName</b> can be used and set to the name of the data source (as shown in the code example below); if one transaction object connects with only one database, then <b>CacheName</b> might not be necessary, as you can statically map the transaction object with the data source in Appeon Developer or AEM. For more, refer to Section 4.5, "Setting up transaction object to data source mapping" in <i>Appeon Server Configuration Guide for .NET</i> or Section 4.4, "Setting up transaction object to data source mapping" in <i>Appeon Server Configuration Guide for J2EE</i> . |
|                  |              | For example,                                                                                                    |
|                  |              | <pre>SQLCA.DBMS = "ODBC" SQLCA.AutoCommit = False SQLCA.DBParm =    "ConnectString='DSN=Mobile15TestDB; UID=DBA;PWD=sql'; EnabledLocalDB='true'; CacheName='MyUltralite'" connect;</pre>                                                                                                    |
|                  |              | <pre>disconnect; SQLCA.DBMS = "ODBC" SQLCA.AutoCommit = False SQLCA.DBParm =   "ConnectString='DSN=Mobile15TestDB; UID=DBA;PWD=sql'; EnabledLocalDB='true'; CacheName='MySQLite'" connect;</pre>                                                                                                    |
|                  |              | When <b>EnabledLocalDB='true'</b> which indicates the app should connect with the database on the local mobile device, the <b>CacheName</b> parameter (if used) should be set to the data source that is configured in Appeon Developer for the local offline database. For how to configure the data source for the local offline database, refer to Section 4.2.1.2.6, "Offline Settings" in <i>Appeon Developer User Guide</i> .                                                                                                    |
|                  |              | When <b>EnabledLocalDB</b> is not used or <b>EnabledLocalDB='false'</b> which indicates the app should connect with the database on the back-end database server, the <b>CacheName</b> parameter (if used) should be set to the data source that is configured in AEM or                                                                                                    |

| Support<br>Level | Feature Name  | Description                                                                                                    |
|------------------|---------------|----------------------------------------------------------------------------------------------------|
|                  |               | application server for the server-side database. For how to configure the data source for the server-side database, refer to Chapter 4, Database Connection Setup in Appean Server Configuration Guide for .NET or Chapter 4, Database Connection Setup in Appean Server Configuration Guide for J2EE.                                                         |
| DSupported       | DBPass        |                                                                                                    |
| Unsupported      | Lock          |                                                                                                    |
| Supported        | LogID         |                                                                                                    |
| Supported        | LogPass       |                                                                                                    |
| Supported        | ServerName    |                                                                                                    |
| Supported        | SQLCode       | The returned value of SQLCode in Appeon:  <0 – Error; the statement failed. This is different from PowerBuilder where -1 will be returned, while in Appeon, it could be any negative number when there is an error. Therefore, it is recommended to use <0 as the evaluation value for errors in both PowerBuilder and Appeon.  0 – Success.  100 – No result. |
| Supported        | SQLDBCode     | <ol> <li>In PowerBuilder, if sqlca.SQLCode=100, then sqlca.SQLDBCode=3. In Appeon, when sqlca.SQLCode=100, then sqlca.SQLDBCode=0.</li> <li>In the mobile application, SQLDBCode returns a different value from PowerBuilder. It is recommended not to use SQLDBCode in statements such as IFELSE.</li> </ol>                                                  |
| Supported        | SQLErrText    |                                                                                                    |
| Supported        | SQLNRows      |                                                                                                    |
| Unsupported      | SQLReturnData |                                                                                                    |
| Supported        | UserID        |                                                                                                    |

### 4.3.1.22 TreeViewItem

## **Table 4.154: Functions**

| Support<br>Level | Feature Name | Description |
|------------------|--------------|-------------|
| Supported        | ClassName    |             |

| Support<br>Level | Feature Name      | Description |
|------------------|-------------------|-------------|
| Unsupported      | GetContextService |             |
| Supported        | GetParent         |             |
| Supported        | TypeOf            |             |

## **Table 4.155: Properties**

| Support<br>Level | Feature Name         | Description                                  |
|------------------|----------------------|----------------------------------------------|
| Supported        | Bold                 |                                              |
| Supported        | Children             |                                              |
| Unsupported      | ClassDefinition      |                                              |
| Unsupported      | CutHighLighted       |                                              |
| Supported        | Data                 |                                              |
| Unsupported      | DropHighLighted      |                                              |
| Supported        | Expanded             |                                              |
| Supported        | ExpandedOnce         |                                              |
| Supported        | HasFocus             |                                              |
| Supported        | ItemHandle           | This property is supported but is read-only. |
| Supported        | Label                |                                              |
| Supported        | Level                |                                              |
| Supported        | OverlayPictureIndex  |                                              |
| Supported        | PictureIndex         |                                              |
| Supported        | Selected             |                                              |
| Supported        | SelectedPictureIndex |                                              |
| Supported        | StatePictureIndex    |                                              |

## 4.3.1.23 UserObject

Table 4.156: Events

| Support<br>Level | Feature Name | Description |
|------------------|--------------|-------------|
| Supported        | Constructor  |             |
| Supported        | Destructor   |             |
| Supported        | DragDrop     |             |
| Supported        | DragEnter    |             |
| Supported        | DragLeave    |             |
| Supported        | DragWithin   |             |

| Support<br>Level | Feature Name | Description |
|------------------|--------------|-------------|
| Unsupported      | Help         |             |
| Unsupported      | Other        |             |
| Supported        | RButtonDown  |             |

## **Table 4.157: Functions**

| Support<br>Level | Feature Name            | Description                                                                                                    |
|------------------|-------------------------|----------------------------------------------------------------------------------------------------|
| Unsupported      | AddItem                 |                                                                                                    |
| Supported        | ClassName               |                                                                                                    |
| Unsupported      | CloseUserObject         |                                                                                                    |
| Supported        | CreatePage              |                                                                                                    |
| Unsupported      | DeleteItem              |                                                                                                    |
| Supported        | Drag                    |                                                                                                    |
| Unsupported      | GetContextService       |                                                                                                    |
| Supported        | GetParent               |                                                                                                    |
| Supported        | Hide                    |                                                                                                    |
| Unsupported      | InsertItem              |                                                                                                    |
| Supported        | Move                    |                                                                                                    |
| Supported        | OpenUserObject          | Note: Using <i>Post</i> function to call the <i>OpenUserObject</i> function is unsupported, for example, this.post openuserobject (icbx_uo,100,100) is unsupported. |
| Unsupported      | OpenUserObjectWith Parm |                                                                                                    |
| Unsupported      | PageCreated             |                                                                                                    |
| Supported        | PointerX                |                                                                                                    |
| Supported        | PointerY                |                                                                                                    |
| Supported        | PostEvent               |                                                                                                    |
| Unsupported      | Print                   |                                                                                                    |
| Supported        | Resize                  |                                                                                                    |
| Supported        | SetFocus                |                                                                                                    |
| Supported        | SetPosition             |                                                                                                    |
| Supported        | SetRedraw               |                                                                                                    |
| Supported        | Show                    |                                                                                                    |
| Supported        | TriggerEvent            |                                                                                                    |
| Supported        | TypeOf                  |                                                                                                    |

**Table 4.158: Properties** 

| Support          | <b>Feature Name</b> | Description                       |
|------------------|---------------------|-----------------------------------|
| Level            |                     |                                   |
| Supported        | BackColor           | Transparent value is unsupported. |
| Supported        | Border              |                                   |
| Supported        | BorderStyle         | See Common Features.              |
| Supported        | BringToTop          |                                   |
| Unsupported      | ClassDefinition     |                                   |
| Supported        | ClassName           |                                   |
| Unsupported      | ColumnsPerPage      |                                   |
| Supported        | Control[]           |                                   |
| Unsupported      | DragAuto            |                                   |
| Unsupported      | DragIcon            |                                   |
| Supported        | Enabled             |                                   |
| Supported        | Height              |                                   |
| Supported        | HScrollBar          |                                   |
| Unsupported      | LibraryName         |                                   |
| Unsupported      | LinesPerPage        |                                   |
| Supported        | ObjectType          |                                   |
| Supported        | PictureMaskColor    |                                   |
| Supported        | PictureName         |                                   |
| Supported on Web | Pointer             |                                   |
| Only             | DavyanTinTayt       |                                   |
|                  | PowerTipText        |                                   |
| Unsupported      |                     |                                   |
| Supported        | TabBackColor        |                                   |
| Supported        | TabOrder            |                                   |
| Supported        | TabTextColor        |                                   |
| Supported        | Tag                 |                                   |
| Supported        | Text                |                                   |
|                  | Transparency        |                                   |
|                  | UnitsPerColumn      |                                   |
| Unsupported      |                     |                                   |
| Supported        | Visible             |                                   |
| Supported        | VScrollBar          |                                   |
| Supported        | Width               |                                   |

| Support<br>Level | Feature Name | Description |
|------------------|--------------|-------------|
| Supported        | X            |             |
| Supported        | Y            |             |

### 4.3.1.24 WSConnection

### Table 4.159: Events

| Support<br>Level | Feature Name | Description |
|------------------|--------------|-------------|
| Supported        | Constructor  |             |
| Supported        | Destructor   |             |

### **Table 4.160: Functions**

| Support<br>Level | Feature Name      | Description |
|------------------|-------------------|-------------|
| Supported        | ClassName         |             |
| Unsupported      | GetContextService |             |
| Supported        | GetParent         |             |
| Supported        | PostEvent         |             |
| Supported        | TriggerEvent      |             |
| Supported        | TypeOf            |             |

## **Table 4.161: Properties**

| Support<br>Level | Feature Name                           | Description |
|------------------|----------------------------------------|-------------|
|                  |                                        |             |
| Supported        | AuthenticationMode                     |             |
| Unsupported      | ClassDefinition                        |             |
| Supported        | ClientCertificateFile                  |             |
| Supported        | Endpoint                               |             |
| Supported        | Password                               |             |
| Supported        | ProxyServerHostName                    |             |
| Supported        | ProxyServerPassword                    |             |
| Supported        | ProxyServerPort                        |             |
| Supported        | ProxyServerUserName                    |             |
| Supported        | Timeout                                |             |
| Supported        | UserDomain                             |             |
| Supported        | UserName                               |             |
| Supported        | UseWindowsIntegrated<br>Authentication |             |

# 4.3.2 Unsupported Objects

The following are the system objects that Appeon Mobile does not support:

## **Table 4.162:**

| ADOResultSet                      | ArrayBounds        | ClassDefinition             | ContextInformation         |
|-----------------------------------|--------------------|-----------------------------|----------------------------|
| ContextKeyword                    | CORBACurrent       | Enumeration Definition      | EnumerationItem Definition |
| Error                             | ErrorLogging       | Exception                   | MailFileDescription        |
| MailMessage                       | MailRecipient      | MailSession                 | MLSynchronization          |
| OLEObject                         | OLEStorage         | OLEStream                   | OLETxnObject               |
| Pipeline                          | ProfileCall        | ProfileClass                | ProfileLine                |
| Profiling                         | ProfileRoutine     | ResultSet                   | ResultSets                 |
| RuntimeError                      | ScriptDefinition   | SimpleTypeDefinition        | SSLCallBack                |
| SSLServiceProvider                | Throwable          | TraceActivityNode           | TraceBeginEnd              |
| TraceError                        | TraceESQL          | TraceFile                   | TraceGarbageCollect        |
| TraceLine                         | TraceObject        | TraceRoutine                | TraceTree                  |
| TraceTreeError                    | TraceTreeESQL      | TraceTreeGarbage<br>Collect | TraceTreeLine              |
| TraceTreeNode                     | TraceTreeObject    | TraceTreeRoutine            | TraceTreeUser              |
| TransactionServer                 | TraceUser          | TypeDefinition              | ULSync                     |
| VariableCardinality<br>Definition | VariableDefinition |                             |                            |

# **5 PowerScript Reference**

## **5.1 PowerScript Topics**

### 5.1.1 Object-Oriented programming

The application may make use of the powerful object-oriented programming techniques that are typically found in PowerBuilder applications:

Inheritance

Creating a new control in a child object by copying and pasting an existing control in the PowerBuilder painter is unsupported if the existing control is inherited from the parent object.

- Encapsulation
- Polymorphism

### 5.1.2 Language Basics

#### **5.1.2.1 Comments**

#### **Supported**

- 1. Common Comments
  - Double-slash method: Code // Comment

```
A= B + C // Comment
```

• Slash-and-asterisk method: /\* Comment \*/

```
A= /* comment */ B + C
```

#### 2. Embedded comments

```
// Comment1 /* Comment2
/* Comment1 // Comment2 */
/* Comment1 /* Comment2 */ Comment3 */
```

#### For example:

```
A = B + C /* This comment starts here.

/* This is the start of a nested comment. The nested comment ends here. */

The first comment ends here.

*/ + D + E + F
```

#### **Unsupported**

Do not use the double-slash method to comment out scripts in the SQL statement for DataWindows.

#### 5.1.2.2 Identifiers

#### **Supported**

Identifiers in Appeon refer to global/instance/local variable names, or object names, or **menu names & menu item names**. Note that **menu names & menu item names** are regarded as identifiers.

Rules for identifiers:

- Identifiers can be reserved words in JavaScript, apart from the identifier word "Object".
- Can have up to 40 characters but no spaces.
- Must start with a letter or an underscore ("\_") and can include any combination of the letters, numbers and special characters listed in Appeon supported identifiers.
- In the case of duplicate objects, objects earlier in the PBL list overwrite those later in the PBL list.

#### **Unsupported**

- Objects of different types cannot have the same name.
- Objects of the same type, even if they are in different PBLs, cannot have the same name.
- Instance variable and function in the same object cannot have the same name.
- The "#" will not be automatically converted to "#" in Appeon.
- Identifiers cannot be reserved words in Appeon: appeondatawindow, appeondatastore, appeonservice, appeon\_nvo\_db\_update, appeonextfuncs, appeonfileservice, ejbserial, ejbobject and parse\_retval\_object.

#### 5.1.2.2.1 Appeon Supported Identifiers

Letters, numbers or special characters with Unicode listed below or within the intervals are supported.

- All intervals are closed intervals.
- Cannot start with the letter, number or special character corresponding to the Unicode (or within the intervals) marked with "\*".

**Table 5.1:** 

| 30-39 *   | 41-5A     | 5F      | 61-7A   | B7 *      | C0-D6     |
|-----------|-----------|---------|---------|-----------|-----------|
| D8-F6     | F8-131    | 134-13E | 141-148 | 14A-17E   | 180-1C3   |
| 1CD-1F0   | 1F4-1F5   | 1FA-217 | 250-2A8 | 2BB-2C1 * | 2D0-2D1 * |
| 300-345 * | 360-361 * | 386     | 387*    | 388-38A   | 38C       |
| 38E-3A1   | 3A3-3CE   | 3D0-3D6 | 3DA     | 3DC       | 3DE       |
| 3E0       | 3E2-3F3   | 401-40C | 40E-44F | 451-45C   | 45E-481   |
| 483-486 * | 490-4C4   | 4C7-4C8 | 4CB-4CC | 4D0-4EB   | 4EE-4F5   |
| 4F8-4F9   | 531-556   | 559 *   | 561-586 | 591-5A1 * | 5A3-5B9 * |

| 5BB-5BD * | 5BF *     | 5C1-5C2 * | 5C4 *     | 5D0-5EA   | 5F0-5F2   |
|-----------|-----------|-----------|-----------|-----------|-----------|
| 621-63A   | 640 *     | 641-64A   | 64B-652 * | 660-669 * | 670 *     |
| 671-6B7   | 6BA-6BE   | 6C0-6CE   | 6D0-6D3   | 6D5       | 6D6-6E8 * |
| 6EA-6ED * | 6F0-6F9 * | 901-903 * | 905-939   | 93C-94D * | 951-954 * |
| 958-961   | 962-963 * | 966-96F * | 981-983 * | 985-98C   | 98F-990   |
| 993-9A8   | 9AA-9B0   | 9B2       | 9B6-9B9   | 9BC *     | 9BE-9C4 * |
| 9C7-9C8 * | 9CB-9CD * | 9D7 *     | 9DC-9DD   | 9DF-9E1   | 9E2-9E3 * |
| 9E6-9EF * | 9F0-9F1   | A02 *     | A05-A0A   | A0F-A10   | A13-A28   |
| A2A-A30   | A32-A33   | A35-A36   | A38-A39   | A3C *     | A3E-A42 * |
| A47-A48 * | A4B-A4D * | A59-A5C   | A5E-A5E   | A66-A74 * | A81-A83 * |
| A85-A8B   | A8D       | A8F-A91   | A93-AA8   | AAA-AB0   | AB2-AB3   |
| AB5-AB9   | ABC-AC5 * | AC7-AC9 * | ACB-ACD * | AE0       | AE6-AEF * |
| B01-B03 * | B05-B0C   | B0F-B10   | B13-B28   | B2A-B30   | B32-B33   |
| B36-B39   | B3C-B43 * | B47-B48 * | B4B-B4D * | B56-B57 * | B5C-B5D   |
| B5F-B61   | B66-B6F * | B82-B83 * | B85-B8A   | B8E-B90   | B92-B95   |
| B99-B9A   | В9С       | B9E-B9F   | BA3-BA4   | BA8-BAA   | BAE-BB5   |
| BB7-BB9   | BBE-BC2 * | BC6-BC8 * | BCA-BCD * | BD7 *     | BE7-BEF * |
| C01-C03 * | C05-C0C   | C0E-C10   | C12-C28   | C2A-C33   | C35-C39   |
| C3E-C44 * | C46-C48 * | C4A-C4D * | C55-C56 * | C60-C61   | C66-C6F * |
| C82-C83 * | C85-C8C   | C8E-C90   | C92-CA8   | CAA-CB3   | CB5-CB9   |
| CBE-CC4 * | CC6-CC8 * | CCA-CCD * | CD5-CD6 * | CDE       | CE0-CE1   |
| CE6-CEF * | D02-D03 * | D05-D0C   | D0E-D10   | D12-D28   | D2A-D39   |
| D3E-D43 * | D46-D48 * | D4A-D4D * | D57 *     | D60-D61   | D66-D6F * |
| E01-E2E   | E30       | E31 *     | E32-E33   | E34-E3A * | E40-E45   |
| E46-E4E * | E50-E59 * | E81-E82   | E84       | E87-E88   | E8A       |
| E8D       | E94-E97   | E99-E9F   | EA1-EA3   | EA5       | EA7       |
| EAA-EAB   | EAD-EAE   | EB0-EB9 * | EBB-EBD * | EC0-EC4 * | EC6 *     |
| EC8-ECD * | ED0-ED9 * | F18-F19 * | F20-F29 * | F35 *     | F37 *     |
| F39 *     | F3E-F3F * | F40-F47   | F49-F69   | F71-F84 * | F86-F8B * |
| F90-F95 * | F97 *     | F99-FAD * | FB1-FB7 * | FB9 *     | 10A0-10C5 |
| 10D0-10F6 | 1100      | 1102-1103 | 1105-1107 | 1109      | 110B-110C |
| 110E-1112 | 113C      | 113E      | 1140      | 114C      | 114E      |
| 1150      | 1154-1155 | 1159      | 115F-1161 | 1163      | 1165      |
| 1167      | 1169      | 116D-116E | 1172-1173 | 1175      | 119E      |
| 11A8      | 11AB      | 11AE-11AF | 11B7-11B8 | 11BA      | 11BC-11C2 |
| 11EB      | 11F0      | 11F9      | 1E00-1E9B | 1EA0-1EF9 | 1F00-1F15 |

| 1F18-1F1D   | 1F20-1F45 | 1F48-1F4D   | 1F50-1F57   | 1F59      | 1F5B        |
|-------------|-----------|-------------|-------------|-----------|-------------|
| 1F5D        | 1F5F-1F7D | 1F80-1FB4   | 1FB6-1FBC   | 1FBE *    | 1FC2-1FC4   |
| 1FC6-1FCC   | 1FD0-1FD3 | 1FD6-1FDB   | 1FE0-1FEC   | 1FF2-1FF4 | 1FF6-1FFC   |
| 20D0-20DC * | 20E1 *    | 2126 *      | 212A-212B * | 212E *    | 2180-2182 * |
| 3005 *      | 3007      | 3021-302F * | 3031-3035 * | 3041-3094 | 3099-309A * |
| 309D-309E * | 30A1-30FA | 30FC-30FE   | 3105-312C   | 4E00-9FA5 | AC00-D7A3   |

#### 5.1.2.3 Labels

Labels and GOTO statements are unsupported.

#### 5.1.2.4 Special ASCII characters

### **Supported**

**Table 5.2:** 

| ASCII character     | To Specify This | <b>Enter This</b>                                  |
|---------------------|-----------------|----------------------------------------------------|
| Common ASCII        | Newline         | ~n                                                 |
| characters          | Tab             | ~t                                                 |
|                     | Carriage return | ~r                                                 |
|                     |                 | In Appeon, "~r" is considered a newline character. |
|                     | Formfeed        | ~f                                                 |
|                     | Backspace       | ~b                                                 |
|                     | Double quote    | ~"                                                 |
|                     | Single quote    | ~'                                                 |
|                     | Tilde           | ~~                                                 |
| Any ASCII character | Hexadecimal     | ~h##                                               |
|                     | Octal           | ~0###                                              |

### Unsupported

- 1. In a mobile application, a character whose ASCII value is greater than 127 cannot be saved to the database.
- 2. In PowerBuilder, for characters whose ASCII value is greater than 128, the equal operator will consider them the same. However, in Appeon, the equal operator will not consider them the same.
- 3. Common ASCII character: Vertical tab (~v)
- 4. Any ASCII character: Decimal (~###). Note: Appeon ignores the escape character ("~") specified in the PowerBuilder painter. In SQL statements, "~" is handled as escape character.
- 5. Tilde ("~") on mobile may not take effect if it is contained in a nested string that is a variable or it is contained in a string whose nested level is up to two.

#### 5.1.2.5 Null values

## **Supported**

NULL means undefined or unknown. It is not the same as an empty string, a zero, or a date of 0000-00-00. For example, NULL is neither 0 nor "" (empty string).

Null in PowerBuilder is directly translated into Null in JavaScript.

## **Unsupported**

Expressions involving Null values may arrive at different values in JavaScript from their values in PowerScript. For example, the expression A + B in PowerScript will return Null if any of A or B is Null. However, in JavaScript, the expression will not return Null even if A or B is Null. >In addition, an arithmetic or relational operation involving a null value always returns null in PowerBuilder. As shown in the following table, the return value is not always null in JavaScript:

**Table 5.3:** 

| Operation                       |             | Return Value |            |
|---------------------------------|-------------|--------------|------------|
| Assuming SetNull(A), SetNull(B) |             | PowerBuilder | JavaScript |
| Arithmetic                      | A+1         | Null         | 1          |
|                                 | A+B         | Null         | 0          |
|                                 | A*B         | Null         | 0          |
| Relational                      | A=1         | Null         | False      |
|                                 | A<>1        | Null         | True       |
|                                 | NOT (A=1)   | Null         | True       |
|                                 | A=A         | Null         | True       |
|                                 | A=B         | Null         | True       |
|                                 | IsNull(A=1) | True         | False      |
| String concatenation            | A+"ABC"     | Null         | "NULLABC"  |
|                                 | A+B         | Null         | "NULLNULL" |

#### 5.1.2.6 Reserved words

## **Supported Reserved Words**

**Table 5.4:** 

| and        | call     | case      | catch  | choose   | close   | commit   | connect    |
|------------|----------|-----------|--------|----------|---------|----------|------------|
| constant   | continue | create    | cursor | declare  | delete  | describe | disconnect |
| do         | dynamic  | else      | elseif | end      | event   | execute  | exit       |
| false      | fetch    | first     | for    | forward  | from    | function | global     |
| halt       | if       | immediate | insert | into     | is      | last     | loop       |
| next       | not      | of        | on     | open     | or      | parent   | post       |
| prior      | prepare  | ref       | return | rollback | rpcfunc | select   | step       |
| subroutine | super    | then      | this   | to       | trigger | true     | try        |

| type       | until | update | using | while | with | within | selectblob |
|------------|-------|--------|-------|-------|------|--------|------------|
| updateblob |       |        |       |       |      |        |            |

- The reserved word **HALT** is supported, but the code after the Halt statement will not be executed in Appean Mobile.
- **PROCEDURE** can only be used in the DECLARE Procedure SQL statement.

### **Unsupported Reserved Words**

#### **Table 5.5:**

| enumerated | lexternal  | finally  | goto    | indirect | intrinsic | library   | system    |
|------------|------------|----------|---------|----------|-----------|-----------|-----------|
| systemread | systemwrit | ethrow   | throws  | Eon      | EonApp    | EonObject | EonStatic |
| EonMenu    | PB         | PBGlobal | PBArray |          |           |           |           |

#### **5.1.2.7 Pronouns**

#### **Supported**

The following pronouns in PowerScript are supported:

- Parent refers to the object that contains the current object.
   Using Parent in the script for a visual user object is supported.
- This refers to the window, user object, menu, application object, or control that owns the current script.
- Super refer to the immediate ancestor for a descendant object or control.

## **Unsupported**

None.

#### 5.1.2.8 Statement continuation & separation

## **Supported**

• The statement continuation character (&) and syntax are supported. The syntax is as follows:

```
Start of statement & more statement & end of statement
```

• The statement separation character (;) and syntax are supported. The syntax is as follows:

```
Statement1; statement2
```

Note: White Space (Blanks, tabs, formfeeds, and comments) in the statement is supported and treated the same way as in PowerBuilder.

#### **Unsupported**

None.

## 5.1.3 Data Types

#### 5.1.3.1 Standard data types

#### **Supported**

Appeon supports all standard PowerBuilder data types as outlined in the table below:

#### **Table 5.6:**

| Blob     | Boolean         | Byte   | Char or character                           | Date                     |
|----------|-----------------|--------|---------------------------------------------|--------------------------|
| DateTime | Decimal or Dec* | Double | Integer or Int                              | Long                     |
| Real     | String          | Time   | UnsignedInteger,<br>UnsignedInt, or<br>UInt | UnsignedLong or<br>ULong |

The decimal precision is extended from 15 digits to 28 digits in DataWindow. However, you cannot manipulate 28-digit Decimal in a datawindow via Get/Set function and dot notation.

Decimal in DataWindow

The decimal precision extends to 28 digits in a DataWindow by enabling the 28-digital Decimal option in AEM.

#### 1. Precision

With 28-digit Decimal option, the decimal precision in DataWindow supports up to 28 digits and ranges from -39,614,081,257,132,168,796,771,975,167 to +39,614,081,257,132,168,796,771,975,167.

#### 2. Function Limitations

• 28-digit Decimal supports the following arithmetic operators:

Arithmetic operators: "+", "-", "\*", "/"

Relational operators: =, >, <, <>, >=, <=

• 28-digit Decimal is supported in the following DataWindow expressions: Abs, Avg, CumulativeSum, Median, Sign, and Sum.

#### 3. Function Differences

- In the calculation, values/variables of Double or Real data type are handled as values/variables of Decimal data type.
- Constants in an expression will be handled as Double datatype if the expression is being dynamically modified and contains relational operators (=, >, <, >>, >=, <=).
- Constants in an expression will be handled as Decimal data type if the expression is being dynamically modified and contains arithmetic operators ("+", "-", "\*", "/")
- Appending the letter D in uppercase or lowercase to identify a number as a decimal constant in a DataWindow expression is unsupported in 28-digit decimal.

- Decimal displaying in the DataWindow in Appeon may differ from that in PowerBuilder. Sometimes Decimal displays in scientific notation in PowerBuilder but displays in standard notation in Appeon.
- If exceeding 28 digits, the decimal number cannot be correctly displayed on mobile.

#### **Differences**

• UnsignedLong (32-bit) and UnsignedInteger (16-bit)

The UnsignedLong (32-bit) and UnsignedInteger (16-bit) data types are handled as Long and Integer. Therefore, the supported range for UnsignedLong is from 0 to 4,294,967,295, and the supported range for UnsignedInteger is from 0 to 65,535.

• Decimal, Real and Double

In operations that contain calculations of precision, values/variables of Decimal or Real data type are handled as values/variables of Double data type.

In operations that do not contain calculations of precision, values/variables of Double or Real data type are handled as values/variables of Decimal data type.

 You must ensure that the result of a numeric expression will not cause overflow in PowerBuilder. Otherwise the result on mobile is different from that in PowerBuilder.

## 5.1.3.2 Any data type

Any data type is fully supported, with the exception as follows:

- Assigning the return value of a String function to an Any variable that has not been previously assigned is unsupported.
- Using Any in the OCX is unsupported.
- Using Any array is only supported in the retrieval argument.
- Using Any array in a dot notation is unsupported. To work around it, you can use Any variable instead of Any array.

For example:

## **Unsupported code 1:**

```
Any la_data
La_data = dw_2.object.data
Dw_1.object.data = la_data
```

#### **Unsupported code 2:**

```
Any la_data[ ]
La_data[1] = dw_2.object.data[1]
Dw_1.object.data[1] = la_data[1]
```

## **Supported code 1:**

```
dw_2.object.data = dw_1.object.data
```

#### **Supported code 2 (Appeon Web only):**

```
any la_data1
la_data1 = dw_1.object.data
```

#### 5.1.3.3 System object data types

#### **Supported**

• Autoinstantiated object data types:

NVOs (Class User Object) with their Autoinstantiate property checked;

Structure data types;

Autoinstantiated system objects: ListViewItem, TreeViewItem.

• Nonautoinstantiated object data types:

NVOs (Class User Object) with their Autoinstantiate property unchecked;

Visual controls (user-defined visual controls and system controls)

Nonautoinstantiated system objects, including: Application, DataStore, DataWindowChild, DynamicStagingArea, MDIClient, Menu, Message, Transaction Object, Window.

• PowerObject classes:

The supported PowerObject classes include DragObject, DWObject, GraphicObject, PowerObject, and WindowObject.

Note: In the mobile application, because the declaration of a PowerObject does not specify the object type, the initial value of the variable is NULL. Therefore, when the IsValid function is executed, IsValid returns NULL.

## Unsupported

- Among all the supported system objects and system controls, if the data type is a non-global Transaction Object, the data type is not supported.
- If the data type is an unsupported system object or system control, it is unsupported.
- Do not refer to a DataWindow object by using global functions or instance variables. Otherwise the executing result will has error on mobile.

## 5.1.3.4 Enumerated data types

#### **Supported**

All system-defined enumerated data types and values are supported, unless the enumerated data type belongs to an unsupported feature.

## Unsupported

Enumerated data types have predefined sets of values. Most of the PowerBuilder enumerated data types have default values. Using the default values of enumerated data types is unsupported.

#### 5.1.3.5 Forced conversion between data types

## **Supported**

- 1. Forced conversion between string and char data type:
  - Assigning strings to char arrays
  - Assigning char arrays to strings
  - When a string literal is assigned to a char variable, the first character of the string literal is assigned to the variable.

For example:

• Special characters (such as new line, form feed, octal, hex, etc.) can be assigned to char variables using string conversion.

For example:

```
char c = "~n"
```

- A char variable assigned to a string variable results in a one-character string.
- Expressions using both strings and char arrays promote the chars to strings before evaluation.

For example:

- Using chars in PowerScript functions. All PowerScript functions that take strings also take chars, subject to the above described conversion rules.
- 2. Forced conversion between numeric data types:
  - The order of precedence in PowerBuilder regarding numeric data types is supported. The following is the order of precedence from highest to lowest (based on the range of values for each data type):

```
(High) Double >> Real >> Decimal >> UnsignedLong >> Long >> UnsignedInteger >> Integer (Low)
```

• If operands in an expression have different data types, the value whose type has lower precedence is converted to the data type with higher precedence.

For example:

```
int x; x=2.4
PowerScript result: the value of x is actually 2,
because x is defined as an integer.
PowerBuilder will cut the digit after the decimal point, then assign 2 to x.
```

• Unsigned type has precedence over signed. So if one operand is signed and the other is unsigned, both are promoted to the unsigned version of the higher type. For example, if one operator is a Long and another an UnsignedInteger, both are promoted to UnsignedLong.

• Transform other numeric data types recessive to integer or int data. A force conversion from other numeric data to int/long data will arrive at the same value in PowerScript and JavaScript.

## Unsupported

• In PowerBuilder, when Time data type is automatically converted into DateTime, the date is always 1900-01-01. Thus, the DataWindow always gets a value of DateTime type: Retrieve (1900-01-01 xx:xx:xx). However, if connected to a JDBC SQL Server, the default date is the current day. In other words, DataWindow gets Retrieve(today xx:xx:xx) when Time data type is automatically converted into DateTime.

## **Difference**

When assigning a numeric number to an Any data, a forced conversion from Any to Integer may arrive at different values in PowerBuilder and on mobile. For example,

```
Integer li_value
any la_value = 3.5
li_value = Integer(la_value) // li_value will be 3 on mobile and 4 in PowerBuilder.
```

#### 5.1.4 Declarations

#### 5.1.4.1 Variables and constants

#### **Table 5.7:**

| Variable scope       | Supported                                                                                                    |
|----------------------|----------------------------------------------------------------------------------------------------|
|                      | Global, local and instance                                                                                                    |
|                      | Unsupported                                                                                                    |
|                      | Shared                                                                                                    |
| Variable declaration | Supported                                                                                                    |
| syntax               | <pre>datatype { { size } } { { precision } }      variablename { = value }      {, variablename2 { = value2 } }</pre>                                                                           |
|                      | The datatype can be any standard type and system object type.                                                                                                    |
|                      | Declaring multiple variables of the same type at one time is supported.                                                                                                    |
|                      | For example:                                                                                                    |
|                      | integer li_a=5, li_b=10                                                                                                    |
|                      | Naming variables with Non-English characters or numbers.                                                                                                    |
|                      | Unsupported                                                                                                    |
|                      | When a global decimal variable is declared, or a decimal constant is used to declare a variable, the specification of precision for the global decimal or the decimal constant will be ignored. |

|                                        | A variable having the same name as a global variable is or a global function is unsupported.                                                                                                    |  |  |
|----------------------------------------|----------------------------------------------------------------------------------------------------|--|--|
|                                        | A global variable cannot have the same name as a control in a window. For example, if there is a GroupBox control named as <b>gb_1</b> , the following syntax is unsupported:                                                                                                    |  |  |
|                                        | Global Boolean gb_1                                                                                                    |  |  |
|                                        | Placing a cursor or stored procedure declaration in the declaration of instance variables is unsupported.                                                                                                    |  |  |
| Global scope operator                  | Unsupported                                                                                                    |  |  |
| (::)                                   | Referring to a global variable by using the global scope operator (::) before the variable name is unsupported; (i.e. The syntax with "::globalname" is unsupported).                                                                                                    |  |  |
| Constant type                          | Supported                                                                                                    |  |  |
|                                        | All of the standard data types                                                                                                    |  |  |
| <b>Constant declaration</b>            | Supported                                                                                                    |  |  |
| syntax                                 | CONSTANT datatype constname = value                                                                                                    |  |  |
|                                        | The constant can only be public.                                                                                                    |  |  |
|                                        | It is supported if the value is an expression.                                                                                                    |  |  |
|                                        | For example:                                                                                                    |  |  |
|                                        |                                                                                                    |  |  |
|                                        | <pre>constant date ld_date = today()</pre>                                                                                                    |  |  |
| Access to Instance                     | <pre>constant date ld_date = today() Unsupported</pre>                                                                                                    |  |  |
| Access to Instance<br>Variables        |                                                                                                    |  |  |
|                                        | Unsupported  When the instance variable is passed by reference to a script and before the execution of this script is finished, if the value of this instance variable is changed, Appeon cannot capture the                                                                                                    |  |  |
| Variables  Initial values of variables | When the instance variable is passed by reference to a script and before the execution of this script is finished, if the value of this instance variable is changed, Appeon cannot capture the changes.  When the instance variable is defined in a custom class, it cannot be accessed directly using the class dot notation, for example, the following script will not work on mobile: mle_Result.Text = n_cst_test.COMPANYNAME, n_cst_test is the name of the custom class and COMPANYNAME is its instance variable. But you can work it around by creating an object first and then using the object to access the instance variable. |  |  |
| Variables                              | When the instance variable is passed by reference to a script and before the execution of this script is finished, if the value of this instance variable is changed, Appeon cannot capture the changes.  When the instance variable is defined in a custom class, it cannot be accessed directly using the class dot notation, for example, the following script will not work on mobile: mle_Result.Text = n_cst_test.COMPANYNAME, n_cst_test is the name of the custom class and COMPANYNAME is its instance variable. But you can work it around by creating an object first and then using the object to access the instance variable. |  |  |

## **Unsupported**

There are different rules in PowerBuilder than in JavaScript if specifying an expression as an initial value:

It is unsupported to use the instance constants of a non-instantiated object.

With the syntax datatype variable = expression, in PowerBuilder, the expression's value is assigned to the variable when the script is compiled (not during execution). In JavaScript, the expression's value is set to the variable during execution. For example, if the declaration is the following:

```
date d_date = Today( )
```

The value of d\_date is the date when the script is compiled in PowerBuilder, and it is the date when the application is running in JavaScript.

Therefore, making the declaration of a variable and assigning it with the initial value in separate PowerScript statements is recommended.

For example:

```
date d_date
d_date = Today( )
```

#### 5.1.4.2 Arrays

#### 5.1.4.2.1 Declaration syntax

• The declaration syntax for arrays is supported:

```
{ access } datatype variablename { d1, ..., dn } { = { valuelist } }
```

- The access is always PUBLIC.
- The datatype cannot be an unsupported data type (refer to the data type section). For decimals, you can specify the precision of the data by including an optional value in brackets after the datatype. For example,

```
decimal {2} ld_prices[ ]
```

• Both variable-size arrays and fixed-size arrays are supported.

```
date ld_birthdays[ ]
string ls_array[10 ]
```

• Arrays with specified lower bound and upper bound are supported, even if the lower bound is a non-integer or a negative value. If the lower bound is not an integer, it will be rounded off.

```
string ls_name[-10 to 15]
```

• Both single-dimensional and multi-dimensional arrays are supported.

```
integer ls_array[10]
integer li_score[2,3]
```

• Using TO to change array index values is supported.

```
integer li_staff[100, 0 to 20, - 3 to 5]
```

• Multiple arrays of the same type can be declared simultaneously.

```
string ls_array1[10], ls_array2[5], ls_array3[100]
```

 Assigning an array to an array is unsupported if the array elements of Any data type. For example,

```
any la_1[3], la_2[4]
...
la_1[1] = la_2[4] // Unsupported
```

#### 5.1.4.2.2 Initialization and assignment

#### **Supported**

- Each element of an array can be initialized to the same default value as its underlying data type. The default value for string data type elements is ""; the default value for numeric data type element is 0.
- The default length of variable-size arrays is 0, which means that the array does not have any elements. Initializing several elements of variable-size array is supported if the element after the several elements is assigned with a value.

#### Example:

```
integer li_array []
li_array[8]=8 //The values of li_array[1], ? li_array[7] are
initialized to the default value 0
```

• Using arraylists to assign values to an array, or assign values to array elements separately, is supported. There can be expression(s) in the arraylist. The result will be the same as in PowerBuilder.

```
li_array[10] = {1,2,3,4,5}
li_array[3,2] = {1,2,3,4,5}
ld_date = {today(),relativedate(today(),1), 2002-12-31}
```

- Assigning one array to the another is supported. The result will be the same as in PowerBuilder.
  - Assigning a variable-size array to another variable-size array.

### Example:

```
integer li_test1[]={1,2,3,4,5}
integer li_test2[] ={10,20,21,22,23,24,25,26,27}
...
li_test2=li_test1
```

If the array type is NVO, the assignment operation does not trigger the Constructor event.

 Assigning a fixed-size array to another fixed-size array. It can be between onedimensional arrays, or between one-dimensional array and a multi-dimensional array, or between multi-dimensional arrays.

#### Example:

```
integer li_test0[10] ={21,22,23,24,25,26,27,28}
integer li_test1[5]={1,2,3,4,5}
integer li_test2[2,6] = {11,12,13,14,15,16,17,18}
integer li_test3[2,3,5] = {11,12,13,14,15,16,17,18}

li_test1=li_test0 //assign a one-dimensional array to
another one-dimensional array
li_test2=li_test1 //assign a one-dimensional array to
a multi-dimensional array
li_test1=li_test2 //assign a two-dimensional array to
a one-dimensional array
li_test3=li_test2 //assign a multi-dimensional array to
another multi-dimensional array
```

• Assigning a variable-size array to a fixed-size array.

### Example:

```
integer li_test0[] ={21,22,23,24,25,26,27,28}
integer li_test1[10]={1,2,3,4,5}
li_test1=li_test0
```

• Assigning a fixed-size array to a variable-size array.

#### Example:

```
integer li_test1[10]={1,2,3,4,5}
integer li_test0[]
li_test0[30] = 100
li_test0=li_test1 //the element number of the li_test0 will be 10
```

- Reinitializing arrays with the following steps is supported:
  - 1. Declare a dummy array of the same type (never put any values into the array).
  - 2. Simply set originalarray = dummyarray.

This will clear out the original array and cause UpperBound to return the correct value. The same rule applies to PowerBuilder.

• The index of an array can be an expression.

#### Example:

```
for A = 1 to upperbound(ls_array)
ls_array[A,1] = .....
end for
ls_array[integer(ltvi_item.data)] =123
```

## **Unsupported**

• Assigning values between instance variables of structure type is unsupported. For example, the following lines of code are unsupported:

```
Str_a L1
Str_b L2
L1 = L2
```

• Assigning structure arrays to non-structure arrays is unsupported. For example, the following lines of codes are unsupported:

```
str_dwstruct lst_dwstr[]
powerobject po_ary[]
po_ary = lst_dwstr // Unsupported
```

#### 5.1.4.2.3 Passing arrays as arguments

Passing a variable-size or fixed-size array as an argument is supported. For example:

```
uf_convertarray(a) //integer a[]
uf_convertarray(a) //integer a[10]
```

Passing array elements as arguments by reference is unsupported; only the first element is passed and used as the value for all other elements. For example, the following code is unsupported:

```
lnv_bug.of_test( ls_var1, ls_var2, ls_ref[1], ls_ref[2], ls_ref[3], ls_ref[4],
    ls_ref[5],
ls_ref[6], ls_ref[7], ls_ref[8], ls_ref[9], ls_ref[10])
```

The following two syntaxes will get the same result for one-dimensional, multi-dimensional, or variable-size arrays:

#### 5.1.4.2.4 Complex arrays

- Structure arrays are supported. The declaration, initialization and assignment of structure arrays comply with the general rules for standard arrays.
- UserObject arrays are supported. Please refer to the User Object section for details.
- Nested arrays are supported.
- Enumerated type arrays are supported.

## 5.1.4.2.5 Unsupported

If arguments of a function are arrays, arguments and corresponding actual parameters cannot be of different dimensions.

## 5.1.4.3 External functions

### **Supported**

• Declaring and calling local external functions

- Declaring and calling global external functions
- Data types of external function arguments can be the following:

Array, Boolean, Blob, Char, Date, DateTime, Double, Decimal, Integer, Long, Real, String, Structure, and Void

• Data types of external function return values can be the following:

Array, Boolean, Blob, Char, Date, DateTime, Double, Decimal, Integer, Long, Real, String, Structure, Unsigned Integer, Unsigned Long, and Void

## Unsupported

 Access levels (including Public, Protected, & Private) for local external functions are unsupported.

## 5.1.5 Operators & expressions

## Supported operators and expressions

- Arithmetic operators for numeric data types: +, -, \*, /, ^, ++, --, +=, -=, \*=, /=, ^=
- Relational operators for all data types: =, >, <, <>, >=, <=, NOT, AND, OR
- The concatenation operator for String data types: +
- DataWindow expressions are supported
- The supported features of operators & expressions are related to <u>null values</u> and <u>forced</u> <u>conversion</u>.

## **Precedence of supported operators**

These operators will follow the order of precedence listed in the table below:

**Table 5.8:** 

| Order | Operator     | Purpose                                                                                   |
|-------|--------------|-------------------------------------------------------------------------------------------|
| 1     | ()           | Grouping                                                                                  |
| 2     | +, -, NOT    | Unary plus (indicates positive number), unary minus (indicates negative number), Negation |
| 3     | ٨            | Exponentiation                                                                            |
| 4     | *,/          | Multiplication and division                                                               |
| 5     | +, -         | Addition and subtraction; string concatenation                                            |
| 6     | >, <, <=, >= | Relational operators                                                                      |
| 7     | =,           | Relational operators                                                                      |
| 8     | AND          | Logical and                                                                               |

| 9 OR Logical or |  |
|-----------------|--|
|-----------------|--|

## Unsupported

Avoid data overflow in the application. If there is data overflow, the mobile application handles the data differently from the PowerBuilder application.

#### 5.1.6 Structures

#### 5.1.6.1 Definition and declaration of structures

- 1. Defining a structure in the Structure painter or an object painter is supported:
  - If the structure is defined in the Structure painter, the structure is global structure, and instances of the structure can be declared in a script or in an object's instance variable.
  - If the structure is defined in an object painter, the structure is an object structure, and instances of the structure can only be declared in the object's instance variables and script. An object structure can be defined in any of the following painters: Application, Window, Menu, Function or UserObject.
- 2. Declaring global or local instances for global structures is supported. Declaring instance and local instances for object structures is also supported. Several instances for a structure can be declared at one time.

For example:

```
str_emp_data str_emp1, str_emp2
```

3. Declaring structure arrays is supported. The arrays can be single or multi-dimensional, variable-sized or fixed sized. The supported features for structure arrays are the same as the supported features for any other arrays.

For example:

```
s_ employee lstr_temp[10]
s_ employee lstr_employee[]
```

4. If an object structure's name is identical to that of a global structure, the object structure has higher priority than the global structure (same as in PowerBuilder).

#### 5.1.6.2 Referring to structure variables

The following syntaxes are supported:

```
structurename.variable //referring to a structure variable by using dot notations objectname.structurename.variable //referring to a variable of an object structure
```

#### For example:

```
str_emp1.emp_lname = "Jones"
This.str_cust1.name
```

```
w_customer.str_cust1.name
```

#### 5.1.6.3 Initialization and assignment of structure variables

For each variable of a structure, the variable will be initialized with default values according to its data type. If it is a string type variable, the default value is ""; if it is numeric type variable, the default value is 0.

A structure instance can be assigned when it is declared or after it is declared.

For example:

```
s_employee lstr_ouremployee1, lstr_outemployee2
s_employee lstr_youremployee = lstr_ouremployee1
lstr_youremployee = lstr_ouremployee2
```

As in PowerBuilder, when assigning one structure to another, the whole structure is copied so that there are two copies of the structure.

#### 5.1.6.4 Passing structures as arguments

Passing structures as arguments by value, by reference, or as read-only is supported.

#### 5.1.6.5 Complex structures

The following types of complex structures are supported:

- Structures which have one or more of their structure variables being referred to another structure.
- One or more structure variables which are autoinstantiated or non-autoinstantiated objects.

For example:

• One or more structure variables which are arrays that have no unsupported features.

## 5.1.6.6 Unsupported

- Cross-definition of structures. For example, structure A has a structure variable that is structure B, while structure B has a structure variable that is structure A.
- Inheritance of an object structure is unsupported; inheritance of an object structure instances is unsupported as well.
- If one or more member variables in the structure are unsupported data types, Appeon still supports the structure as long as unsupported variables are not used.
- If there are member variables of enumerated data type in the structure, the default values of the enumerated variables are unsupported.

• Comments of the structure are unsupported.

## 5.1.7 User Objects

#### 5.1.7.1 User objects

## **Important Requirements**

- For standard class user objects:
  - 1. Standard class user objects can only inherit from the following non-visual system objects: DataStore, Transaction Object, DynamicStagingArea and OLEObject.
  - 2. Non-visual standard class user objects must be defined in a PowerBuilder painter. They can be dynamically created (for example, by using the CREATE statement).
  - 3. If a non-visual object is a local variable, the Destructor event in the non-visual object cannot be triggered unless there is a Destroy statement for the non-visual object as well.
- For custom class user objects:
  - 1. Non-visual custom class user objects must be defined in PowerBuilder painter. They can be dynamically created (for example, by using the CREATE statement).
  - 2. The specification of EAServer Project properties is unsupported.
  - 3. If a non-visual object is a local variable, the Destructor event in the non-visual object cannot be triggered unless there is a Destroy statement for the non-visual object as well.
- For standard and custom visual user objects:
  - 1. Must be defined in PowerBuilder painter.
  - 2. The SetFocus function is not supported for custom visual user objects, but is supported for standard visual user objects.
  - 3. Standard Visual Object is an extension of the visual system object (control), and it is used to customize the function of the visual system object (control). For more details, please refer to <a href="System Objects and Controls">System Objects and Controls</a>.

## **Supported**

- Custom class user objects
- Custom visual user objects
- Standard class user objects
- Standard visual user objects

## **Unsupported**

#### 1. External visual user objects

In the PowerBuilder application, the Destructor event sequence for a user object will be triggered in accordance with the Control[] property of the user object. In the mobile application, the Destructor event sequence is unsupported.

2. Nonvisual objects (Custom Class Objects and Standard Class Objects)

To insert nonvisual object(s) between objects (window, user object, NVO, application), you can select any items on the **Insert** | **Object** menu of the PowerBuilder painter. However, Appean does not support this.

#### 5.1.7.2 Autoinstantiated NVO

- Declaring an autoinstantiated NVO
  - 1. Declaring an autoinstantiated user object creates an instance of that object (just like a structure), and the Constructor events are triggered for the instance variables.
  - 2. If an instance variable contains an autoinstantiated NVO(b) and the Constructor event is triggered for the instance variable, an instance of NVO(b) is automatically created, and the Constructor events are triggered for the instance variables of NVO(b).
- Assignment for autoinstantiated NVO
  - 1. When an autoinstantiated object is assigned to another autoinstantiated object, the whole object is copied to the second variable.

#### For example:

2. Assigning a NonVisualObject object to an autoinstantiated NVO or a NonVisualObject object is unsupported. Note that NonVisualObject is a system object and it is different from an NVO (non visual user object).

For example, the following script is unsupported:

```
NonVisualObject lnv_test //lnv_test is a NonVisualObject object
n_cst_string lnv_string //n_cst_string is an autoinstantiated NVO
lnv_test = lnv_string //unsupported
```

Defining autoinstantiated NVO

The following can be included in the definition of an autoinstantiated NVO:

- 1. Instance variable. The instance variable can be an autoinstantiated NVO, an object, or have the same name as a window instance variable.
- 2. System function or user defined function or object function.
- 3. Constructor event, or object event or user-defined event.
- 4. Using a Destructor event in the definition of an autoinstantiated NVO is unsupported.

#### Autoinstantiated NVO array

1. If the autoinstantiated NVO array is a fixed-size array and the array is declared, instances of each NVO are created, the instance variables of each NVO are instantiated, and the Constructor event is triggered for each instance variable.

For example:

```
n_cst_string lnv_string[10]
```

2. If the autoinstantiated NVO array is variable-size array, the NVO instances are not created when the array is declared. When an array element is named (an NVO), the instances of the element and the foregoing elements are created, the instance variables of each NVO are instantiated, and the Constructor event is triggered for each instance variable.

For example:

```
n_cst_string lnv_string[]
lnv_string[10].is_source = ls_model
```

Autoinstantiated NVO as a structure member

When the structure is declared, an instance of the autoinstantiated NVO is created. When the structure is called, the Constructor event is not triggered for the NVO. In PowerBuilder, the Constructor event is triggered when the NVO is first used.

Inheritance

Inheritance is supported if the ancestor of an autoinstantiated NVO is a nonautoinstantiated NVO.

#### 5.1.7.3 Nonautoinstantiated NVO

- Declaring a non-autoinstantiated NVO
  - 1. To use a non-autoinstantiated NVO, you will have to declare a variable of the user object type and create an instance of it using the CREATE statement. Declaring an object variable declares an object reference.

For example:

```
n_base lnv_base //n_base is a nonautoinstantiated NVO
lnv_base = Create n_base //Create an instance of n_base
```

**Note**: PowerBuilder also supports using a non-autoinstantiated NVO by directly placing the non-autoinstantiated NVO in a window or user object (using the Insert menu or the drag-and-drop technique so it can be listed in Non-Visual Object List view), however, the instance created by this method is unsupported by Appeon.

- 2. When the object instance is created, the instance variables of the NVO are instantiated, and the Constructor event is triggered for each instance variable.
- 3. Instantiating an ancestor variable with an instance of one of its descendants is supported.

#### For example:

```
n_base lnv_base //n_base is a nonautoinstantiated NVO
lnv_base = Create using "n_cst_sqlspy" //n_cst_sqlspy is a descendant of
n_base
```

- Assignment for nonautoinstantiated NVO
  - 1. When a non-autoinstantiated object is assigned to another non-autoinstantiated object, a reference to the object instance is copied. Only one copy of the object exists.

For example:

```
n_cst_string lnv_string1, lnv_string2
lnv_string2 = lnv_string1 //Both point to same object instance
```

2. Unlike autoinstantiated NVOs, assigning a NonVisualObject object to a non-autoinstantiated NVO or assign a non-autoinstantiated NVO to a NonVisualObject object is supported.

For example, the following script is supported:

```
NonVisualObject lnv_test //lnv_test is a NonVisualObject object
n_cst_string lnv_string2 //n_cst_string is a non-autoinstantiated NVO
lnv_test = lnv_string2 //supported
```

Defining non-autoinstantiated NVOs

The following can be included in the definition of a non-autoinstantiated NVO:

- 1. Instance variables. An instance variable can be an autoinstantiated NVO, an object, or have the same name as a window instance variable.
- 2. System, user defined, or object functions.
- 3. Constructor, Destructor, object, and user-defined events. The Destructor event cannot be triggered unless there is a Destroy statement for the object as well.
- Non-autoinstantiated NVO array

There can be fixed-size or variable size non-autoinstantiated NVO arrays. When the array is declared, an instance of the object is not created. A non-autoinstantiated NVO will only be created when there is a CREATE statement for the NVO.

- Non-autoinstantiated NVO as a structure member
  - 1. Defining a non-autoinstantiated NVO in a structure is supported.

### For example:

```
global type str_model from structure
string s_emplid
Date ld_inputday
n_cst_base lnv_base
end type
```

2. When the structure is declared, an instance of the non-autoinstantiated NVO is not created. A non-autoinstantiated NVO will only be created when there is a CREATE statement for the NVO.

## 5.1.8 Calling Functions and Events

#### 5.1.8.1 Syntax for calling functions and events

## **Supported**

• The syntax used to call all PowerBuilder functions and events:

```
{objectname.} {type} {calltype} {when} name ({argumentlist})
```

If the *calltype* argument is DYNAMIC, it is unsupported to specify a reference argument in the *argumentlist*.

• The syntax used to call functions and events in an object's ancestor:

```
{objectname.} ancestorclass ::{type} {when} name ({argumentlist})
```

• If the function name is not qualified with an object or a control, PowerBuilder searches for the function and executes the first one it finds that matches the name and arguments. This is supported in Appean.

## Unsupported

• Referring to a global function by using the global scope operator (::) before the function name is unsupported.

#### 5.1.8.2 Triggering & Posting

#### **Table 5.9:**

| Triggering | Supported                                                                                 |
|------------|-------------------------------------------------------------------------------------------|
|            | Triggering for functions                                                                  |
|            | Triggering for events                                                                     |
|            | Unsupported                                                                               |
|            | For application and message objects, triggering for functions and events are unsupported. |
| Posting    | Supported                                                                                 |
|            | Posting for functions                                                                     |
|            | Posting for events                                                                        |
|            | • Posting function B that is called inside function A. For example:                       |
|            | Function A () {                                                                           |
|            | Post Function B () //unsupported to post function B                                       |
|            |                                                                                           |

| 1             | }                                                                                                    |  |  |  |  |
|---------------|----------------------------------------------------------------------------------------------------|--|--|--|--|
|               | Unsupported                                                                                                    |  |  |  |  |
|               | Posting a function containing reference arguments, which is a local variable is unsupported. Please use the instance variable to replace the local variable to work around this unsupported feature. |  |  |  |  |
| Post function | Supported                                                                                                    |  |  |  |  |
|               | There are three POST syntax supported, and two of them are supported with limitations.                                                                                                    |  |  |  |  |
|               | Post Close(window)                                                                                                    |  |  |  |  |
|               | • Post Open(window)                                                                                                    |  |  |  |  |
|               | Limitations: the window argument cannot be an array variable. For example, the following script is unsupported:                                                                                      |  |  |  |  |
|               | //Unsupported window winname[2]                                                                                                    |  |  |  |  |
|               | Post open(winname[1],) - Post open(windowvariable)                                                                                                    |  |  |  |  |
|               | • Post user_function()                                                                                                    |  |  |  |  |
|               | Limitations: The reference argument cannot be a local variable. For example, the following script is unsupported:                                                                                    |  |  |  |  |
|               | <pre>//Unsupported Integer gf_string (ref string as_parm1) Post gf_String(ls_Parm) // ls_parm is a local variable.</pre>                                                                             |  |  |  |  |

## 5.1.8.3 Static & dynamic calls

## **Supported**

- Static calls to functions
- Static calls to events
- Dynamic calls to functions
- Dynamic calls to events

## Unsupported

- Dynamic calling for overloaded functions is unsupported.
- Dynamically calling a function that has an argument passed by reference is unsupported.
- If a function is dynamically called, its return value cannot be passed as an argument of another function.
- Nested call of more than one layer dynamic code is unsupported, for example,

```
ll_row2 = invo_test.dynamic of_dynamic1(invo_test.dynamic of_dynamic2(ll_row))
```

The workaround is to execute the dynamic nested call separately. The above example should be modified as below:

```
tt = invo_test.dynamic of_dynamic2(ll_row)
ll_row2 = invo_test.dynamic of_dynamic1(tt);
```

#### 5.1.8.4 Overloading, overriding, and extending functions and events

## **Supported**

- Function overriding is supported.
- Extending and overriding events are supported.

## Unsupported

- Overloading system functions is unsupported.
- Dynamic calling for overloaded functions is unsupported.
- Overloading a function that has a dot notation as an argument is unsupported. For example, overloading the following function is unsupported:

```
wf_getname(dw_1.object.s_id[1])
```

- Using the local variable AncestorReturnValue in an event of a descendant object is unsupported, unless the event of the descendant object is an extended event from the ancestor object.
- The following scenario is unsupported:

In object A (parent object), function g() calls function f(type1 arg 1).

```
g()
{
f(typel argl);
}
```

In object B (child object), function f(type2 arg2) is the overloading function of function f(type1 arg 1), and object B inherits function g() from object A.

• Object type of passed parameter must exactly match with the declaration of function overloading. For example, in the following overloading function, the object type of the third parameter is **n\_tr**:

```
public function integer of_register (string as_id, string as_dwobjectname, n_tr
  atr_obj, boolean ab_initialload)
public function integer of_register (string as_id, string as_dwobjectname, n_tr
  atr_obj, any aa_args[20])
public function integer of_register (string as_id, string as_dwobjectname, n_tr
  atr_obj, any aa_args[20], boolean ab_initialload)
```

In the following script that calls the above function, if the third parameter *sqlca* is not **n\_tr**, for example, it is an ancestor of n\_tr or a descendant of n\_tr, Appeon might call the wrong function.

```
gnv_app.inv_dwcache.of_register('inventory_header','d_inventory_data', sqlca,
    la_args)
```

#### 5.1.8.5 Passing arguments to functions and events

## **Passing arguments**

There are three ways to pass arguments to functions and events:

- By value
- By reference
- · Read-only

Arguments can be passed with one **limitation** that each function or event can have a maximum of 20 arguments. If the number of arguments exceeds 20, the arguments after the 20th argument will be invalid.

## **Unsupported**

• If both function A and function B have an argument passed by reference, calling function A that has one argument calling to function B, while the argument (that is passed by reference) in the two functions uses the same variable, is unsupported.

For example:

Supported syntax:

```
f(int a, ref int b); g(ref int a)
```

Unsupported syntax:

```
f(g(a), a)
```

• Function A has two arguments passed by reference. It is unsupported for the two arguments to use the same variable.

For example:

Unsupported syntax:

```
f(a,a) //f(ref int a, ref int b)
```

• Passing a property dot notation as the function argument is unsupported if the property refers to an object, however, this can be worked around.

For example:

Unsupported syntax:

```
lvn_security.Of_setmenuright(this.MENUID)
```

Workaround:

```
menu m_1 = this.MENUID
lvn_security.Of_setmenuright(m_1)
```

• Passing an argument that is an object property by reference is unsupported.

Example:

Unsupported example:

```
/*Define a function of display()*/
```

```
public Function string of_display(ref string str_data)
..... //The code in the function
return str_data
end function
/*Call to the function in the Clicked event of a CommandButton control*/
string ls_string1
ls_string1 = of_display(this.text)
```

#### 5.1.8.6 Using return values of functions and events

## **Supported**

To use the return value, assign it to a variable of the appropriate data type or call the function where you can use a value of that data type:

- Return values for built-in PowerScript functions
- User-defined functions or events that have return values
- Return values for system events
- User-defined events that have return values
- The function has parameters of standard data type passed by reference and the return value is used as a condition in RETURN, IF ... THEN, CHOOSE...ASE, or DO ... LOOP statements.
- The function has parameters of object data type passed by value and the return value is used as a condition in RETURN, IF ... THEN, CHOOSE...ASE, or DO ... LOOP statements.
- The return value of one function is used as the parameter of another function, for example, func1(func2()).

To use cascaded call and return values:

• It is supported to get/set the property of an object that is the return value of a function: Syntax:

```
function.property
For example:
ParentWindow( ).Enabled = TRUE
```

• It is supported to call the function of an object that is the return value of a function.

## Syntax:

```
function1.function2
For example:
ParentWindow( ).Hide( )
Ls_test = String(m_main.GetParent( ).ClassName( ))
```

## Limitations of using cascaded call and return values:

• It is unsupported to use the DYNAMIC keyword

 Except for the first call in the chain of cascaded calls, it is unsupported to use reference arguments.

#### 5.1.9 Document Interface

## **Important Requirements**

The following are limitations for using MDI and SDI:

- When a sheet window is open within MDI, the toolbar of the sheet window will be added as a whole new row below the toolbar of the MDI window. (This is more limited than in PowerBuilder, where you can choose for the sheet toolbar to be added after the MDI toolbar, on the left/right of the screen, to be floating, etc.)
- SDI can have only one menu and one toolbar.

## **Supported**

- Both MDI and SDI are supported, and both multiple MDI windows and multiple MDI frames are supported.
- An MDI window can have its menu and toolbar, and every sheet window can have its own menu and toolbar, exactly like in PowerBuilder.
- When a sheet window is opened within MDI, the menu of the sheet window will replace the menu of the MDI window. (This is called a menu switch, just as it is in PowerBuilder).
- Appending the names of open sheets (Window list) to a menu item is supported.

## 5.2 PowerScript statements

## **Supported**

The following table shows the supported PowerScript statements with examples:

## **Table 5.10:**

| Statement  | Examples                                                                                                    |
|------------|----------------------------------------------------------------------------------------------------|
| Assignment | a = b + 2                                                                                                    |
|            | Note: There must not be any space between the following operators: ++,, +=, -=, *=, /=, ^=.                                                                                |
| CALL       | CALL ancestorobject {controlname}::event                                                                                                    |
|            | Call super::eventname                                                                                                    |
|            | Example:                                                                                                    |
|            | Call super::clicked                                                                                                    |
|            | Note: It is supported to use the local variable AncestorReturnValue in an event of a descendant object, if the AncestorReturnValue is generated in a Call Super statement. |
|            | Call windowname::eventname                                                                                                    |
|            | Example:                                                                                                    |

```
Call w_parent::ue_ok
             Call windowname Controlname::eventname
             Example:
             Call w_parent dw_1::ue_retrieve
CHOOSE...C,CHOOSE CASE testexpression
             CASE expressionlist
             statementblock
             { CASE expressionlist
             statementblock
             CASE expressionlist
             statementblock }
             CASE ELSE
             statementblock }
             END CHOOSE
             Notes:
             Expressionlist can be one of the following expressions:
             1) A single value
             2) A list of values separated by commas (such as 2, 4, 6, 8)
             3) A TO clause (such as 1 TO 30)
             4) IS followed by a relational operator and comparison value (such as IS>5)
             5) Functions
             6) Any combination of the above with an implied OR between expressions
             (such as 1, 3, 5, 7, 9, 27 TO 33, IS >42)
CONTINUE integer A=1, B=1
               DO WHILE A < 10
                 IF A < 3 THEN CONTINUE
               LOOP
CREATE
             CREATE
             Support creating object instances for all objects except for PowerObject
             object, GraphicObject object, WindowObject object, DragObject object,
             DrawObject object, Function_object object and SystemFunctions object.
             CREATE USING
             Support dynamically creating object instances except for:
             1) Dynamically creating PowerObject object, GraphicObject object,
             WindowObject object, DragObject object, DrawObject object,
             Function_object object and SystemFunctions object.
             Example:
             UserObject luo_1
             luo_1 = create using "PowerObject"
```

2) Dynamically creating Transaction object.

## Example:

lds\_main = Create using "Transaction"

3) Dynamically creating object instances for nested objects.

## Example:

```
w_main cb_1 lcb
lcb = Create using w_main cb_ 1
```

#### DESTROY

## **DESTROY DBTrans**

## Supported:

1. The Destroy statement in non-visual system objects (DataStore, DynamicStagingArea, and Transaction Object) and non\_visual user objects is supported.

## Example:

```
Destroy lnv_string // lnv_string = create n_cst_string
```

2. The Destroy statement in visual controls and visual user objects is supported.

## Example:

```
commandbutton lcb_1
lcb_1 = create using "cb_2"
Destroy lcb_1
```

Note: As one of the best development practices, it is strongly recommended that you use DESTROY statement.

#### DO...LOOP

Four formats of Do...Loop:

#### Do...Until

```
DO UNTIL a > 15
a = (a + 1) * b
LOOP
```

## Do...While

```
Integer a = 1, b = 1
DO WHILE a <= 15
  a = (a + 1) * b
LOOP</pre>
```

## Loop...Until

```
Integer a = 1, b = 1

DO
    a = (a + 1) * b

LOOP UNTIL a > 15
```

## Loop...While

```
Integer a = 1, b = 1
DO
    a = (a + 1) * b
LOOP WHILE a <= 15</pre>
```

```
Nesting of Do...Loop statement.
             Example:
             Int li_array[100,50,200]
             FOR i = 1 to 100
             FOR j = 1 to 50
              FOR k = 1 to 200
               ll\_array[i,j,k] = i + j + k
              NEXT
             NEXT
             NEXT
             Nesting of Do...Loop statement and For...Next statement. Example:
             FOR 11_i = 5 to 25
             DO UNTIL 11_j > 15
             ll_j ++
             LOOP
             11_{j} = 1
             NEXT
             DO WHILE a < 10
EXIT
             a ++
             IF a > 3 THEN
             EXIT
              b += a
             LOOP
FOR NEXT
             Integer a=1
             Integer start, end, increment
             For n=start TO end STEP increment
             a*=n Next
             1) End the FOR loop with the keywords END FOR instead of NEXT.
             Example:
             FOR 11_i = 5 to 25
             11_{j} = 11_{j+10}
             END FOR
             2) Using a positive or negative variable for the step increment.
             Example:
             FOR N = 5 TO 25 STEP 5
             A = A+10
             NEXT
             3) Nesting of the For...Next statements or For ... Next statement with Do ...
             Loop statement.
             Example:
             Int li_array[100,50,200]
             FOR i = 1 to 100
             FOR j = 1 to 50
              FOR k = 1 to 200
               ll\_array[i,j,k] = i + j + k
              NEXT
             NEXT
             NEXT
             IF sle_password.Text <> CorrectPassword
HALT
             THEN HALT CLOSE
```

|        | Notes:                                                                                                    |
|--------|----------------------------------------------------------------------------------------------------|
|        | 1. The code following the Halt statement will not be executed in Appeon Mobile. For example, in the following script, "close(parent)" will be ignored in the Appeon conversion process.                     |
|        | Halt //supported<br>Close(parent) //this will be ignored                                                                                                    |
|        | 2. The reserved word HALT is supported.                                                                                                    |
|        | 3. If HALT CLOSE statement is invoked in a nested call, the mobile application will not be closed immediately at the execution of the statement, instead it will be closed after the nest call is executed. |
| IFTHEN | <pre>IF num &gt;= 1 THEN result = 1 ELSE result = 0 IF num &gt;= 1 THEN   result = 1 ELSEIF num &lt;= -1 THEN   result = -1 ELSE   result = 0 END IF</pre>                                                  |
| RETURN | RETURN 0                                                                                                    |

## Unsupported

The following statements are unsupported:

- GOTO
- THROW
- THROWS
- TRY...CATCH...FINALLY...END TRY

## 5.3 Using PowerBuilder Source Editor

A script that is manually added in the Edit Source window will not be converted to mobile. For example, the following script that follows "on w\_1.create"; in the Edit Source window will have no effect: Messagebox ("Welcome", "Welcome to Appeon!").

For a descendant object, it is unsupported to declare the event of its ancestor object in the Edit Source window.

# 6 Embedded SQL

## 6.1 Database server and data types

## **Supported**

The supported database servers and data types are listed in the table below:

**Table 6.1:** 

| MS SQL  | Supported                                                                                                    |                             |                            |  |  |
|---------|----------------------------------------------------------------------------------------------------|-----------------------------|----------------------------|--|--|
| Server  | binary*                                                                                                    | bit                         | bigint                     |  |  |
|         | char                                                                                                    | datetime                    | decimal                    |  |  |
|         | float                                                                                                    | int                         | image*                     |  |  |
|         | money                                                                                                    | nchar                       | numeric                    |  |  |
|         | ntext                                                                                                    | nvarchar                    | real                       |  |  |
|         | small datetime                                                                                                    | small money                 | smallint                   |  |  |
|         | sql_variant                                                                                                    | text                        | tinyint                    |  |  |
|         | timestamp                                                                                                    | uniqueidentifier            | varbinary*                 |  |  |
|         | varchar                                                                                                    |                             |                            |  |  |
|         | You can only use the de                                                                                                    | fault value for the user_qu | uoted_identifier property. |  |  |
|         | Unsupported                                                                                                    |                             |                            |  |  |
|         | The data types that are marked with a "*" symbol can only be used in SELECTBLOB and UPDATEBLOB SQL statements.                                                                                      |                             |                            |  |  |
|         | binary & varbinary                                                                                                    |                             |                            |  |  |
|         | In the mobile application, the data length of the two types can exceed 255 digits. Digits that exceed 255 can either be read from or updated to the database by SELECTBLOB or UPDATEBLOB statement. |                             |                            |  |  |
| SAP ASE | Supported                                                                                                    |                             |                            |  |  |
| Server  | binary                                                                                                    | bit                         | char                       |  |  |
|         | date                                                                                                    | datetime                    | decimal                    |  |  |
|         | float                                                                                                    | Image                       | int                        |  |  |
|         | money                                                                                                    | nchar                       | nvarchar                   |  |  |
|         | numeric                                                                                                    | real                        | smalldatetime              |  |  |
|         | smallint                                                                                                    | smallmoney                  | text                       |  |  |
|         | timestamp                                                                                                    | tinyint                     | varbinary                  |  |  |
|         | varchar                                                                                                    |                             |                            |  |  |
|         | Unsupported                                                                                                    |                             |                            |  |  |
|         | In a column, data of timestamp type cannot be displayed correctly.                                                                                                    |                             |                            |  |  |
|         | Timestamp data type is DataWindows.                                                                                                    | unsupported when dynam      | ically creating            |  |  |

| <b>SAP ASA</b> |
|----------------|
| SQL            |
| Anywhere       |
| Server         |
|                |
|                |
|                |
|                |
|                |

| Supported       |              |                   |
|-----------------|--------------|-------------------|
| binary*         | bit          | bigint            |
| char            | date         | decimal           |
| double          | float        | integer           |
| long_binary*    | long_varchar | money             |
| numeric         | smallint     | smallmoney        |
| time            | timestamp    | tinyint           |
| unsigned_bigint | unsigned_int | unsigned_smallint |
| varbinary*      | varchar      |                   |

## Unsupported

The data types that are marked with a "\*" symbol can only be used in SELECTBLOB and UPDATEBLOB SQL statements.

## Oracle Server | Supported

| blob *                 | char                        | character |
|------------------------|-----------------------------|-----------|
| clob*                  | date                        | dec       |
| decimal                | float                       | integer   |
| interval_day_to_second | interval_year_to_month      | long      |
| nchar                  | nvarchar2                   | number    |
| numeric                | raw*                        | real      |
| ref cursor             | rowid*                      | timestamp |
| timestampwithtimezone  | timestampwithlocal timezone | urowid*   |
| varchar                | varchar2                    |           |
|                        |                             |           |

## Unsupported

The data types that are marked with a "\*" symbol can only be used in SELECTBLOB and UPDATEBLOB SQL statements.

## IBM DB2 Server

## **Supported**

| bigint     | blob*     | char     |
|------------|-----------|----------|
| clob*      | date      | dbclob*  |
| decimal    | double    | graphic  |
| integer    | real      | smallint |
| time       | timestamp | varchar  |
| vargraphic |           |          |

## Unsupported

The data types that are marked with a "\*" symbol can only be used in SELECTBLOB and UPDATEBLOB SQL statements.

Use Double variables instead of Real variables when obtaining float data from the database.

| SAP IQ   | Supported                                                                                                    |                                                                                                    |                     |  |  |  |
|----------|----------------------------------------------------------------------------------------------------|----------------------------------------------------------------------------------------------------|---------------------|--|--|--|
|          | bigint                                                                                                    | binary*                                                                                                    | blob*               |  |  |  |
|          | char                                                                                                    | clob                                                                                                    | date                |  |  |  |
|          | datetime                                                                                                    | decimal                                                                                                    | float               |  |  |  |
|          | hs_blockmapidentity*                                                                                           | hs_vdoidentity*                                                                                                | hs_vdorecid*        |  |  |  |
|          | image                                                                                                    | int                                                                                                    | long_binary*        |  |  |  |
|          | long_varchar                                                                                                   | money                                                                                                    | numeric             |  |  |  |
|          | oldbit                                                                                                    | real                                                                                                    | rowid               |  |  |  |
|          | smalldatetime                                                                                                  | smallint                                                                                                    | sysname             |  |  |  |
|          | time                                                                                                    | timestamp                                                                                                    | text                |  |  |  |
|          | tinyint                                                                                                    | uniqueidentifier*                                                                                              | uniqueidentifierstr |  |  |  |
|          | unsigned bigint                                                                                                | unsigned int                                                                                                   | unsigned smallint   |  |  |  |
|          | varbinary*                                                                                                    | varchar                                                                                                    | xact_id             |  |  |  |
|          | xml                                                                                                    |                                                                                                    |                     |  |  |  |
|          | Unsupported                                                                                                    |                                                                                                    |                     |  |  |  |
|          |                                                                                                    | The data types that are marked with a "*" symbol can only be used in SELECTBLOB and UPDATEBLOB SQL statements. |                     |  |  |  |
| Informix | Supported                                                                                                    |                                                                                                    |                     |  |  |  |
|          | blob*                                                                                                    | boolean                                                                                                    | byte*               |  |  |  |
|          | char                                                                                                    | clob*                                                                                                    | date                |  |  |  |
|          | datetime                                                                                                    | decimal                                                                                                    | float               |  |  |  |
|          | int8                                                                                                    | integer                                                                                                    | interval            |  |  |  |
|          | lvarchar                                                                                                    | money                                                                                                    | nchar               |  |  |  |
|          | nvarchar                                                                                                    | real                                                                                                    | serial              |  |  |  |
|          | serial8                                                                                                    | smallint                                                                                                    | text                |  |  |  |
|          | time                                                                                                    | varchar                                                                                                    |                     |  |  |  |
|          | Unsupported                                                                                                    |                                                                                                    |                     |  |  |  |
|          | The data types that are marked with a "*" symbol can only be used in SELECTBLOB and UPDATEBLOB SQL statements. |                                                                                                    |                     |  |  |  |
|          | (* .NET only) The Nur                                                                                          | nericScale attribute is un                                                                                     | nsupported.         |  |  |  |
| MySQL    | Supported                                                                                                    |                                                                                                    |                     |  |  |  |
|          | BigInt                                                                                                    | Binary(M)                                                                                                    | Bit                 |  |  |  |
|          | Blob                                                                                                    | Char(M)                                                                                                    | Date                |  |  |  |
|          | Date Time                                                                                                    | Decimal(M,D)                                                                                                   | Double(M,D)         |  |  |  |
|          | Float(M,D)                                                                                                    | Int                                                                                                    | LongBlob            |  |  |  |
|          | Long Text                                                                                                    | MediumBlob                                                                                                    | MediumInt           |  |  |  |
|          | Medium Text                                                                                                    | SmallInt                                                                                                    | Text                |  |  |  |
|          |                                                                                                    |                                                                                                    |                     |  |  |  |

|            | TimeStamp                          | TinyBlob                                | TinyInt                          |  |  |  |
|------------|------------------------------------|-----------------------------------------|----------------------------------|--|--|--|
|            | Tiny Text                          | VarBinary(M)                            | VarChar(M)                       |  |  |  |
|            | Unsupported                        |                                         |                                  |  |  |  |
|            | Enum                               | Geometry                                | GeometryCollection               |  |  |  |
|            | LineString                         | MultiLineString                         | MultiPoint                       |  |  |  |
|            | MultiPolygon                       | Point                                   | Polygon                          |  |  |  |
|            | Set                                | Time                                    | Year                             |  |  |  |
| PostgreSQL | Supported                          |                                         |                                  |  |  |  |
|            | bigint                             | bigserial                               | bit [ (n) ]                      |  |  |  |
|            | bit varying [ (n) ]                | boolean                                 | character varying [ (n) ]        |  |  |  |
|            | character [ (n) ]                  | date                                    | double precision                 |  |  |  |
|            | inet                               | integer                                 | money                            |  |  |  |
|            | numeric [ (p, s) ]                 | real                                    | smallint                         |  |  |  |
|            | text                               | timestamp [ (p) ] [ without time zone ] | timestamp [ (p) ] with time zone |  |  |  |
|            | uuid                               |                                         |                                  |  |  |  |
|            | Unsupported                        |                                         |                                  |  |  |  |
|            | box                                | bytea                                   | cidr                             |  |  |  |
|            | circle                             | interval [ (p) ]                        | line                             |  |  |  |
|            | lseg                               | macaddr                                 | path                             |  |  |  |
|            | point                              | polygon                                 | serial                           |  |  |  |
|            | time [ (p) ] [ without time zone ] | time [ (p) ] with time zone             | tsquery                          |  |  |  |
|            | tsvector                           | txid_snapshot                           | xml                              |  |  |  |

## **6.2 Operators**

## **Supported**

The following are the SQL operators that can be used:

**Table 6.2:** 

| =                                                                                                    | <     | >                                                                                                | <=         | >=     | <>       | between | exists |
|----------------------------------------------------------------------------------------------------|-------|--------------------------------------------------------------------------------------------------|------------|--------|----------|---------|--------|
| in                                                                                                    | like  | not<br>between                                                                                   | not exists | not in | not like | is      | is not |
| =all                                                                                                    | !=all | <all< td=""><td>&gt;all</td><td>&lt;=all</td><td>&gt;=all</td><td>=any</td><td>!=any</td></all<> | >all       | <=all  | >=all    | =any    | !=any  |
| <any< td=""><td>&gt;any</td><td>&lt;=any</td><td>&gt;=any</td><td>!=any</td><td></td><td>~</td><td></td></any<> | >any  | <=any                                                                                            | >=any      | !=any  |          | ~       |        |

Note: Concatenation operator (+) for String datatype is supported.

## Unsupported

"^" is unsupported.

## **6.3 Transaction management statements**

## **Supported**

#### **Table 6.3:**

| Statement   | Examples                                                   |
|-------------|------------------------------------------------------------|
| COMMIT      | Commit                                                     |
| CONNECT     | Connect                                                    |
| DISCONNECT  | Disconnect                                                 |
| RollBack    | Rollback                                                   |
| Savepoint * | Note: this statement is only supported in Oracle database. |

## 6.4 Non-cursor statements

## Requirements

- 1. For SQL Server database, Appeon Server cannot recognize SQL statements with double quotation marks if the SET QUOTED\_IDENTIFIER is OFF.
- 2. For SQL Server and ASE database with JDBC driver, use "SET NOCOUNT ON" before the calls to SQL statements when you create a trigger object. Otherwise, update to the database on mobile may fail with an error "Failed to update database due to java.sql.SQLException...cannot insert the value NULL.".
- 3. In SQL statements, if table names and column names are in double quotation mark, string constant should be quoted as single quotation marks.

## **Supported**

Appean currently supports six types of non-cursor SQL statements:

#### **Table 6.4:**

| DELETE     | INSERT | SELECT     |
|------------|--------|------------|
| SELECTBLOB | UPDATE | UPDATEBLOB |

The following table provides more information for supported non-cursor SQL statements:

### **Table 6.5:**

| Type   | Supported                         | Details                                                                                                    |
|--------|-----------------------------------|----------------------------------------------------------------------------------------------------|
| SELECT | Retrieval list<br>(SELECT clause) | The retrieval list can be column names, IDs, or aliases. The column names can be expressed as characters (for example, "empid") or as dot notation (for example, emp.empid). |
|        |                                   | Example:                                                                                                    |
|        |                                   | select s_emplid,                                                                                                    |
|        |                                   | s_emplname //Column names<br>select e.emp_lname //Table                                                                                                    |
|        |                                   | aliases                                                                                                    |
|        |                                   | select s_emplid + s_emplname as                                                                                                    |
|        |                                   | emplinfo //Column (expression) aliases                                                                                                    |

The retrieval list can be expressions that are functions, sub queries, arithmetic operators or any combination of columns, constants, and expressions. Example: select s\_emplid + s\_emplname as emplinfo //Concatenation of strings select substring(s\_emplid + s\_emplname,1,3) as emplinfo,getdate() //Function expression select f\_salary / 12 as f\_persalary //Operation expression The retrieval list can be an asterisk that represents all columns in one table. Example: select \* //Asterisk symbol representing all columns **Mobile Enhancement**: It is supported to use variable in the Select statement. For example, the following syntax is supported on mobile: string ls\_colname="emp\_name" string ls\_value select :ls\_colname into:ls\_value from t\_employee where id = 1; The FROM clause can contain a single table (view) or multiple tables (views). The table can be expressed using table name or table alias. Example: from Employee, viewbonus from Employee a, viewbonus b

## FROM clause

The tables can be locked or unlocked.

## WHERE clause

The WHERE clause can contain any of the following:

- Retrieval parameters
- Standard comparison operators (=, >, <, <>, >=, <=)
- Standard logical operators (NOT, AND, OR)
- Special operators (UNION, BETWEEN, IN, LIKE, IS NULL)
- Join conditions

|         |                                 | • Special characters ('&', '~', '[]', '!~~!', '```', '!~@~~~~!', etc.)                                                                                                    |
|---------|---------------------------------|----------------------------------------------------------------------------------------------------|
|         | HAVING clause                   | Supported                                                                                                    |
|         | GROUP BY clause                 | Supported                                                                                                    |
|         | COMPUTED                        | Supported                                                                                                    |
|         | clause                          |                                                                                                    |
|         | FOR UPDATE clause               | Supported                                                                                                    |
|         | Variables list (INTO statement) | The Variables list can be variable(s) or reference(s) to a control property.                                                                                                    |
|         |                                 | Example:                                                                                                    |
|         |                                 | <pre>into: ls_emplid into: sle_1.Text</pre>                                                                                                    |
|         | Example                         | <pre>SELECT f1, f2,, fn into :v1, :v2,, :vn FROM table WHERE w1 = :p1 and w2 = :p2.prop and/or and/or wn = :pn</pre>                                                                             |
| SELECTI | B\$K)ECTBLOB                    | Supported                                                                                                    |
|         | INTO clause                     | On mobile, if the result set of SELECTBLOB contains several rows, the first row is returned and the return value of SQLNRows is 1 for every supported DBMS. This is different from PowerBuilder. |
|         |                                 | SelectBlob statement may return "" (empty string) on mobile when it returns NULL in PowerBuilder. The difference is caused by the JDBC driver.                                                   |
|         | FROM clause                     | Supported                                                                                                    |
|         | WHERE clause                    | Supported                                                                                                    |
|         | Example                         | Blob Emp_id_pic  SELECTBLOB Emp_pic  INTO:Emp_id_pic  FROM Employee  WHERE Employee.Emp_Num = 100  USING Emp_tran;  p_1.SetPicture(Emp_id_pic)                                                   |
| INSERT  | INSERT INTO clause              | The INSERT INTO clause can be either table (view) name(s) or a column list.                                                                                                    |
|         | VALUES clause                   | The VALUES clause can contain any of the following:                                                                                                    |
|         |                                 | All supported data types in allowed scope                                                                                                    |
|         |                                 | • Space, special characters ('<>', '!', '@', '#', '\$', '%', '^', '&', '*')                                                                                                    |
|         |                                 | • Initial value, a single record, multiple records (up to 500)                                                                                                    |
|         | Validation                      | The validation will be automatically done by the system.                                                                                                    |

|        | Example        | <pre>INSERT INTO table VALUES("v1", 12.3, :p1, :p2,, :pn)</pre>                                                                                                    |
|--------|----------------|----------------------------------------------------------------------------------------------------|
| UPDATE | SET clause     | The SET clause can update a single record or multiple records (up to 200). It can contain special characters including '<>', '!', '@', '#', '\$', '%', '^', '&', '*'.                                                                                                    |
|        | Example        | UPDATE table  SET f1 = :p1, f2 = :p2  WHERE w1 = :p3 and/or wn  = :pn                                                                                                    |
| UPDATE | BVLDBRE clause | Supported  If data is updated by UPDATEBLOB statements without a WHERE clause, on mobile all the data will be updated to the database, and the return value of SQLNRows is equal to the number of rows that you have updated.                                                                                                    |
|        |                | On mobile, the <i>BlobVariable</i> could be NULL.                                                                                                    |
|        | Example        | <pre>UPDATEBLOB Employee SET emp_pic = :Emp_id_pic WHERE Emp_num = 100 USING Emp_tran ;</pre>                                                                                                    |
| DELETE | DELETE FROM    | The FROM clause can contain a single table (view) or                                                                                                    |
|        | clause         | multiple tables (views). The table can be expressed using a table name or table alias.                                                                                                    |
|        |                | The DELETE statement can delete a single record or multiple records.                                                                                                    |
|        | WHERE clause   | <ul> <li>The WHERE clause can contain any of the following:</li> <li>Retrieval parameters</li> <li>Standard comparison operators (=, &gt;, &lt;, &lt;&gt;, &gt;=, &lt;=)</li> <li>Standard logical operators (NOT, AND, OR)</li> <li>Special operators (UNION, BETWEEN, IN, LIKE, IS NULL)</li> <li>Join conditions</li> <li>Special characters ('&amp;', '~', '[]', '!~~!', '```', '!~@~~~~!',</li> </ul> |
|        | Evample        | etc.) DELETE                                                                                                    |
|        | Example        | FROM table WHERE f1 = '1' and f2 = :p1 fn = :pn                                                                                                    |

### Unsupported

- Updateblob statements cannot update multiple blob columns at one time.
- It is unsupported to parenthesize SELECT statements when using EXCEPT ALL or INTERSECT in SQL statements for DB2 database.

For example, the following script is unsupported:

```
(SELECT DEP_ID FROM PUB_T_DEPARTMENT) EXCEPT ALL (SELECT DEP_ID FROM PUB_T_EMPLOYEE)
(SELECT DEP_ID FROM PUB_T_DEPARTMENT) INTERSECT (SELECT DEP_ID FROM PUB_T_EMPLOYEE) //Unsupported
```

### The following script is supported:

```
SELECT DEP_ID FROM PUB_T_DEPARTMENT EXCEPT ALL SELECT DEP_ID FROM PUB_T_EMPLOYEE SELECT DEP_ID FROM PUB_T_DEPARTMENT INTERSECT SELECT DEP_ID FROM PUB_T_EMPLOYEE //Supported
```

- If the database is SAP ASE or SQL Server, SQL statements can contain column name(s) enclosed in double quotes (same as in PowerBuilder). If the database is not SAP ASE or SQL Server, SQL statements cannot contain column name(s) enclosed in double quotes (same as in PowerBuilder).
- Using a COMPUTE BY clause in the SELECT statement is unsupported if an application uses a JDBC driver.

### 6.5 Cursor statements

### **Supported**

• The following statements for retrieving and updating cursors are supported:

#### **Table 6.6:**

| CLOSE       | DECLARE    | DELETE     | FETCH       |
|-------------|------------|------------|-------------|
| FETCH FIRST | FETCH LAST | FETCH NEXT | FETCH PRIOR |
| OPEN        | UPDATE     |            |             |

- Local cursors are supported.
- Global and instance cursors are supported.

### Unsupported

• The Cursor SQL statement UPDATE Where Current is unsupported.

### Syntax:

```
UPDATE TableName SetStatement WHERE CURRENT OF CursorName;
```

• The Cursor SQL Statement DELETE Where Current is unsupported.

### Syntax:

```
DELETE FROM TableName WHERE CURRENT OF CursorName;
```

• If a cursor is declared for retrieving rows from a table, modifying (inserting, deleting, or updating) the table during the cursor open close period is unsupported. Otherwise, the data retrieved is different in the mobile application than in the PowerBuilder application.

#### Example:

```
DECLARE cur_empl CURSOR FOR select s_emplid, s_emplname from employee;
```

```
OPEN cur_empl;
INSERT INTO employee (s_emplid, s_emplname) VALUES (:ls_addid, :ls_addname);
FETCH cur_empl INTO :ls_emplid, :ls_emplname;
DO WHILE sqlca.sqlcode=0
FETCH cur_empl INTO :ls_emplid, :ls_emplname;
LOOP
CLOSE cur_empl;
Commit;
```

Placing the cursor declaration syntax in a statement block that may not be executed at
runtime is unsupported. In PowerBuilder, cursor declaration syntax is treated the same way
as variable declaration, so the syntax will not be skipped although the statement block is
not executed. However, in the mobile application, the syntax may be skipped and cause
errors.

### Example:

```
if li_lenth = 10 then
DECLARE cur_empl CURSOR FOR select s_emplid, s_emplname from employee;
.....
End if
OPEN cur_empl;
FETCH cur_empl INTO :ls_emplid, :ls_emplname;
.....
```

In the mobile application with the above syntax, if the li\_length is not 10, the cursor declaration syntax cannot be read, and errors occur.

### 6.6 Database stored procedures

#### **Table 6.7:**

### **SOL Supported** statements The following statements are supported: DECLARE DECLARE lproc\_1 PROCEDURE FOR StoreProcedure @f1 = :p1 IN, @f2 = :p2 OUT, ... @fn = :pn USING trans\_obj; EXECUTE EXECUTE lproc\_1; • FETCH FETCH lproc\_1 INTO :v1, :v2, :v3, ...; FETCH FIRST FETCH FIRST lcur\_1 INTO :v1, :v2, :v3, ...; FETCH LAST FETCH LAST lcur\_1 INTO :v1, :v2, :v3, ...; FETCH NEXT FETCH NEXT lcur\_1 INTO :v1, :v2, :v3, ...;

#### FETCH PRIOR

```
FETCH PRIOR lcur_1 INTO :v1, :v2, :v3, ...;
```

#### CLOSE

```
CLOSE lproc_1;
```

#### **Notes:**

Input & output parameters are supported, except that the output parameter for a stored procedure that performs DataWindow update is unsupported.

Return value for stored procedure is supported.

# Declaration syntax

### All supported, except the following ...

Placing the stored procedure declaration syntax in a statement block that may not be executed at runtime is unsupported. In PowerBuilder, stored procedure declaration syntax is treated the same way as variable declaration, so the syntax will not be skipped although the statement block is not executed. However, in the mobile application, the syntax may be skipped and cause errors.

### For example:

```
if li_length = 10 then
DECLARE proc_empl PROCEDURE FOR dbo.java_debug_request
debugger = a1,
request = a2,
out_request = a3;
...
End if
OPEN proc_empl;
FETCH proc_empl INTO :ls_emplid;
...
```

In the mobile application with the above syntax, if the li\_length is not 10, the cursor declaration syntax cannot be read, and errors occur.

# Arguments of stored procedures

### **Supported**

Input, output & inout parameters is supported. The data type of the parameters should match the corresponding data type in database when you declare a stored procedure.

Multiple result sets for a stored procedure are supported.

#### **Unsupported**

It is unsupported to call Oracle stored procedure array argument.

### Userdefined data types

#### **Unsupported**

## For the Appean .NET edition, you can work around for SQL Server database with the following instructions.

To use the user-defined data type of SQL Server for stored procedure, you need to take the following steps to modify the configuration file:

- 1. Open the configuration file named "user2systemdbtype.config" in the <a href="https://appeon/AEM/config directory">Appeon/AEM/config directory</a>.
- 2. Add data type mappings in the section named "sqlserver". For example, if you have created a user-defined data type named "mydatetime" that is derived from the system data type "datetime", you would need to set the value of the "userdefine-type" attribute to "mydatetime" and then set the value of the "system-type" attribute to "datetime" in the section named "datatype". If you have more than one user-defined data type, you should add all of them to the configuration file, as shown in the example below.

3. Restart IIS after you make changes to the configuration file.

### Calling stored procedures

### Supported

Appean provides nearly full support for calling stored procedures, except for the following requirements and unsupported features.

### **Requirements (For Informix database)**

The sequence of input parameters must stay the same as that in the Informix database.

### For example:

```
Create procedure ProcName(Variable1
int,Variable2 varchar(10), ...)
return varchar(10)
End procedure ProcName
Call ProcName(10, "Appeon", ...)
```

#### Unsupported

- Appeon does not support using an expression as a parameter for calling the stored procedure.
- Appeon does not support using default values for parameters in an Oracle stored procedure.
- Appeon does not support calling an ASA/SQL Anywhere stored procedure with output arguments.
- Appeon does not support calling an overloading stored procedure.
- (.NET only) If the parameter is null, dynamically calling stored procedure in Informix is unsupported.
- Offline feature does not support calling stored procedures, because UltraLite and SQLite databases do not support stored procedures.

### 6.7 Dynamic SQL

### **Supported**

• Dynamic SQL Format 1: executing a SQL statement does not produce a result set and does not require input parameters.

### Example code:

```
EXECUTE IMMEDIATE :strSQL USING trans_obj;

/*Executing a SQL statement does not produce a result set and
does not require input parameters*/
```

#### Notes:

- 1. In EXECUTE IMMEDIATE SQL statement, if the number of fetched row(s) is 0, the SQLCODE in the transaction object is 0 in PowerBuilder while it is 100 in Appeon.
- 2. Using the syntax EXECUTE IMMEDIATE "set transaction isolation level n" is unsupported.
- 3. (.NET\* only) Input parameters are unsupported.
- Dynamic SQL Format 2: executing a SQL statement that does not produce a result set but does require input parameters.

### Example code:

```
INT emp_id = 56
String fname = "jack";
PREPARE sqlsa FROM "Delete From employee Where emp_id=? And fname=?"
EXECUTE sqlsa USING :emp_id, :fname;
/*Executing a SQL statement that does not produce a result set
but does require input parameters*/
```

• Dynamic SQL Format 3: Use this format to execute a SQL statement that produces a result set in which the input parameters and result set columns are known at compile time.

#### Example code:

```
DECLARE Cursor | Procedure DYNAMIC CURSOR | PROCEDURE

FOR DynamicStagingArea;

PREPARE DynamicStagingArea FROM SQLStatement {USING TransactionObject};

OPEN DYNAMIC Cursor {USING ParameterList};

EXECUTE DYNAMIC Procedure {USING ParameterList};

FETCH Cursor | Procedure INTO HostVariableList;

CLOSE Cursor | Procedure;

/*Use this format to execute a SQL statement that

produces a result set in which the input parameters

and result set columns are known at compile time*/
```

Note: The default Transaction object name SQLCA is supported.

• Dynamic SQL Format 4: executing a SQL statement that produces a result set in which the number of input parameters, result set columns, or both, are unknown at compile time.

### Example code:

```
DECLARE Cursor | Procedure DYNAMIC CURSOR | PROCEDURE
FOR DynamicStagingArea ;
```

```
PREPARE DynamicStagingArea FROM SQLStatement { USING TransactionObject};
DESCRIBE DynamicStagingArea INTO DynamicDescriptionArea;
OPEN DYNAMIC Cursor | Procedure USING DESCRIPTOR DynamicDescriptionArea;
EXECUTE DYNAMIC Cursor | Procedure USING DESCRIPTOR DynamicDescriptionArea;
FETCH Cursor | Procedure USING DESCRIPTOR DynamicDescriptionArea;
CLOSE Cursor | Procedure;
/ *Use this format to execute a SQL statement that
produces a result set in which the input parameters
and result set columns are unknown at compile time*/
```

#### Notes:

- 1. MERGE statement is supported.
- 2. The default transaction object name SQLDA is supported.
- 3. If you need a DynamicStagingArea variable other than SQLSA, you must declare it and instantiate it with the CREATE statement before using it.
- 4. (.NET only) Because of the .NET driver for Informix, the mobile application differs from PowerBuilder application in the following aspect:
  - a. The Time data type will be returned as DateTime on mobile.
  - b. The Money and Float data type will be returned as Decimal data type.
- 5. In Appen for PowerBuilder, when executing a dynamic embedded SQL in Dynamic SQL Format 4 (example code as shown below), ASE database cannot get the output parameters from the stored procedure.

This problem is caused by ASE database driver. If there are similar codes described below causing problems in ASE database, please turn to relevant technicians of SAP for support.

```
String ls_execute_sql = 'begin transaction apb ' + '~r~n' +&
'declare @myparm numeric(4) ' + '~r~n' +&
'exec appeon_inout @parin = 4, @parout = @myparm output' + '~r~n' +&
'SELECT @myparm ' + '~r~n' +&
'commit transaction apb '
prepare sqlsa from :ls_execute_sql using sqlca;
describe sqlsa into sqlda;
DECLARE my_cursor DYNAMIC procedure FOR SQLSA;
execute DYNAMIC my_cursor using descriptor sqlda ;
if sqlca.sqlcode < 0 then
messagebox('1',sqlca.sqlerrtext)
end if
        FETCH my_cursor using descriptor sqlda ;
        if sqlca.sqlcode < 0 then
           messagebox('2',sqlca.sqlerrtext)
else
ls_Value = String(SQLDA.GetDynamicNumber(1))
If IsNull(ls_Value) Then
ls_value = 'Null'
ElseIf ls_value = '' then
ElseIf ls_value = '' then
ls_value = "Empty string('')"
End If
messagebox('3',ls_Value)
end if
```

close my\_cursor;

### **Difference**

- Calling Fetch Prior when the cursor position is on the first row or calling Fetch Next when the cursor position is on the last row returns a different sqldbcode than in PowerBuilder and on mobile.
- It is suggested to use "colname is null" instead of "colname = null".

### **7 Functions**

### 7.1 System functions

### **Supported**

The following are the categories with some or all of their functions supported:

**Table 7.1:** 

| Array Functions                  | Blob Function           | Data Type Checking and Conversion Functions |
|----------------------------------|-------------------------|---------------------------------------------|
| Date, Day, and Time<br>Functions | DDE Client Functions    | File Functions                              |
| International Functions          | Miscellaneous Functions | Numeric Functions                           |
| Print Functions                  | String Functions        | System and Environment<br>Functions         |
| Timing Functions                 | Window Functions        |                                             |

### Unsupported

• The following are the unsupported system function categories that do not contain any supported individual functions:

**Table 7.2:** 

| Class Definition Functions | DDE Server Functions                             | Garbage Collection<br>Functions |
|----------------------------|--------------------------------------------------|---------------------------------|
| Help Functions             | Library Functions                                | Printer Functions               |
| Registry Functions         | Shared Object Functions (SharedObject Functions) | Tracing Functions               |

• Having a parent object dynamically call a system function that is overloaded by its child object is unsupported.

### 7.1.1 Supported functions

### 7.1.1.1 Array Functions

**Table 7.3: Functions** 

| Support<br>Level | Feature Name | Coding Examples           |
|------------------|--------------|---------------------------|
| Supported        | LowerBound   | Int b[-5 to 2,5],a[5],c[] |
|                  |              | li_lower=LowerBound(b,2)  |
|                  |              | li_lower=LowerBound(b,1)  |
|                  |              | li_lower=LowerBound(a)    |
|                  |              | li_lower=LowerBound(a,1)  |

| Support<br>Level | Feature Name | Coding Examples             |
|------------------|--------------|-----------------------------|
|                  |              | li_lower=LowerBound(c)      |
| Supported        | UpperBound   | Int b[-15 to -5,5],a[5],c[] |
|                  |              | li_upper=UpperBound(b,2)    |
|                  |              | li_upper=UpperBound(b,1)    |
|                  |              | li_upper=UpperBound(a)      |
|                  |              | li_upper=UpperBound(a,1)    |
|                  |              | li_upper=UpperBound(c)      |

### 7.1.1.2 Blob Functions

**Table 7.4: Functions** 

| Support<br>Level | Feature Name | Coding Examples                                  |
|------------------|--------------|--------------------------------------------------|
| Supported        | Blob         | blob lb_data = blob("convert string to blob")    |
|                  |              | string ls_data                                   |
|                  |              | lb_data = blob(ls_data)                          |
| Supported        | BlobEdit     | ulong ll_var                                     |
|                  |              | blob lb_data                                     |
|                  |              | ll_var = BlobEdit(lb_data, 1, "String")          |
|                  |              | ll_var = BlobEdit(lb_data, 3, 12345)             |
|                  |              | ll_var = BlobEdit(lb_data, 9, 2004-12-03)        |
|                  |              | ll_var = BlobEdit(lb_data, 1, blob("blob"))      |
|                  |              | Note: The data argument cannot be Any data type. |
| Supported        | BlobMid      | blob lb_data,lb_subdata                          |
|                  |              | lb_subdata = BlobMid(lb_data,3)                  |
|                  |              | $lb\_subdata = BlobMid(lb\_data,5)$              |
| Supported        | Len          | long ll_len                                      |
|                  |              | blob lb_data,lb_subdata                          |
|                  |              | ll_len = len(lb_data)                            |
|                  |              | ll_len = len(lb_subdata)                         |
| Supported        | LenW         | long ll_len                                      |
|                  |              | blob lb_data,lb_subdata                          |
|                  |              | ll_len = LenW(lb_data)                           |
|                  |              | ll_len = LenW(lb_subdata)                        |
| Supported        | String       | blob lb_data,lb_subdata                          |

| Support<br>Level | Feature Name | Coding Examples              |
|------------------|--------------|------------------------------|
|                  |              | string ls_data               |
|                  |              | ls_data = string(lb_data)    |
|                  |              | ls_data = string(lb_subdata) |

### 7.1.1.3 Byte Functions

### **Table 7.5: Functions**

| Support<br>Level | Feature Name | Coding Examples |
|------------------|--------------|-----------------|
| Supported        | Byte         |                 |
| Supported        | GetByte      |                 |
| Supported        | GetByteArray |                 |
| Supported        | SetByte      |                 |

### 7.1.1.4 Data Type Checking and Conversion

### **Table 7.6: Functions**

| Support<br>Level | Feature Name | Coding Examples                                                                                                    |
|------------------|--------------|----------------------------------------------------------------------------------------------------|
| Supported        | Asc          | li_test = Asc ('adfsd')                                                                                                    |
|                  |              | li_test = Asc ('~nern')                                                                                                    |
|                  |              | li_test = Asc (ls_test)                                                                                                    |
|                  |              | li_test = Asc (wf_getstring())                                                                                                    |
|                  |              | //wf_getstring() is a function that has a string return value                                                                                          |
| Supported        | Char         | $ls\_test1 = Char(65)$                                                                                                    |
|                  |              | ls_test1 = Char("~n~~djfksdl")                                                                                                    |
| Supported        | Date         | ld_test = Date (ldt_test)                                                                                                    |
|                  |              | //ldt-test is a datetime variable                                                                                                    |
|                  |              | ld_test = Date (now())                                                                                                    |
|                  |              | ld_test = Date (ls_test)                                                                                                    |
|                  |              | //ls_test is a string variable                                                                                                    |
|                  |              | ld_test = Date (2003, 4, 1)                                                                                                    |
|                  |              | Note: if the argument contains an invalid date, Date returns NULL in PowerBuilder, whereas in the mobile application, it returns an empty string (""). |
| Supported        | DateTime     | ldt_test = Datetime (ld_test)                                                                                                    |
|                  |              | ldt_test = Datetime (ld_test, lt_test)                                                                                                    |

| Support<br>Level | Feature Name | Coding Examples                                                                                                    |
|------------------|--------------|----------------------------------------------------------------------------------------------------|
|                  |              | Note: After conversion, the microsecond portion in the time argument will be omitted.                                                                                                    |
| Supported        | Dec          | ldec_test = Dec ("1.234567")                                                                                                    |
|                  |              | //Return the string as a decimal                                                                                                    |
|                  |              | ldec_test = Dec ("1234567")                                                                                                    |
|                  |              | <pre>ldec_test = Dec (dw_1.object.data[1,2])</pre>                                                                                                    |
| Supported        | Double       | ldb_test = Double ("78.7956")                                                                                                    |
|                  |              | //Return the string as a double                                                                                                    |
| Supported        | Integer      | li_test = Integer ("93")                                                                                                    |
|                  |              | //Return the string as an integer                                                                                                    |
| Supported        | IsDate       | If IsDate ("Jan 32, 1993") = TRUE Then                                                                                                    |
|                  |              | //Determines whether the string is a valid date                                                                                                    |
|                  |              | This function will validate whether the string is a date according to the regional settings of the client. For example, if the regional setting is set to United States, IsDate ("m-d-yyyy") returns True, while IsDate ("dd-mm-yyyy") and IsDate ("yyyy-mm-dd") return False; when set to United Kingdoms, IsDate ("d-m-yyyy") returns True, while IsDate ("m-d-yyyy") and IsDate ("yyyy-mm-dd") return False; when set to China, Korea, etc., IsDate ("yyyy-mm-dd") returns True, and the other formats return False. |
| Supported        | IsNull       | Integer a, b                                                                                                    |
|                  |              | lb_value = isnull (a+b)                                                                                                    |
|                  |              | //If the value of expression a+b is null, the lb_value is set as True; otherwise, False                                                                                                    |
| Supported        | IsNumber     | If IsNumber ("23.45") Then                                                                                                    |
|                  |              | //Return True since the value of the string is a number                                                                                                    |
|                  |              | Note: PowerBuilder does not support 1E123 (more than two digits after E). Functions such as IsNumber ("1E123") in PowerBuilder return FALSE, but after conversion, IsNumber returns TRUE.                                                                                                    |
| Supported        | IsTime       | IsTime (timevalue)                                                                                                    |
|                  |              | If IsTime ("23: 11") Then                                                                                                    |
|                  |              | //hh:mmIf                                                                                                    |

| Support<br>Level | Feature Name | <b>Coding Examples</b>                                                             |
|------------------|--------------|------------------------------------------------------------------------------------|
|                  |              | IsTime ("23: 11:33") Then                                                          |
|                  |              | //hh:mm:ssIf                                                                       |
|                  |              | IsTime ("23: 11:33.123456") Then                                                   |
|                  |              | //hh:mm:ss.xxxxx                                                                   |
| Supported        | Long         | ll_test = long ("99.88")                                                           |
|                  |              | //Return the string as a long                                                      |
|                  |              | ll_test = long (16119,26930)                                                       |
|                  |              | //Convert the two UnsignedIntegers into a long                                     |
| Unsupported      | LongLong     |                                                                                    |
| Supported        | Real         | $lr_{test} = Real ("88.56")$                                                       |
|                  |              | //Return the string as a real                                                      |
| Supported        | String       | String (data {,format})                                                            |
|                  |              | <pre>ls_test = string (1993-05-17, "mm/dd/yyyy") // Convert a date to string</pre> |
|                  |              | <pre>ls_test = string (07:12:28, "hh:mm:ss") // Convert a time to string</pre>     |
|                  |              | <pre>ls_test = string (44.56, "\$#,##0.00") // Convert a numeric to string</pre>   |
|                  |              | <pre>ls_test = string ("gf", "@*@") //Convert a string to formatted string</pre>   |
|                  |              | Notes:                                                                             |
|                  |              | String (data, format) cannot be used in DataWindow property expression.            |
|                  |              | The format argument cannot be [currency].                                          |
| Supported        | Time         | lt_test = time ("23:00")                                                           |
|                  |              | Note: After conversion, the microsecond portion of the time will be omitted.       |

### 7.1.1.5 Date, Day, and Time Functions

**Table 7.7: Functions** 

| Support<br>Level | Feature Name | Coding Examples               |
|------------------|--------------|-------------------------------|
| Supported        | Day          | $li_test = Day(2003-04-01)$   |
|                  |              | $li\_test = Day(ld\_today)$   |
|                  |              | li_test = Day(today())        |
| Supported        | DayName      | ls_test = DayName(2003-04-01) |

| Support<br>Level | <b>Feature Name</b> | Coding Examples                                        |
|------------------|---------------------|--------------------------------------------------------|
|                  |                     | ls_test = DayName(ld_today)                            |
|                  |                     | ls_test = DayName(today())                             |
| Supported        | DayNumber           | li_test = DayNumber(2003-04-01)                        |
|                  |                     | li_test = DayNumber (ld_today)                         |
|                  |                     | li_test = DayNumber (today())                          |
| Supported        | DaysAfter           | ll_test = DaysAfter(2003-04-01, 2003-04-01)            |
|                  |                     | <pre>ll_test = DaysAfter(ld_test1, today())</pre>      |
| Supported        | Hour                | Hour(time)                                             |
|                  |                     | li_test = Hour(21:00:00)                               |
|                  |                     | li_test = Hour(lt_test)                                |
|                  |                     | li_test = Hour(Now())                                  |
| Supported        | Minute              | li_test = Minute (21:00:00)                            |
|                  |                     | li_test = Minute (lt_test)                             |
|                  |                     | li_test = Minute (Now())                               |
| Supported        | Month               | li_test = Month (2003-04-01)                           |
|                  |                     | li_test = Month (ld_today)                             |
|                  |                     | li_test = Month (today())                              |
| Supported        | Now                 | ldt_test = Now()                                       |
| Supported        | RelativeDate        | ld_test = RelativeDate (2003-04-01, 27)                |
|                  |                     | <pre>ld_test = RelativeDate (ld_test1, li_after)</pre> |
|                  |                     | <pre>ld_test = RelativeDate (today(), li_after)</pre>  |
| Supported        | RelativeTime        | ld_test = RelativeDate (2003-04-01, 27)                |
|                  |                     | <pre>ld_test = RelativeDate (ld_test1, li_after)</pre> |
|                  |                     | <pre>ld_test = RelativeDate (today(), li_after)</pre>  |
| Supported        | Second              | li_test = Second (21:00:00)                            |
|                  |                     | li_test = Second (lt_test)                             |
|                  |                     | li_test = Second (Now())                               |
| Supported        | SecondsAfter        | ll_test = SecondsAfter (21:00:00, 09:00:00)            |
|                  |                     | ll_test = SecondsAfter (lt_test1, now())               |
| Supported        | Today               | ld_test = Today()                                      |
| Supported        | Year                | li_test = Year (2003-04-01)                            |
|                  |                     | li_test = Year (ld_today)                              |
|                  |                     | li_test = Year (today())                               |

### 7.1.1.6 DDE Client Functions & Events

**Table 7.8: Functions** 

| Support<br>Level | Feature Name     | Coding Examples                                                                                                    |
|------------------|------------------|----------------------------------------------------------------------------------------------------|
| Supported        | CloseChannel     | CloseChannel(handle, Handle(w_sheet))                                                                                                    |
| Supported        | ExecRemote       |                                                                                                    |
| Supported        | GetDataDDE       | string Str20                                                                                                    |
|                  |                  | GetDataDDE(Str20)                                                                                                    |
| Supported        | GetDataDDEOrigin | string WhichAppl, WhatTopic, WhatLoc                                                                                                    |
|                  |                  | GetDataDDEOrigin(WhichAppl, WhatTopic, WhatLoc)                                                                                                    |
| Supported        | GetRemote        |                                                                                                    |
| Unsupported      | HotLinkAlarm     |                                                                                                    |
| Supported        | OpenChannel      | long handle                                                                                                    |
|                  |                  | handle = OpenChannel("Excel", "REGION.XLS")                                                                                                    |
|                  |                  | Note: It is recommended to determine whether the execution succeeds by its returning -1, -9 or a positive integer. Do not assume that it has failed because it returns a negative integer. |
| Supported        | RespondRemote    | IF GetDataDDE(Value) = 1 THEN                                                                                                    |
|                  |                  | RespondRemote(TRUE)                                                                                                    |
| Supported        | SetRemote        |                                                                                                    |
| Supported        | StartHotLink     | StartHotLink("Any", "MyPBApp", "Any")                                                                                                    |
| Supported        | StopHotLink      | StopHotLink("Any", "MyPBApp", "Any")                                                                                                    |

### 7.1.1.7 File Functions

**Table 7.9: File Functions** 

| Support<br>Level | Feature Name    | Coding Examples                                                                                                    |
|------------------|-----------------|----------------------------------------------------------------------------------------------------|
| Unsupported      | ChangeDirectory | The file directory in iOS and Android is different from that of Windows, therefore, the directory functions such as ChangeDirectory, CreateDirectory, DirectoryExists, RemoveDirectory etc. are unsupported. |
| Unsupported      | CreateDirectory |                                                                                                    |
| Unsupported      | DirectoryExists |                                                                                                    |
| Supported        | FileClose       |                                                                                                    |
| Supported        | FileCopy        | In the iOS and Android system, only files under the same directory (the sub-folder of the application sandbox) can be copied or renamed. Reason is in                                                        |

| Support<br>Level | Feature Name        | Coding Examples                                                                                                    |
|------------------|---------------------|----------------------------------------------------------------------------------------------------|
|                  |                     | the iOS and Android system, we have full read/write rights to the sandbox of our application, but not to the others. |
| Supported        | FileDelete          |                                                                                                    |
| Supported        | FileEncoding        |                                                                                                    |
| Supported        | FileExist           |                                                                                                    |
| Supported        | FileLength          |                                                                                                    |
| Unsupported      | FileLength64        |                                                                                                    |
| Unsupported      | FileMove            |                                                                                                    |
| Supported        | FileOpen            |                                                                                                    |
| Supported        | FileRead            |                                                                                                    |
| Supported        | FileReadEx          |                                                                                                    |
| Supported        | FileSeek            |                                                                                                    |
| Unsupported      | FileSeek64          |                                                                                                    |
| Supported        | FileWrite           |                                                                                                    |
| Supported        | FileWriteEX         |                                                                                                    |
| Unsupported      | GetCurrentDirectory |                                                                                                    |
| Unsupported      | GetFileOpenName     |                                                                                                    |
| Unsupported      | GetFileSaveName     |                                                                                                    |
| Unsupported      | GetFolder           |                                                                                                    |
| Unsupported      | RemoveDirectory     |                                                                                                    |

### 7.1.1.8 International Functions

**Table 7.10: Functions** 

| Support<br>Level | Feature Name       | Coding Examples |
|------------------|--------------------|-----------------|
| Unsupported      | FromAnsi           |                 |
| Unsupported      | FromUnicode        |                 |
| Unsupported      | IsAllArabic        |                 |
| Unsupported      | IsAllHebrew        |                 |
| Unsupported      | IsAnyArabic        |                 |
| Unsupported      | IsAnyHebrew        |                 |
| Unsupported      | IsArabic           |                 |
| Unsupported      | IsArabicAndNumbers |                 |
| Unsupported      | IsHebrew           |                 |
| Unsupported      | IsHebrewAndNumbers |                 |

| Support<br>Level | Feature Name | Coding Examples              |
|------------------|--------------|------------------------------|
| Supported        | Reverse      | ls_return = Reverse(ls_test) |
| Unsupported      | ToAnsi       |                              |
| Unsupported      | ToUnicode    |                              |

### 7.1.1.9 Miscellaneous Functions

**Table 7.11: Functions** 

| Support<br>Level | Feature Name  | Coding Examples                                                                                                    |
|------------------|---------------|----------------------------------------------------------------------------------------------------|
| Supported        | Beep          | Beep(5)                                                                                                    |
| Supported        | ChooseColor   | li_color = ChooseColor(red, custom [ ])                                                                                                    |
| Supported        | ClassName     | ls_classname = ClassName(li_array)                                                                                                    |
|                  |               | Note: If the argument is a numeric data type, the function returns number.                                                                                                    |
| Supported        | DebugBreak    | IF IsNull(auo_ext) THEN DebugBreak()                                                                                                    |
| Supported        | DraggedObject | DragObject poj_ctr                                                                                                    |
|                  |               | poj_ctr = DraggedObject()                                                                                                    |
| Supported        | GetFolder     | integer li_result                                                                                                    |
|                  |               | li_result = GetFolder("my targets", ls_path)                                                                                                    |
| Supported        | IntHigh       | li_high = IntHigh(ll_value)                                                                                                    |
| Supported        | IntLow        | li_low = IntLow(ll_value)                                                                                                    |
| Supported        | IsValid       | IF IsValid(w_emp) = FALSE THEN                                                                                                    |
|                  |               | Open(w_emp)                                                                                                    |
| Supported        | KeyDown       | When the Done key of the virtual keyboard in iOS and Android is hit, the KeyDown and KeyUp events of the control with focus will be triggered, and the value of KeyCode parameter is keyenter. |
|                  |               | On the Android-based device, the KeyDown event will not be triggered if predictive text input method is used.                                                                                  |
| Supported        | MessageBox    | li_return = MessageBox('Title1','Text1',Information!,OK!,1)                                                                                                    |
| Supported        | PixelsToUnits | li_return = PixelsToUnits(35, XPixelsToUnits!)                                                                                                    |
| Unsupported      | PopulateError |                                                                                                    |
| Supported        | RGB           | ll_color = RGB(255, 255, 255)                                                                                                    |
|                  |               | The RGB value scope supported: 0~16777215                                                                                                    |
|                  |               | The custom color scope supported: 16777216~33554431                                                                                                    |

| Support<br>Level | Feature Name  | Coding Examples                                                                                                    |
|------------------|---------------|----------------------------------------------------------------------------------------------------|
|                  |               | Note: If the color value is -2 or -1 (Transparent), the color display effect will be different in the mobile application from in the PowerBuilder application. If it is a color unsupported (the color value is less than -2), the color will be replaced with ButtonFace color.              |
| Supported        | SetNull       | SetNull(ls_test)                                                                                                    |
| Partially        | SetPointer    | SetPointer(HourGlass!)                                                                                                    |
| Supported        |               | Only HourGlass is supported. When set to HourGlass, the image displayed in iOS and Android is the activity indicator, which is different from PowerBuilder.                                                                                                    |
|                  |               | The activity indicator will also automatically appear every time when the client calls the server, you can set to empty string SetPointer("") to not display the activity indicator, and set to a non-empty string (for example, SetPointer("true")) to display the activity indicator again. |
| Unsupported      | SignalError   |                                                                                                    |
| Supported        | Sleep         | Sleep (5)                                                                                                    |
| Supported        | UnitsToPixels | li_return = UnitsToPixels(350, YUnitsToPixels!)                                                                                                    |

### 7.1.1.10 Numeric Functions

**Table 7.12: Functions** 

| Support<br>Level | Feature Name | Coding Examples              |
|------------------|--------------|------------------------------|
| Supported        | Abs          | ldec_return = Abs(-15725.12) |
|                  |              | ldec_return = Abs(ai_num)    |
| Supported        | ACos         | ldb_ return = ACos(.84147)   |
|                  |              | ldb_ return = ACos(af_num)   |
| Supported        | ASin         | ldb_ return = ASin(.84147)   |
|                  |              | ldb_ return = ASin(af_num)   |
| Supported        | ATan         | ldb_ return =Atan(.84147)    |
|                  |              | ldb_ return = ATan(af_num)   |
| Supported        | Ceiling      | li_return = Ceiling(3558.5)  |
|                  |              | li_return = Ceiling(af_num)  |
| Supported        | Cos          | ldb_ return = Cos(10586.3)   |
|                  |              | ldb_ return = Cos(af_num)    |

| Support<br>Level | Feature Name | Coding Examples                                                        |
|------------------|--------------|------------------------------------------------------------------------|
| Supported        | Exp          | ldb_ return = Exp(17438.15)                                            |
|                  |              | ldb_ return = Exp(af_num)                                              |
| Supported        | Fact         | ldb_ return = Fact(14)                                                 |
|                  |              | ldb_ return = Fact(af_num)                                             |
| Supported        | Int          | li_ return = Int(8314.11)                                              |
|                  |              | li_ return = Int(af_num)                                               |
| Supported        | Log          | ldb_ return = Log(7628)                                                |
|                  |              | ldb_ return = Log(af_num)                                              |
| Supported        | LogTen       | ldb_return = LogTen(30975.5)                                           |
|                  |              | ldb_ return = LogTen(af_num)                                           |
| Supported        | Max          | ldb_return = LogTen(30975.5)                                           |
|                  |              | ldb_ return = LogTen(af_num)                                           |
| Supported        | Min          | ldec_ return = Min(1019,21120)                                         |
|                  |              | ldec_return = Min(af_num,bf_num)                                       |
| Supported        | Mod          | ldec_ return = Mod(32526,8261.15)                                      |
|                  |              | <pre>ldec_ return = Mod(af_num,bf_num)</pre>                           |
| Supported        | Pi           | ldb_ return = Pi(20852)                                                |
|                  |              | ldb_ return = Pi(af_num)                                               |
| Supported        | Rand         | ldec_return = Rand(14888)                                              |
|                  |              | <pre>ldec_ return = Rand(af_num)</pre>                                 |
| Supported        | Randomize    | Randomize(0)                                                           |
| Supported        | Round        | ldec_return = Round(6655.16973,3)                                      |
|                  |              | <pre>ldec_ return = Round(af_num,b_num)</pre>                          |
|                  |              | Executing Round in SQL statements, decimals will be ignored on mobile. |
| Supported        | Sign         | li_return = Sign(0)                                                    |
|                  |              | li_return = Sign(-543534)                                              |
|                  |              | li_return = Sign(4563)                                                 |
|                  |              | li_ return = Sign(af_num)                                              |
| Supported        | Sin          | ldb_ return = Sin(-751)                                                |
|                  |              | ldb_return = Sin(751)                                                  |
|                  |              | ldb_ return = Sin(af_num)                                              |
| Supported        | Sqrt         | ldb_ return = Sqrt(740752012)                                          |

| Support<br>Level | Feature Name | Coding Examples                        |
|------------------|--------------|----------------------------------------|
|                  |              | ldb_ return = Sqrt(af_num)             |
| Supported        | Tan          | ldb_ return = Tan(28713.4)             |
|                  |              | ldb_ return = Tan(af_num)              |
| Supported        | Truncate     | ldec_ return = Truncate(21133.24473,3) |
|                  |              | ldeci_ return = Truncate(af_num)       |

### 7.1.1.11 Print Functions

Not all of the Print functions are supported on iOS and Android. See the following table for details.

**Note**: The maximum number of pages that can be printed in iOS and Android is set to 45, due to the limited available memory of the mobile devices. Therefore, pages that go over 45 will not be printed; only the first 45 pages will be printed.

**Table 7.13: Print Functions** 

| Support<br>Level       | Feature Name     | Coding Examples                                                                                                    |
|------------------------|------------------|----------------------------------------------------------------------------------------------------|
| Partially<br>Supported | Print            | Only the following syntax is supported in iOS and Android:                                                                                             |
|                        |                  | <pre>Print (printjobnumber, {tab1, } string {,   tab2})</pre>                                                                                          |
| Supported              | PrintBitMap      |                                                                                                    |
| Unsupported            | PrintCancel      | In iOS and Android, the user can only manually cancel the print job in the mobile printer center.                                                      |
| Supported              | PrintClose       |                                                                                                    |
| Supported              | PrintDataWindow  |                                                                                                    |
| Supported              | PrintDefineFont  | Only the OS-supported fonts can be used. If other fonts are used, the OS default font will be used, for example, Helvetica is the default font in iOS. |
| Unsupported            | PrintGetPrinter  | iOS or Android does the printing through a WI-FI printer called AirPrint, and no printer driver needs to be installed at the client.                   |
| Unsupported            | PrintGetPrinters |                                                                                                    |
| Supported              | PrintLine        |                                                                                                    |
| Supported              | PrintOpen        |                                                                                                    |
| Supported              | PrintOval        |                                                                                                    |
| Unsupported            | PrintPage        | In iOS and Android, the user can manually select a single page or a range of pages to print in the Printer Options window.                             |
| Supported              | PrintRect        |                                                                                                    |

| Support<br>Level | Feature Name      | Coding Examples                                                                                                    |
|------------------|-------------------|----------------------------------------------------------------------------------------------------|
| Supported        | PrintRoundRect    |                                                                                                    |
| Supported        | PrintScreen       | PrintScreen prints the current window including any visual part in it, but excludes the other visual elements outside of the application such as the OS system status bar. The user can also manually capture a screenshot of the entire screen by pressing the buttons of the device, for example, press the Home button and the On/Off button of the iOS device at the same time. |
| Unsupported      | PrintSend         |                                                                                                    |
| Supported        | PrintSetFont      |                                                                                                    |
| Unsupported      | PrintSetPrinter   |                                                                                                    |
| Unsupported      | PrintSetSpacing   | iOS font and Android font do not support this setting.                                                                                                    |
| Unsupported      | PrintSetup        |                                                                                                    |
| Unsupported      | PrintSetupPrinter |                                                                                                    |
| Supported        | PrintText         |                                                                                                    |
| Supported        | PrintWidth        |                                                                                                    |
| Supported        | PrintX            |                                                                                                    |
| Supported        | PrintY            |                                                                                                    |

### 7.1.1.12 String Functions

**Table 7.14: Functions (for PB9)** 

| Support<br>Level | Feature Name | Coding Examples                                 |
|------------------|--------------|-------------------------------------------------|
| Supported        | Asc          | li_test = Asc('adfsd')                          |
|                  |              | li_test = Asc('~nern')                          |
|                  |              | li_test = Asc(ls_test)                          |
|                  |              | li_test = Asc(wf_getstring())                   |
| Supported        | Char         | $ls_{test1} = Char(65)$                         |
|                  |              | $ls_{test1} = Char("\sim n \sim \sim djfksdl")$ |
| Supported        | Fill         | ls_fill = Fill('-+',10)                         |
|                  |              | ls_fill = Fill('hello', 6)                      |
| Supported        | FillW        | $ls_fill = FillW('-+',10)$                      |
|                  |              | ls_fill = FillW('hello', 6)                     |
| Supported        | LastPos      | ll_return = LastPos('Appeon Appeon', 'Ap')      |
|                  |              | ll_return = LastPos('Appeon Appeon', 'Ap',4)    |

| Support<br>Level | Feature Name | Coding Examples                                                                       |
|------------------|--------------|---------------------------------------------------------------------------------------|
| Supported        | Left         | ls_return = string(Left('z{uDPk7#k',9))                                               |
| Supported        | LeftTrim     | ls_return = string(LeftTrim(' fdfsdf'))                                               |
|                  |              | ls_return = string(LeftTrim(' 34ttrtertgre'))                                         |
|                  |              | The second argument is unsupported, for example, the following script is unsupported: |
|                  |              | <pre>ls_return = string(LeftTrim(' fdfsdf', true))</pre>                              |
|                  |              | ls_return = string(LeftTrim(' 34ttrtertgre', true))                                   |
| Supported        | LeftTrimW    | ls_return = string(LeftTrimW(' fdfsdf'))                                              |
|                  |              | ls_return = string(LeftTrimW(' 34ttrtertgre'))                                        |
| Supported        | LeftW        | ls_return = string(LeftW('z{uDPk7#k',9))                                              |
| Supported        | Len          | ls_return = string(Len('gfgdfgsdrgdfg'))                                              |
| Supported        | LenW         | ls_return = string(LenW('gfgdfgsdrgdfg'))                                             |
| Supported        | Lower        | ls_return = Lower("You ARE Welcome!")                                                 |
| Supported        | Match        | ls_return = string(Match('ABBBC,ABB*C'))                                              |
| Supported        | MatchW       | ls_return = string(MatchW('ABBBC,ABB*C'))                                             |
| Supported        | Mid          | ls_return = string(Mid('Appeon Appeon',5,2))                                          |
| Supported        | MidW         | ls_return = string(MidW('Appeon Appeon',5,2))                                         |
| Supported        | Pos          | ls_return = string(Pos('Appeon Appeon','on'))                                         |
|                  |              | ls_return = string(Pos('Appeon Appeon','peon',2))                                     |
| Supported        | PosW         | ls_return = string(PosW('Appeon Appeon','on'))                                        |
|                  |              | <pre>ls_return = string(PosW('Appeon Appeon','peon',2))</pre>                         |
| Supported        | Replace      | <pre>ls_return = string(Replace('BABE RUTH', 1, 4, 'BABY'))</pre>                     |
| Supported        | ReplaceW     | <pre>ls_return = string(ReplaceW('BABE RUTH', 1, 4, 'BABY'))</pre>                    |
| Supported        | Reverse      | ls_return = string(Reverse('vDl%Qv'))                                                 |
| Supported        | Right        | ls_return = string(Right('Davis', 4))                                                 |
| Supported        | RightTrim    | ls_return = string(RightTrim('fsdjd '))                                               |
|                  |              | <pre>ls_return = string(RightTrim('fsdfjdlfsd '))</pre>                               |
|                  |              | The second argument is unsupported, for example, the following script is unsupported: |
|                  |              | ls_return = string(RightTrim('fsdjd ', true))                                         |
|                  |              | ls_return = string(RightTrim('fsdfjdlfsd ', true))                                    |
| Supported        | RightTrimW   | ls_return = string(RightTrimW('fsdjd '))                                              |

| Support<br>Level | Feature Name | Coding Examples                                                                       |
|------------------|--------------|---------------------------------------------------------------------------------------|
|                  |              | <pre>ls_return = string(RightTrimW('fsdfjdlfsd '))</pre>                              |
| Supported        | RightW       | ls_return = string(RightW('Davis', 4))                                                |
| Supported        | Space        | ls_return = string(Space(14))                                                         |
| Supported        | Trim         | ls_return = string(Trim(' uifusd '))                                                  |
|                  |              | The second argument is unsupported, for example, the following script is unsupported: |
|                  |              | <pre>ls_return = string(Trim(' uifusd ', true))</pre>                                 |
| Supported        | TrimW        | ls_return = string(TrimW(' uifusd '))                                                 |
| Supported        | Upper        | ls_return = string(Upper('how do you do?'))                                           |
| Supported        | WordCap      | ls_return = string(WordCap('how do you do?'))                                         |

**Table 7.15: Functions (for PB 10 or above)** 

| Support<br>Level | Feature Name | Coding Examples                                                                                                    |
|------------------|--------------|----------------------------------------------------------------------------------------------------|
| Supported        | Asc          | li_test = Asc('~nern')                                                                                                |
|                  |              | li_test = Asc(wf_getstring())                                                                                         |
| Supported        | AscA         | li_test = AscA('adfsd')                                                                                               |
|                  |              | li_test = AscA(ls_test)                                                                                               |
|                  |              | Note: The function returns different value on mobile from that in PowerBuilder if the character encoding is non-SJIS. |
| Supported        | Char         | ls_test = Char(65)                                                                                                    |
|                  |              | $ls\_test = Char("\sim n \sim \sim djfksdl")$                                                                         |
| Supported        | CharA        | ls_test = CharA(65)                                                                                                   |
|                  |              | $ls\_test = CharA("\sim n\sim djfksdl")$                                                                              |
|                  |              | Note: The function returns different value on mobile from that in PowerBuilder if the character encoding is non-SJIS. |
| Supported        | Fill         | ls_fill = Fill('-+',10)                                                                                               |
|                  |              | ls_fill = Fill('hello', 6)                                                                                            |
| Supported        | FillA        | ls_fill = FillA('-+',10)                                                                                              |
|                  |              | ls_fill = FillA('hello', 6)                                                                                           |
|                  |              | Note: The function returns different value on mobile from that in PowerBuilder if the character encoding is non-SJIS. |
| Supported        | FillW        | ls_fill = FillW('-+',10)                                                                                              |
|                  |              | ls_fill = FillW('hello', 6)                                                                                           |

| Support<br>Level | Feature Name | Coding Examples                                                                                                    |
|------------------|--------------|----------------------------------------------------------------------------------------------------|
| Supported        | LastPos      | ll_return = LastPos('Appeon Appeon', 'Ap')                                                                            |
|                  |              | ll_return = LastPos('Appeon Appeon', 'Ap',4                                                                           |
| Supported        | Left         | ls_return = string(Left('z{uDPk7#k',9))                                                                               |
| Supported        | LeftA        | ls_return = string(LeftA('z{uDPk7#k',9))                                                                              |
|                  |              | Note: The function returns different value on mobile from that in PowerBuilder if the character encoding is non-SJIS. |
| Supported        | LeftTrim     | ls_return = string(LeftTrim(' fdfsdf'))                                                                               |
|                  |              | ls_return = string(LeftTrim(' 34ttrtertgre'))                                                                         |
| Supported        | LeftTrimW    | ls_return = string(LeftTrimW(' fdfsdf'))                                                                              |
|                  |              | ls_return = string(LeftTrimW(' 34ttrtertgre'))                                                                        |
| Supported        | LeftW        | ls_return = string(LeftW('z{uDPk7#k',9))                                                                              |
| Supported        | Len          | ls_return = string(Len('gfgdfgsdrgdfg'))                                                                              |
| Supported        | LenA         | ls_return = string(LenA('gfgdfgsdrgdfg'))                                                                             |
|                  |              | Note: The function returns different value on mobile from that in PowerBuilder if the character encoding is non-SJIS. |
| Supported        | LenW         | ls_return = string(LenW('gfgdfgsdrgdfg'))                                                                             |
| Supported        | Lower        | ls_return = Lower("You ARE Welcome!")                                                                                 |
| Supported        | Match        | ls_return = string(Match('ABBBC,ABB*C'))                                                                              |
| Supported        | MatchW       | ls_return = string(MatchW('ABBBC,ABB*C'))                                                                             |
| Supported        | Mid          | ls_return = string(Mid('Appeon Appeon',5,2))                                                                          |
| Supported        | MidA         | ls_return = string(MidA('Appeon Appeon',5,2))                                                                         |
|                  |              | Note: The function returns different value on mobile from that in PowerBuilder if the character encoding is non-SJIS. |
| Supported        | MidW         | ls_return = string(MidW('Appeon Appeon',5,2))                                                                         |
| Supported        | Pos          | ls_return = string(Pos('Appeon Appeon','on'))                                                                         |
|                  |              | ls_return = string(Pos('Appeon Appeon','peon',2))                                                                     |
| Supported        | PosA         | ls_return = string(PosA('Appeon Appeon','on'))                                                                        |
|                  |              | ls_return = string(PosA('Appeon Appeon','peon',2))                                                                    |
|                  |              | Note: The function returns different value on mobile from that in PowerBuilder if the character encoding is non-SJIS. |
| Supported        | PosW         | ls_return = string(PosW('Appeon Appeon','on'))                                                                        |

| Support<br>Level | Feature Name | Coding Examples                                                                                                    |
|------------------|--------------|----------------------------------------------------------------------------------------------------|
|                  |              | ls_return = string(PosW('Appeon<br>Appeon','peon',2))                                                                 |
| Supported        | Replace      | ls_return = string(Replace('BABE RUTH', 1, 4, 'BABY'))                                                                |
| Supported        | ReplaceA     | ls_return = string(ReplaceA('BABE RUTH', 1, 4, 'BABY'))                                                               |
|                  |              | Note: The function returns different value on mobile from that in PowerBuilder if the character encoding is non-SJIS. |
| Supported        | ReplaceW     | ls_return = string(ReplaceW('BABE RUTH', 1, 4, 'BABY'))                                                               |
| Supported        | Reverse      | ls_return = string(Reverse('vDl%Qv'))                                                                                 |
| Supported        | Right        | ls_return = string(Right('Davis', 4))                                                                                 |
| Supported        | RightA       | ls_return = string(RightA('Davis', 4))                                                                                |
|                  |              | Note: The function returns different value on mobile from that in PowerBuilder if the character encoding is non-SJIS. |
| Supported        | RightTrim    | ls_return = string(RightTrim('fsdjd'))                                                                                |
|                  |              | ls_return = string(RightTrim('fsdfjdlfsd'))                                                                           |
| Supported        | RightTrimW   | ls_return = string(RightTrimW('fsdjd'))                                                                               |
|                  |              | ls_return = string(RightTrimW('fsdfjdlfsd'))                                                                          |
| Supported        | RightW       | ls_return = string(RightW('Davis', 4))                                                                                |
| Supported        | Space        | ls_return = string(Space(14))                                                                                         |
| Supported        | Trim         | ls_return = string(Trim('uifusd'))                                                                                    |
| Supported        | TrimW        | ls_return = string(TrimW('uifusd'))                                                                                   |
| Supported        | Upper        | ls_return = string(Upper('how do you do?'))                                                                           |
| Supported        | WordCap      | ls_return = string(WordCap('how do you do?'))                                                                         |

### 7.1.1.13 System & Environment Functions

**Table 7.16: Functions** 

| Support<br>Level | Feature Name   | Coding Examples                 |
|------------------|----------------|---------------------------------|
| Unsupported      | Clipboard      |                                 |
| Supported        | CommandParm    | String ls_command_line          |
|                  |                | ls_command_line = CommandParm() |
| Supported        | GetApplication | application app                 |
|                  |                | app = GetApplication()          |

| Support<br>Level | Feature Name   | Coding Examples                                                                                                    |
|------------------|----------------|----------------------------------------------------------------------------------------------------|
| Supported        | GetEnvironment | environment env                                                                                                    |
|                  |                | integer rtn                                                                                                    |
|                  |                | rtn = GetEnvironment(env)                                                                                                    |
| Supported        | GetFocus       | Lobj_control = GetFocus()                                                                                                    |
| Supported        | Handle         | Note: the Handle property is partially supported                                                                                                    |
|                  |                | Supported syntax: Handle (objectname)                                                                                                    |
|                  |                | Unsupported syntax: Handle (objectname, previous)                                                                                                    |
| Supported        | Post           | Post(Handle(w_date), 277, 3, 0)                                                                                                    |
|                  |                | Note: the message# argument cannot be a user defined message number.                                                                                                    |
| Supported        | ProfileInt     | ProfileInt ("C:\PROFILE.INI", "PB", "maximized", 3)                                                                                                    |
| Supported        | ProfileString  | ProfileString ("C:\PROFILE.INI", "Employee","Name", "None")                                                                                                    |
| Unsupported      | Restart        |                                                                                                    |
| Supported        | Run            | This function is supported in Android only, and unsupported in iOS.                                                                                                    |
|                  |                | Run ( string {, windowstate } )                                                                                                    |
|                  |                | The string parameter can only be the full path of the file name; it cannot be a program name, or a file name without a path. The windowstate parameter is unsupported; the program window will be maximized by default when run in Android.                                                                                                    |
|                  |                | Supported syntax:                                                                                                    |
|                  |                | Run ("/storage/emulated/0/android/data/com.appone.mobile/files/626342311/plugin/test.pdf")                                                                                                    |
|                  |                | This will give control to Android, and Android will decide whether to prompt the user to select a program to open the PDF file (if there is more than one PDF viewer program installed on it), or directly open the PDF file if only one PDF viewer program is detected or a default PDF viewer program is set before. Then the Appeon mobile app will be switched to run in the background, and the PDF viewer program will be running at the foreground. |
|                  |                | Unsupported syntax: Run ("Clock", Minimized!)                                                                                                    |

| Support<br>Level | Feature Name     | Coding Examples                                                                                                    |
|------------------|------------------|----------------------------------------------------------------------------------------------------|
| Supported        | Send             | Send(Handle(w_emp), 277, 2, 0)                                                                                                    |
|                  |                  | Note: the message# argument cannot be a user defined message number.                                                                                                    |
|                  |                  | In Appeon Mobile, the Assistive Touch Bar (containing Left-Click, Right-Click, and Drag modes) is introduced which will cause some differences in message handling. In the Left-Click mode, LButtonDown will not be handled immediately until Appeon Mobile detects that the current mode is not the Drag mode. If at the same time the user performs a Click operation (LButtonDown is triggered first, then LButtonUp), LButtonDown and LButtonUp will be handled simultaneously when LButtonUp is triggered. |
| Supported        | SetProfileString | SetProfileString("C:\PROFILE.INI", "Position", "Title", "MGR")                                                                                                    |
| Unsupported      | SignalError      |                                                                                                    |
| Supported        | Yield            | Yield()                                                                                                    |
|                  |                  | To update the UI in a loop, in iOS and Android the UI will not be updated until the Yield function is called, while on Windows and PowerBuilder, the UI will be updated even if no Yield function is called.                                                                                                    |
|                  |                  | Note: When the Yield function is called in more than one function or event, try to avoid executing re-entry code. If the reentry code is processing a long task and it is not completed when it is executed again in another place, serious problems may occur.                                                                                                    |
|                  |                  | For example, the script of the cb_1.click event is as follows:                                                                                                    |
|                  |                  | <pre>for i = 1 to 1000     yield()     dw_1.retrieve() next</pre>                                                                                                    |
|                  |                  | When clicking the command button twice, if dw_1 retrieves a large amount of data, then there is a possibility that when the dw_1.retrieve() function for the first click is still being executed, it is executed again after the second click. This would cause system errors.                                                                                                    |

### 7.1.1.14 Timing Functions

**Table 7.17: Functions** 

| Support<br>Level | Feature Name | Coding Examples                                                                   |
|------------------|--------------|-----------------------------------------------------------------------------------|
| Supported        | CPU          | long ll_start                                                                     |
|                  |              | ll_start = Cpu()                                                                  |
| Supported        | Idle         | Idle(300)                                                                         |
| Unsupported      | Start        |                                                                                   |
| Supported        | Timer        | Timer(10, w_main)                                                                 |
|                  |              | Note: In Android and iOS, MessageBox will block the execution of the Timer event. |

### 7.1.1.15 Window Functions

**Table 7.18: Functions** 

| Support<br>Level | Feature Name    | <b>Coding Examples</b>                                                                                                    |  |
|------------------|-----------------|----------------------------------------------------------------------------------------------------|--|
| Supported        | Close           | close(w_commandbutton)                                                                                                    |  |
|                  |                 | close(parent)                                                                                                    |  |
| Supported        | CloseWithReturn | CloseWithReturn(parent,"return value") Notes:                                                                                                    |  |
|                  |                 | <ol> <li>In PowerBuilder, the return value is Null when there are two Nulls in the parameter. In this case, the return value in JavaScript is not Null.</li> <li>On mobile, if the returnvalue parameter is NULL, the return value will be stored in the PowerObjectParm property of the Message object.</li> </ol> |  |
| Supported        | Open            | Open(w_main, parent)                                                                                                    |  |
| Supported        | OpenSheet       | OpenSheet(w_main,w_parent) OpenSheet(lw_main , "w_main", w_frame , 2, Cascaded!) Notes:                                                                                                    |  |
|                  |                 | 1. When opening the same local window variables more than once within the same function, the result is unpredictable. Avoid using the OpenSheet window function in the following manner:                                                                                                    |  |
|                  |                 | <pre>w_11 ww opensheet (ww, "w_11", w_2, 2, Cascaded!) opensheet (ww, "w_11", w_2, 0, Cascaded!)</pre>                                                                                                    |  |

| <b>Support Level</b> | Feature Name      | Coding Examples                                                                                                    |
|----------------------|-------------------|----------------------------------------------------------------------------------------------------|
|                      |                   | 2. The following syntax is supported:                                                                                                    |
|                      |                   | <pre>OpenSheet (sheetrefvar {, windowtype},   mdiframe {, position {, arrangeopen}})</pre>                                                                                                    |
|                      |                   | 3. The <i>ArrangeOpen</i> argument can be Cascaded!, Layered!, Original!. If the argument is Cascaded!, the size of the sheet on mobile is different from that in PowerBuilder.                                                                                                |
|                      |                   | 4. In Windows 7, the upper part of the window (sheet) that is opened by using OpenSheet or OpenSheetWithParm may be overlapped by the MDI frame window. If this happens, you can work it around by using the Post function with OpenSheet or OpenSheetWithParm as shown below: |
|                      |                   | post opensheet (w_main, w_mdi,)                                                                                                    |
| Supported            | OpenSheetWithParm | String ls_str OpenSheetWithParm (w_main, ls_str, w_parent)                                                                                                    |
|                      |                   | Note: The window type in the function cannot be MDI or MDIHelp.                                                                                                    |
|                      |                   | The following syntax is supported:                                                                                                    |
|                      |                   | <pre>OpenSheetWithParm (sheetrefvar, parameter {, windowtype}, mdiframe {, position {,   arrangeopen}})</pre>                                                                                                    |
| Supported            | OpenWithParm      | OpenWithParm (w_main, w_parent)                                                                                                    |
|                      |                   | Notes:                                                                                                    |
|                      |                   | 1. The window type in the function cannot be MDI or MDIHelp.                                                                                                    |
|                      |                   | 2. On mobile, if the parameter argument is NULL, the argument will be stored in the PowerObjectParm property of the Message object.                                                                                                    |

### 7.1.2 Unsupported functions

• The following are the unsupported system function categories that do not contain any supported individual functions:

### **Table 7.19:**

| Class Definition Functions | DDE Server Functions | Garbage Collection |
|----------------------------|----------------------|--------------------|
|                            |                      | Functions          |

| Help Functions     | Library Functions                                | Printer Functions |
|--------------------|--------------------------------------------------|-------------------|
| Registry Functions | Shared Object Functions (SharedObject Functions) | Tracing Functions |

• Having a parent object dynamically call a system function that is overloaded by its child object is unsupported.

### 7.2 User functions

### **Supported**

- Object Functions
- Global Functions
- Global and local External Functions
- Global and local Remote Procedure Calls (RPC)

### Unsupported

• Dynamic creation of global functions.

### 8 Events

### 8.1 Event types

### **Supported**

- User-defined events can be attached to the Application object.
- User-defined events without an ID are supported.
- User-defined events with an ID are supported to the extent that the system message is supported.

### Unsupported

- User-defined system messages are not supported.
- The system messages specific for the unsupported system objects/controls are unsupported.
- Selecting the same event ID to declare two events that have different names is not supported.
- Using the local variable AncestorReturnValue in an event of a descendant object is unsupported unless the event of the descendant object is an extended event from the ancestor object, or the AncestorReturnValue is generated in Call Super statement.
- If a system event involves a UI operation, the subsequent event will not be triggered until the UI operation is done.
- Avoid the following code, because it will cause system error to the deployed application:

An event in an event sequence destroys some container (such as closing a window or destroying a user object), and then a subsequent event in the sequence calls to the container or controls/objects in the container.

For example, in case uo\_1 contains cb\_1 and there is an event sequence (ue\_1.ue\_2.ue\_3), if uo\_1 is deleted in ue\_2 but cb\_1 is called in ue\_3, application will crash.

• In some cases, the event triggering sequence is inconsistent between PB and Appeon Mobile, for example, the code as shown below:

```
event open;
String ls_Title,ls_FilePath,ls_FileName
Post Event pfc_PostOpen()
is_EventTrack += This.ClassName() + '.Open1()~r~n'
GetFileOpenName(ls_Title,ls_FilePath,ls_FileName)
is_EventTrack += This.ClassName() + '.Open2()~r~n'
end event
```

In PB, the pfc\_PostOpen event is triggered only after the Open event is executed completely. Whereas, in Appeon Mobile, the pfc\_PostOpen event is triggered right after the GetFileOpenName function is executed.

### 8.2 System messages

### **Supported**

The following table lists the supported system messages.

**Table 8.1:** 

| Object/Control             | <b>Event ID</b>   | <b>System Event using the ID</b> |
|----------------------------|-------------------|----------------------------------|
| All                        | pbm_constructor   | Constructor                      |
|                            | pbm_destructor    | Destructor                       |
| Controls and windows       | pbm_rbuttondown   | RButtonDown                      |
| Window                     | pbm_activate      | Activate                         |
|                            | pbm_close         | Close                            |
|                            | pbm_closequery    | CloseQuery                       |
|                            | pbm_deactivate    | Deactivate                       |
|                            | pbm_dragdrop      | DragDrop                         |
|                            | pbm_dragenter     | DragEnter                        |
|                            | pbm_dragleave     | DragLeave                        |
|                            | pbm_dragwithin    | DragWithin                       |
|                            | pbm_hidewindow    | Hide                             |
|                            | pbm_lbuttonclk    | Clicked                          |
|                            | pbm_lbuttondblclk | DoubleClicked                    |
|                            | pbm_lbuttondown   | MouseDown                        |
|                            | pbm_lbuttonup     | MouseUp                          |
|                            | pbm_mousemove     | MouseMove                        |
|                            | pbm_open          | Open                             |
|                            | pbm_showwindow    | Show                             |
|                            | pbm_size          | Resize                           |
|                            | pbm_timer         | Timer                            |
| CheckBox,                  | pbm_bnclicked     | Clicked                          |
| CommandButton,             | pbm_bndragdrop    | DragDrop                         |
| Picture, PictureButton,    | pbm_bndragenter   | DragEnter                        |
| RadioButton,               | pbm_bndragleave   | DragLeave                        |
| StaticText                 | pbm_bndragwithin  | DragWithin                       |
|                            | pbm_bnkillfocus   | LoseFocus                        |
|                            | pbm_bnsetfocus    | GetFocus                         |
| DropDown                   | pbm_cbnkillfocus  | LoseFocus                        |
| ListBox,                   | pbm_cbnmodified   | Modified                         |
| DropDown<br>PictureListBox | pbm_cbnselchange  | SelectionChanged                 |

| <b>Object/Control</b>        | <b>Event ID</b>            | <b>System Event using the ID</b> |
|------------------------------|----------------------------|----------------------------------|
|                              | pbm_cbnsetfocus            | GetFocus                         |
| DataWindow,                  | pbm_dwnchanging            | EditChanged                      |
| DataStore                    | pbm_dwnbuttonclicked       | ButtonClicked                    |
|                              | pbm_dwnbuttonclicking      | ButtonClicking                   |
|                              | pbm_dwndragdrop            | DragDrop                         |
|                              | pbm_dwndragenter           | DragEnter                        |
|                              | pbm_dwndragleave           | DragLeave                        |
|                              | pbm_dwndragwithin          | DragWithin                       |
|                              | pbm_dwndberror             | DBError                          |
|                              | pbm_dwnhscroll             | ScrollHorizontal                 |
|                              | pbm_dwnitemchange          | ItemChanged                      |
|                              | pbm_dwnitemchangefocus     | ItemFocusChanged                 |
|                              | pbm_dwnitemvalidationerror | ItemError                        |
|                              | pbm_dwnkillfocus           | LoseFocus                        |
|                              | pbm_dwnlbuttonclk          | Clicked                          |
|                              | pbm_dwnlbuttondblclk       | DoubleClicked                    |
|                              | pbm_dwnrbuttondown         | RButtonDown                      |
|                              | pbm_dwnresize              | Resize                           |
|                              | pbm_dwnretrieveend         | RetrieveEnd                      |
|                              | pbm_dwnretrievestart       | RetrieveStart                    |
|                              | pbm_dwnrowchange           | RowFocusChanged                  |
|                              | pbm_dwnrowchanging         | RowFocusChanging                 |
|                              | pbm_dwnsetfocus            | GetFocus                         |
|                              | pbm_dwnupdateend           | UpdateEnd                        |
|                              | pbm_dwnupdatestart         | UpdateStart                      |
| SingleLineEdit,              | pbm_endragdrop             | DragDrop                         |
| EditMask,                    | pbm_endragenter            | DragEnter                        |
| MultiLineEdit,<br>StaticText | pbm_endragleave            | DragLeave                        |
|                              | pbm_endragwithin           | DragWithin                       |
|                              | pbm_enkillfocus            | LoseFocus                        |
|                              | pbm_enmodified             | Modified                         |
|                              | pbm_ensetfocus             | GetFocus                         |
| OLEControl                   | (none)                     | Clicked                          |
|                              | (none)                     | PropertyChanged                  |
|                              | (none)                     | PropertyRequestEdit              |

| Object/Control            | <b>Event ID</b>       | <b>System Event using the ID</b> |
|---------------------------|-----------------------|----------------------------------|
|                           | pbm_omnclose          | Close                            |
|                           | pbm_constructor       | Constructor                      |
|                           | pbm_doubleclick       | DoubleClicked                    |
|                           | pbm_omndragdrop       | DragDrop                         |
|                           | pbm_omndragenter      | DragEnter                        |
|                           | pbm_omndragleave      | DragLeave                        |
|                           | pbm_omndragwithin     | DragWithin                       |
|                           | pbm_omnrename         | Rename                           |
|                           | pbm_omnsave           | Save                             |
|                           | pbm_omnsaveobject     | SaveObject                       |
|                           | pbm_omnviewchange     | ViewChange                       |
| HScrollBar,               | pbm_sbndragdrop       | DragDrop                         |
| HTrackBar,<br>VScrollBar, | pbm_sbndragenter      | DragEnter                        |
| VTrackBar                 | pbm_sbndragleave      | DragLeave                        |
|                           | pbm_sbndragwithin     | DragWithin                       |
|                           | pbm_sbnlinedown       | LineDown, LineRight              |
|                           | pbm_sbnlineup         | LineLeft, LineUp                 |
|                           | pbm_sbnthumbtrack     | Moved                            |
|                           | pbm_sbnpagedown       | PageDown, PageRight              |
|                           | pbm_sbnpageup         | PageLeft, PageUp                 |
| ListBox,                  | pbm_lbndblclk         | DoubleClicked                    |
| PictureListBox            | pbm_lbndragdrop       | DragDrop                         |
|                           | pbm_lbndragenter      | DragEnter                        |
|                           | pbm_lbndragleave      | DragLeave                        |
|                           | pbm_lbndragwithin     | DragWithin                       |
| ListView                  | pbm_lvnbegindrag      | BeginDrag                        |
|                           | pbm_lvnbeginlabeledit | BeginLabelEdit                   |
|                           | pbm_lvnbeginrightdrag | BeginRightDrag                   |
|                           | pbm_lvncolumnclick    | ColumnClick                      |
|                           | pbm_lvnclicked        | Clicked                          |
|                           | pbm_lvndeleteallitems | DeleteAllItems                   |
|                           | pbm_lvndeleteitem     | DeleteItem                       |
|                           | pbm_lvndoubleclicked  | DoubleClicked                    |
|                           | pbm_lvndragdrop       | DragDrop                         |
|                           | pbm_lvndragenter      | DragEnter                        |

| Object/Control | Event ID              | System Event using the ID |
|----------------|-----------------------|---------------------------|
|                | pbm_lvndragleave      | DragLeave                 |
|                | pbm_lvndragwithin     | DragWithin                |
|                | pbm_lvnendlabeledit   | EndLabelEdit              |
|                | pbm_lvnsetfocus       | GetFocus                  |
|                | pbm_lvnitemchanging   | ItemChanging              |
|                | pbm_lvnkillfocus      | LoseFocus                 |
|                | pbm_lvnrclicked       | RightClicked              |
|                | pbm_lvnrdoubleclicked | RightDoubleClicked        |
| Tab            | pbm_tcnclicked        | Clicked                   |
|                | pbm_tcndoubleclicked  | DoubleClicked             |
|                | pbm_tcnrclicked       | RightClicked              |
|                | pbm_tcnrdoubleclicked | RightDoubleClicked        |
|                | pbm_tcndragdrop       | DragDrop                  |
|                | pbm_tcndragenter      | DragEnter                 |
|                | pbm_tcndragleave      | DragLeave                 |
|                | pbm_tcndragwithin     | DragWithin                |
|                | pbm_tcnsetfocus       | GetFocus                  |
|                | pbm_tcnselchanging    | SelectionChanging         |
| TreeView       | pbm_tvnbegindrag      | BeginDrag                 |
|                | pbm_tvnbeginlabeledit | BeginLabelEdit            |
|                | pbm_tvnbeginrightdrag | BeginRightDrag            |
|                | pbm_tvnclicked        | Clicked                   |
|                | pbm_tvndeleteitem     | DeleteItem                |
|                | pbm_tvndoubleclicked  | DoubleClicked             |
|                | pbm_tvndragdrop       | DragDrop                  |
|                | pbm_tvndragenter      | DragEnter                 |
|                | pbm_tvndragleave      | DragLeave                 |
|                | pbm_tvndragwithin     | DragWithin                |
|                | pbm_tvnitemexpanded   | ItemExpanded              |
|                | pbm_tvnitemexpanding  | ItemExpanding             |
|                | pbm_tvnitempopulate   | ItemPopulate              |
|                | pbm_tvnkillfocus      | LoseFocus                 |
|                | pbm_tvnselchanged     | SelectionChanged          |
|                | pbm_tvnselchanging    | SelectionChanging         |
|                | pbm_tvnsetfocus       | GetFocus                  |

| Object/Control | Event ID            | System Event using the ID |
|----------------|---------------------|---------------------------|
|                | pbm_tvnrclicked     | RightClicked              |
|                | pbm_tvnendlabeledit | EndLabelEdit              |
| Application    | (None)              | Open                      |
|                | (None)              | Close                     |
|                | (none)              | Idle                      |
| User Object    | pbm_uondragdrop     | DragDrop                  |
|                | pbm_uondragenter    | DragEnter                 |
|                | pbm_uondragleave    | DragLeave                 |
|                | pbm_uondragwithin   | DragWithin                |
| Menu           | (None)              | Clicked                   |
|                | (None)              | Selected                  |

### Unsupported

The following table lists the unsupported system messages for the supported system objects/controls:

**Table 8.2:** 

| Object/Control        | <b>Event ID</b>     | <b>System Event using the ID</b> |
|-----------------------|---------------------|----------------------------------|
| All                   | pbm_keydown         | Key                              |
| Controls and windows  | pbm_other           | Other                            |
| Window                | pbm_help            | Help                             |
|                       | pbm_ddedata         | HotLinkAlarm                     |
|                       | pbm_ddeexecute      | RemoteExec                       |
|                       | pbm_ddeadvise       | RemoteHotLinkStart               |
|                       | pbm_ddeunadvise     | RemoteHotLinkStop                |
|                       | pbm_dderequest      | RemoteRequest                    |
|                       | pbm_ddepoke         | RemoteSend                       |
|                       | pbm_syskeydown      | SystemKey                        |
|                       | pbm_tbnmoved        | ToolbarMoved                     |
| DataWindow, DataStore | (none)              | Error                            |
|                       | pbm_dwnretrieverow  | ScrollVertical                   |
|                       | pbm_dwnvscroll      | ItemActivate                     |
| ListView              | pbm_lvnitemactivate | ItemActivate                     |
|                       | pbm_lvnsort         | Sort                             |
| Application           | (none)              | IdleSystemError                  |
| OLEControl            | (none)              | Error                            |
|                       | (none)              | ExternalException                |

| Object/Control | Event ID  | System Event using the ID |
|----------------|-----------|---------------------------|
|                | pbm_help  | Help                      |
|                | pbm_other | Other                     |

# 8.3 System message (non-standard EventID)

#### **Supported**

The following table lists the supported system messages.

**Table 8.3:** 

| Object/Control  | Event ID (non-standard) | <b>System Event using the ID</b>     |
|-----------------|-------------------------|--------------------------------------|
| All             | pbm_contextmenu         | ContextMenu                          |
|                 |                         | Note: Event bubbling is unsupported. |
| DataWindow      | pbm_dwndropdown         | DropDown                             |
|                 | pbm_dwnrbuttonup        | Rbuttonup                            |
|                 | pbm_dwnprocessenter     | Processenter                         |
| pbm_rbuttondown |                         |                                      |
|                 | pbm_lbuttondown         |                                      |
|                 | pbm_rbuttonup           |                                      |
|                 | pbm_lbuttonup           |                                      |

### Unsupported

Except for the system messages listed in the table above, all other system messages with non-standard event IDs are unsupported by Appeon. For example, pbm\_enchange event is unsupported. Refer to PowerBuilder Help for more details.

# 9 DataWindow

#### 9.1 DataWindow data sources

#### **Supported**

The following PowerBuilder data sources are supported:

- · Quick Select
- SQL Select
- Query
- Stored Procedure
- External
- Web Service

#### Notes:

- 1. You can group your stored procedure in ASE Server.
- 2. If a DataWindow uses an external data source, the content of the DataWindow can only be saved as TXT type.
- 3. In the Web Service DataWindow, if the date data is empty or null, it will return a default value "0001-1-1" which will be parsed as "2001-1-1" on mobile, whereas parsed as "0001-1-1" in PowerBuilder.
- 4. The Web Service DataWindow supports the Boolean, Byte, Char, Date, DateTime, Decimal, Double, Integer, Long, String, and Time data types and array, but does not support the Blob data type, pass by reference, and structure.

#### Unsupported

- Dynamically changing the SQL statement of an external data source is unsupported.
- If a DataWindow uses a stored procedure as its data source and the stored procedure has multiple result sets, the deployed DataWindow always takes the first result set.
- If a DataWindow uses a stored procedure as its data source, the Table.Select property cannot be modified, and the SetSQLSelect function cannot be executed.
- If a DataWindow uses an ASE stored procedure as its data source, the AutoCommit property must be set to TRUE and the chain must be off.

# 9.2 Using SQL statements in DataWindows

#### Requirements

If you specify the table owner in the Specify Update Properties window in PowerBuilder, please make sure the Enclose table and column names in Quote option is not selected in Appeon Developer during the deployment or errors will occur.

If you specify the argument name in Specify Retrieval Arguments window in PowerBuilder, use ASCII characters.

Do not use FOR UPDATE non-cursor statement in the SQL statement for DataWindows.

# 9.3 DataWindow presentation styles

#### **Table 9.1:**

CrossTab, Composite, Freeform, Graph, Grid, Group, Label, N-Up, Tabular and TreeView presentation styles

#### **Supported**

- DataWindow objects and controls in a DataWindow can be dynamically created (e.g. by using the CREATE statement).
- CrossTab, Composite, Freeform, Graph, Grid, Group, Label, N-Up, Tabular, and TreeView style DataWindows are implemented in XML in Appeon applications.
- Decimal retrieval argument is supported.

#### **Differences**

For all supported DataWindows, it ignores the upper or lower case when sorting by the column names.

For **CrossTab** style, refer to the detailed description of differences CrossTab DataWindow.

If the CrossTab DataWindow object contains over 3 headers, make sure the columns are sorted in the same order in both the DataWindow object and the SQL scripts, otherwise the value displayed in the detail field will be incorrect.

For **Composite** style, refer to the detailed description of differences Composite DataWindow.

For **Freeform** style, when a user adjusts a scrollbar up and down, before the user releases the scrollbar, the DataWindow's contents are scrolled up and down in correspondence with the scrollbar's position. This does not happen in PowerBuilder applications.

#### For **Grid** style:

- mobile application supports dragging and dropping columns in different locations on a Grid DataWindow. You can select a column header and drag it over other columns and drop the column in any location within the DataWindow. The selected column will be highlighted.
- 2. Sorting a column or selecting all the items by clicking the column header is unsupported.
- 3. In PowerBuilder, the tab sequence in a Grid DataWindow object is always left to right (except for right-to-left

operating systems). Changing the tab value to any number other than 0 has no effect. In the mobile Grid DataWindow, changing the tab value to any number other than 0 does have an effect. If the user presses Tab, the focus will change according to the predefined tab order. 4. The color of the DataWindow border will be changed as the background color changes in the PowerBuilder application. This is not so in the mobile application. 5. If "Suppress Repeating Values" is selected for rows, there will be noticeable short breaks in the grid lines. For **Group** style, refer to the detailed description of differences Grouping in DataWindow. For **Graph** style, refer to the detailed description of differences Graph DataWindow. For **Label** style, RowFocusChange event is unsupported. For **N-Up** style, when dynamically changing the height of DataWindow, the number of pages is recalculated on the mobile but it is not recalculated in PowerBuilder. For **TreeView** style, refer to the detailed description of differences TreeView DataWindow. For more DataWindow user operation differences, refer to DataWindow user operation differences. Other DataWindow **Unsupported** presentation styles **OLE DataWindow** RichText DataWindow

#### 9.3.1 Composite DataWindow

**Table 9.2:** 

| <b>Nested reports</b>        | Supported                                                                                                    |          |                    |                    |  |  |
|------------------------------|----------------------------------------------------------------------------------------------------|----------|--------------------|--------------------|--|--|
| in a Composite<br>DataWindow | Nested reports that are of the following presentation styles can be added into the Composite DataWindow, and the Web Composite DataWindow is implemented in XML: |          |                    |                    |  |  |
|                              | CrossTab FreeForm Graph Grid                                                                                                    |          |                    |                    |  |  |
|                              | Group                                                                                                    | Label    | N-Up               | Tabular            |  |  |
|                              | RichText                                                                                                    | TreeView |                    |                    |  |  |
|                              | Placing reports in the Group band is supported.                                                                                                    |          |                    |                    |  |  |
|                              | Placing Group reports in any DataWindow band is supported.                                                                                                    |          |                    |                    |  |  |
|                              | The following is in PowerBuilder                                                                                                    |          | ced feature (which | n is not available |  |  |

In Appeon, you can use the GetChild function to get the reference of the nested report in the Composite DataWindow or the nested DataWindow, and then use the DataWindow Create function to dynamically create the nested report via the DataWindow syntax; but using PBSELECT statement to create DataWindows is unsupported, you need to use the SQL SELECT statement. In PowerBuilder, you cannot use GetChild to get a reference to a report in a Composite DataWindow when the report itself is a Composite or nested DataWindow.

Therefore, if you originally use the following code to dynamically create the nested report (Appeon does not support the following code, as the DataObject cannot be deployed via Appeon Developer), you can try to work it around using the above feature.

#### **Original code:**

```
ls_dwsyntax = dw_1.Describe("DataWindow.Syntax")
rtncode = LibraryImport("c:\pb\dwTemp.pbl", "d_emp",
  ImportDataWindow!, ls_dwsyntax, ErrorBuffer )
dw_composite.Modify("dw_report.DataObject='d_emp' ")
```

#### Workaround code:

```
DataWindowChild dwc_report
l_rtn = dw_composite.GetChild("dw_report ", dwc_report)
ls_dwsyntax = dw_1.Describe("DataWindow.Syntax")
dwc_report.dynamic create (ls_dwsyntax, error_create)
```

# Retrieval arguments

#### **Supported**

Retrieval arguments of the nested report is supported in the composite DataWindow.

# Row-scrolling functions

#### **Unsupported**

Calling the following DataWindow functions in nested reports is unsupported:

| ScrollToRow   | ScrollPriorPage | ScrollNextPage | ScrollPriorRow |
|---------------|-----------------|----------------|----------------|
| ScrollNxetRow |                 |                |                |

## Performance differences between PowerBuilder and mobile

#### **Differences**

In Appeon Mobile, if the Y property of a nested report is negative, the header band of the nested report overlaps the detail band.

In Appeon Mobile, if the Trail\_Footer property of a nested report control is set to True, the footer band of the nested report will be displayed after the summary band. If the Trail\_Footer property is set to False, the footer band will always be displayed at the bottom of current DataWindow band.

In Appean Mobile, if the content in a Composite DataWindow cannot be displayed in one page horizontally, it will be displayed on a separate page.

In Appeon Mobile, if you want to do a data retrieval for the Composite DataWindow, a transaction object always needs to be set.

If the Visible property of a nested report is dynamically changed from TRUE to FALSE, the nested report is counted as visible in PowerBuilder, but invisible In Appeon Mobile, when the Composite DataWindow breaks pages or counts the height of the detail band.

The NewPage property will have effect in all DataWindow bands In Appeon Mobile. However, it can only have effect in the detail band in PowerBuilder.

In the Detail band, the Height.Autosize property cannot be changed by using the Modify function.

In PowerBuilder, if the Summary band cannot be displayed within one page, the last row of the detail band and the whole summary band will be displayed in the next new page. However, In Appeon Mobile, the summary band that cannot be fully displayed within the rest space of the page will be ignored.

If the width of the content of a nested CrossTab DataWindow cannot be displayed within the report control, the exceeding content will be ignored in Appeon Mobile.

#### 9.3.2 CrossTab DataWindow

**Table 9.3:** 

| <b>Controls in</b>         | Supported                                                                                                    |                       |  |
|----------------------------|----------------------------------------------------------------------------------------------------|-----------------------|--|
| CrossTab                   | Button                                                                                                    | Text                  |  |
| DataWindow                 | Picture                                                                                                    | GroupBox              |  |
|                            | Line                                                                                                    | Oval                  |  |
|                            | Rectangle                                                                                                    | RoundRectangle        |  |
|                            | Computed Field                                                                                                    | Graph                 |  |
|                            | GroupBox is visible before inputting any data and is invisible after inputting data.                                                                                                  |                       |  |
|                            | Unsupported                                                                                                    |                       |  |
|                            | Column                                                                                                    | Report                |  |
|                            | TableBlob                                                                                                    |                       |  |
| DataWindow                 | Supported                                                                                                    |                       |  |
| object                     | Crosstab.SourceNames(r/w)                                                                                                    | Crosstab.Rows(r)      |  |
| properties<br>for CrossTab | Crosstab.Columns(r)                                                                                                    | Crosstab.Values(r)    |  |
| presentation               | Crosstab.StaticMode(r)                                                                                                    | Table.CrosstabData(r) |  |
| style                      | Properties marked with "(r)" can be read - but not changed - in script.  Properties marked with "(r/w)" can be read or changed in script.                                             |                       |  |
|                            | It is supported to use expressions like sum (units for crosstab) only in CrossTab.Values. It is unsupported to use such expressions in other properties that can contain expressions. |                       |  |

|                                                      | Unsupported                                                                                                    |                              |  |
|------------------------------------------------------|----------------------------------------------------------------------------------------------------|------------------------------|--|
|                                                      | Help.TypeID.SetCrosstab                                                                                                    |                              |  |
| DataWindow                                           | Supported                                                                                                    |                              |  |
| control methods                                      | GetMessageText                                                                                                    |                              |  |
| for CrossTab<br>DataWindow                           | Unsupported                                                                                                    |                              |  |
|                                                      | CrosstabDialog                                                                                                    |                              |  |
| DataWindow                                           | Supported                                                                                                    |                              |  |
| expression                                           | CrosstabAvg                                                                                                    | CrosstabCount                |  |
| functions for<br>CrossTab                            | CorsstabMax                                                                                                    | CrosstabMin                  |  |
| <b>DataWindow</b>                                    | CrosstabSum                                                                                                    |                              |  |
| Performance                                          | Differences                                                                                                    |                              |  |
| differences<br>between<br>PowerBuilder<br>and mobile | Adding columns in CrossTab DataW add a column in CrossTab DataWind PowerBuilder, the new column will in                                                                                                    | low by "copy" and "paste" in |  |
| and mobile                                           | When the footer band of a Crosstab DataWindow is higher than the DataWindow, detail band displays in PowerBuilder while footer ban displays in the mobile application.                                                                                                    |                              |  |
|                                                      | If the argument of SetFilter() is NULL, in the Specify Filter dialog it displays the columns in detail band in PowerBuilder. In Appeon Mobile application, it displays the columns in detail band as well as the dynamically generated columns.  After dynamically modifying Expression property of a computed field control in CrossTab DataWindow, data will be recalculated according to the new expression in the mobile application. In PowerBuilder, the data will not be recalculated. |                              |  |
|                                                      |                                                                                                    |                              |  |
|                                                      | When dynamically modifying the proautomatically refreshes the interface not in PowerBuilder.                                                                                                    | -                            |  |
|                                                      | After retrieving data in CrossTab DataWindow, the position of controls (excluding Text control, Column control and Computed Filed control) will be rearranged in Appean mobile application. This is different from that in PowerBuilder.                                                                                                    |                              |  |
| Unsupported                                          | Unsupported                                                                                                    |                              |  |
| features                                             | SlideLeft property is unsupported in                                                                                                    | CrossTab DataWindow.         |  |
|                                                      | For graph control in CrossTab DataWindow, Values cannot contain aggregate functions.                                                                                                    |                              |  |
|                                                      | For a CrossTab nested report with arguments, retrieval arguments are unsupported.                                                                                                    |                              |  |

# 9.3.3 Grouping in DataWindow

Grouped DataWindow objects can be created in two ways:

- Use the Group presentation style to create a grouped DataWindow object from scratch.
- Take an existing DataWindow object and define grouping.

**Table 9.4:** 

| Group bands                 | Supported                                                                                                    | Supported        |  |  |
|-----------------------------|----------------------------------------------------------------------------------------------------|------------------|--|--|
|                             | Group Header band & Group Trailer band                                                                                                    |                  |  |  |
|                             | Unsupported                                                                                                    |                  |  |  |
|                             | None                                                                                                    |                  |  |  |
| Group bands                 | Supported                                                                                                    |                  |  |  |
| options in the PowerBuilder | Color                                                                                                    | Height           |  |  |
| painter                     | Group Definition                                                                                                    | Reset Page Count |  |  |
|                             | New Page on Group Break                                                                                                    | Autosize Height* |  |  |
|                             | Group Sort*                                                                                                    |                  |  |  |
|                             | Group Sort                                                                                                    |                  |  |  |
|                             | <ul> <li>If a DataWindow contains multiple groups and more than one g is specified with sort criterion in the Group Sort option, the crite of the group with the largest group band ID will be valid for all groups on mobile, while the other criteria will be ignored.</li> <li>It is only support to use aggregate functions in Group sort.</li> <li>Autosize Height</li> <li>The Autosize Height option is unsupported in Group Header and Group Trailer bands.</li> <li>Unsupported</li> </ul> |                  |  |  |
| Duonoution                  | None                                                                                                    |                  |  |  |
| Properties for the Group    | Supported                                                                                                    |                  |  |  |
| keyword                     | New page SyntaxFromSQL:                                                                                                    |                  |  |  |
|                             | Group (colnum1, colnum2 NewPage                                                                                                    | 2)               |  |  |
|                             | ResetPageCount                                                                                                    |                  |  |  |
|                             | SyntaxFromSQL:                                                                                                    |                  |  |  |
|                             | Group(col1 {col2} ResetPageCount)                                                                                                    |                  |  |  |
|                             | Unsupported                                                                                                    |                  |  |  |
|                             | None                                                                                                    |                  |  |  |

| DataWindow      | Supported                                                                                                    |               |  |
|-----------------|----------------------------------------------------------------------------------------------------|---------------|--|
| functions for   | Groupcalc*                                                                                                    |               |  |
| grouping        | FindGroupChange                                                                                                    |               |  |
|                 | Groupcalc                                                                                                    |               |  |
|                 | In mobile applications, the Groupcalc function will be executed automatically when values in a group are changed by dot notation. SetItem method. |               |  |
| DataWindow      | Supported                                                                                                    |               |  |
| expressions for | Last                                                                                                    | First         |  |
| grouping        | Percent                                                                                                    | CumulativeSum |  |
|                 | CumulativePercent                                                                                                    |               |  |
|                 | Unsupported                                                                                                    |               |  |
|                 | Large                                                                                                    | Median        |  |
|                 | Mode                                                                                                    | Small         |  |
|                 | Stdev                                                                                                    | Stdevp        |  |
|                 | Var                                                                                                    | Varp          |  |

# 9.3.4 Graph DataWindow

**Table 9.5:** 

| Controls               | Supported                                         |                                                                                                    |  |
|------------------------|---------------------------------------------------|----------------------------------------------------------------------------------------------------|--|
| in Graph<br>DataWindow | Graph DataWindow supports the following controls: |                                                                                                    |  |
|                        | Button                                            | Column                                                                                                    |  |
|                        | Computed field                                    | Graph                                                                                                    |  |
|                        | GroupBox                                          | Line                                                                                                    |  |
|                        | Oval                                              | OLE                                                                                                    |  |
|                        | Rectangle                                         | RoundRectangle                                                                                                    |  |
|                        | Report                                            | Picture                                                                                                    |  |
|                        | Text                                              |                                                                                                    |  |
|                        | Unsupported                                       |                                                                                                    |  |
|                        | None.                                             |                                                                                                    |  |
| Graph axises           | Differences                                       |                                                                                                    |  |
|                        | Category axis                                     |                                                                                                    |  |
|                        | that the category type are not, Appeon adopts     | ries on the Category axis, you should ensure ad the Category axis type are the same. If they the first category type you input for this axis that does not match along with the following. |  |

2. If the expressions are for graphs (for example, sum (units for graph)), do not use it for the category axis.

#### Value axis

When setting the values on the Value axis, you should ensure that the value type and the Value axis type are the same. If they are not, Appeon adopts the first category type you input for this axis and will ignore the one that does not match along with the following.

### Properties for Graph DataWindow

#### **Differences**

The following DataWindow object properties can be read but not changed in Graph DataWindow:

| Bandname.Text            | HorizontalScrollMaximum |  |
|--------------------------|-------------------------|--|
| HorizontalScrollMaximum2 | QueryMode               |  |
| QuerySort                | Rows_Per_Detail         |  |
| VerticalScrollMaximum    | Zoom                    |  |

## Performance differences between PowerBuilder and mobile

#### **Differences**

In Appeon Mobile, the UI will be automatically refreshed after executing RowsCopy, RowsDiscard, RowsMove and Sort. This is different from in PowerBuilder.

Executing GetObjectAtPoint function of DataWindow control does not return the row number.

When multiple series are of different data types, the series will be sorted and displayed according to the order of the String data type.

It is unsupported to have a nested report in a Graph DataWindow.

It is unsupported to operate the properties before drawing a Graph DataWindow.

It is unsupported to use overlays in graphs in the DataWindow.

The value of the header height cannot be smaller than 0.

In pie graph, if there is negative data in a series, the graph displays differently on mobile from in PowerBuilder. In PowerBuilder, the total percentage exceeds 100%. But Appeon ignores the negative data, it display 100% on mobile.

#### 9.3.5 TreeView DataWindow

**Table 9.6:** 

| DataWindow                                                                                          | Supported                     |                          |                             |  |  |
|----------------------------------------------------------------------------------------------------|-------------------------------|--------------------------|-----------------------------|--|--|
| object properties         Accessible Description         Accessible Name         Accessible Residue |                               |                          |                             |  |  |
| presentation style                                                                                  | CollapsedTree<br>NodeIconName | DefaultExpandTo<br>Level | ExpandedTreeNode<br>IconNam |  |  |
|                                                                                                    | Indent                        | Level                    | SelectNodeByMouse           |  |  |

|                                      | ShowNodeConnect<br>Lines                                                                                                    | ShowLeafNode<br>ConnectLines                       | ShowTreeNodeIcon        |
|--------------------------------------|----------------------------------------------------------------------------------------------------|----------------------------------------------------|-------------------------|
|                                      | StateIconAlignMode                                                                                                    | TreeNodeIconName                                   |                         |
|                                      | Unsupported                                                                                                    |                                                    |                         |
|                                      | QueryMode                                                                                                    | QuerySort                                          | QueryClear              |
|                                      | RtoLLayout                                                                                                    |                                                    |                         |
| DataWindow                           | Supported                                                                                                    | -1                                                 |                         |
| control functions<br>for TreeView    | Collapse                                                                                                    | CollapseAll                                        | CollapseAllChildren     |
| DataWindow                           | CollapseLevel                                                                                                    | Expand                                             | ExpandAll               |
|                                      | ExpandAllChildren                                                                                                    | ExpandLevel                                        | IsExpanded              |
|                                      | SelectTreeNode                                                                                                    |                                                    |                         |
| DataWindow                           | Supported                                                                                                    |                                                    |                         |
| control events                       | Collapsing                                                                                                    | Collapsed                                          | Expanding               |
| for TreeView presentation style      | Expanded                                                                                                    | TreeNodeSelecting                                  | TreeNodeSelected        |
| presentation segre                   | Unsupported                                                                                                    |                                                    |                         |
|                                      | None                                                                                                    |                                                    |                         |
| Performance                          | Limitations                                                                                                    |                                                    | _                       |
| differences between PowerBuilder and | DataWindows in TreeView presentation style are restrained by all limitations for DataWindows in Group presentation style.                                                         |                                                    |                         |
| mobile                               | Collapsing, Collapsed, Expanding, and Expanded events cannot be triggered if the nested TreeView DataWindows.                                                                     |                                                    |                         |
|                                      | The height for the Tree.level band cannot be negative value.                                                                                                    |                                                    |                         |
|                                      | You can not set a colu function if the column                                                                                                    | mn to current column u                             | using <b>SetColumn</b>  |
|                                      |                                                                                                    | function is called in the set to the last row. Thi | 1 0                     |
|                                      | On mobile, the <b>SetSon</b> is different from that i                                                                                                    | t function sorts data be PowerBuilder.             | efore groups data. This |
| <b>Event sequence</b>                | Difference                                                                                                    |                                                    |                         |
| difference                           | The TreeNodeSelecting, TreeNodeSelected, RowFocusChanging and RowFocusChanged events cannot be triggered in the preview mode.                                                     |                                                    |                         |
|                                      | Selecting Tree Node on mobile will sequentially trigger the events TreeNodeSelecting, TreeNodeSelected, RowFocusChanging, RowFocusChanged.                                        |                                                    |                         |
|                                      | Clicking the TreeView DataWindow on mobile will trigger the following events in sequence: LButtonDown, RowFocusChanging, RowFocusChanged, TreeNodeDelecting and TreeNodeSelected. |                                                    |                         |

On mobile calling **ScrollNextPage** function will trigger the following event in sequence: Rowfocuschanging, Rowfocuschanged, and ScrollVertial.

Collapsing or expanding the tree node will trigger the collapsing(/expanding), collapsed(/expanded) and Resize events on mobile in sequence.

Do not assign values to rows in the grouping column in a loop. You can use dot notation to directly assign values to corresponding rows.

# 9.4 Dynamic DataWindow

DataWindow objects and all entities in them have a set of properties. You can look at and change the values of these properties during execution using DataWindow methods or property expressions. You can also create DataWindow objects during execution. Appears supports dynamically creating DataWindows with the following presentation style: FreeForm, Tabular, Grid, Graph, CrossTab, N-Up, Label, Composite, Group, TreeView. However, dynamically created RichText DataWindow is unsupported.

Also DataWindow cannot be dynamically created if the database type is **Informix** or **PostgreSQL**.

#### Important: Configuration required for supporting dynamic DataWindows

Configuration at the database server is required for support of dynamic DataWindows: go to the %Appeon\_Server\_Installation\_Path%\appeon\sql\dynamicsql folder, and execute the SQL file started with "install\_" for the database you are using, for example, execute install\_appeon\_syntaxfromsql\_ORACLE.sql for the Oracle database.

You can uninstall the SQL files and disable the support of dynamic DataWindows by running the SQL files started with "uninstall\_" in the same folder, for example, execute uninstall\_appeon\_syntaxfromsql\_ORACLE.sql for the Oracle database.

Note that you should execute the SQL statement in the database console, as executing it in PowerBuilder may cause errors.

#### Notes:

1. When installing or uninstalling the Appeon-provided SQL files, you must use the corresponding SQL executing tool of each database. Some databases are listed below with the tool they provided. If your database is not listed below, please check the corresponding database documentation.

**Table 9.7:** 

| ASA/SQL Anywhere | Interactive SQL      |
|------------------|----------------------|
| SQL Server       | Query Analyzer       |
| DB2              | Command Editor       |
| Oracle           | SQLPlus WorkSheet    |
| SAP IQ           | Interactive SQL      |
| SQL Server       | Query Analyzer       |
| Teradata         | Teradata client tool |

- 2. (For Teradata only) Before installing the SQL file install\_appeon\_syntaxfromsql\_teradata.sql for the Teradata database, you will need to:
  - a. Copy **Appeon\_teradata\_extfun.jar** and **install\_appeon\_userfunction\_teradata.sql** to the machine where the Teradata database client tool is installed.
  - b. Open **install\_appeon\_userfunction\_teradata.sql** and modify the first line to point to the physical path of **Appeon\_teradata\_extfun.jar**.
  - c. Execute install\_appeon\_userfunction\_teradata.sql via the Teradata client tool.
- 3. After installing the SQL files, you should restart Appeon Server or redeploy the application to disable the caches.
- 4. When you use the transaction SyntaxFromSQL method, please note the following differences between PowerBuilder and mobile:
  - The length of return value on mobile is different from PowerBuilder, because the return value on mobile carries the names of all columns while the return value in PowerBuilder does not.
  - Text, the object keyword, is unsupported if there are calculation involved in SQL statements, For example, "Select emp\_ID, emp\_Name, salary/12, "Dept="+emp\_deptname from employee".
- 5. When using transaction SyntaxFromSQL method for DB2 on mobile, please note that the generated DataWindow contains no primary key information and cannot be updated on mobile under the following conditions:
  - The database table contains only a simple index.
  - The database table contains a primary key that uses alias.
  - Access a table that contains a primary key as the table owner (for example, using SELECT \* FROM DB2ADMIN.PUB\_T\_DEPARTMENT).

#### Methods of dynamically creating DataWindows

1. Using DataWindow Create method

Supported syntax:

```
integer dwcontrol.Create (string syntax {,string errorbuffer})
```

Unsupported: Using PBSELECT statement in syntax to create DataWindows is unsupported.

2. Using transaction SyntaxFromSQL method for ASE, ASA/SQL Anywhere, SQL Server and Oracle database type.

Supported syntax:

```
transaction.SyntaxFromSQL (sqlselect, presentation, err)
```

When you use the transaction SyntaxFromSQL method, please note the following differences between PowerBuilder and mobile: The length of return value on mobile is different from PowerBuilder, because the return value on mobile carries the names of all columns while the return value in PowerBuilder does not.

Note: It is unsupported to dynamically create DataWindow if the column alias specified in the SQL has the same name as the column name in the quoted table. For example, if a table t1 has the column c1, c2 and c3, syntax like "SELECT c1= c2\* 10, c3 FROM t1" is unsupported.

#### Methods of dynamically modifying DataWindow properties

1. Using property expression

Please refer to DataWindow | <u>DataWindow operators and expressions</u> for detailed information.

2. Using DataWindow Modify function

Supported syntax: string dwcontrol.Modify(string modstring)

When you use the Modify function, be aware of that: If the Modify function is used to modify the WHERE clause of the DataWindow object's SQL SELECT statement, make sure that the new SQL SELECT statement is correct in syntax. Otherwise, syntax errors can occur because PowerBuilder does not validate the statement whereas JavaScript does. In Appean Web, the Modify function cannot be used to modify the database information.

You should verify that the data types of both sides of the equal symbol in the expression are compatible.

#### Adding or deleting controls in DataWindow objects

You can use Modify method to create and destroy the controls in a DataWindow object while noting the following issues.

- 1. When you use this method to adding controls in a DataWindow, the name of the controls should not be same.
- 2. If it is failed to add or delete a control in the DataWindow object, the error message reported on mobile may be different from in PowerBuilder.

# 9.5 DataWindow operators and expressions

#### **Table 9.8:**

| DataWindow | Supported                                                                                                    |  |
|------------|----------------------------------------------------------------------------------------------------|--|
| operators  | Arithmetic operators: +, -, *, /, ( ), ^                                                                            |  |
|            | Relational operators: =, >, <, <>, >=, <=, BETWEENAND, IN, LIKE, and any of these operators in combination with NOT |  |
|            | Logical operators for all data types: NOT, AND, OR                                                                  |  |
|            | Concatenation for string data types: +                                                                              |  |
|            | Unsupported                                                                                                    |  |

|                             | Subtraction (-). The setting of the DashesInIdentifiers property is ignored. For example, "A-B" always means subtract B from A.                    |               |  |
|-----------------------------|----------------------------------------------------------------------------------------------------|---------------|--|
| Operator                    | Difference from PowerBuilder                                                                                                    |               |  |
| precedence in<br>DataWindow | The precedence of "AND" is higher than that of "OR" (in PowerBuilder, "AND" and "OR" have the same precedence).                                    |               |  |
| expressions                 | The operators >, <, <=, >= are of higher precedence than = and <> (in PowerBuilder, the operators >, <, <=, >=, =, <> are of the same precedence). |               |  |
|                             | Note: You can use parentheses to m precedence effect as in the PowerBu                                                                             |               |  |
|                             | Original expression: a OR b AND c                                                                                                    |               |  |
|                             | Modified expression: (a OR b) AND                                                                                                    | ) c           |  |
| Supported &                 | Supported                                                                                                    |               |  |
| Unsupported expressions     | Conditional expressions for property<br>Width, Height, BackgroundColor, T                                                                          |               |  |
|                             | Expressions for computed fields                                                                                                    |               |  |
|                             | Validation rules                                                                                                    |               |  |
|                             | Filter and sort criteria                                                                                                    |               |  |
|                             | Note: The information on the limitations for these types of expressions is provided in the Specific Requirements for Using Expressions.            |               |  |
|                             | Unsupported                                                                                                    |               |  |
|                             | Series and values in graphs                                                                                                    |               |  |
|                             | Columns, rows, and values in crosstabs                                                                                                    |               |  |
| <b>Functions used</b>       | Supported                                                                                                    |               |  |
| in DataWindow               | Abs                                                                                                    | Acos          |  |
| expressions                 | Asc                                                                                                    | Asin          |  |
|                             | Atan                                                                                                    | Avg           |  |
|                             | Bitmap                                                                                                    | Ceiling       |  |
|                             | Describe                                                                                                    | Char          |  |
|                             | Case                                                                                                    | Cos           |  |
|                             | Count                                                                                                    | CrosstabAvg   |  |
|                             | CrosstabCount                                                                                                    | CrosstabMax   |  |
|                             | CrosstabMin                                                                                                    | CrosstabSum   |  |
|                             | CumulativePercent                                                                                                    | CumulativeSum |  |
|                             | CurrentRow                                                                                                    | Date          |  |
|                             | DateTime                                                                                                    | Day           |  |
|                             | DayName                                                                                                    | DayNumber     |  |

| First GetRow Hour  If Int Int Integer IsDate IsNull IsNumber IsRowModified IsRowNew IsSelected IsTime Last Large LastPos Left LeftTrim Len Log LogTen Long LookUpDisplay Lower Match Max Median Mid Min Minute Mod Month Now Number Page PageCount Percent Pi Pos Rand Real RelativeDate Replace Right IsNumber IsRowNew IsNumber IsRowNew IsNumber IsRowNew IsNumber IsRowNew IsNumber IsRowNew IsNumber IsRowNew IsRowNew IsRow | DaysAfter     | Exp           |
|----------------------------------------------------------------------------------------------------|---------------|---------------|
| GetRow Hour  If Int Integer IsDate IsNull IsNumber IsRowModified IsRowNew IsSelected IsTime Last Large Last Large Last Left LeftTrim Len Log LogTen Long LookUpDisplay Lower Match Max Median Mid Min Minute Mod Month Now Number Page PageCount Percent Pi Pos Rand Real RelativeDate RelativeTime Replace RGB Right RightTrim Round Space Sqrt Stdev String Sum Tan Time Today Trim                                                                                                    | Fact          | Fill          |
| If Int Integer IsDate IsNull IsNumber IsRowModified IsRowNew IsSelected IsTime Last Large Last Large Last Left LeftTrim Len Log LogTen Long LookUpDisplay Lower Match Max Median Mid Min Minute Mod Month Now Number Page PageCount Percent Pi Pos Rand Real RelativeDate RelativeTime Replace RGB Right RightTrim Round Seconds After Sign Sin RowHeight Small Space Sqrt String Sum Tan Time Today Trim                                                                                                    | First         | GetText       |
| Integer IsNull IsNumber IsRowModified IsRowNew IsSelected IsTime Last Large Last Large LastPos Left LeftTrim Len Log LogTen Long LookUpDisplay Lower Match Max Median Mid Min Minute Mod Month Now Number Page PageCount Percent Pi Pos Rand Real RelativeDate RelativeTime Replace RGB Right RightTrim Round Seconds SecondsAfter Sign Sin RowHeight Small Space Sqrt Stdevp Stdev String Sum Tan Time Today Trim                                                                                                    | GetRow        | Hour          |
| IsNull IsNumber IsRowModified IsRowNew IsSelected IsTime Last Large Last Left LeftTrim Len Log LogTen Long LookUpDisplay Lower Match Max Median Mid Min Minute Mod Month Now Number Page PageCount Percent Pi Pos Rand Real RelativeDate RelativeTime Replace RGB Right RightTrim Round Second SecondsAfter Sign Sin RowHeight Small Space Sqrt Stdevp String Sum Tan Time Today Trim                                                                                                    | If            | Int           |
| IsRowModified IsRowNew  IsSelected IsTime  Last Large  LastPos Left  LeftTrim Len  Log LogTen  Long LookUpDisplay  Lower Match  Max Median  Mid Min  Minute Mod  Month Now  Number Page  PageCount Percent  Pi Pos  Rand Real  RelativeDate RelativeTime  Replace RGB  Right RightTrim  Round RowCount  Second SecondsAfter  Sign Sin  RowHeight Small  Space Sqrt  Stdevp  String Sum  Tan Time  Today Trim                                                                                                    | Integer       | IsDate        |
| IsSelected  Last Large LastPos Left LeftTrim Len Log LogTen Long Lower Match Max Median Mid Min Minute Mod Month Now Number Page PageCount Pi Pos Rand RelativeDate Replace RefB Right Right RightTrim Round RowCount Second SecondsAfter Sign RowHeight Space Sqrt Stdev String String String String Tan Time Today  Lorg Large Large RelativeDisplay Low Low Large Large Lar | IsNull        | IsNumber      |
| Last Left LeftTrim Len Log LogTen Long LookUpDisplay Lower Match Max Median Mid Min Minute Mod Month Now Number Page PageCount Percent Pi Pos Rand Real RelativeDate RelativeTime Replace RGB Right RightTrim Round RowCount Second SecondsAfter Sign Sin RowHeight Small Space Sqrt Stdevp String Sum Tan Time Today Trim                                                                                                    | IsRowModified | IsRowNew      |
| LastPos Left LeftTrim Len Log LogTen Long LookUpDisplay Lower Match Max Median Mid Min Minute Mod Month Now Number Page PageCount Percent Pi Pos Rand Real RelativeDate RelativeTime Replace RGB Right RightTrim Round RowCount Second SecondsAfter Sign Sin RowHeight Small Space Sqrt Stdev String Sum Tan Time Today Trim                                                                                                    | IsSelected    | IsTime        |
| LeftTrim Log LogTen Long LookUpDisplay Lower Match Max Median Mid Min Minute Mod Month Now Number Page PageCount Pi Pos Rand Real RelativeDate Replace RGB Right Right RightTrim Round RowCount Second SecondsAfter Sign Sin RowHeight Space Sqrt Stdev String Tan Time Today Trim                                                                                                    | Last          | Large         |
| Long LookUpDisplay Lower Match Max Median Mid Min Minute Mod Month Now Number Page PageCount Percent Pi Pos Rand Real RelativeDate RelativeTime Replace RGB Right RightTrim Round RowCount Second SecondsAfter Sign Sin RowHeight Small Space Sqrt Stdevp String Sum Tan Time Today Trim                                                                                                    | LastPos       | Left          |
| Long Lower Match Max Median Mid Min Minute Mod Month Now Number Page PageCount Percent Pi Pos Rand Real RelativeDate RelativeTime Replace RGB Right RightTrim Round RowCount Second SecondsAfter Sign Sin RowHeight Small Space Sqrt Stdevp String Sum Tan Time Today Trim                                                                                                    | LeftTrim      | Len           |
| Lower Match Max Median Mid Min Minute Mod Month Now Number Page PageCount Percent Pi Pos Rand Real RelativeDate RelativeTime Replace RGB Right RightTrim Round RowCount Second SecondsAfter Sign Sin RowHeight Small Space Sqrt Stdevp Stdev String Sum Tan Time Mod Mod Min Min Median Mod Rod Red Mod Row Row Row Secont Secont Secont Second SecondsAfter Stdev String Sum Trime Today Trim                                                                                                    | Log           | LogTen        |
| Max Median Mid Min Minute Mod Month Now Number Page PageCount Percent Pi Pos Rand Real RelativeDate RelativeTime Replace RGB Right RightTrim Round RowCount Second SecondsAfter Sign Sin RowHeight Small Space Sqrt Stdevp Stdev String Sum Tan Time Modd Mod Mod Min Min Min Min Min Min Min Min Min Min                                                                                                    | Long          | LookUpDisplay |
| Minute Mod Month Now Number Page PageCount Percent Pi Pos Rand Real RelativeDate RelativeTime Replace RGB Right RightTrim Round RowCount Second SecondsAfter Sign Sin RowHeight Small Space Sqrt Stdevp Stdev String Sum Tan Time Today Trim                                                                                                    | Lower         | Match         |
| Minute Mod  Month Now  Number Page  PageCount Percent  Pi Pos  Rand Real  RelativeDate RelativeTime  Replace RGB  Right RightTrim  Round RowCount  Second SecondsAfter  Sign Sin  RowHeight Small  Space Sqrt  Stdevp Stdev  Tan Time  Today Trim                                                                                                    | Max           | Median        |
| Month Now Number Page PageCount Pi Pos Rand Real RelativeDate Replace Right Right Round RewCount Second Second Sign RowHeight Space Stdevp String Tan Time Today Page Page Page Replace Replace Real Real Real RelativeTime Real Real RelativeTime Real Real Real Real Real RelativeTime Round RowCount Second Stdev RightTrim RowCount Second SecondsAfter Sign Sin RowHeight Small Small Space Sqrt Stdev Stdev String Time Trime                                                                                                    | Mid           | Min           |
| NumberPagePageCountPercentPiPosRandRealRelativeDateRelativeTimeReplaceRGBRightRightTrimRoundRowCountSecondSecondsAfterSignSinRowHeightSmallSpaceSqrtStdevpStdevStringSumTanTimeTodayTrim                                                                                                    | Minute        | Mod           |
| PageCount Pi Pos Rand Real RelativeDate Replace Right Round RowCount Second SecondsAfter Sign RowHeight Space String String Tan Time Today Percent Pos RelativeDate Real Real RelativeTime RelativeTime RelativeTime RelativeTime Round RowCount Second SeletativeTime Round RowCount SecondsAfter Sign Sin Small Space Sqrt Stdev                                                                                                    | Month         | Now           |
| Pi Pos Rand Real RelativeDate RelativeTime Replace RGB Right RightTrim Round RowCount Second SecondsAfter Sign Sin RowHeight Small Space Sqrt Stdevp Stdev String Sum Tan Time Today Trim                                                                                                    | Number        | Page          |
| Rand Real RelativeDate RelativeTime Replace RGB Right RightTrim Round RowCount Second SecondsAfter Sign Sin RowHeight Small Space Sqrt Stdevp Stdev String Sum Tan Time Today Trim                                                                                                    | PageCount     | Percent       |
| RelativeDate Replace Right Right RightTrim Round RowCount Second SecondsAfter Sign Sin RowHeight Space Sqrt Stdevp Stdevp String Tan Time Today RelativeTime RelativeTime Regh Right Right RightTrim RowCount SecondsAfter Sign Sin Small Space Sqrt Stdev Stdev String Time                                                                                                    | Pi            | Pos           |
| Replace Right Right RightTrim Round RowCount Second SecondsAfter Sign Sin RowHeight Space Sqrt Stdevp String Sum Tan Time Today RightTrim RightTrim RowCount SecondsAfter SecondsAfter SecondsAfter Sum Time                                                                                                    | Rand          | Real          |
| Right Right RightTrim  Round RowCount  Second SecondsAfter  Sign Sin  RowHeight Small  Space Sqrt  Stdevp Stdev  String Sum  Tan Time  Today Trim                                                                                                    | RelativeDate  | RelativeTime  |
| Round RowCount Second SecondsAfter Sign Sin RowHeight Small Space Sqrt Stdevp Stdev String Sum Tan Time Today Trim                                                                                                    | Replace       | RGB           |
| Second SecondsAfter  Sign Sin  RowHeight Small  Space Sqrt  Stdevp Stdev  String Sum  Tan Time  Today Trim                                                                                                    | Right         | RightTrim     |
| Sign Sin  RowHeight Small  Space Sqrt  Stdevp Stdev  String Sum  Tan Time  Today Trim                                                                                                    | Round         | RowCount      |
| RowHeight Small Space Sqrt Stdevp Stdev String Sum Tan Time Today Trim                                                                                                    | Second        | SecondsAfter  |
| Space Sqrt Stdevp Stdev String Sum Tan Time Today Trim                                                                                                    | Sign          | Sin           |
| Stdevp Stdev String Sum Tan Time Today Trim                                                                                                    | RowHeight     | Small         |
| String Sum Tan Time Today Trim                                                                                                    | Space         | Sqrt          |
| Tan Time Today Trim                                                                                                    | Stdevp        | Stdev         |
| Today Trim                                                                                                    | String        | Sum           |
| •                                                                                                    | Tan           | Time          |
| Truncate Upper                                                                                                    | Today         | Trim          |
|                                                                                                    | Truncate      | Upper         |

| WordCap                                                                                                    | Year                                         |
|----------------------------------------------------------------------------------------------------|----------------------------------------------|
| In addition to the above fun DataWindow expressions.                                                                                | ctions, <b>User functions</b> can be used in |
| Unsupported                                                                                                    |                                              |
| Mode                                                                                                    | PageAcross                                   |
| PageCountAcross                                                                                                    | ProfileInt                                   |
| ProfileString                                                                                                    | Var                                          |
| VarP                                                                                                    |                                              |
| In addition to the above functions, <b>System functions</b> and <b>External functions</b> cannot be used in DataWindow expressions. |                                              |

### 9.5.1 Specific Requirements for Using Expressions

#### Rule for all DataWindow expressions

- 1. Expressions involving Null values may arrive at different values in JavaScript from their values in PowerScript. For more details, please refer to the <u>Null Values</u> section.
- 2. Expressions cannot contain "~~t".
- 3. Expressions cannot be used in cursor or stored procedure arguments.
- 4. For nested structures, please verify that:
  - It is supported to have single quotes nested with single quotes or double quotes nested with single quotes.
  - It is unsupported to have single quotes nested with double quotes or double quotes nested with double quotes.
  - A multi-layer nested structure may cause problems.
- 5. If using user-defined global functions in DataWindow expressions,
  - Arguments and returned values can only be simple data tapes: Int/Integer, Boolean, String, Character, Long, UnsignedLong, UnsignedInteger.
  - Arguments cannot be references.
  - If the computed field expression is a computed field or global function, the formatting for the computed field will not take effect on mobile.

#### **Sort and Filter expressions**

- 1. Unsupported functions: Avg, Count, Max, Min & Sum.
- 2. Behavioral difference: In a mobile application, if a Find, Filter or Sort expression contains any special characters (for example, ".", "", "/"), the execution result may differ from

PowerBuilder. In a mobile application, the DataWindow rows may display in a different order from PowerBuilder.

#### **Property expressions**

- 1. Overlapped quotes, for example, "sdf~"sdf", "dfg'sdf".
- 2. In the mobile application, modifying a DataWindow property in a DataWindow expression may conflict with the settings in the application's source code.

#### **String expressions**

Operands in the string expression cannot a mix of constants and variables.

### **Decimal Precision in DataWindow expression**

28-digit Decimal is only supported in the following DataWindow expressions: Abs, Avg, CumulativeSum, Median, Sign, and Sum.

# 9.6 DataWindow object and the properties

### 9.6.1 DataWindow object

**Table 9.9:** 

| Controls in a Supported & Unsupported |                                                                                                    |                    |  |
|---------------------------------------|----------------------------------------------------------------------------------------------------|--------------------|--|
| DataWindow                            | Refer to the Controls in a DataWindow and their properties section for                                                                                                    |                    |  |
|                                       | details.                                                                                                    |                    |  |
| Column edit                           | Supported                                                                                                    |                    |  |
| styles                                | CheckBox                                                                                                    | DropDownDataWindow |  |
|                                       | DropDownListBox                                                                                                    | Edit               |  |
|                                       | RadioButtons                                                                                                    |                    |  |
|                                       | Unsupported                                                                                                    |                    |  |
|                                       | InkEdit                                                                                                    | RichText           |  |
|                                       | EditMask                                                                                                    |                    |  |
| DataWindow                            | Supported                                                                                                    |                    |  |
| bands                                 | All DataWindow bands, including Header band, Detail band, Summary band, Footer band, Trailer band, and Tree.Level band are supported.  All DataWindow bands can contain any supported control. |                    |  |
|                                       | Unsupported                                                                                                    |                    |  |
|                                       | The height of the Header band cannot be smaller than 0.                                                                                                    |                    |  |
|                                       | The header and footer bands are unsupported in the DataWindow with the RichText presentation style.                                                                                            |                    |  |
|                                       | Notes                                                                                                    |                    |  |
|                                       | 1. Do not use the band name as the name of the DataWindow object, otherwise the execution result on mobile will be different from that on PowerBuilder.                                        |                    |  |

|       | 2. If the content in the summary band cannot be displayed fully on the last page of the deployed DataWindow, an additional page will be displayed to show the rest of the content. |  |
|-------|----------------------------------------------------------------------------------------------------|--|
| Other | Supported                                                                                                    |  |
|       | DataWindows that contain Blob columns are unsupported.                                                                                                    |  |

# 9.6.2 DataWindow object properties

**Table 9.10: Properties** 

| Support<br>Level | Feature Name      | Description                                                                                                    |
|------------------|-------------------|----------------------------------------------------------------------------------------------------|
| Supported        | Attributes        |                                                                                                    |
| Supported        | Bandname.property | (r/w): Detail.Color, Detail.Height, Detail.Height.Autosize, Detail.Pointer, Footer.Color, Footer.Height, Footer.Pointer, Header.Color, Header.Height, Header.Pointer, Summary.Color, Summary.Height, Summary.Pointer, Trailer.Color, Trailer.Height, Trailer.Pointer, Height.Autosize |
| Supported        | Bandname.Text     |                                                                                                    |
| Supported        | Bands             |                                                                                                    |
| Supported        | BitmapName        |                                                                                                    |
| Supported        | Color             |                                                                                                    |
| Supported        | Column.count      |                                                                                                    |
| Supported        | Crosstab.property | <ul><li>(r/w): Crosstab.SourceNames</li><li>(r): Rows, Columns, Values, StaticMode,<br/>CrossTabData</li></ul>                                                                                                    |
| Supported        | Data              |                                                                                                    |
| Unsupported      | Data.HTML.Table   |                                                                                                    |
| Supported        | Data.XML          |                                                                                                    |
| Supported        | Data.XMLDTD       |                                                                                                    |
| Supported        | Data.XMLSchema    |                                                                                                    |
| Unsupported      | Data.XMLWeb       |                                                                                                    |
| Unsupported      | Data.XSLFO        |                                                                                                    |
| Supported        | FirstRowOnPage    |                                                                                                    |
| Unsupported      | Font.Bias         |                                                                                                    |
| Supported        | Grid.ColumnMove   |                                                                                                    |
| Supported        | Grid.Lines        |                                                                                                    |
| Unsupported      | Help.property     |                                                                                                    |
| Unsupported      | HideGrayLine      |                                                                                                    |

| Support                | Feature Name               | Description                                                                                                    |
|------------------------|----------------------------|----------------------------------------------------------------------------------------------------|
| Level                  | Harizantal Caroll Maximur  |                                                                                                    |
|                        | HorizontalScrollMaximur    |                                                                                                    |
| 11                     | HorizontalScrollMaximur    | nz                                                                                                    |
|                        | Horizontal Scroll Position |                                                                                                    |
|                        | HorizontalScrollPosition2  |                                                                                                    |
|                        | HorizontalScrollSplit      |                                                                                                    |
| Unsupported            |                            |                                                                                                    |
| Supported              | HTMLGen.property           |                                                                                                    |
| Supported              | HTMLTable.property         |                                                                                                    |
| Supported              | Label.property             |                                                                                                    |
| Supported              | LastRowOnPage              |                                                                                                    |
| Supported              | Message.Title              |                                                                                                    |
| Supported              | Name                       |                                                                                                    |
| Supported              | Nested                     |                                                                                                    |
| Supported              | Objects                    | Note: In the mobile application, the returned object names are listed in a different order from that in PowerBuilder.                                                                                                    |
| Unsupported            | OLE.Client.property        |                                                                                                    |
| Partially<br>Supported | Pointer                    | See Common Features for details.                                                                                                    |
| Unsupported            | Print                      |                                                                                                    |
| Supported              | Print.Buttons              |                                                                                                    |
| Supported              | Print.Preview.Buttons      |                                                                                                    |
| Unsupported            | Print.Preview.Rulers       |                                                                                                    |
| Supported              | Print.property             | Supported                                                                                                    |
|                        |                            | (r/w): Color, Collate, Columns, Columns.Width, Copies, CustomPage.Width, CustomPage.Length, DocumentName, Duplex, Filename, Margin.Bottom, Margin.Left, Margin.Right, Margin.Top, Page.Range, Page.RangeInclude, Paper.Source, Preview, Preview.Zoom, PrinterName, Prompt, Quality, Scale |
|                        |                            | Notes:                                                                                                    |
|                        |                            | 1. In Appeon application, the Copies property will not take effect and only one copy will be printed.                                                                                                    |

| Support<br>Level | Feature Name      | Description                                                                                                    |
|------------------|-------------------|----------------------------------------------------------------------------------------------------|
| Level            |                   | 2. In Appeon application, the Scale property will not take effect and the output always prints as 100% of scale.                                                                                                    |
|                  |                   | 3. The value of MarginBottom, MarginLeft, printMarginTop, MarginRight, PreviewZoom, Scale cannot be negative.                                                                                                    |
|                  |                   | 4. In PowerBuilder, if a printer driver does not support scaling, scaling is not supported in either DataWindow printing or preview. However, in the same scenario on mobile, scaling can work in DataWindow preview. |
|                  |                   | 5. When executing PDF printing, if the DocumentName is an empty string, on mobile, the DataWindow will be automatically saved as naming DataWindow.pdf.                                                               |
|                  |                   | 6. Filename cannot be an empty string.                                                                                                    |
|                  |                   | 7. Newspaper Columns Across option under Columns property is supported for all DataWindows except for composite and nested DataWindows.                                                                               |
|                  |                   | Unsupported:                                                                                                    |
|                  |                   | Background, CanUserDefaultPrinter, ClipText,<br>Orientation, OverridePrintJob, Paper.Size,<br>Preview.Background                                                                                                    |
| Supported        | Processing        |                                                                                                    |
| Supported        | QueryClear        |                                                                                                    |
| Supported        | QueryMode         |                                                                                                    |
| Supported        | QuerySort         |                                                                                                    |
| Supported        | ReadOnly          |                                                                                                    |
| Unsupported      | Retrieve.AsNeeded |                                                                                                    |
| Supported        | RichText.property |                                                                                                    |
| Unsupported      | Row.Resize        |                                                                                                    |
| Supported        | Rows_Per_Detail   |                                                                                                    |
| Supported        | Selected          |                                                                                                    |
| Unsupported      | Selected.Data     |                                                                                                    |
| Supported        | Selected.Mouse    |                                                                                                    |

| Support<br>Level | Feature Name             | Description |
|------------------|--------------------------|-------------|
| Supported        | ShowDefinition           |             |
| Supported        | SlideLeft                |             |
| Supported        | SlideUp                  |             |
| Supported        | Sparse                   |             |
| Supported        | Storage                  |             |
| Supported        | StoragePageSize          |             |
| Supported        | Syntax                   |             |
| Supported        | Syntax.Data              |             |
| Supported        | Syntax.Modified          |             |
| Supported        | Table.property           |             |
| Unsupported      | Table.sqlaction.property |             |
| Unsupported      | Tooltip.property         |             |
| Unsupported      | Timer_Interval           |             |
| Supported        | Units                    |             |
| Supported        | VerticalScrollMaximum    |             |
| Supported        | VerticalScrollPosition   |             |
| Supported        | Zoom                     |             |

# 9.7 DataWindow data and property expressions

#### **Supported**

- The following DataWindow data expressions are supported:
  - 1. Syntax for one or all data items in a named column

```
dwcontrol.Object.dwcolumnname{.buffer} {.datasource}{[rownum]}
```

2. Syntax for selected data in a named column

```
dwcontrol.Object.dwcolumnname{.Primary}{.datasource}.Selected
```

3. Syntax for a range of data in a named column

```
dwcontrol.Object.columnname{.buffer}{.datasource}[startrow,endrow]
```

4. Syntax for a single data item in a DataWindow

```
dwcontrol.Object.Data {.buffer}{.datasource}[rownum, colnum]
```

5. Syntax for data in a block of rows and columns

```
dwcontrol.Object.Data{.buffer}{.datasource}[startrow,startcol, endrow, endcol]
```

6. Syntax for data in a single row or all rows

```
dwcontrol.Object.Data{.buffer}{.datasource}{[rownum]}
```

7. Syntax for all data from selected rows

```
dwcontrol.Object.Data{.Primary}{.datasource}.Selected
```

• The expression for accessing the text displayed in the column header is supported:

```
dwcontrol.Object.ColumnName.Text
```

• Basic syntax for DataWindow property expressions is supported:

```
dwcontrol.Object.dwcontrolname{.property}.property{=value}
```

• Setting or getting the value of a dot notation is supported, except that there is structure data in the expression

#### **Unsupported**

• Getting the data value from a filter buffer according to the row number is unsupported. This is because data is stored in a different order in Appeon than in PowerBuilder. For example, the following script is unsupported:

```
dw_control.object.filter[startrow, startcol, endrow, endcol] //unsupported
```

• Setting the value of a dot notation to a structure array, or setting a structure array to a dot notation, is unsupported. For example, the following syntax is unsupported:

```
struct1 t[10]
t = dw_1.object.data[1]
```

Note: The Appeon Unsupported Features Analysis tool cannot detect unsupported features in DataWindow dot notations. You must make sure the specifications about dot notations are satisfied in the application. Otherwise, it will cause errors. For more information on undetected features, refer to the <u>Undetected Features</u> section.

• Selected and Data are unsupported to be directly accessed by a DataWindow object via the dot notation.

For example:

Unsupported script:

```
ldwo_target.Primary = ldwo_column.selected //Unsupported
```

Supported script:

```
ldwo_target.Primary = dw_1.object.id.selected //Supported
```

• It is unsupported to contain Data in a dot notation to obtain the data of a column. For example:

Supported example:

```
string ls_an
dwobject dwo
dwo = dw_1.object.id
ls_an = string(dwo.data.primary[1])
```

#### Unsupported example:

```
string ls_an
dwobject dwo
dwo = dw_1.object.id
ls_an = string(dwo.primary[1])
```

• It is unsupported to use the following syntax in obtaining data in a row of a report.

Unsupported script:

```
dw_1.Object.dw_report[1] //Unsupported
```

#### 9.8 DataWindow constants

#### **Supported**

In PowerBuilder, constants are defined in the DataWindow control for values of properties and arguments for methods. They are sets of values associated with enumerated data types. Values for enumerated data types always end with an exclamation point. The following list is the PowerBuilder constants Appeon supports:

**Table 9.11:** 

| Constant    | Supported Values   | <b>Unsupported Values</b> |
|-------------|--------------------|---------------------------|
| Alignment   | Left!              | Justify!                  |
|             | Center!            |                           |
|             | Right!             |                           |
| Band        | Detail!            | None                      |
|             | Header!            |                           |
|             | Footer!            |                           |
| Border      | NoBorder!          | ShadowBox!                |
|             | Box!               | Underline!                |
|             | Lowered!           | ResizeBorder!             |
|             | Raised!            |                           |
| BorderStyle | StyleBox!          | StyleShadowBox!           |
|             | StyleLowered!      |                           |
|             | StyleRaised!       |                           |
| CharSet     | CharSetAnsi!       | CharSetDBCS-Japanese!     |
|             | CharSetUnicode!    |                           |
|             | CharSetAnsiHebrew! |                           |
|             | CharSetAnsiArabic! |                           |
| DWBuffer    | Primary!           | None                      |
|             | Delete!            |                           |
|             | Filter!            |                           |

| DWItemStatus           | NotModified!                                                                                                    | None                                                                                                    |
|------------------------|----------------------------------------------------------------------------------------------------|----------------------------------------------------------------------------------------------------|
|                        | DataModified! New! NewModified!                                                                                            | Note: It is not recommended to change status in script. Frequent or inappropriate user modification may result in unpredictable problems. The following operation is not recommended for new rows with no specified values for their columns: Changing a row's status from New! to NewModified and updating in script. |
| SaveAsType             | Excel! HTMLTable! PDF! Text! Note: Up to 256 characters are supported and anything larger will be automatically truncated. | CSV!, SYLK!, WKS!, WK1!, DIF!, dBASE2!, dBASE3!, SQLInsert!, Clipboard!, PSReport!, XSLFO!, Excel5!, Excel8!, EMF!, WMF!, XML!                                                                                                    |
| SQLPreview<br>Function | PreviewFunctionRetrieve!                                                                                                   | PreviewFunctionReselectRow! PreviewFunctionUpdate!                                                                                                    |
| SQLPreviewType         | PreviewSelect!                                                                                                    | PreviewInsert! PreviewDelete! PreviewUpdate!                                                                                                    |

If a constant is set to an unsupported value, Appeon will use the default enumerated value as the constant value. For example, unsupported BorderStyle will be read as NoBorder.

### Unsupported

The following constants are not supported:

#### **Table 9.12:**

| ConnectionSource | DriverType  | DWConflictResolution | FillPattern  |
|------------------|-------------|----------------------|--------------|
| grColorType      | grDataType  | grObjectType         | grSymbolType |
| LineStyle        | RowFocusInd |                      |              |

# 9.9 DataWindow Control

**Table 9.13: Events** 

| Support<br>Level | Feature Name   | Description |
|------------------|----------------|-------------|
| Supported        | ButtonClicked  |             |
| Supported        | ButtonClicking |             |
| Supported        | Clicked        |             |

| Support<br>Level | Feature Name     | Description                                                              |
|------------------|------------------|--------------------------------------------------------------------------|
| Supported        | Collapsed        |                                                                          |
| Supported        | Collapsing       |                                                                          |
| Supported        | Constructor      |                                                                          |
| Supported        | DBError          | The sqlsyntax and buffer arguments do not work in the DBError event.     |
|                  |                  | The GetSQLPreview function will be ignored if used in the DBError event. |
| Supported        | Destructor       |                                                                          |
| Supported        | DoubleClicked    |                                                                          |
| Supported        | DragDrop         |                                                                          |
| Supported        | DragEnter        |                                                                          |
| Supported        | DragLeave        |                                                                          |
| Supported        | DragWithin       |                                                                          |
| Supported        | EditChanged      |                                                                          |
| Unsupported      | Error            |                                                                          |
| Supported        | Expanded         |                                                                          |
| Supported        | Expanding        |                                                                          |
| Supported        | GetFocus         |                                                                          |
| Unsupported      | Help             |                                                                          |
| Supported        | ItemChanged      |                                                                          |
| Supported        | ItemError        |                                                                          |
| Supported        | ItemFocusChanged |                                                                          |
| Supported        | LoseFocus        |                                                                          |
| Unsupported      | Other            |                                                                          |
| Unsupported      | PrintEnd         |                                                                          |
| Supported        | PrintPage        |                                                                          |
| Unsupported      | PrintStart       |                                                                          |
| Supported        | RButtonDown      | For more about RButtonDown, see Common Features.                         |
| Supported        | Resize           |                                                                          |
| Supported        | RetrieveEnd      |                                                                          |
| Unsupported      | RetrieveRow      |                                                                          |
| Supported        | RetrieveStart    |                                                                          |
| Supported        | RowFocusChanged  |                                                                          |
| Supported        | RowFocusChanging |                                                                          |

| Support<br>Level | Feature Name     | Description |
|------------------|------------------|-------------|
| Unsupported      | ScrollHorizontal |             |
| Unsupported      | ScrollVertical   |             |
| Supported        | SQLPreview       |             |
| Supported        | WSError          |             |

### **Table 9.14: Functions**

| <u> </u>    | Feature Name        | Description                                                                                                    |
|-------------|---------------------|----------------------------------------------------------------------------------------------------|
| Level       | _                   |                                                                                                    |
|             | AcceptText          |                                                                                                    |
| Unsupported | CanUndo             |                                                                                                    |
| Supported   | CategoryCount       |                                                                                                    |
| Supported   | CategoryName        |                                                                                                    |
| Supported   | ClassName           |                                                                                                    |
| Supported   | Clear               |                                                                                                    |
| Supported   | ClearValues         |                                                                                                    |
| Unsupported | Clipboard           |                                                                                                    |
| Supported   | Collapse            |                                                                                                    |
| Supported   | CollapseAll         |                                                                                                    |
| Supported   | CollapseAllChildren |                                                                                                    |
| Supported   | Сору                |                                                                                                    |
| Supported   | CopyRTF             |                                                                                                    |
| Supported   | Create              |                                                                                                    |
| Unsupported | CrosstabDialog      |                                                                                                    |
| Supported   | Cut                 |                                                                                                    |
| Supported   | DataCount           |                                                                                                    |
| Unsupported | DBCancel            |                                                                                                    |
| Unsupported | DBErrorCode         |                                                                                                    |
| Unsupported | DBErrorMessage      |                                                                                                    |
| Supported   | DeletedCount        |                                                                                                    |
| Supported   | DeleteRow           |                                                                                                    |
| Supported   | Describe            | If there is no value for a property in the propertylist argument, Describe returns a question mark (?) in PowerBuilder, but returns the default value (for example, Arrow!) of the property on mobile. |
| Supported   | Drag                | For more about Drag, see Common Features.                                                                                                    |
| Supported   | Expand              |                                                                                                    |
| Supported   | ExpandAll           |                                                                                                    |

| Support     | Feature Name      | Description                                                                                                    |
|-------------|-------------------|----------------------------------------------------------------------------------------------------|
| Level       |                   |                                                                                                    |
| Supported   | ExpandAllChildren |                                                                                                    |
| Supported   | ExpandLevel       |                                                                                                    |
| Supported   | Filter            |                                                                                                    |
| Supported   | FilteredCount     |                                                                                                    |
| Supported   | Find              |                                                                                                    |
| Supported   | FindCategory      |                                                                                                    |
| Supported   | FindGroupChange   |                                                                                                    |
| Supported   | FindNext          |                                                                                                    |
| Supported   | FindSeries        |                                                                                                    |
| Unsupported | GenerateHTMLForm  |                                                                                                    |
| Unsupported | GenerateResultSet |                                                                                                    |
| Supported   | GetBandAtPointer  |                                                                                                    |
| Supported   | GetBorderStyle    |                                                                                                    |
| Supported   | GetChanges        |                                                                                                    |
| Supported   | GetChild          |                                                                                                    |
| Supported   | GetClickedColumn  |                                                                                                    |
| Supported   | GetClickedRow     | In a mobile application, if the user clicks or double-clicks any area within a DataWindow, the GetClickedRow function returns the same value as in PowerBuilder. If the GetClickedRow is called in some control or window for a DataWindow, the return value is different on mobile than in PowerBuilder. For example, if the dw_1.GetClickedRow() function is called in the Clicked event of a CommandButton, it returns -1 in PowerBuilder and 0 on mobile. |
| Supported   | GetColumn         |                                                                                                    |
| Supported   | GetColumnName     |                                                                                                    |
| Unsupported | GetContextService |                                                                                                    |
| Supported   | GetData           |                                                                                                    |
| Supported   | GetDataPieExplode |                                                                                                    |
| Supported   | GetDataStyle      |                                                                                                    |
| Supported   | GetDataValue      |                                                                                                    |
| Supported   | GetFormat         |                                                                                                    |
| Supported   | GetFullState      |                                                                                                    |
| Supported   | GetItemDate       |                                                                                                    |
| Supported   | GetItemDateTime   |                                                                                                    |

| Support<br>Level | Feature Name            | Description                                                                                                    |
|------------------|-------------------------|----------------------------------------------------------------------------------------------------|
| Supported        | GetItemDecimal          |                                                                                                    |
| Supported        | GetItemFormattedString  |                                                                                                    |
| Supported        | GetItemNumber           |                                                                                                    |
| Supported        | GetItemStatus           |                                                                                                    |
| Supported        | GetItemString           |                                                                                                    |
| Supported        | GetItemTime             |                                                                                                    |
| Supported        | GetItemUnformattedStrin | g                                                                                                    |
| Unsupported      | GetMessageText          |                                                                                                    |
| Supported        | GetNextModified         |                                                                                                    |
| Supported        | GetObjectAtPointer      |                                                                                                    |
| Supported        | GetParent               |                                                                                                    |
| Supported        | GetRow                  |                                                                                                    |
| Supported        | GetRowFromRowId         |                                                                                                    |
| Supported        | GetSelectedRow          |                                                                                                    |
| Supported        | GetSeriesStyle          |                                                                                                    |
| Supported        | GetSQLPreview           |                                                                                                    |
| Supported        | GetSQLSelect            | If the syntax in DataWindow is PBSELECT statement, when calling the GetSQLSelect function, it will still return the PBSELECT statement but not the SQL SELECT statement, which is different from that in PowerBuilder. |
| Unsupported      | GetStateStatus          |                                                                                                    |
| Supported        | GetText                 |                                                                                                    |
| Unsupported      | GetTrans                |                                                                                                    |
| Unsupported      | GetUpdateStatus         |                                                                                                    |
| Supported        | GetValidate             |                                                                                                    |
| Supported        | GetValue                | The <i>column</i> argument only works when the edit style of the column is CheckBox, DropDownListBox, Edit, or RadioButton.                                                                                            |
| Supported        | GroupCalc               |                                                                                                    |
| Supported        | Hide                    |                                                                                                    |
| Unsupported      | ImportClipboard         |                                                                                                    |
| Supported        | ImportFile              | ImportFile & ImportString                                                                                                    |
|                  |                         | 1. The <i>filename</i> argument of ImportFile function must be a tab-separated file (TXT) or a commaseparated file (CSV).                                                                                              |

| Support     | Feature Name    | Description                                                                                                    |
|-------------|-----------------|----------------------------------------------------------------------------------------------------|
| Level       |                 | 2. The <i>importtype</i> arguments (e.g. Text!, CSV! and XML!) of ImportString function are unsupported.                                                                                                    |
|             |                 | The <i>importtype</i> arguments (e.g. Text!, CSV!, XML!, DBase2!, DBase3!) of ImportFile function are unsupported.                                                                                                    |
|             |                 | 3. When using these functions, you should ensure that the data type imported matches the data type that you specified in a DataWindow control, DataStore object or graph control. Otherwise the output on mobile may be different from that in PowerBuilder. For example, if the date type specified in a DataWindow is string, when you import a file with date number (e.g., 2006-08-01), on mobile the date data will be recognized as a string (2006), however in PowerBuilder, it will be recognized as a date data (2006-08-01). |
| Supported   | ImportString    | Please see the notes for ImportFile.                                                                                                    |
| Supported   | InsertDocument  |                                                                                                    |
| Supported   | InsertRow       |                                                                                                    |
| Supported   | IsExpanded      |                                                                                                    |
| Supported   | IsSelected      |                                                                                                    |
| Supported   | LineCount       |                                                                                                    |
| Supported   | ModifiedCount   |                                                                                                    |
| Supported   | Modify          | Refer to Dynamic DataWindow.                                                                                                    |
| Supported   | ObjectAtPointer |                                                                                                    |
| Unsupported | OLEActivate     |                                                                                                    |
| Supported   | Paste           |                                                                                                    |
| Supported   | PasteRTF        |                                                                                                    |
| Supported   | PointerX        |                                                                                                    |
| Supported   | PointerY        |                                                                                                    |
| Unsupported | Position        |                                                                                                    |
| Supported   | PostEvent       |                                                                                                    |
| Supported   | Print           | Mobile platform difference:                                                                                                    |
|             |                 | Supported in iOS, but unsupported in Android.                                                                                                    |
| Unsupported | PrintCancel     |                                                                                                    |
| Unsupported | ReselectRow     |                                                                                                    |

| Support<br>Level | <b>Feature Name</b> | Description                                                                                                    |
|------------------|---------------------|----------------------------------------------------------------------------------------------------|
| Supported        | Reset               | The unsupported syntax: Reset (dwcontrol).                                                                                                    |
|                  |                     | The supported syntax: dwcontrol.Reset.                                                                                                    |
| Supported        | ResetDataColors     |                                                                                                    |
| Unsupported      | ResetInk            |                                                                                                    |
| Unsupported      | ResetTransObject    |                                                                                                    |
| Supported        | ResetUpdate         |                                                                                                    |
| Supported        | Resize              |                                                                                                    |
| Supported        | Retrieve            | Because Appeon cannot check whether the retrieve result set matches the DataWindow definition syntax, the DBError event will not be triggered.                                               |
| Supported        | RowCount            |                                                                                                    |
| Supported        | RowsCopy            |                                                                                                    |
| Supported        | RowsDiscard         | For Composite, Group and Label DataWindows, if the current row is the start row, calling RowDiscard will not trigger RowFocusChanged on mobile. This is different from that in PowerBuilder. |
| Supported        | RowsMove            | Events cannot be triggered while the application moves data within the primary buffer of one DataWindow.                                                                                     |
| Supported        | SaveAs              | 1. The <i>saveastype</i> argument can be TEXT, HTMLTable, PDF, or EXCEL. For the EXCEL format, only up to 256 characters are supported and anything larger will be automatically truncated.  |
|                  |                     | 2. The supported SaveAs syntax:                                                                                                    |
|                  |                     | <pre>ll_testvalue = dw_test.SaveAs(filename,     saveastype, colheading, encoding)</pre>                                                                                                    |
|                  |                     | The unsupported SaveAs syntax:                                                                                                    |
|                  |                     | dw_test.SaveAs()                                                                                                    |
|                  |                     | <pre>dw_test.SaveAs([filename, ]graphcontrol[,    saveastype, colheading])</pre>                                                                                                    |
|                  |                     | Note: For Appeon Mobile, when <i>saveastype</i> is PDF, the <i>colheading</i> and <i>encoding</i> arguments will be always executed as <b>true</b> and <b>EncodingANSI!</b> .                |
|                  |                     | For example, the following syntax:                                                                                                    |
|                  |                     | <pre>dw_1.SaveAs( filename, PDF!, false,     EncodingUTF16BE! )</pre>                                                                                                    |

| Support     | Feature Name        | Description                                                                                                    |
|-------------|---------------------|----------------------------------------------------------------------------------------------------|
| Level       |                     | will be avacuted as the following:                                                                                                    |
|             |                     | will be executed as the following:                                                                                                    |
|             |                     | <pre>dw_1.SaveAs( filename, PDF!, true,    EncodingANSI! )</pre>                                                                                                    |
|             |                     | 3. If the DataWindow without any data is saved as an HTML file, the header will not be saved in Appeon Mobile, whereas it will be saved on PB.SetSort.                                                                                                    |
|             |                     | <ul> <li>4. When the file is generated via the SaveAs function on the mobile device, its file name is always in lower case, no matter which case you specify for the file name. This is as designed by Appeon Mobile. And since the mobile OS (such as iOS, Android) uses a case-sensitive file system, therefore, it is recommended you use lower case for the file name when developing an app for the mobile device.</li> <li>5. The generated file is automatically saved to the "plugin" folder under the current application directory. See "plugin" folder in <i>Workarounds &amp; API Guide</i> for more.</li> </ul> |
| Unsupported | SaveAsAscii         | When executing the SaveAsAscii function in PowerBuilder, invisible controls which lay in rows will not be saved as empty rows or " " (quotation marks). However, these invisible controls will be ignored on mobile.                                                                                                    |
| Unsupported | SaveAsFormattedText |                                                                                                    |
| Unsupported | SaveInk             |                                                                                                    |
| Unsupported | SaveInkPic          |                                                                                                    |
| Unsupported | Scroll              |                                                                                                    |
| Supported   | ScrollNextPage      |                                                                                                    |
| Supported   | ScrollNextRow       |                                                                                                    |
| Supported   | ScrollPriorPage     |                                                                                                    |
| Supported   | ScrollPriorRow      |                                                                                                    |
| Supported   | ScrollToRow         |                                                                                                    |
| Supported   | SelectedLength      |                                                                                                    |
| Supported   | SelectedStart       |                                                                                                    |
| Supported   | SelectedText        |                                                                                                    |
| Supported   | SelectTextAll       |                                                                                                    |

| Support<br>Level | Feature Name                    | Description                                                                                    |
|------------------|---------------------------------|------------------------------------------------------------------------------------------------|
| Supported        | SelectTextLine                  |                                                                                                |
| Supported        | SelectTextWord                  |                                                                                                |
| Supported        | SeriesCount                     |                                                                                                |
| Supported        | SeriesName                      |                                                                                                |
|                  | SetActionCode                   |                                                                                                |
| Supported        | SetBorderStyle                  |                                                                                                |
| Supported        | SetChanges                      |                                                                                                |
| Supported        | SetColumn                       |                                                                                                |
| Supported        | SetDataPieExplode               |                                                                                                |
| Supported        | SetDatal reExplode SetDataStyle |                                                                                                |
|                  | •                               | Satting datail haight autopiga to true after                                                   |
| Supported        | SetDetailHeight                 | Setting detail.height.autosize to true after specifying the height by this function, executing |
|                  |                                 | Describe returns the auto sized height on mobile.                                              |
|                  |                                 | But in PowerBuilder it returns the height specified                                            |
|                  |                                 | by this function.                                                                              |
| Supported        | SetFilter                       |                                                                                                |
| Supported        | SetFocus                        |                                                                                                |
| Supported        | SetFormat                       |                                                                                                |
| Supported        | SetFullState                    |                                                                                                |
| Unsupported      | SetHTMLAction                   |                                                                                                |
| Supported        | SetItem                         |                                                                                                |
| Supported        | SetItemStatus                   |                                                                                                |
| Supported        | SetPosition                     | The supported syntax:                                                                          |
|                  |                                 | <pre>dwcontrol.SetPosition(position {,   precedingobject})</pre>                               |
|                  |                                 | The position can be ToTop!, ToBottom!, but cannot be Behind!                                   |
|                  |                                 | The unsupported syntax                                                                         |
|                  |                                 | <pre>dwcontrol.SetPosition(objectname, band,   bringtofront)</pre>                             |
| Supported        | SetRedraw                       | See Common Features.                                                                           |
| Supported        | SetRow                          |                                                                                                |
| Supported        | SetRowFocusIndicator            |                                                                                                |
| Supported        | SetSeriesStyle                  |                                                                                                |
| Supported        | SetSort                         |                                                                                                |
| Supported        | SetSQLPreview                   |                                                                                                |

| Support<br>Level | Feature Name   | Description                                                                                                    |
|------------------|----------------|----------------------------------------------------------------------------------------------------|
| Supported        | SetSQLSelect   | If a DataWindow uses a stored procedure as its data source, the SetSQLSelect function cannot be executed for the DataWindow.                                                                                                    |
| Supported        | SetTabOrder    |                                                                                                    |
| Supported        | SetText        |                                                                                                    |
| Unsupported      | SetTrans       |                                                                                                    |
| Supported        | SetTransObject |                                                                                                    |
| Supported        | SetValidate    |                                                                                                    |
| Supported        | SetValue       | The SetValue column argument only works if the edit style of the column is DropdownListBox.                                                                                                    |
| Supported        | SetWSObject    | The SetWSObject function is used to set the authentication info for accessing Web service.                                                                                                    |
| Supported        | ShareData      | ShareData and ShareDataOff  1. Supported:  CONNECT USING SQLCA; dw_corp.SetTransObject(SQLCA) dw_corp.Retrieve() dw_corp.ShareData(dw_emp) dw_corp.ShareData(dw_dept) // Some processing dw_emp.ShareDataOff()  2. In mobile applications, if any data in two datasharing Group DataWindows are changed, the primary Group DataWindow will be re-grouped and re-sorted automatically, while the secondary Group DataWindow will only be re-grouped.  3. The row and column status is shared between the primary DataWindow and secondary DataWindow on mobile, although not shared in PowerBuilder. |
| Supported        | ShareDataOff   | Please see the notes for ShareData.                                                                                                    |
| Supported        | Show           |                                                                                                    |
| Supported        | ShowHeadFoot   |                                                                                                    |
| Supported        | Sort           | 1. Different from the Sort in PowerBuilder, the Sort function on mobile considers the "~" symbol to have precedence over characters. For this reason, the sort result may be a little different in mobile and PowerBuilder applications.                                                                                                    |

| Support<br>Level | Feature Name | Description                                                                                                    |
|------------------|--------------|----------------------------------------------------------------------------------------------------|
|                  |              | 2. In the mobile application, when the user sorts a DataWindow on a specified column, rows containing special characters (e.g. ".", "", "/") will be sorted in different order than in PowerBuilder. |
| Supported        | TextLine     |                                                                                                    |
| Supported        | TriggerEvent | The following TriggerEvent syntax is unsupported: object1.TriggerEvent (object2, event).                                                                                                    |
| Supported        | TypeOf       |                                                                                                    |
| Supported        | Undo         |                                                                                                    |
| Supported        | Update       |                                                                                                    |

# **Table 9.15: Properties**

| Support<br>Level | Feature Name    | Description                                                                                                    |
|------------------|-----------------|----------------------------------------------------------------------------------------------------|
| Supported        | Border          |                                                                                                    |
| Supported        | BorderStyle     | BorderStyle is partially supported. For more, see Common Features.                                                 |
| Supported        | BringToTop      |                                                                                                    |
| Unsupported      | ClassDefinition |                                                                                                    |
| Supported        | ControlMenu     |                                                                                                    |
| Supported        | DataObject      |                                                                                                    |
| Unsupported      | DragAuto        |                                                                                                    |
| Unsupported      | DragIcon        |                                                                                                    |
| Supported        | Enabled         |                                                                                                    |
| Supported        | Height          |                                                                                                    |
| Supported        | HScrollBar      | VScrollBar and HScrollBar will be displayed as the mobile-style scrollbar, rather than the Windowsstyle scrollbar. |
| Unsupported      | HSplitScroll    |                                                                                                    |
| Unsupported      | Icon            |                                                                                                    |
| Supported        | LiveScroll      |                                                                                                    |
| Supported        | MaxBox          |                                                                                                    |
| Supported        | MinBox          |                                                                                                    |
| Supported        | Object          |                                                                                                    |
| Supported        | Resizable       | The Resizable property cannot be dynamically changed.                                                              |

| Support     | Feature Name | Description                                                                                                    |
|-------------|--------------|----------------------------------------------------------------------------------------------------|
| Level       |              |                                                                                                    |
|             |              | After setting this property to True, setting Border properties will not be effective.                              |
| Supported   | RightToLeft  |                                                                                                    |
| Unsupported | TabOrder     | See Common Features.                                                                                               |
| Supported   | Tag          |                                                                                                    |
| Unsupported | Title        |                                                                                                    |
| Unsupported | TitleBar     |                                                                                                    |
| Supported   | Visible      |                                                                                                    |
| Supported   | VScrollBar   | VScrollBar and HScrollBar will be displayed as the mobile-style scrollbar, rather than the Windowsstyle scrollbar. |
| Supported   | Width        |                                                                                                    |
| Supported   | X            |                                                                                                    |
| Supported   | Y            |                                                                                                    |

# 9.10 DataStore Object

**Table 9.16: Events** 

| Support<br>Level | Feature Name  | Description                                                                                                    |
|------------------|---------------|----------------------------------------------------------------------------------------------------|
| Supported        | Constructor   |                                                                                                    |
| Supported        | DBError       |                                                                                                    |
| Supported        | Destructor    | If a non-visual object is a local variable, the Destructor event in the non-visual object cannot be triggered unless there is a Destroy statement for the non-visual object as well. |
| Unsupported      | Error         |                                                                                                    |
| Supported        | ItemChanged   |                                                                                                    |
| Supported        | ItemError     |                                                                                                    |
| Unsupported      | PrintEnd      |                                                                                                    |
| Unsupported      | PrintPage     |                                                                                                    |
| Unsupported      | PrintStart    |                                                                                                    |
| Supported        | RetrieveEnd   |                                                                                                    |
| Unsupported      | RetrieveRow   |                                                                                                    |
| Supported        | RetrieveStart |                                                                                                    |
| Supported        | SQLPreview    | The SQLPreview event can be triggered by Retrieve method, but cannot be triggered by the Update or ReselectRow methods.                                                              |

| Support<br>Level | Feature Name | Description |
|------------------|--------------|-------------|
| Supported        | UpdateEnd    |             |
| Supported        | UpdateStart  |             |
| Supported        | WSError      |             |

### **Table 9.17: Functions**

| Table 9.17: Fu   |                   |             |
|------------------|-------------------|-------------|
| Support<br>Level | Feature Name      | Description |
| Supported        | AcceptText        |             |
| Unsupported      | CategoryCount     |             |
| Unsupported      | CategoryName      |             |
| Supported        | ClassName         |             |
| Supported        | ClearValues       |             |
| Unsupported      | Clipboard         |             |
| Unsupported      | CopyRTF           |             |
| Supported        | Create            |             |
| Unsupported      | CreateFrom        |             |
| Unsupported      | DataCount         |             |
| Unsupported      | DBCancel          |             |
| Supported        | DeletedCount      |             |
| Supported        | DeleteRow         |             |
| Supported        | Describe          |             |
| Supported        | Filter            |             |
| Supported        | FilteredCount     |             |
| Supported        | Find              |             |
| Unsupported      | FindCategory      |             |
| Supported        | FindGroupChange   |             |
| Supported        | FindRequired      |             |
| Unsupported      | FindSeries        |             |
| Supported        | GenerateHTMLForm  |             |
| Unsupported      | GenerateResultSet |             |
| Unsupported      | GetBorderStyle    |             |
| Supported        | GetChanges        |             |
| Supported        | GetChild          |             |
| Unsupported      | GetClickedColumn  |             |
| Unsupported      | GetClickedRow     |             |
| Supported        | GetColumn         |             |

| Support<br>Level | Feature Name      | Description                                                                                                    |
|------------------|-------------------|----------------------------------------------------------------------------------------------------|
| Supported        | GetColumnName     |                                                                                                    |
| Unsupported      | GetContextService |                                                                                                    |
| Unsupported      | GetData           |                                                                                                    |
| Unsupported      | GetDataPieExplode |                                                                                                    |
| Unsupported      | GetDataStyle      |                                                                                                    |
| Unsupported      | GetDataValue      |                                                                                                    |
| Supported        | GetFormat         |                                                                                                    |
| Supported        | GetFullState      |                                                                                                    |
| Supported        | GetItemDate       |                                                                                                    |
| Supported        | GetItemDateTime   |                                                                                                    |
| Supported        | GetItemDecimal    |                                                                                                    |
| Supported        | GetItemNumber     |                                                                                                    |
| Supported        | GetItemStatus     |                                                                                                    |
| Supported        | GetItemString     |                                                                                                    |
| Supported        | GetItemTime       |                                                                                                    |
| Supported        | GetNextModified   |                                                                                                    |
| Supported        | GetParent         |                                                                                                    |
| Supported        | GetRow            |                                                                                                    |
| Supported        | GetRowFromRowId   |                                                                                                    |
| Supported        | GetRowIdFromRow   |                                                                                                    |
| Supported        | GetSelectedRow    |                                                                                                    |
| Unsupported      | GetSeriesStyle    |                                                                                                    |
| Supported        | GetSQLSelect      | If the syntax in DataWindow is PBSELECT statement, when calling the GetSQLSelect function, it will still return the PBSELECT statement but not the SQL SELECT statement, which is different from that in PowerBuilder. |
| Unsupported      | GetStateStatus    |                                                                                                    |
| Supported        | GetText           |                                                                                                    |
| Unsupported      | GetTrans          |                                                                                                    |
| Supported        | GetValidate       |                                                                                                    |
| Supported        | GetValue          | The <i>column</i> argument works only if the edit style of the column is CheckBox, DropDownListBox, Edit, or RadioButton.                                                                                              |
| Supported        | GroupCalc         |                                                                                                    |
| Unsupported      | ImportClipboard   |                                                                                                    |

| Support<br>Level | Feature Name   | Description                                                                                                    |
|------------------|----------------|----------------------------------------------------------------------------------------------------|
| Supported        | ImportFile     | ImportFile & ImportString                                                                                                    |
|                  |                | 1. The <i>filename</i> argument of ImportFile function must be a tab-separated file (TXT) or a commaseparated file (CSV).                                                                                                    |
|                  |                | The <i>importtype</i> arguments (e.g. Text!, CSV! and XML!) of ImportString function are unsupported.                                                                                                    |
|                  |                | 2. The <i>importtype</i> arguments (e.g. Text!, CSV!, XML!, DBase2!, DBase3!) of ImportFile function are unsupported.                                                                                                    |
|                  |                | 3. When using the three functions, you should ensure that the data type imported matches the data type that you specified in a DataWindow control, DataStore object or graph control. Otherwise the output on mobile may be different from that in PowerBuilder. For example, if the date type specified in a DataWindow is string, when you import a file with date number (e.g. 2006-08-01), on mobile the date data will be recognized as a string (2006), however in PowerBuilder, it will be recognized as a date data (2006-08-01). |
| Supported        | ImportString   | Please see the notes for ImportFile.                                                                                                    |
| Unsupported      | InsertDocument |                                                                                                    |
| Supported        | InsertRow      |                                                                                                    |
| Supported        | IsSelected     |                                                                                                    |
| Supported        | ModifiedCount  |                                                                                                    |
| Supported        | Modify         | If the Modify function is used to modify the WHERE clause of the DataWindow object's SQL SELECT statement, please make sure that the new SQL SELECT statement is correct in syntax. Otherwise, syntax errors can occur on mobile because PowerBuilder does not validate the statement whereas JavaScript does.  In Appeon Web, the Modify function cannot be used to modify the database information.                                                                                                    |
| Unsupported      | PasteRTF       |                                                                                                    |
| Supported        | PostEvent      |                                                                                                    |
| Supported        | Print          | Mobile platform difference:                                                                                                    |

| Support<br>Level | Feature Name     | Description                                                                                                    |
|------------------|------------------|----------------------------------------------------------------------------------------------------|
|                  |                  | Supported in iOS, but unsupported in Android.                                                                                                    |
| Unsupported      | PrintCancel      |                                                                                                    |
| Unsupported      | ReselectRow      |                                                                                                    |
| Supported        | Reset            |                                                                                                    |
| Unsupported      | ResetDataColors  |                                                                                                    |
| Unsupported      | ResetTransObject |                                                                                                    |
| Supported        | ResetUpdate      |                                                                                                    |
| Supported        | Retrieve         |                                                                                                    |
| Supported        | RowCount         |                                                                                                    |
| Supported        | RowsCopy         |                                                                                                    |
| Supported        | RowsDiscard      |                                                                                                    |
| Supported        | RowsMove         | Events cannot be triggered while the application moves data within the primary buffer of one DataWindow.                                                                                     |
| Supported        | SaveAs           | 1. The <i>saveastype</i> argument can be TEXT, HTMLTable, PDF*, or EXCEL. For the EXCEL format, only up to 256 characters are supported and anything larger will be automatically truncated. |
|                  |                  | 2. The supported SaveAs syntax:                                                                                                    |
|                  |                  | <pre>ll_testvalue = ds_test.SaveAs(filename,    saveastype, colheading, encoding)</pre>                                                                                                    |
|                  |                  | The unsupported SaveAs syntax:                                                                                                    |
|                  |                  | ds_test.SaveAs()                                                                                                    |
|                  |                  | <pre>ds_test.SaveAs([filename, ]graphcontrol[,     saveastype, colheading])</pre>                                                                                                    |
|                  |                  | Note: For Appeon Mobile, when <i>saveastype</i> is PDF, the <i>colheading</i> and <i>encoding</i> arguments will be always executed as <b>true</b> and <b>EncodingANSI!</b> .                |
|                  |                  | For example, the following syntax:                                                                                                    |
|                  |                  | <pre>ds_1.SaveAs( filename, PDF!, false,     EncodingUTF16BE! )</pre>                                                                                                    |
|                  |                  | will be executed as the following:                                                                                                    |
|                  |                  | <pre>ds_1.SaveAs( filename, PDF!, true,     EncodingANSI! )</pre>                                                                                                    |

| Support     | Feature Name        | Description                                                                                                    |
|-------------|---------------------|----------------------------------------------------------------------------------------------------|
| Level       |                     | 3. If the DataStore without any data is saved as an HTML file, the header will not be saved in Appeon Mobile, whereas it will be saved on PB.                                                                                                    |
|             |                     | 4. When the file is generated via the SaveAs function on the mobile device, its file name is always in lower case, no matter which case you specify for the file name. This is as designed by Appeon Mobile. And since the mobile OS (such as iOS, Android) uses a case-sensitive file system, therefore, it is recommended you use lower case for the file name when developing an app for the mobile device. |
|             |                     | 5. The generated file is automatically saved to the "plugin" folder under the current application directory. See "plugin" folder in <i>Workarounds &amp; API Guide</i> for more.                                                                                                    |
| Unsupported | SaveAsAscii         | SaveAsAscii                                                                                                    |
|             |                     | Retainnewlinechar argument is unsupported.                                                                                                    |
| Unsupported | SaveAsFormattedText |                                                                                                    |
| Supported   | SelectRow           |                                                                                                    |
| Unsupported |                     |                                                                                                    |
| Unsupported | SeriesName          |                                                                                                    |
| Unsupported | SetBorderStyle      |                                                                                                    |
| Supported   | SetChanges          |                                                                                                    |
| Supported   | SetColumn           |                                                                                                    |
| Unsupported | SetDataPieExplode   |                                                                                                    |
| Unsupported | SetDataStyle        |                                                                                                    |
| Supported   | SetDetaHeight       |                                                                                                    |
| Supported   | SetFilter           |                                                                                                    |
| Supported   | SetFormat           |                                                                                                    |
| Supported   | SetFullState        |                                                                                                    |
| Unsupported | SetHTMLAction       |                                                                                                    |
| Supported   | SetItem             |                                                                                                    |
| Supported   | SetItemStatus       |                                                                                                    |
| Supported   | SetPositon          |                                                                                                    |
| Supported   | SetRow              |                                                                                                    |
| Unsupported | SetSeriesStyle      |                                                                                                    |

| Support<br>Level | Feature Name   | Description                                                                                                    |
|------------------|----------------|----------------------------------------------------------------------------------------------------|
| Supported        | SetSort        | Using "desc" or "asc" as the Order will not have any effect. Please use the standard Order value A for ascending or D for descending order. |
| Supported        | SetSQLPreview  |                                                                                                    |
| Supported        | SetSQLSelect   |                                                                                                    |
| Supported        | SetText        |                                                                                                    |
| Unsupported      | SetTrans       |                                                                                                    |
| Supported        | SetTransObject |                                                                                                    |
| Supported        | SetValue       | The <i>column</i> argument works only if the edit style of the column is DropdownListBox.                                                   |
| Supported        | SetWSObject    |                                                                                                    |
| Supported        | ShareData      |                                                                                                    |
| Supported        | ShareDataOff   |                                                                                                    |
| Supported        | Sort           |                                                                                                    |
| Supported        | TriggerEvent   | The following TriggerEvent syntax is unsupported:                                                                                           |
|                  |                | object1.TriggerEvent (object2, event)                                                                                                    |
| Supported        | TypeOf         |                                                                                                    |
| Supported        | Update         |                                                                                                    |

### **Table 9.18: Properties**

| Support<br>Level | Feature Name    | Description |
|------------------|-----------------|-------------|
| Unsupported      | ClassDefinition |             |
| Supported        | DataObject      |             |
| Supported        | Object          |             |

## 9.11 Controls in a DataWindow and their properties

## **Supported controls:**

- Button control
- Column control
- Computed Field control
- Graph control
- GroupBox control
- <u>Line control</u>
- Oval control

- Picture control
- Rectangle control
- Report control
- RoundRectangle control
- Text control

### **Unsupported controls:**

- InkPicture
- OLE
- TableBlob

#### Notes:

• Avoid placing controls above or behind other controls in a DataWindow, as overlapping controls are displayed differently in Appeon Mobile than in PowerBuilder. For example, if there is a Text control behind a DropDownDataWindow column in a DataWindow, the DropDownDataWindow field cannot be pulled down correctly.

#### 9.11.1 Button

**Table 9.19: Properties** 

| Support<br>Level | Feature Name        | Description                                                                                                    |
|------------------|---------------------|----------------------------------------------------------------------------------------------------|
| Supported        | Action              | Supported: (r/w): User Defined, Retrieve, PageNext, PagePrior, PageFirst, PageLast, Sort, Filter, DeleteRow, AppendRow, InsertRow, Update, SaveRowsAs, Cancel, Preview, PreviewWithRulers, QueryMode, QuerySort, Query, Clear |
|                  |                     | <b>Unsupported:</b> : This property cannot be set by using DataWindow expression.                                                                                                    |
|                  |                     | Retrieve (Yield)                                                                                                    |
|                  |                     | Print                                                                                                    |
| Supported        | Attributes          |                                                                                                    |
| Supported        | Background.property | Fully supported (r/w): Color, Mode                                                                                                    |
|                  |                     | This property can be set by using DataWindow expression.                                                                                                    |
| Supported        | Band                | Supported (r): Band, Background, Foreground                                                                                                    |
| Supported        | Color               | This property can be set by using DataWindow expression.                                                                                                    |

| Support<br>Level       | Feature Name            | Description                                                                                                    |
|------------------------|-------------------------|----------------------------------------------------------------------------------------------------|
| Supported              | DefaultPicture          | This property cannot be set by using DataWindow expression.                                                                                       |
| Supported              | Filename                |                                                                                                    |
| Supported              | Font.property           | Supported:                                                                                                    |
|                        |                         | (r/w): Charset, Escapement, Face, Family, Height, Italic, Pitch, Strikethrough, Underline, Weight                                                 |
|                        |                         | Note: 1) When the value of Escapement is a negative number, the text will not be rotated.                                                         |
|                        |                         | 2) The text rotated can be displayed out of the control in PowerBuilder, but not in the mobile application.                                       |
|                        |                         | 3) After rotated, the multiple-line text still displays in multiple lines in PowerBuilder, but displays in one line in Appeon mobile application. |
|                        |                         | Unsupported:: Width                                                                                                    |
| Supported              | Height                  | This property can be set by using DataWindow expression.                                                                                          |
| Unsupported            | HideSnaked              |                                                                                                    |
| Supported              | HTextAlign              |                                                                                                    |
| Unsupported            | Movable                 |                                                                                                    |
| Supported              | Name                    |                                                                                                    |
| Partially<br>Supported | Pointer                 | See Common Features for details.                                                                                                    |
| Unsupported            | Resizable               |                                                                                                    |
| Supported              | SlideLeft               |                                                                                                    |
| Supported              | SlideUp                 |                                                                                                    |
| Unsupported            | SuppressEventProcessing |                                                                                                    |
| Supported              | Tag                     |                                                                                                    |
| Supported              | Text                    |                                                                                                    |
| Supported              | Туре                    |                                                                                                    |
| Supported              | Visible                 | This property can be set by using DataWindow expression.                                                                                          |
| Supported              | VTextAlign              |                                                                                                    |
| Supported              | Width                   | This property can be set by using DataWindow expression.                                                                                          |
| Supported              | X                       | This property can be set by using DataWindow expression.                                                                                          |

| Support<br>Level | Feature Name | Description                                              |
|------------------|--------------|----------------------------------------------------------|
| Supported        | Y            | This property can be set by using DataWindow expression. |

## 9.11.2 Column

## **Table 9.20: Properties**

| Support<br>Level | Feature Name        | Description                                                                                                    |
|------------------|---------------------|----------------------------------------------------------------------------------------------------|
| Supported        | Accelerator         |                                                                                                    |
| Supported        | Alignment           | Supported (r/w): Left!, Center!, Right!                                                                                                    |
|                  |                     | In PowerBuilder, when the edit.password property is YES and the alignment of the column's text is center-aligned, the text is left-aligned when it is being edited. After the editing, the text is centeraligned. In the mobile application, the text is always center-aligned. |
|                  |                     | Unsupported: Justify!                                                                                                    |
| Supported        | Attributes          |                                                                                                    |
| Supported        | Background.property | Supported (r/w): Color, Mode                                                                                                    |
| Supported        | Band                |                                                                                                    |
| Supported        | BitmapName          | Different from PB, Appeon also supports specifying an Internet URL as the column's content when BitmapName is set to Yes.                                                                                                    |
| Supported        | Border              | <b>Supported</b> (r/w): NoBorder!, Box!, Lowered!, Raised!, ShadowBox!, Underline!, ResizeBorder!                                                                                                    |
| Supported        | CheckBox.property   | Supported (r/w):                                                                                                    |
|                  |                     | LeftText, Off, On, Other, Scale, Text, ThreeD, ThreeState                                                                                                    |
|                  |                     | Unsupported:                                                                                                    |
|                  |                     | It is unsupported to dynamically change the edit style of a column by modifying this property.                                                                                                    |
| Supported        | Color               | Supported (r/w)                                                                                                    |
|                  |                     | Set this property using DataWindow expression.                                                                                                    |
| Supported        | ColType             | Supported (r)                                                                                                    |
|                  |                     | <pre>dw_control.object.columnname.coltype   dw_control.Describe("columnname.coltype")</pre>                                                                                                    |
| Supported        | Criteria.property   |                                                                                                    |
| Supported        | dbName              | Supported (r)                                                                                                    |
|                  |                     | Example:                                                                                                    |

| Support   | Feature Name  | Description                                                                                                    |
|-----------|---------------|----------------------------------------------------------------------------------------------------|
| Level     |               | dw_control.object.columnname.dbName                                                                                                    |
|           |               | <pre>dw_control.Describe("columnname.dbName")</pre>                                                                                                    |
| Supported | dddw.property | Supported:                                                                                                    |
|           |               | (r/w): AllowEdit, AutoHScroll, AutoRetrieve, DataColumn, DisplayColumn, HscrollBar, Limit, Name, NillsNull, PercentWidth, Required, UseAsBorder, VscrollBar, Case Lines, ShowList.                                                    |
|           |               | (r): HSplitScroll                                                                                                    |
|           |               | The size and font size of DropdownDataWindows are determined by the size of the deployed DataWindow; the width of DropdownDataWindows, if set to be smaller than the column width, will be displayed in the same width as the column. |
|           |               | When executing Modify function to change the dddw.property in the mobile application, the value variable must be contained in single quotation marks. For example,                                                                    |
|           |               | Unsupported code:                                                                                                    |
|           |               | <pre>dw_1.Modify(""emp_id.dddw.name=   dw_dddw_dropdown"")</pre>                                                                                                    |
|           |               | Supported code:                                                                                                    |
|           |               | <pre>dw_1.Modify(""emp_id.dddw.name=   'dw_dddw_dropdown'"")</pre>                                                                                                    |
|           |               | Unsupported:                                                                                                    |
|           |               | It is unsupported to dynamically change the edit style of a column by modifying this property.                                                                                                    |
| Supported | ddlb.property | Supported:                                                                                                    |
|           |               | (r/w): AllowEdit, AutoHScroll, Case, Limit,<br>NilIsNull, Required, ShowList, Sorted,<br>UseAsBorder, VScrollBar                                                                                                    |
|           |               | Unsupported:                                                                                                    |
|           |               | It is unsupported to dynamically change the edit style of a column by modifying this property.                                                                                                    |
| Supported | Edit.property | Supported:                                                                                                    |
|           |               | (r/w): AutoHScroll, AutoSelect, AutoVScroll,<br>Case *, CodeTable, DisplayOnly, HscrollBar,<br>Limit, Name, NillsNull, Password, Required, Style,<br>VscrollBar, FocusRectangle, ValidateCode                                         |

| Support     | Feature Name      | Description                                                                                                    |
|-------------|-------------------|----------------------------------------------------------------------------------------------------|
| Level       |                   | The Case property is used to set the case of characters entered by the user. This property behaves slightly differently between PB and iOS. In PB as well as Android, the character changes its case as soon as it is typed. While in iOS, the character changes case after the text field loses focus.  Unsupported: |
|             |                   | Format is unsupported.                                                                                                    |
|             |                   | Modifying ValidateCode takes no effect.                                                                                                    |
|             | T.W.M.            | It is unsupported to dynamically change the edit style of a column by modifying this property.                                                                                                    |
|             | EditMask.property | Company controlle                                                                                                    |
| Supported   | Font.property     | Supported:                                                                                                    |
|             |                   | (r/w): Charset, Escapement, Face, Family, Height, Italic, Pitch, Strikethrough, Underline, Weight                                                                                                    |
|             |                   | Note: 1) When the value of Escapement is a negative number, the text will not be rotated.                                                                                                    |
|             |                   | 2) The text rotated can be displayed out of the control in PowerBuilder, but not in the mobile application.                                                                                                    |
|             |                   | 3) After rotated, the multiple-line text still displays in multiple lines in PowerBuilder, but displays in one line in Appeon mobile application.                                                                                                    |
|             |                   | Unsupported:                                                                                                    |
|             |                   | Width                                                                                                    |
| Supported   | Format            | Supported:                                                                                                    |
|             |                   | Edit                                                                                                    |
| Supported   | Height            | Set the Height property using a DataWindow expression.                                                                                                    |
| Supported   | Height.AutoSize   |                                                                                                    |
| Supported   | HideSnaked        |                                                                                                    |
| Unsupported | HTML.property     |                                                                                                    |
| Supported   | ID                |                                                                                                    |
| Supported   | Identity          |                                                                                                    |
| Supported   | Initial           |                                                                                                    |
| Supported   | Key               |                                                                                                    |

| Support<br>Level       | Feature Name         | Description                                                                                                    |
|------------------------|----------------------|----------------------------------------------------------------------------------------------------|
| Supported              | LineRemove           |                                                                                                    |
| Unsupported            | Movable              |                                                                                                    |
| Supported              | Multiline            |                                                                                                    |
| Supported              | Name                 |                                                                                                    |
| Partially<br>Supported | Pointer              | See Common Features for details.                                                                                    |
| Supported              | Protect              | This property can be set by using DataWindow expression.                                                            |
| Supported              | RadioButton.property | Supported (r/w): 3D, Columns, LeftText, Scale                                                                       |
|                        |                      | It is unsupported to dynamically change the edit style of a column by modifying this property.                      |
| Unsupported            | Resizable            |                                                                                                    |
| Supported              | RightToLeft          | This property is partially supported. It only supports the right-to-left display of characters.                     |
| Supported              | SlideLeft            |                                                                                                    |
| Supported              | SlideUp              |                                                                                                    |
| Supported              | TabSequence          |                                                                                                    |
| Supported              | Tag                  |                                                                                                    |
| Supported              | Type                 |                                                                                                    |
| Supported              | Update               |                                                                                                    |
| Supported              | Validation           | This property cannot be dynamically changed.                                                                        |
| Supported              | ValidationMsg        |                                                                                                    |
| Supported              | Values               | This property is supported for columns with the following edit styles: DropDownListBox, CheckBox, and RadioButtons. |
| Supported              | Visible              | This property can be set by using DataWindow expression.                                                            |
| Supported              | Width                | This property can be set by using DataWindow expression.                                                            |
| Supported              | Width.Autosize       |                                                                                                    |
| Supported              | X                    |                                                                                                    |
| Supported              | Y                    |                                                                                                    |

## 9.11.3 Computed Field

**Table 9.21: Properties** 

| Support<br>Level | Feature Name        | Description                                                                                                    |
|------------------|---------------------|----------------------------------------------------------------------------------------------------|
| Supported        | Alignment           | Supported (r/w): Left!, Center!, Right!                                                                                                    |
|                  |                     | Unsupported: Justify!                                                                                                    |
| Supported        | Attributes          |                                                                                                    |
| Supported        | Background.property | Supported (r/w): Color, Mode                                                                                                    |
| Supported        | Band                |                                                                                                    |
| Supported        | Border              | Supported (r/w): NoBorder!, Box!, Lowered!, Raised!, ShadowBox!, Underline!, ResizeBorder!                                                                                                    |
| Supported        | Color               | Fully supported (r/w)                                                                                                    |
|                  |                     | This property can be set by using DataWindow expression.                                                                                                    |
| Supported        | ColType             |                                                                                                    |
| Supported        | Expression          | Supported (r/w)                                                                                                    |
|                  |                     | Note: 1) After dynamically modifying this property in CrossTab DataWindow, data will be recalculated according to the new expression in the mobile application. In PowerBuilder, the data will not be recalculated.                    |
|                  |                     | 2) If the expression starts with spaces (for example, ''+ mail_from), in the mobile application the computed field value after the spaces always starts in a new line, despite the column height. This is different from PowerBuilder. |
| Supported        | Font.property       | Supported:                                                                                                    |
|                  |                     | (r/w): Charset, Escapement, Face, Family, Height, Italic, Pitch, Strikethrough, Underline, Weight                                                                                                    |
|                  |                     | Note: 1) When the value of Escapement is a negative number, the text will not be rotated.                                                                                                    |
|                  |                     | 2) The text rotated can be displayed out of the control in PowerBuilder, but not in the mobile application.                                                                                                    |
|                  |                     | 3) After rotated, the multiple-line text still displays in multiple lines in PowerBuilder, but displays in one line in Appeon mobile application.                                                                                      |
|                  |                     | Unsupported:                                                                                                    |
|                  |                     | Width                                                                                                    |

| Support<br>Level       | Feature Name    | Description                                                                                  |
|------------------------|-----------------|----------------------------------------------------------------------------------------------|
| Supported              | Format          | Null-format is unsupported; positive-format, negative-format, and zero-format are supported. |
| Supported              | Height          | Fully supported (r/w)                                                                        |
|                        |                 | This property can be set by using DataWindow expression.                                     |
| Supported              | Height.Autosize |                                                                                              |
| Supported              | HideSnaked      |                                                                                              |
| Supported              | HTML.property   | Supported (r): AppendedHTML, Link, LinkArgs, LinkTarget, ValueIsHTML                         |
| Unsupported            | Movable         |                                                                                              |
| Supported              | Multiline       |                                                                                              |
| Supported              | Name            |                                                                                              |
| Partially<br>Supported | Pointer         | See Common Features for details.                                                             |
| Unsupported            | Resizable       |                                                                                              |
| Supported              | SlideLeft       |                                                                                              |
| Supported              | SlideUp         |                                                                                              |
| Supported              | Tag             |                                                                                              |
| Supported              | Type            |                                                                                              |
| Supported              | Visible         |                                                                                              |
| Supported              | Width           |                                                                                              |
| Supported              | Width.Autosize  |                                                                                              |
| Supported              | X               |                                                                                              |
| Supported              | Y               |                                                                                              |

## 9.11.4 Graph

**Table 9.22: Properties** 

| Support<br>Level | Feature Name  | Description |
|------------------|---------------|-------------|
| Supported        | Attributes    |             |
| Supported        | Axis          |             |
| Supported        | Axis.DispAttr |             |
| Supported        | Axis.property |             |
| Supported        | BackColor     |             |
| Supported        | Border        |             |
| Supported        | Category      |             |

| Support                | Feature Name              | Description                                                                                                    |
|------------------------|---------------------------|----------------------------------------------------------------------------------------------------|
| Level                  | C . D' Au                 |                                                                                                    |
| Supported              | Category.DispAttr         |                                                                                                    |
| Supported              | Category.property         |                                                                                                    |
| Supported              | Color                     |                                                                                                    |
| Supported              | Depth                     |                                                                                                    |
| Supported              | Elevation                 |                                                                                                    |
| Supported              | GraphType                 | Supported:  (r/w): AreaGraph!, BarGraph!, BarStackGraph!, Bar3DObjGraph!, BarStack3DObjGraph!, Col3DObjGraph!, ColStack3DObjGraph!, ColGraph!, ColStackGraph!, LineGraph!, PieGraph!, ScatterGraph!  Unsupported:: Area3D!, Bar3DGraph!, Col3DGraph!, Line3D!, Pie3D! |
| Supported              | Height                    | FIESD:                                                                                                    |
| Supported              | HideSnaked                |                                                                                                    |
| Supported              | Legend                    |                                                                                                    |
| Supported              | Legend.DispAttr.property  |                                                                                                    |
| Unsupported            | 0 1 1 1                   |                                                                                                    |
| Supported              | Name                      |                                                                                                    |
| Supported              | OverlapPercent            |                                                                                                    |
| Supported              | Perspective               |                                                                                                    |
| Supported              | Pie.DispAttr.fontproperty |                                                                                                    |
| Partially<br>Supported | Pointer                   | See Common Features for details.                                                                                                    |
| Supported              | Range                     |                                                                                                    |
| Unsupported            | Resizable                 |                                                                                                    |
| Supported              | Rotation                  |                                                                                                    |
| Supported              | Series                    |                                                                                                    |
| Supported              | Series.DispAttr           |                                                                                                    |
| Supported              | Series.property           |                                                                                                    |
| Supported              | ShadeColor                |                                                                                                    |
| Supported              | SizeToDisplay             |                                                                                                    |
| Supported              | SlideLeft                 |                                                                                                    |
| Supported              | SlideUp                   |                                                                                                    |
| Supported              | Spacing                   |                                                                                                    |

| Support<br>Level | Feature Name               | Description |
|------------------|----------------------------|-------------|
| Supported        | Tag                        |             |
| Supported        | Title                      |             |
| Supported        | Title.DispAttr.fontpropert | у           |
| Supported        | Type                       |             |
| Supported        | Values                     |             |
| Supported        | Values.DispAttr            |             |
| Supported        | Values.property            |             |
| Supported        | Visible                    |             |
| Supported        | Width                      |             |
| Supported        | X                          |             |
| Supported        | Y                          |             |

## 9.11.5 GroupBox

**Table 9.23: Properties** 

| Support<br>Level | Feature Name        | Description                                                                                                    |
|------------------|---------------------|----------------------------------------------------------------------------------------------------|
| Supported        | Attributes          |                                                                                                    |
| Supported        | Background.property | Fully supported (r/w): Color, Mode                                                                                                    |
| Supported        | Band                |                                                                                                    |
| Supported        | Border              |                                                                                                    |
| Supported        | Color               |                                                                                                    |
| Supported        | Font.property       | Supported:                                                                                                    |
|                  |                     | (r/w): Charset, Escapement, Face, Family, Height, Italic, Pitch, Strikethrough, Underline, Weight                                                 |
|                  |                     | Note: 1) When the value of Escapement is a negative number, the text will not be rotated.                                                         |
|                  |                     | 2) The text rotated can be displayed out of the control in PowerBuilder, but not in the mobile application.                                       |
|                  |                     | 3) After rotated, the multiple-line text still displays in multiple lines in PowerBuilder, but displays in one line in Appeon mobile application. |
|                  |                     | Unsupported::                                                                                                    |
|                  |                     | Width                                                                                                    |
| Supported        | Height              |                                                                                                    |
| Supported        | HideSnaked          |                                                                                                    |

| Support<br>Level       | Feature Name | Description                      |
|------------------------|--------------|----------------------------------|
| Unsupported            | Movable      |                                  |
| Supported              | Name         |                                  |
| Partially<br>Supported | Pointer      | See Common Features for details. |
| Unsupported            | Resizable    |                                  |
| Supported              | SlideLeft    |                                  |
| Supported              | SlideUp      |                                  |
| Supported              | Text         |                                  |
| Supported              | Type         |                                  |
| Supported              | Visible      |                                  |
| Supported              | Width        |                                  |
| Supported              | X            |                                  |
| Supported              | Y            |                                  |

### 9.11.6 Line

**Table 9.24: Properties** 

| Support<br>Level       | Feature Name        | Description                      |
|------------------------|---------------------|----------------------------------|
| Supported              | Attributes          |                                  |
| Supported              | Background.property | (r/w): Color, Mode               |
| Supported              | Band                |                                  |
| Unsupported            | Movable             |                                  |
| Supported              | Name                |                                  |
| Supported              | Pen.property        |                                  |
| Partially<br>Supported | Pointer             | See Common Features for details. |
| Unsupported            | Resizable           |                                  |
| Supported              | SlideLeft           |                                  |
| Supported              | SlideUp             |                                  |
| Supported              | Tag                 |                                  |
| Supported              | Туре                |                                  |
| Supported              | Visible             |                                  |
| Supported              | X1, X2              |                                  |
| Supported              | Y1, Y2              |                                  |

## 9.11.7 Oval

**Table 9.25: Properties** 

| Support<br>Level       | Feature Name        | Description                        |
|------------------------|---------------------|------------------------------------|
| Supported              | Attributes          |                                    |
| Supported              | Background.property | Fully supported (r/w): Color, Mode |
| Supported              | Band                |                                    |
| Supported              | Brush.property      | (r/w): Color, Hatch                |
| Supported              | Height              |                                    |
| Supported              | HideSnaked          |                                    |
| Unsupported            | Movable             |                                    |
| Supported              | Name                |                                    |
| Supported              | Pen.property        | (r/w): Color, Style, Width         |
| Partially<br>Supported | Pointer             | See Common Features for details.   |
| Unsupported            | Resizable           |                                    |
| Supported              | SlideLeft           |                                    |
| Supported              | SlideUp             |                                    |
| Supported              | Tag                 |                                    |
| Supported              | Туре                |                                    |
| Supported              | Visible             |                                    |
| Supported              | X                   |                                    |
| Supported              | Y                   |                                    |

### **9.11.8 Picture**

**Table 9.26: Properties** 

| Support<br>Level | Feature Name  | Description                                   |
|------------------|---------------|-----------------------------------------------|
| Supported        | Attributes    |                                               |
| Supported        | Band          |                                               |
| Supported        | Border        |                                               |
| Supported        | Filename      |                                               |
| Supported        | Height        |                                               |
| Supported        | HideSnaked    |                                               |
| Supported        | HTML.property | (r): AppendedHTML, Link, LinkArgs, LinkTarget |
| Supported        | Invert        |                                               |
| Unsupported      | Movable       |                                               |

| Support<br>Level       | Feature Name | Description                      |
|------------------------|--------------|----------------------------------|
| Supported              | Name         |                                  |
| Partially<br>Supported | Pointer      | See Common Features for details. |
| Unsupported            | Resizable    |                                  |
| Supported              | SlideLeft    |                                  |
| Supported              | SlideUp      |                                  |
| Supported              | Tag          |                                  |
| Supported              | Type         |                                  |
| Supported              | Visible      |                                  |
| Supported              | Width        |                                  |
| Supported              | X            |                                  |
| Supported              | Y            |                                  |

## 9.11.9 Rectangle

### **Table 9.27: Properties**

| Support<br>Level       | Feature Name        | Description                        |
|------------------------|---------------------|------------------------------------|
| Supported              | Attributes          |                                    |
| Supported              | Background.property | Fully supported (r/w): Color, Mode |
| Supported              | Band                |                                    |
| Supported              | Brush.property      | (r/w): Color, Hatch                |
| Supported              | Height              |                                    |
| Supported              | HideSnaked          |                                    |
| Unsupported            | Movable             |                                    |
| Supported              | Name                |                                    |
| Supported              | Pen.property        | (r/w): Color, Style, Width         |
| Partially<br>Supported | Pointer             | See Common Features for details.   |
| Unsupported            | Resizable           |                                    |
| Supported              | SlideLeft           |                                    |
| Supported              | SlideUp             |                                    |
| Supported              | Tag                 |                                    |
| Supported              | Туре                |                                    |
| Supported              | Visible             |                                    |
| Supported              | X                   |                                    |
| Supported              | Y                   |                                    |

## 9.11.10 Report

**Table 9.28: Properties** 

| Support                | Feature Name     | Description                                                                                              |
|------------------------|------------------|----------------------------------------------------------------------------------------------------|
| Level                  |                  |                                                                                                    |
| Supported              | Attributes       |                                                                                                    |
| Supported              | Band             |                                                                                                    |
| Supported              | Border           |                                                                                                    |
| Unsupported            | Criteria         |                                                                                                    |
| Supported              | DataObject       | DataWindows with the following presentation styles cannot be the DataObject: RichText, OLE and TreeView. |
| Supported              | Height           |                                                                                                    |
| Unsupported            | HideSnaked       |                                                                                                    |
| Unsupported            | Movable          |                                                                                                    |
| Supported              | Name             |                                                                                                    |
| Supported              | Nested Arguments |                                                                                                    |
| Supported              | NewPage          |                                                                                                    |
| Partially<br>Supported | Pointer          | See Common Features for details.                                                                         |
| Unsupported            | Resizable        |                                                                                                    |
| Supported              | Slideleft        |                                                                                                    |
| Supported              | SlideUp          |                                                                                                    |
| Supported              | Tag              |                                                                                                    |
| Supported              | Trail footer     |                                                                                                    |
| Supported              | Type             |                                                                                                    |
| Supported              | Visible          |                                                                                                    |
| Supported              | X                |                                                                                                    |
| Supported              | Y                |                                                                                                    |

## 9.11.11 Rounded rectangle

**Table 9.29: Properties** 

| Support<br>Level | Feature Name        | Description         |
|------------------|---------------------|---------------------|
| Supported        | Attributes          |                     |
| Supported        | Background.property | (r/w): Color, Mode  |
| Supported        | Band                |                     |
| Supported        | Brush.property      | (r/w): Color, Hatch |
| Supported        | Height              |                     |

| Support<br>Level       | Feature Name | Description                      |
|------------------------|--------------|----------------------------------|
| Supported              | HideSnaked   |                                  |
| Unsupported            | Movable      |                                  |
| Supported              | Name         |                                  |
| Supported              | Pen.property | (r/w): Color, Style, Width       |
| Partially<br>Supported | Pointer      | See Common Features for details. |
| Unsupported            | Resizable    |                                  |
| Supported              | SlideLeft    |                                  |
| Supported              | SlideUp      |                                  |
| Supported              | Tag          |                                  |
| Supported              | Type         |                                  |
| Supported              | Visible      |                                  |
| Supported              | X            |                                  |
| Supported              | Y            |                                  |

### 9.11.12 Text

## **Table 9.30: Properties**

| Support   | <b>Feature Name</b> | Description                                                                                              |
|-----------|---------------------|----------------------------------------------------------------------------------------------------|
| Level     |                     |                                                                                                    |
| Supported | Alignment           | Supported (r/w): Left!, Center!, Right!                                                                  |
|           |                     | Unsupported: Justify!                                                                                    |
| Supported | Attributes          |                                                                                                    |
| Supported | Background.property | Fully supported (r/w): Color, Mode                                                                       |
| Supported | Band                | Supported (r): Band                                                                                      |
|           |                     | Unsupported: Background, Foreground                                                                      |
| Supported | Border              | Supported (r/w): NoBorder!, Box!, Lowered!, Raised!, ShadowBox!, Underline!, ResizeBorder!               |
| Supported | Color               | This property can be set by using DataWindow expression.                                                 |
| Supported | Font.property       | Supported:                                                                                               |
|           |                     | (r/w): Charset, Escapement, Face, Family, Height, Italic, Pitch, Strikethrough, Underline, Weight        |
|           |                     | Note: 1) When the value of Escapement is a negative number, the text will not be rotated.                |
|           |                     | 2) The text rotated can be displayed out of the control in PowerBuilder, but not in mobile applications. |

| Support<br>Level       | Feature Name    | Description                                                                                                    |
|------------------------|-----------------|----------------------------------------------------------------------------------------------------|
|                        |                 | 3) After rotated, the multiple-line text still displays in multiple lines in PowerBuilder, but displays in one line on mobile. |
|                        |                 | Unsupported::                                                                                                    |
|                        |                 | Width                                                                                                    |
| Supported              | Height          | This property can be set by using DataWindow expression.                                                                       |
| Unsupported            | Height.AutoSize |                                                                                                    |
| Supported              | HideSnaked      |                                                                                                    |
| Supported              | HTML.property   | (r): AppendedHTML, Link, LinkArgs, LinkTarget, ValueIsHTML                                                                     |
| Unsupported            | Movable         |                                                                                                    |
| Supported              | Name            |                                                                                                    |
| Partially<br>Supported | Pointer         | See Common Features for details.                                                                                               |
| Unsupported            | Resizable       |                                                                                                    |
| Supported              | SlideLeft       |                                                                                                    |
| Supported              | SlideUp         |                                                                                                    |
| Supported              | Tag             |                                                                                                    |
| Supported              | Text            |                                                                                                    |
| Supported              | Type            |                                                                                                    |
| Supported              | Visible         | Fully supported (r/w)                                                                                                    |
|                        |                 | This property can be set by using DataWindow expression.                                                                       |
| Supported              | Width           | Fully supported (r/w)                                                                                                    |
|                        |                 | This property can be set by using DataWindow expression.                                                                       |
| Supported              | X               | Fully supported (r/w)                                                                                                    |
|                        |                 | This property can be set by using DataWindow expression.                                                                       |
| Supported              | Y               | Fully supported (r/w)                                                                                                    |
|                        |                 | This property can be set by using DataWindow expression.                                                                       |

# 9.12 DataWindowChild Object

**Table 9.31: Functions** 

| Support          | Feature Name       | Description |
|------------------|--------------------|-------------|
| Support<br>Level | Feature Name       | Description |
| Supported        | AcceptText         |             |
| Supported        | ClassName          |             |
| Supported        | ClassValues        |             |
| Unsupported      | CrosstabDialog     |             |
| Unsupported      | DBCancel           |             |
| Unsupported      | DBErrorCode        |             |
| Unsupported      | DBErrorMessage     |             |
| Supported        | DeletedCount       |             |
| Supported        | DeleteRow          |             |
| Supported        | Describe           |             |
| Supported        | Filter             |             |
| Supported        | FilteredCount      |             |
| Supported        | Find               |             |
| Supported        | FindGroupChange    |             |
| Supported        | GetBandAtPointer   |             |
| Supported        | GetBorderStyle     |             |
| Supported        | GetChanges         |             |
| Supported        | GetChild           |             |
| Supported        | GetClickedColumn   |             |
| Supported        | GetClickedRow      |             |
| Supported        | GetColumn          |             |
| Supported        | GetColumnName      |             |
| Unsupported      | GetContextService  |             |
| Supported        | GetFormat          |             |
| Supported        | GetItemDate        |             |
| Supported        | GetItemDateTime    |             |
| Supported        | GetItemDecimal     |             |
| Supported        | GetItemNumber      |             |
| Supported        | GetItemStatus      |             |
| Supported        | GetItemString      |             |
| Supported        | GetItemTime        |             |
| Supported        | GetNextModified    |             |
| Supported        | GetObjectAtPointer |             |

| Support<br>Level | Feature Name    | Description                                                                                                    |
|------------------|-----------------|----------------------------------------------------------------------------------------------------|
| Supported        | GetParent       |                                                                                                    |
| Supported        | GetRow          |                                                                                                    |
| Unsupported      | GetRowFromRowID |                                                                                                    |
| Unsupported      | GetRowIdFromRow |                                                                                                    |
| Supported        | GetSelectedRow  |                                                                                                    |
| Supported        | GetSQLPreview   |                                                                                                    |
| Supported        | GetSQLSelect    | If the syntax in DataWindow is PBSELECT statement, when calling the GetSQLSelect function, it will still return the PBSELECT statement but not the SQL SELECT statement, which is different from that in PowerBuilder.                                                                                                    |
| Supported        | GetText         |                                                                                                    |
| Unsupported      | GetTrans        |                                                                                                    |
| Unsupported      | GetUpdateStatus |                                                                                                    |
| Supported        | GetValidate     |                                                                                                    |
| Supported        | GetValue        | The column argument works only if the edit style of the column is CheckBox, DropDownListBox, Edit, or RadioButton.                                                                                                    |
| Supported        | GroupCalc       |                                                                                                    |
| Unsupported      | ImportClipboard |                                                                                                    |
| Supported        | ImportFile      | ImportFile & ImportString                                                                                                    |
|                  |                 | 1. The <i>filename</i> argument of ImportFile function must be a tab-separated file (TXT) or a commaseparated file (CSV).                                                                                                    |
|                  |                 | 2. The <i>importtype</i> arguments (e.g. Text!, CSV! and XML!) of ImportString function are unsupported.                                                                                                    |
|                  |                 | The <i>importtype</i> arguments (e.g. Text!, CSV!, XML!, DBase2!, DBase3!) of ImportFile function are unsupported.                                                                                                    |
|                  |                 | 3. When using the three functions, you should ensure that the data type imported matches the data type that you specified in a DataWindow control, DataStore object or graph control. Otherwise the output on mobile may be different from that in PowerBuilder. For example, if the date type specified in a DataWindow is string, when you import a file with date number |

| Support<br>Level | <b>Feature Name</b> | Description                                                                                                    |
|------------------|---------------------|----------------------------------------------------------------------------------------------------|
|                  |                     | (e.g. 2006-08-01), on mobile the date data will be recognized as a string (2006), however in PowerBuilder, it will be recognized as a date data (2006-08-01).                                                                                                    |
| Supported        | ImportString        | Please see the notes for ImportFile.                                                                                                    |
| Supported        | InsertRow           |                                                                                                    |
| Supported        | IsSelected          |                                                                                                    |
| Supported        | ModifiedCount       |                                                                                                    |
| Supported        | Modify              | If the Modify function is used to modify the WHERE clause of the DataWindow object's SQL SELECT statement, please make sure that the new SQL SELECT statement is correct in syntax. Otherwise, syntax errors can occur on mobile because PowerBuilder does not validate the statement whereas JavaScript does.  In Appeon Web, the Modify function cannot be used to modify the database information. |
| Unsupported      | OLEActivate         | ,                                                                                                    |
| Unsupported      | ReselectRow         |                                                                                                    |
| Supported        | Reset               |                                                                                                    |
| Unsupported      | ResetTransObject    |                                                                                                    |
| Supported        | ResetUpdate         |                                                                                                    |
| Supported        | Retrieve            |                                                                                                    |
| Supported        | RowCount            |                                                                                                    |
| Supported        | RowsCopy            |                                                                                                    |
| Supported        | RowsDiscard         |                                                                                                    |
| Supported        | RowsMove            |                                                                                                    |
| Supported        | SaveAs              | 1. The saveastype argument can be TEXT, HTMLTable, PDF*, or EXCEL. For the EXCEL format, only up to 256 characters are supported and anything larger will be automatically truncated.                                                                                                    |
|                  |                     | 2. The supported SaveAs syntax :                                                                                                    |
|                  |                     | <pre>ll_testvalue = dwc_test.SaveAs(filename,   saveastype, colheading, encoding)</pre>                                                                                                    |
|                  |                     | The unsupported SaveAs syntax:                                                                                                    |
|                  |                     | <pre>dwc_test.SaveAs()</pre>                                                                                                    |

| Support<br>Level | Feature Name    | Description                                                                                                    |
|------------------|-----------------|----------------------------------------------------------------------------------------------------|
|                  |                 | <pre>dwc_test.SaveAs([filename, ]graphcontrol[,    saveastype, colheading])</pre>                                                                                                    |
|                  |                 | Note: For Appeon Mobile, when <i>saveastype</i> is PDF, the <i>colheading</i> and <i>encoding</i> arguments will be always executed as <b>true</b> and <b>EncodingANSI!</b> .                                                                                                    |
|                  |                 | For example, the following syntax:                                                                                                    |
|                  |                 | <pre>dwc_1.SaveAs( filename, PDF!, false,     EncodingUTF16BE! )</pre>                                                                                                    |
|                  |                 | will be executed as the following:                                                                                                    |
|                  |                 | <pre>dwc_1.SaveAs( filename, PDF!, true,    EncodingANSI! )</pre>                                                                                                    |
|                  |                 | 3. If the DataWindowchild without any data is saved as an HTML file, the header will not be saved in Appeon Mobile, whereas it will be saved on PB.                                                                                                    |
|                  |                 | 4. When the file is generated via the SaveAs function on the mobile device, its file name is always in lower case, no matter which case you specify for the file name. This is as designed by Appeon Mobile. And since the mobile OS (such as iOS, Android) uses a case-sensitive file system, therefore, it is recommended you use lower case for the file name when developing an app for the mobile device. |
|                  |                 | 5. The generated file is automatically saved to the "plugin" folder under the current application directory. See "plugin" folder in <i>Workarounds &amp; API Guide</i> for more.                                                                                                    |
| Supported        | ScrollNextPage  |                                                                                                    |
| Supported        | ScrollNextRow   |                                                                                                    |
| Supported        | ScrollPriorPage |                                                                                                    |
| Supported        | ScrollPriorRow  |                                                                                                    |
| Supported        | ScrollToRow     |                                                                                                    |
| Unsupported      | SelectRow       |                                                                                                    |
| Unsupported      | SetBorderStyle  |                                                                                                    |
| Supported        | SetChanges      |                                                                                                    |
| Supported        | SetColumn       |                                                                                                    |

| Support<br>Level | Feature Name         | Description                                                                                                    |
|------------------|----------------------|----------------------------------------------------------------------------------------------------|
| Supported        | SetDetaHeight        |                                                                                                    |
| Supported        | SetFilter            |                                                                                                    |
| Supported        | SetFormat            |                                                                                                    |
| Supported        | SetItem              |                                                                                                    |
| Supported        | SetItemStatus        |                                                                                                    |
| Supported        | SetPositon           | The following syntax is supported:                                                                                                    |
|                  |                      | <pre>dwcontrol.SetPosition(position {,   precedingobject })</pre>                                                                                                    |
|                  |                      | The position can be ToTop!, ToBottom!, and cannot be Behind!                                                                                                    |
|                  |                      | The following syntax is unsupported:                                                                                                    |
|                  |                      | <pre>dwcontrol.SetPosition(objectname, band,<br/>bringtofront)</pre>                                                                                                    |
| Supported        | SetRedraw            |                                                                                                    |
| Supported        | SetRow               |                                                                                                    |
| Supported        | SetRowFocusIndicator |                                                                                                    |
| Supported        | SetSort              | Using "desc" or "asc" as the Order will not have any effect. Please use the standard Order value A for ascending or D for descending order.                                                                                                    |
| Supported        | SetSQLPreview        |                                                                                                    |
| Supported        | SetSQLSelect         |                                                                                                    |
| Supported        | SetTabOrder          |                                                                                                    |
| Supported        | SetText              |                                                                                                    |
| Unsupported      | SetTrans             |                                                                                                    |
| Supported        | SetTransObject       |                                                                                                    |
| Supported        | SetValidate          |                                                                                                    |
| Supported        | SetValue             |                                                                                                    |
| Supported        | SetWSObject          | The SetWSObject function is used to set the authentication info for accessing Web service.                                                                                                    |
| Supported        | ShareData            |                                                                                                    |
| Supported        | ShareDataOff         |                                                                                                    |
| Supported        | Sort                 | If the items in a DropDownDataWindow are double-byte (such as, Chinese, Korean, or Japanese), sorting the DropDownDataWindow has a different result from PowerBuilder. This is because the sorting method of PowerScript and JavaScript is different. For example, if the charset |

| Support<br>Level | Feature Name | Description                                                                      |
|------------------|--------------|----------------------------------------------------------------------------------|
|                  |              | is Chinese, PowerScript sorts by the spelling while JavaScript sorts by Unicode. |
| Supported        | TypeOf       |                                                                                  |
| Supported        | Update       |                                                                                  |

### **Table 9.32: Properties**

| Support<br>Level | Feature Name    | Description |
|------------------|-----------------|-------------|
| Unsupported      | ClassDefinition |             |

## 9.13 DataWindow performance considerations

#### Strong suggestion: reduce usage of DataWindow SQLPreview event

Each time the DataWindow SQLPreview event is triggered, the mobile application will interact with Appen Server twice, which costs 1-2 seconds. Therefore, Appen recommends you minimize writing script into the SQLPreview event of the DataWindow.

#### Suggestion: use Describe and Modify to get and set DataWindow object properties

Dot notation is much less efficient than Describe and Modify functions. In general, the Describe and Modify functions are about two to three times faster than dot notation. Therefore, Appean recommends you use Describe function to replace dot notation that gets the DataWindow object properties, and use the Modify function to replace dot notation that sets the DataWindow object properties.

#### Suggestion: minimize modifying DataWindow DataObject

It takes 0.3 seconds each time the DataObject property of DataWindow/DataStore is modified during application run time. Therefore, modifying the DataObject property frequently could slow down performance significantly. Appean recommends you minimize modifying the DataObject property.

# 10 DBParm parameters in Database

#### **Supported**

The following DBParm parameters are supported: CommitOnDisconnect, CacheName, DelimitIdentifier, DateTimeAllowed, DisableBind, NCharBind, and TrimSpaces.

- 1. The data source name for the CacheName parameter is case sensitive in JBoss, JEUS, WebLogic and WebSphere (but not in EAServer or IIS .NET).
- 2. DisableBind parameter is only supported in ESQL.
- 3. In PowerBuilder, the data source name only applies when a PowerBuilder NVO is deployed to EAServer. In Appean, the data source specified applies for the connection of the deployed application to the database. Settings to the other parameters in the script will be ignored.
- 4. To support DelimitIdentifier parameter, you must set the "Enclose table and column names in double quotes" option in the Appeon Developer | DB Type Profile Configuration page before deployment.
- 5. If table and column names are keywords that must be enclosed in double quotation marks (with DelimitIdentifier set to "yes"), the SQL statement cannot be a PowerBuilder SELECT statement, otherwise, Save As PDF will fail.
- 6. The DelimitIdentifier parameter is unsupported when the updated table name of DataWindow contains the owner name. In this case, be sure to clear the "Enclose table and column names in double quotes" check box in Appeon Developer.
- 7. It is unsupported to dynamically set the DelimitIdentifier parameter. For all supported DBParm parameters (excluding DelimitIdentifier) you can only dynamically set them before executing Connect.
- 8. NCharBind parameter is only supported in MS SQL Server and only NCharBind = 0 is supported.

#### Unsupported

Except the parameters above, other DBParm parameters are unsupported.

#### Parameter added by Appeon

The *Transactionname* parameter is added by Appeon to take care of the Appeon limitation in which if transaction objects are called with the object name and instance name for example parentname.instancename, Appeon can only get the instance name rather than the object name as well as the instance name; this will cause a problem for Appeon if two transaction objects are called with the same instance name, as Appeon cannot differentiate the instance name by their parent object, and unlike PowerBuilder which can get the precise transaction object name via SetTransObject function, Appeon requires the precise transaction object name as soon as the ConnectString function is called (which is before SetTransObject function is called). To work around this limitation, you can set the precise transaction object name using the *Transactionname* parameter, for example, Transactionname="in\_1.intr\_pool",

so that Appeon knows the precise transaction object name when the ConnectString function is called.

In the following example, userobject1 and userobject2 have the same instance name "intr\_pool". Unlike PowerBuilder which gets the exact name (userobject1.intr\_pool or userobject2.intr\_pool) from the SetTransObject function, Appean can only get "intr\_pool" as the transaction object name and will be confused of which transaction object to call. To resolve this confusion, we can specify the precise transaction object name via the *Transactionname* parameter so that Appean clearly knows which transaction object to use to establish the database connection.

#### Unsupported code:

```
n_tr intr_pool //Instance variables
public function integer of_transaction (string as_dbparm);
intr_pool.DBMS = "MSS"
intr_pool.LogPass = "appeon"
intr_pool.LogId = "sa"
intr_pool.AutoCommit = False
intr_pool.DBParm = "PROVIDER='SQLOLEDB', DATASOURCE='192.0.0.40',
PROVIDERSTRING='database=en_sql2000', CacheName = '"+as_dbparm+ "'"
Connect using intr_pool;
RETURN 0
end function

userobject1.of_transaction ("ASATEST")
dw_1.settransobject (userobject1.intr_pool)
userobject2.of_transaction ("ASATEST")
dw_2.settransobject (userobject2.intr_pool)
```

#### Modified code:

```
intr_pool.DBParm = "PROVIDER='SQLOLEDB', DATASOURCE='192.0.0.40',
PROVIDERSTRING='database=en_sql2000', CacheName = '"+as_dbparm+ "',
Transactionname = '"+as_dbtransactionname+ "'"
.....
```

# 11 Calling Web Service

Appeon supports the Web services using Apache AXIS2 only. If you are interested to know more about the AXIS2 Web service, you can check this article on the Appeon support portal: <a href="http://support.appeon.com/index.php?/Knowledgebase/Article/GetAttachment/73/1667">http://support.appeon.com/index.php?/Knowledgebase/Article/GetAttachment/73/1667</a>.

Appeon supports to call the Web service through the AppeonWebService object. AppeonWebService is an Appeon customized object, provided in the Appeon Workarounds PBL (see Chapter 2, *Appeon Workarounds PBL Reference* in *Workarounds & API Guide* for details). You can successfully call a Web service via AppeonWebService object in a mobile application, without needing to install any add-on on end users' machine. The Web service call will fail in the client/server PowerBuilder application.

Note: the Web service call is **unsupported** in the offline application.

The following data types are **supported** by the AppeonWebService object:

- Boolean
- Byte
- Char
- Decimal
- Double
- Integer
- Long
- String

And the following data types are **unsupported** by the AppeonWebService object:

- Blob
- Date
- Time
- DateTime

Pass by reference as well as complexed data types such as array, structure etc. are **unsupported** by the AppeonWebService object.

Appeon also supports to call the Web service through the Web Service DataWindow data source provided by PowerBuilder. For details, refer to <u>DataWindow data sources</u>.

# 12 PowerBuilder Document Object Model

The PowerBuilder Document Object Model (PBDOM) is unsupported by Appeon.

# 13 Undetected Unsupported Features

Appeon provides an Unsupported Features Analysis tool for detecting unsupported features in a PowerBuilder application before generating files for the application. The Unsupported Features Analysis scans each object within a PowerBuilder application for unsupported features and generates a report that, when combined with the this help, provides a foundation for bringing a PowerBuilder application to specification.

The Appeon Unsupported Features Analysis is capable of highlighting the majority of unsupported features contained in the PowerBuilder application; however, there are some features that the Unsupported Features Analysis will not detect, and thus will not list in the Analysis Report. Approximately 5% of PowerBuilder features that are not supported by Appeon may not be detected in the Unsupported Features Analysis.

An application containing unsupported features can still be converted to mobile and work correctly, depending on the type and number of unsupported features. If the mobile application does not work correctly but the Unsupported Features Analysis does not indicate any unsupported features that are likely to cause such a problem, the problem may be caused by an unsupported feature that has not been detected. In this case, it is strongly recommended that you carefully read the undetected features listed below and examine your application to determine if it contains any of these features.

The following are unsupported features that are not detected during Unsupported Features Analysis.

Table 13.1: Undetected features

| Naming conventions       | <ul> <li>Duplicate object names. No two objects should have the same name in an application, whether they are of the same type or not. The Unsupported Features Analysis cannot detect whether object names are duplicated in an application.</li> <li>More than one application object. Having more than one application object in an application is unsupported. The Unsupported Features Analysis cannot detect whether more than one application object is present.</li> <li>Applications named as objects or controls. Application names that have the same name as PowerBuilder control/object types are not supported. The Unsupported Features Analysis cannot detect whether this unsupported issue is present in an application.</li> </ul> |
|--------------------------|----------------------------------------------------------------------------------------------------|
| Null values              | <ul><li> Unsupported operation</li><li> Expressions with Null values</li></ul>                                                                                                    |
| ASCII characters         | Vertical tab (~v)                                                                                                    |
| Non-visual<br>UserObject | A NonVisualObject object assigned to an autoinstantiated NVO or an autoinstantiated NVO assigned to a NonVisualObject object.                                                                                                    |
| Variables and constants  | <ul> <li>Instance variables have identical names as global variables.</li> <li>longlong variable</li> </ul>                                                                                                    |

|                                                             | PUBLIC declaration                                                                                                    |                | ED, PRIVA      | TE qualifier | in the variab       | le         |
|-------------------------------------------------------------|----------------------------------------------------------------------------------------------------|----------------|----------------|--------------|---------------------|------------|
| Forced conversion                                           | Forced conversion between types                                                                                                    |                |                |              |                     |            |
| Window                                                      | Multiple M                                                                                                    | DI windows     | s in an applic | cation.      |                     | -          |
| Overloading, overriding                                     | Dynamic calling for overloaded functions                                                                                                    |                |                |              |                     |            |
| functions                                                   | Dynamic calling for overriding functions                                                                                                    |                |                |              |                     |            |
| Using the return<br>value of some<br>supported<br>functions | The return value of the Open or OpenSheet functions                                                                                                    |                |                |              |                     |            |
| Operators                                                   | The operator                                                                                                    | or '^' with en | nbedded SQ     | L statements |                     |            |
| Stored<br>procedure                                         | <ul> <li>Stored procedures declared in the conditional statement</li> <li>DB2 stored procedures</li> <li>Stored procedures placed inside an Oracle package</li> <li>Oracle stored procedures with Appeon unsupported features</li> </ul>        |                |                |              |                     |            |
| Cursor declare requirement                                  | <ul> <li>Cursor declared in the conditional statement;</li> <li>If a cursor is declared for retrieving rows from table X, the table X (insert, delete, update) is modified during the cursor declare-close period.</li> </ul>                   |                |                |              |                     |            |
| <b>Cursor</b><br><b>statements</b>                          | <ul> <li>UPDATE TableName SetStatement WHERE CURRENT OF<br/>CursorName;</li> <li>DELETE FROM TableName WHERE CURRENT OF CursorName.</li> </ul>                                                                                                  |                |                |              |                     |            |
| DataWindow expression                                       | lastpos                                                                                                    | lastposw       | mode           | pageAcross   | pageCount<br>Across | profileint |
| function                                                    | profile<br>string                                                                                                    | stdev          | var            | varp         |                     |            |
| Partially supported features                                | Some partially supported features, for example, reading Object.DataWindow.CrossTab.Rows is supported by Appeon, but writing is not, therefore, using DataWindow Modify function or equivalent to write this property cannot be detected by UFA. |                |                |              |                     |            |
| User interface interactions                                 | Unsupported features in the UI such as shortcut key.                                                                                                    |                |                |              |                     |            |
| Enumerated data type                                        | Default values of enumerate type variable                                                                                                    |                |                |              |                     |            |
| Data source                                                 | The data sources of dynamically created DataWindows are stored procedures with input parameters.                                                                                                    |                |                |              |                     |            |
| Dynamic calls                                               | • Dynamic                                                                                                    | ally call the  | method of a    | menu objec   | t.                  |            |

|                                                                                                    | • Dynamic                                 | ally call the        | method that          | contains re       | ference argum        | nents.     |  |
|----------------------------------------------------------------------------------------------------|-------------------------------------------|----------------------|----------------------|-------------------|----------------------|------------|--|
| Others                                                                                                    | • PBX                                     |                      |                      |                   |                      |            |  |
|                                                                                                    | • PSR, for example: dw.dataobject='*.psr' |                      |                      |                   |                      |            |  |
|                                                                                                    | Unsupported DBParm parameters             |                      |                      |                   |                      |            |  |
|                                                                                                    | • Encoding                                | g parameter          | of the Blob f        | functions         |                      |            |  |
| • filename & importtype arguments of ImportFile, ImportStr<br>ImportClipboard (filename can only be a text file (TXT)) |                                           |                      |                      |                   | ring, &              |            |  |
|                                                                                                    | Property defined in the string variable   |                      |                      |                   |                      |            |  |
|                                                                                                    | Structure                                 | member ha            | s comment p          | property          |                      |            |  |
| System events                                                                                                    | The following                             | ing are unsu         | pported and          | undetected s      | system events        | •          |  |
|                                                                                                    | cbgetcount                                | dderequest           | gettext<br>length    | mmmom<br>close    | sbnpageup            | vbxevent12 |  |
|                                                                                                    | cbgetcursel                               | ddeter<br>minate     | globalrc<br>change   | mmmom<br>done     | sbnsetfocus          | vbxevent13 |  |
|                                                                                                    | cbget<br>dropped<br>controlrect           | ddeun<br>advise      | heditctl             | mmmom<br>open     | sbnthumb<br>position | vbxevent14 |  |
|                                                                                                    | cbget<br>droppedstat                      | deactivate<br>e      | help                 | mmwim close       | sbnthumb<br>track    | vbxevent15 |  |
|                                                                                                    | cbgeteditse                               | deadchar             | hookrc<br>result     | mmwim<br>data     | sbntop               | vbxevent16 |  |
|                                                                                                    | cbgetext<br>endedui                       | deleteitem           | hscroll              | mmwim<br>open     | setcursor            | vbxevent17 |  |
|                                                                                                    | cbgetitem<br>data                         | destroyclip<br>board | hscrollclip<br>board | mmwom<br>close    | setfont              | vbxevent18 |  |
|                                                                                                    | cbgetitem<br>height                       | devmode change       | iconerase<br>bkgnd   | mmwom<br>done     | settext              | vbxevent19 |  |
|                                                                                                    | cbgetlbtext<br>len                        | drawclip<br>board    | initdialog           | mmwom<br>open     | sizeclip<br>board    | vbxevent20 |  |
|                                                                                                    | cbinsert<br>string                        | drawitem             | initmenu             | mouse<br>activate | skb                  | vbxevent21 |  |
|                                                                                                    | cblimittext                               | dropfiles            | initmenu<br>popup    | move              | spooler<br>status    | vbxevent22 |  |
|                                                                                                    | cbncloseup                                | dwclose<br>dropdown  | keyup                | ncactivate        | syschar              | vbxevent23 |  |
|                                                                                                    | cbndblclk                                 | dwescape             | lbaddstring          | nccalcsize        | syscolor change      | vbxevent24 |  |

| cbndelayed recogfail | dwnbackt<br>about      | lbdelete<br>string            | nccreate            | sys<br>command       | vbxevent25 |
|----------------------|------------------------|-------------------------------|---------------------|----------------------|------------|
| cbndrag<br>drop      | dwndrop<br>down        | lbdir                         | ncdestroy           | sysdead<br>char      | vbxevent26 |
| cbndrag<br>enter     | dwngraph<br>create     | lbfindstring                  | nchittest           | syskeydown           | vbxevent27 |
| cbndrag<br>leave     | emgetword<br>breakproc | lbfindstring<br>exact         | nclbutton<br>dblclk | systemerror          | vbxevent28 |
| cbndrag<br>within    | emlimittext            | lbgetcaret index              | nclbutton<br>down   | sysykeyup            | vbxevent29 |
| cbndrop<br>down      | emlinefrom<br>char     | lbgetcount                    | nembutton<br>dblclk | tbnmoved             | vbxevent30 |
| cbnedit<br>change    | emline<br>index        | lbgetcursel                   | nembutton<br>down   | tenclicked           | vbxevent31 |
| cbneditup<br>date    | emline<br>length       | lbgeth<br>orizontal<br>extent | nembutton<br>up     | tendouble<br>clicked | vbxevent32 |
| cbnendrec            | emline<br>scroll       | lbgetitem<br>data             | ncmouse<br>move     | tendragdrop          | vbxevent33 |
| cbnerrspace          | emreplace<br>sel       | lbgetitem<br>height           | ncpaint             | tendragenter         | vbxevent34 |
| cbnkillfocu          | semscroll              | lbgetitem rect                | ncrbutton<br>dblclk | tcndragleave         | vbxevent35 |
| cbn<br>modified      | emsetfont              | mbutton<br>down               | ncrbutton<br>down   | tendrag<br>within    | vbxevent36 |
| cbnrcresult          | emset<br>handle        | mbuttonup                     | ncrbuttonup         | otcnenterkey         | vbxevent37 |
| cbnsel<br>change     | emset<br>modify        | mdiactivate                   | nextdlgctl          | tcnkeydown           | vbxevent38 |
| cbnselend cancel     | emsetpass<br>wordchar  | mdicascade                    | omnclose            | tenkillfocus         | vbxevent39 |
| cbnselend<br>ok      | emsetread<br>only      | mdicon<br>arrange             | omndata<br>change   | tenrelicked          | vbxevent40 |
| cbnsetfocus          | emsetrect              | mdicreate                     | omndrag<br>drop     | tcnrdouble clicked   | vbxevent41 |
| cbreset<br>content   | emsetrectnp            | omdidestroy                   | omndrag<br>enter    | tcnsel<br>changed    | vbxevent42 |
| cbselect<br>string   | emsetsel               | mdiget active                 | omndrag<br>within   | tensel changing      | vbxevent43 |
| cbsetcursel          | emsettab<br>stops      | mdimaxi<br>mize               | querynew palette    | tcnsetfocus          | vbxevent44 |

| cbseteditsel        | emsetword<br>break     | mdinext              | queryopen         | timechange        | vbxevent45            |
|---------------------|------------------------|----------------------|-------------------|-------------------|-----------------------|
| cbsetextend<br>edui | emsetword<br>breakproc | mdirestore           | queuesync         | tvnenterkey       | vbxevent46            |
| cbsetitem<br>data   | emundo                 | mdiset<br>menu       | quit              | uondrag<br>drop   | vbxevent47            |
| cbsetitem<br>height | enable                 | mditile              | rcresult          | uondrag<br>enter  | vbxevent48            |
| cbshow<br>dropdown  | enchange               | measure<br>item      | renderall formats | uondrag<br>leave  | vbxevent49            |
| changecb<br>chain   | endsession             | menuchar             | render<br>format  | uondrag<br>within | vbxevent50            |
| char                | enerrspace             | menuselect           | renhscroll        | uonexternal<br>01 | vkeytoitem            |
| chartoitem          | enhscroll              | mmjoy1<br>buttondowr | renvscroll        | vbxevent01        | vscroll               |
| child activate      | enmaxtext              | mmjoy1<br>buttonup   | sbnbottom         | vbxevent02        | vscroll<br>clipboard  |
| comm<br>notify      | enteridle              | mmjoy1<br>move       | sbndrag<br>drop   | vbxevent03        | windowpos<br>changed  |
| compacting          | enupdate               | mmjoy1z<br>move      | sbndrag<br>enter  | vbxevent04        | windowpos<br>changing |
| compare<br>item     | envscroll              | mmmci<br>notify      | sbndrag<br>leave  | vbxevent05        | winini<br>change      |
| ctlcolor            | erasebkgnd             | mmmim close          | sbndrag<br>within | vbxevent06        | Selected              |
| ddeack              | fontchange             | mmmim<br>data        | sbnend<br>scroll  | vbxevent07        | OMNDrag<br>Leave      |
| ddeadvise           | getdlgcode             | mmmim<br>error       | sbnkill<br>focus  | vbxevent08        | nclbuttonup           |
| ddedata             | getfont                | mmmim<br>longdata    | sbnline<br>down   | vbxevent09        |                       |
| ddeexecute          | getmin<br>maxinfo      | mmmim<br>longerror   | sbnlineup         | vbxevent10        |                       |
| ddepoke             | gettext                | mmmim<br>open        | sbnpage<br>down   | vbxevent11        |                       |

DataWindow Control, 233

#### Index DataWindow data and property expressions, 230 A DataWindow data sources, 210 Any data type, 140DataWindow object, 226 Appeon security enhancement, 6 DataWindow object and the properties, 226 Appeon Server open interfaces, 6 DataWindow object properties, 227 Appeon Supported Identifiers, 134 DataWindow operators and expressions, 222 Application, 97 DataWindow performance considerations, Array Functions, <u>181</u> 272 Arrays, <u>145</u> DataWindow presentation styles, 211 Autoinstantiated NVO, 153 DataWindow user operation differences, 7 DataWindowChild Object, 267 B Date, Day, and Time Functions, <u>185</u> Basic Requirements, 4 DatePicker, 19 Basic Requirements and Recommendations, DBParm parameters in Database, 273 DDE Client Functions & Events, 187 Blob Functions, 182 Declaration syntax, 145 Button, <u>251</u> Declarations, 143 Byte Functions, <u>183</u> Definition and declaration of structures, 150 Document Interface, 161 $\mathbf{C}$ DropDownListBox, 22 Calling Functions and Events, <u>156</u> DropDownPictureListBox, 25 Calling Web Service, <u>275</u> Dynamic DataWindow, 220 CheckBox, 14 Dynamic SQL, 178 Column, 253 DynamicDescriptionArea, 100 CommandButton, 17 DynamicStagingArea, 101 Comments, 133 Common Features, 9 $\mathbf{E}$ Complex arrays, 148 EditMask, 29 Complex structures, 151 Embedded SQL, 166 Composite DataWindow, 212 Enhancements and Differences, 6 Computed Field, 257 Enumerated data types, <u>141</u> Connection, 98 Environment, <u>102</u> Controls, 14 Event types, 203 Controls in a DataWindow and their Events, 203 properties, 250 External functions, <u>148</u> CORBAObject, 100 CrossTab DataWindow, 214 Cursor statements, 174 File Functions, 187 Forced conversion between data types, <u>141</u> D Functions, 181 Data Type Checking and Conversion, 183 Data Types, 139 G Database server and data types, 166 Graph, <u>102</u>, <u>258</u> Database stored procedures, 175 Graph DataWindow, 217 DataStore Object, 244 grAxis, <u>106</u> grDispAttr, 108 DataWindow, 210 DataWindow constants, 232 GroupBox, 32, 260

| Grouping in DataWindow, <u>216</u>           | Oval, <u>56</u> , <u>262</u>                        |
|----------------------------------------------|-----------------------------------------------------|
|                                              | Overloading, overriding, and extending              |
| H                                            | functions and events, $158$                         |
| HProgressBar, <u>34</u>                      | Overview, <u>4</u>                                  |
| HTrackBar, <u>36</u>                         |                                                     |
| _                                            | P                                                   |
| I                                            | Passing arguments to functions and events,          |
| Identifiers, <u>134</u>                      | 159                                                 |
| Inet, <u>109</u>                             | Passing arrays as arguments, <u>148</u>             |
| Initialization and assignment, <u>146</u>    | Passing structures as arguments, <u>151</u>         |
| Initialization and assignment of structure   | Picture, <u>57</u> , <u>262</u>                     |
| variables, <u>151</u>                        | PictureButton, <u>59</u>                            |
| InkPicture, <u>38</u>                        | PicturehyperLink, <u>61</u>                         |
| International Functions, <u>188</u>          | PictureListBox, <u>63</u>                           |
| InternetResult, <u>111</u>                   | PowerBuilder Document Object Model, 276             |
|                                              | PowerScript Reference, <u>133</u>                   |
| J                                            | PowerScript statements, <u>161</u>                  |
| JaguarORB, 111                               | PowerScript Topics, <u>133</u>                      |
|                                              | Print Functions, <u>192</u>                         |
| ${f L}$                                      | Pronouns, <u>138</u>                                |
| Labels , <u>136</u>                          |                                                     |
| Language Basics, <u>133</u>                  | R                                                   |
| Line, <u>41</u> , <u>261</u>                 | RadioButton, <u>66</u>                              |
| ListBox, 41                                  | Rectangle, <u>69</u> , <u>263</u>                   |
| ListView, 44                                 | Referring to structure variables, <u>150</u>        |
| ListViewItem, <u>112</u>                     | Report, <u>264</u>                                  |
|                                              | Requirements for Upgrading PowerBuilder             |
| M                                            | Applications, 4                                     |
| MDIClient, <u>113</u>                        | Reserved words, <u>137</u>                          |
| Menu, <u>113</u>                             | Rounded rectangle, <u>264</u>                       |
| MenuCascade, 116                             | RoundRectangle, 70                                  |
| Message, 117                                 |                                                     |
| Miscellaneous Functions, <u>189</u>          | S                                                   |
| MLSync, <u>118</u>                           | SingleLineEdit, 71                                  |
| MonthCalendar, 49                            | Special ASCII characters, <u>136</u>                |
| MultiLineEdit, <u>52</u>                     | Standard data types, <u>139</u>                     |
|                                              | Statement continuation & separation, <u>138</u>     |
| $\mathbf{N}$                                 | Static & dynamic calls, <u>157</u>                  |
| Non-cursor statements, <u>170</u>            | StaticHyperLink, 74                                 |
| Nonautoinstantiated NVO, <u>154</u>          | StaticText, <u>76</u>                               |
| Null values, <u>137</u>                      | String Functions, <u>193</u>                        |
| Numeric Functions, <u>190</u>                | Structures, <u>150</u>                              |
|                                              | Supported Controls, <u>14</u>                       |
| O                                            | Supported functions, <u>181</u>                     |
| Object-Oriented programming, <u>133</u>      | Supported Objects, <u>97</u>                        |
| Object/Control User Operation Differences, 6 | SyncParm, 122                                       |
| Objects, 95                                  | Syntax for calling functions and events, <u>156</u> |
| Operators, 169                               | System & Environment Functions, 197                 |
| Operators & expressions, <u>149</u>          | System functions, <u>181</u>                        |
| =                                            |                                                     |

```
System message (non-standard EventID),
209
System messages, 204
System object data types, 141
System Objects and Controls, 9
                      \mathbf{T}
Tab, 78
Text, <u>265</u>
Timing, <u>123</u>
Timing Functions, 200
Transaction, <u>123</u>
Transaction management statements, 170
TreeView, 81
TreeView DataWindow, 218
TreeViewItem, 127
Triggering & Posting, <u>156</u>
undetected unsupported features, 277
Unsupported, <u>148</u>, <u>151</u>
Unsupported controls, 95
Unsupported functions, 201
Unsupported Objects, 132
User functions, 202
User Objects, 152
User objects, 152
UserObject, 128
Using PowerBuilder Source Editor, 165
Using return values of functions and events,
160
Using SQL statements in DataWindows, 210
Variables and constants, <u>143</u>
VProgressBar, 86
VTrackBar, 88
                     W
Window, 90
Window Functions, 200
WSConnection, 131
```